## **UNIVERSITÀ DEGLI STUDI DI PADOVA** DIPARTIMENTO DI INGEGNERIA CIVILE, EDILE E AMBIENTALE *Department Of Civil, Environmental and Architectural Engineering*

Corso di Laurea Magistrale in Ingegneria Civile - Idraulica

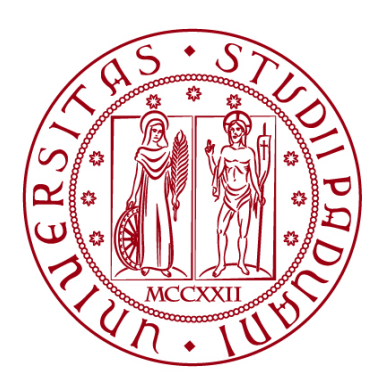

## **TESI DI LAUREA**

# **APPLICAZIONE DEL MODELLO HEC-RAS PER LA PROGETTAZIONE DEFINITIVA DEGLI INTERVENTI DI SISTEMAZIONE IDRAULICA DEL FIUME BIFERNO NEL TRATTO COMPRESO TRA LA DIGA DEL LISCIONE E LA FOCE A MARE – PROVINCIA DI CAMPOBASSO**

Relatore: Chiar.mo PROF. LUCA CARNIELLO Correlatore: Ing. ALESSANDRO CACCIATORI

Laureando: MARCO TEBALDI 2027098

**ANNO ACCADEMICO 2022-2023**

## <span id="page-2-0"></span>**ABSTRACT**

A seguito dell'evento alluvionale che nel gennaio del 2003 ha interessato la Regione Molise, ed in particolar modo il Nucleo Industriale della città di Termoli (CB), le autorità locali e regionali hanno avviato un iter progettuale con l'obiettivo della messa in sicurezza dal punto di vista idraulico di questa vasta porzione di territorio. Sulla base del Progetto Preliminare redatto nel 2010, in questa Tesi sono state condotte analisi funzionali alla elaborazione del Progetto Definitivo degli interventi di sistemazione idraulica del fiume Biferno nel tratto compreso tra la Diga dell'invaso artificiale del Liscione e la foce a mare. Tali interventi, nel dettaglio, consistono nella realizzazione di 12 casse di espansione e nell'adeguamento/costruzione di rilevati arginali a valle di quest'ultime a protezione del Nucleo Industriale. L'implementazione di un modello idraulico per la simulazione della propagazione di piene in alvei naturali e in pianure alluvionali rappresenta un importante strumento per la valutazione dei rischi associati ad un evento di piena. Utilizzando il software HEC-RAS 6.3.1, sono stati implementati due modelli bidimensionali a moto vario. Il primo modello, implementato per rappresentare lo Stato di Fatto, ha permesso di valutare le criticità idrauliche presenti attualmente sul territorio per diversi tempi di ritorno. Con riferimento allo scenario tempo di ritorno 30 anni, è stato possibile simulare con buona precisione l'evento alluvionale del gennaio 2003. In generale, i risultati di queste simulazioni hanno evidenziando la necessità della realizzazione di opere che permettano di mitigare il consistente rischio di esondazioni anche per piene con probabilità di accadimento relativamente elevata. Il secondo modello implementato, invece, ha permesso di dimensionare idraulicamente, per un tempo di ritorno di 200 anni, le opere previste nel Progetto Definitivo valutando i pro e i contro connessi alla realizzazione di opere così estese e complesse. E' stato successivamente analizzato il comportamento idraulico del tratto di corso d'acqua a seguito della realizzazione delle opere anche per eventi di piena trentennali e centennali.

# **INDICE**

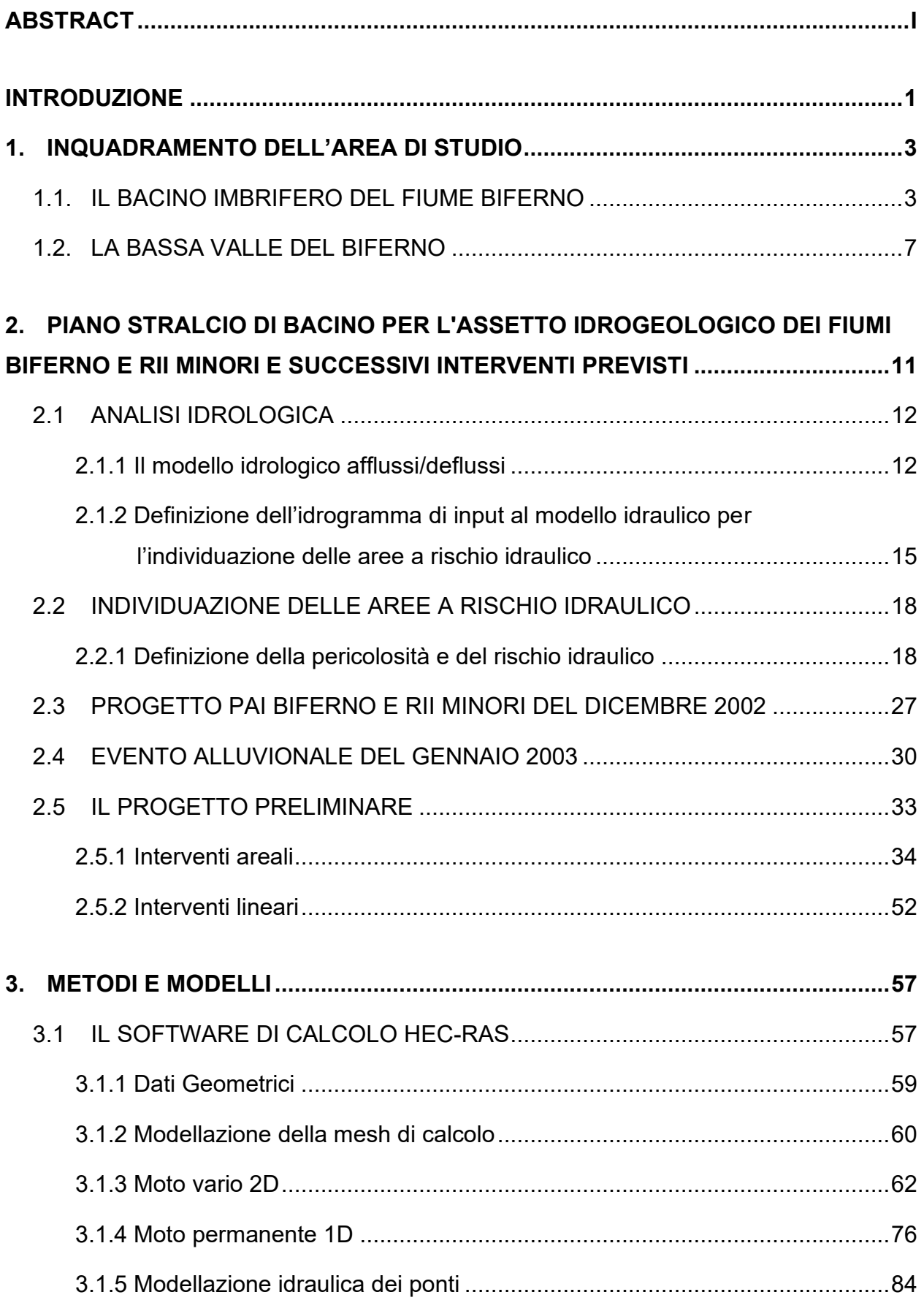

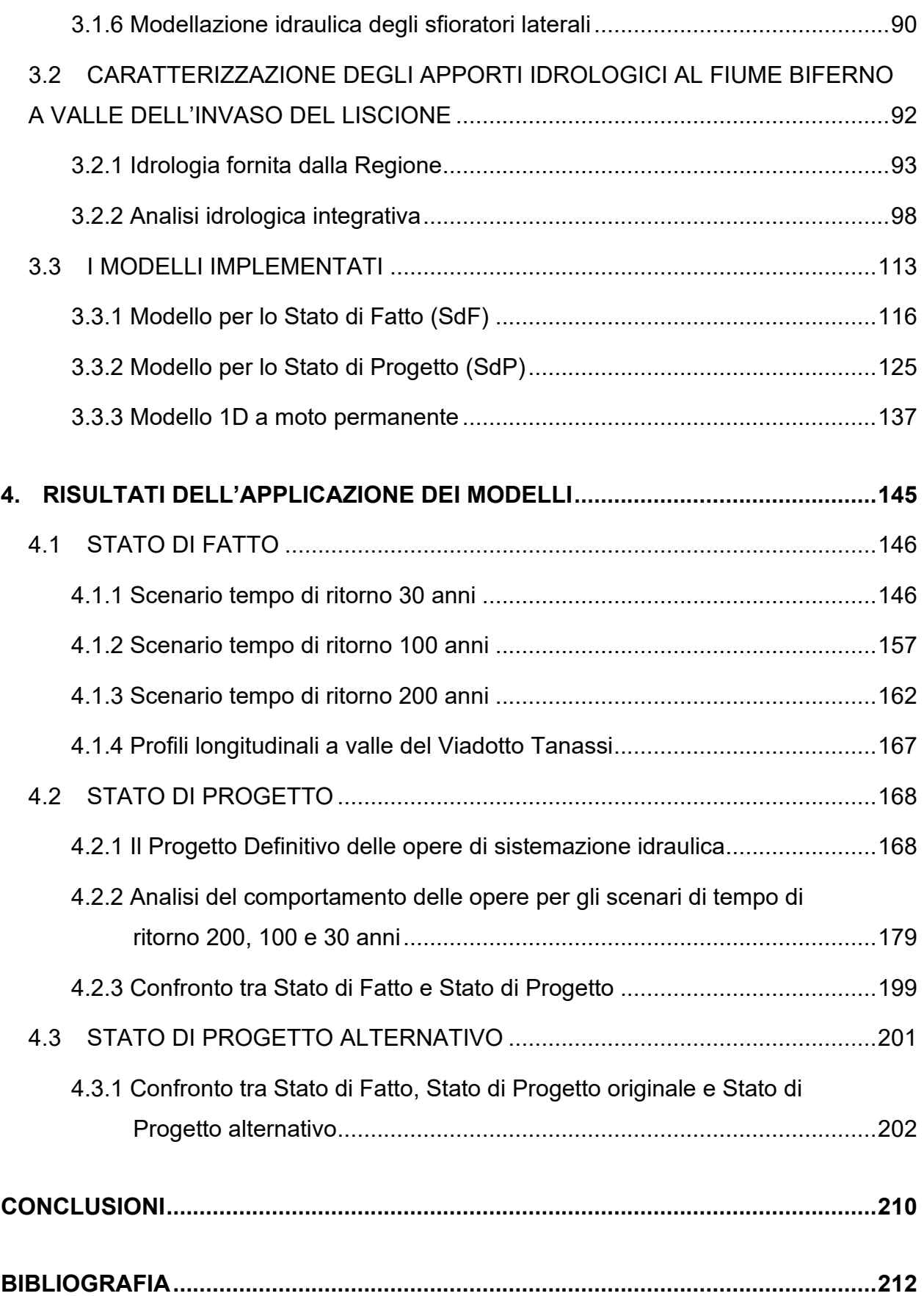

# <span id="page-6-0"></span>**INTRODUZIONE**

La presente Tesi Magistrale, elaborata durante un periodo di stage presso Technital S.p.A., consiste nella progettazione idraulica, nell'illustrazione e nell'analisi critica di un'ipotesi di progettazione definitiva degli interventi di sistemazione idraulica del Fiume Biferno nel tratto compreso tra la diga del Liscione e la foce a mare.

Tale Progetto Definitivo (PD) consiste nella realizzazione di 12 casse di espansione allo scopo di ridurre il picco di portata dell'evento meteorico nel tratto a monte della zona di Termoli, immediatamente a valle della diga, e nell'adeguamento arginale di circa 18 km di arginature a partire dall'attraversamento della Strada Statale 647 fino alla foce a mare. In particolare, la progettazione definitiva svolta e illustrata all'interno della Tesi considera tutti gli interventi previsti inizialmente nel PAI del 2002 e nel Progetto Preliminare (PP) del 2007, cioè sia le 12 casse di espansione che gli interventi di rialzo o creazione di nuovi rilevati arginali. Si precisa infatti che, nel 2011, la Regione Molise aveva già incaricato il Consorzio per lo sviluppo industriale della Valle del Biferno (COSIB) per la progettazione definitiva delle opere di sistemazione idraulica. In tale progetto, suddiviso in Progetto Definitivo I Lotto e Progetto Definitivo I Lotto I Stralcio, però, si era deciso di considerare esclusivamente la sistemazione e la realizzazione di nuove arginature nel tratto a valle del Viadotto Tanassi. La progettazione delle casse di espansione non era però considerata necessaria. I risultati di tali progetti saranno comunque utilizzati per effettuare dei confronti.

Nel presente elaborato, dunque, al termine di una parte introduttiva nella quale vengono brevemente descritte l'idrologia, le procedure atte alla definizione delle aree a rischio idraulico presenti nei territori della valle del Biferno e le opere e le sistemazioni previste dal Progetto Preliminare (PP), si espongono le basi teoriche, i metodi applicati ed i risultati relativi ai modelli idraulici implementati nello svolgimento del Progetto Definitivo generale. Nel dettaglio, infatti, il lavoro compiuto in questa Tesi è consistito in primis nell'implementazione di un nuovo modello 2D per la descrizione dello Stato di Fatto (SdF) al fine di analizzare le criticità idrauliche presenti e le aree di allagamento che si generano nella configurazione attuale per diversi tempi di ritorno.

È importante osservare che questa fase è stata utilizzata anche per calibrare il modello idraulico sviluppato utilizzando come riferimento l'evento alluvionale che ha colpito la bassa Valle del Biferno nel gennaio del 2003. Tale esondazione, del quale si conoscono le portate e i tiranti idrici raggiunti nel Nucleo Industriale di Termoli, presenta idrogrammi di piena con portate di picco simili a quelli implementate nello scenario tempo di ritorno 30 anni.

In secondo luogo, è stato implementato un modello per la descrizione dello Stato di Progetto (SdP) nel quale sono state inserite le 12 casse di espansione e i rilevati arginali a valle di quest'ultime con l'obiettivo di proteggere il Nucleo Industriale della città di Termoli. L'obiettivo della Tesi, come per altro obiettivo dell'incarico ricevuto da Technital S.p.A. per conto della Provincia di Termoli, è stato il dimensionamento della casse di espansione e delle opere ad esse connesse, nonché la definizione dell'altezza delle nuove arginature che verranno realizzate in sinistra e destra idraulica al fiume Biferno a valle delle casse di espansione e fino alla foce a mare.

Come si potrà osservare, la realizzazione delle casse di espansione permette una notevole riduzione del picco dell'idrogramma di piena che unitamente alla realizzazione e all'adeguamento dei rilevati arginali a valle di quest'ultime permette di proteggere in maniera efficace il Nucleo Industriale di Termoli.

Infine, si è deciso di effettuare ulteriori analisi al fine di determinare se la realizzazione delle 12 casse di espansione è strettamente necessaria. In questo scenario, molto simile a quello ipotizzato nel 2011 nel Progetto Definitivo I Lotto I Stralcio, si è deciso di inserire esclusivamente i rilevati arginali a valle del viadotto Tanassi. Si riporta pertanto, oltre ad un confronto tra l'idrogramma del fiume Biferno immediatamente a monte della Zona industriale di Termoli, anche un confronto tra i livelli in alveo con e senza la realizzazione delle casse di espansione.

2

# <span id="page-8-0"></span>**1. INQUADRAMENTO DELL'AREA DI STUDIO**

#### <span id="page-8-1"></span>**1.1. IL BACINO IMBRIFERO DEL FIUME BIFERNO**

Dal punto di vista generale, l'area di studio ricade all'interno della Regione Molise che, con i suoi 4438 km², è la seconda regione più piccola d'Italia dopo la Valle d'Aosta. Il Molise confina con l'Abruzzo e il Mare Adriatico a nord, con il Lazio a ovest, la Campania a sud e con la Puglia ad est [\(Figura 1\)](#page-8-2).

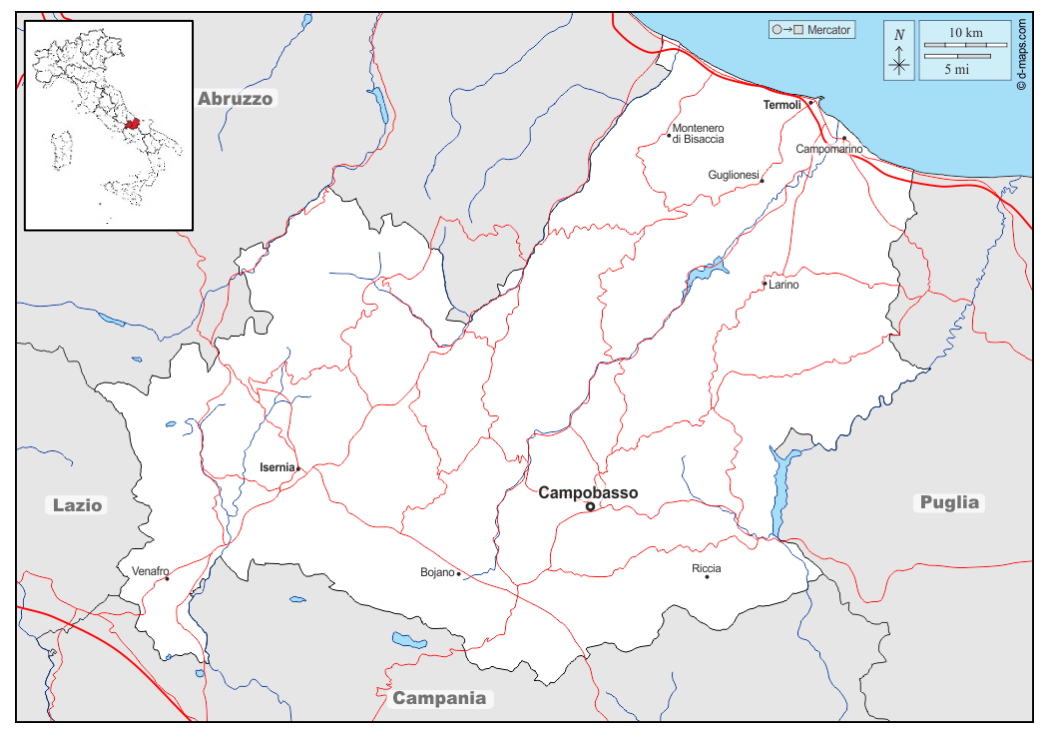

Figura 1 - Cartina geografica della Regione Molise (Fonte d-maps.com).

<span id="page-8-2"></span>Dal punto di vista idrologico, il Molise, pur essendo una Regione di ridotte dimensioni, si caratterizza per la presenza di una forte variabilità di risorse idriche interne e costiere e quindi di habitat annessi. La Regione ricade interamente nel Distretto Idrografico dell'Appennino Meridionale ad eccezione di una piccola porzione del Bacino Idrografico del fiume Sangro appartenente al Distretto Idrografico dell'Appennino Centrale (Figura 2-a).

In [Figura 2-](#page-9-0)b si evidenziano i principali bacini idrografici di interesse della regione Molise:

- Il Fiume Biferno, fiume a carattere "regionale", avente bacino idrografico interamente compreso in territorio molisano;
- I Fiumi Trigno, Sangro, Fortore e Saccione, tutti recapitanti nel Mar Adriatico e caratterizzati da bacini idrografici a carattere "interregionale",

• Il Fiume Volturno, fiume recapitante nel Mar Tirreno caratterizzato da un bacino idrografico a carattere "nazionale" dal momento che interessa più regioni.

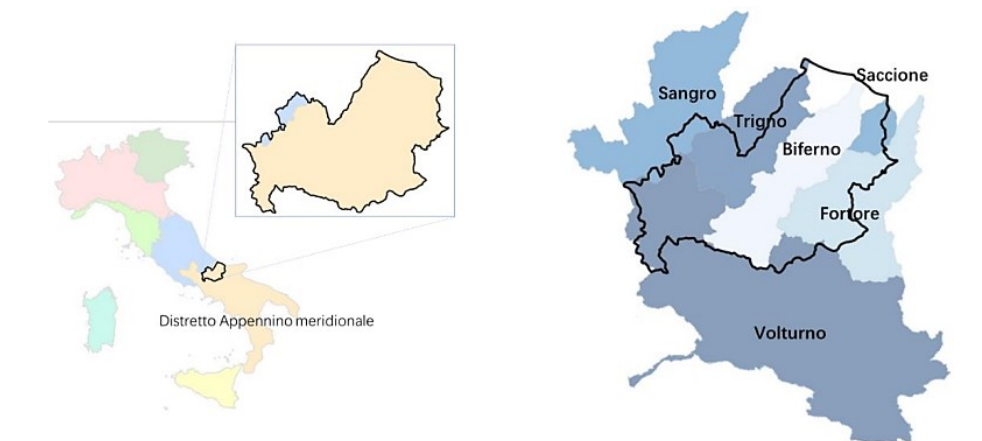

<span id="page-9-0"></span>Figura 2 - Limiti Amministrativi delle Autorità Bacino Distrettuali e Bacini Idrografici Principali della Regione Molise (Fonte AdB Distrettuale dell'Appennino Meridionale).

Con i suoi 99,5 Km di lunghezza ed un bacino di circa 1316 Km<sup>2</sup> di estensione, il fiume Biferno, interamente compreso all'interno della provincia di Campobasso, è uno dei principali corsi d'acqua del Molise. Il suo bacino imbrifero presenta una forma molto allungata ed è costituito da un territorio montuoso-collinare le cui massime altitudini possono raggiungere e superare i 2000 s.m.m.

Il settore di maggior rilievo del bacino è quello situato a monte e corrisponde al gruppo montuoso del Matese ai piedi del quale si osservano numerose sorgenti dotate anche di copiose portate perenni. La fascia mediana del bacino imbrifero caratterizzata da rilievi che si attestano mediamente intorno ai 1300 s.m.m.. Il settore del bacino più prossimo alla costa è invece prevalentemente collinare con quote che mediamente si attestano intorno ai 200- 300 s.m.m. per sfociare nel Mare Adriatico dove sviluppa una foce ad estuario collocata nel tratto di costa compreso tra Termoli e Campomarino.

Il fiume Biferno, che trae origine dalle sorgenti di Boiano (CB) poste a circa 500 s.m.m., lungo il suo percorso riceve le acque di 21 affluenti, la maggior parte dei quali sono in secca per buona parte dell'anno e, di conseguenza, caratterizzati da un regime torrentizio. Tra questi affluenti, solo sette hanno bacini imbriferi che possiedono una superficie che supera i 50 km<sup>2</sup> e solo tre di essi (Il Torrente Rio, il Torrente Cigno ed il Torrente Quirino) possiedono bacini con una superficie che supera i 100 km $^2$  [\(Figura 3\)](#page-10-0).

4

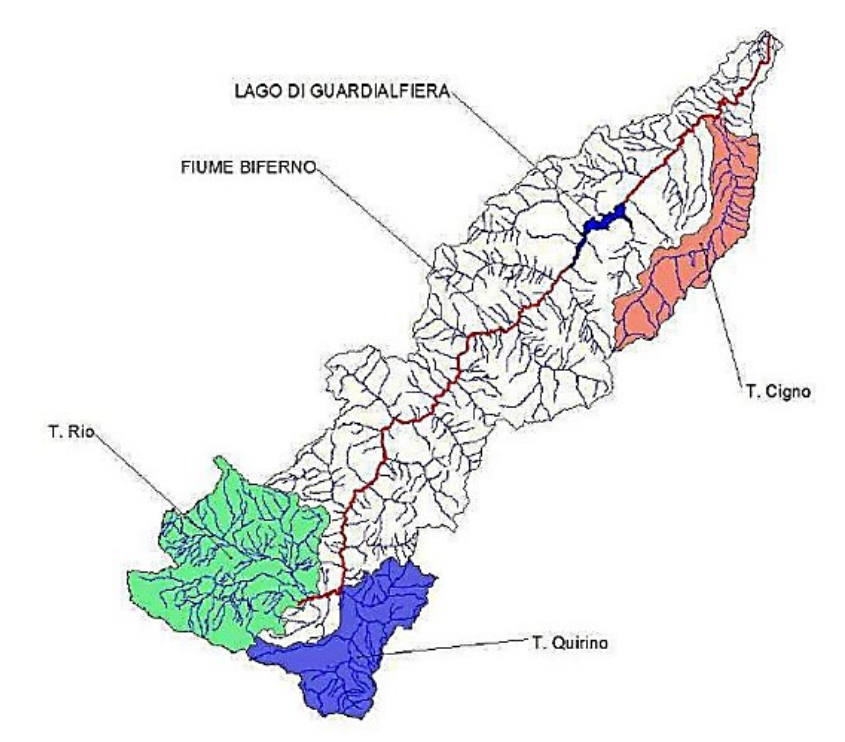

Figura 3 - Bacino imbrifero del fiume Biferno con indicazione dei principali affluenti.

<span id="page-10-0"></span>Come gran parte dei suoi affluenti, anche il fiume Biferno possiede un carattere torrentizio, sotto l'aspetto idrologico e morfologico, dalle origini del versante nord-est dei monti del Matese fino al Lago di Guardialfiera. Lungo tale corso le pendenze sono accentuate, il trasporto solido è elevato e l'alveo risulta ristretto e contenuto fra i piedi delle colline latistanti. Nel dettaglio, l'invaso artificiale del Liscione [\(Figura 4](#page-10-1) e [Figura 5\)](#page-11-0), realizzato tra il 1967 e il 1973 per scopi idrici, agricoli e industriali, soddisfa i fabbisogni dell'intera fascia costiera molisana e della Puglia settentrionale.

<span id="page-10-1"></span>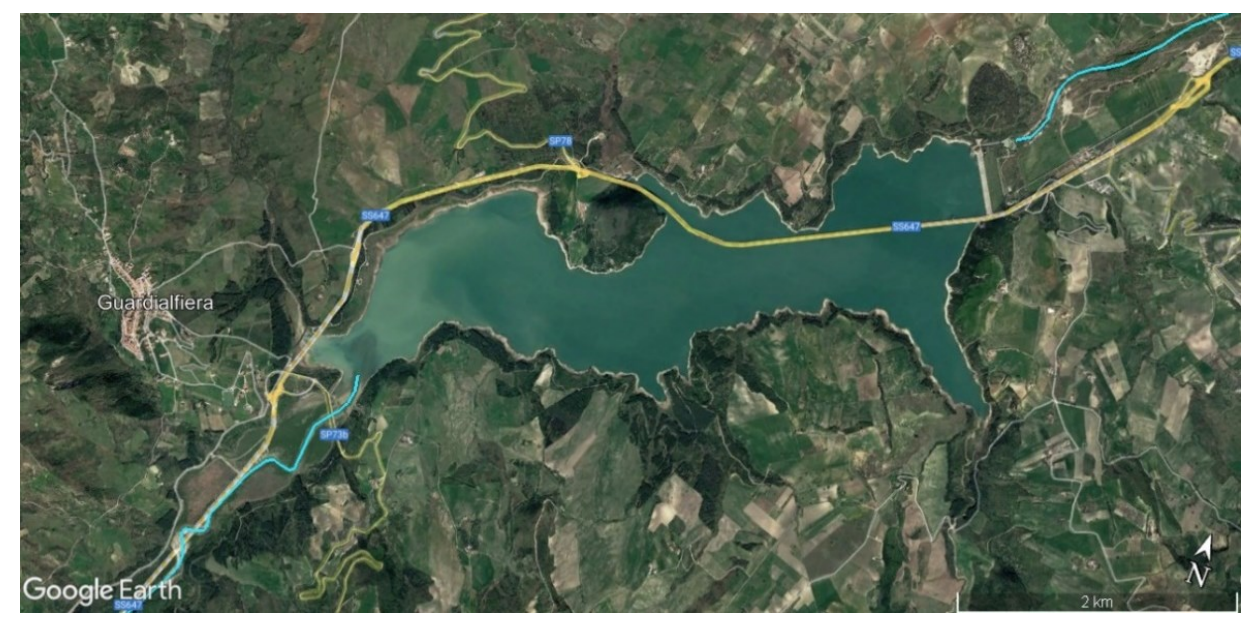

Figura 4 – Vista satellitare del Lago di Guardialfiera o Invaso del Liscione (Fonte Google Earth).

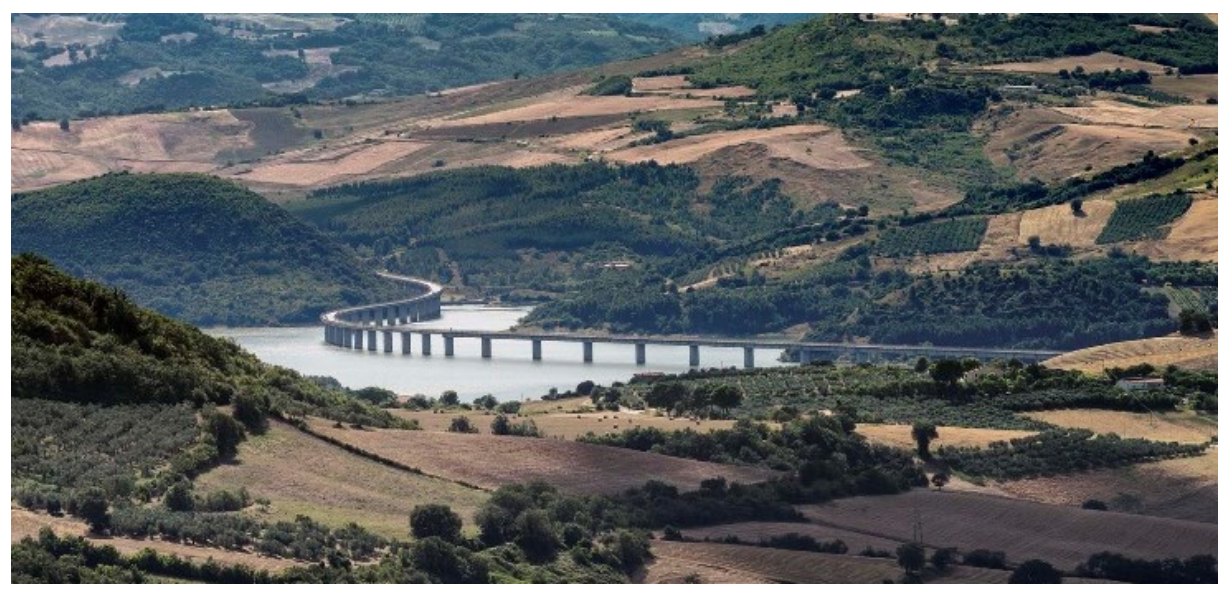

Figura 5 – Foto del Viadotto Molise 1 (SS647) che attraversa il Lago di Guardialfiera (Fonte MIBAC).

<span id="page-11-0"></span>La diga, più precisamente, sottende un bacino imbrifero di 1043 km<sup>2</sup>; lo sbarramento, inoltre, forma un lago artificiale di 7.45 km² ed ha una capacità totale di circa 173 milioni di m $^{\rm 3}$ . Dopo la diga l'alveo inizia ad assumere caratteristiche fluviali, in conseguenza dell'ampliarsi del fondo valle e del ridursi delle pendenze.

Il clima all'interno del bacino idrografico del Biferno è tipicamente mediterraneo temperato con temperature medie annue comprese tra un minimo di 2,5°C ed un massimo di 20°C, in relazione con l'altitudine e quindi con la vicinanza all'Adriatico. Infatti, le temperature medie massime di luglio oscillano tra i 26°C delle zone più elevate e 31°C sull'area costiera. Nel mese più freddo le temperature medie minime si aggirano sui 9°C e scendono raramente al di sotto dei 7°C.

La stretta correlazione tra il microclima locale e la localizzazione geografica (quota e distanza dalla costa) emerge anche per ciò che riguarda le statistiche della pluviometria regionale che vedono la zona costiera non essere particolarmente piovosa con una media annua di circa 550 mm di pioggia al di sotto della media annua regionale di 750 mm. I massimi della piovosità, infatti, si raggiungono sui più alti rilievi a monte con una media annua di 1800 mm. Il regime annuale delle piogge è caratterizzato da due picchi; il primo, il più importante, tra novembre e dicembre ed il secondo a cavallo tra la stagione invernale e primaverile. È però in primavera che si registrano i massimi deflussi in alveo, favoriti anche dal graduale scioglimento delle nevi dell'Alto Molise.

#### <span id="page-12-0"></span>**1.2. LA BASSA VALLE DEL BIFERNO**

A valle dello scarico della diga, il fiume Biferno prosegue verso la foce giungendo dopo circa 30 km nel Mar Adriatico tra Termoli e Campomarino. Nel tratto immediatamente a valle dell'invaso del Liscione, l'alveo presenta una sezione trasversale sviluppatasi sull'ampio conoide di deposizione del materiale solido trasportato, caratterizzato da morfologie quali meandri, barre o isole, occupate da vegetazione arbustiva e/o arborea che può costituire un ostacolo al regolare deflusso delle acque.

In questa zona sono presenti terreni con destinazione agricola che vengono inondati periodicamente in quanto sedi di barre di sedimenti, rami fluviali minori e tratti abbandonati. Questi territori non sono fortunatamente interessati da colture di particolare pregio, salvo piccole porzioni occupate da oliveti, frutteti e vigneti.

Superata la confluenza del torrente Cigno, che si trova a circa 12 Km a valle dalla diga, fino ad arrivare alla foce a mare, il fiume Biferno è invece stato parzialmente regimato e imbrigliato in arginature; qui l'esondazione avviene con maggiore difficoltà.

A valle della confluenza con il Cigno ha inoltre inizio il nucleo industriale della città di Termoli; qui insistono fabbricati rurali e sparsi, aziende zootecniche ed insediamenti industriali (tra cui lo stabilimento FIAT, una centrale Turbogas da 800KW, un'acciaieria, uno Zuccherificio, industrie chimiche e di trasformazioni dei prodotti agricoli, centrali idroelettriche, industrie per l'estrazione, la trasformazione e la confezione di materiali per l'edilizia, ed altre minori ma con un rilevante numero di dipendenti). Oltre a nuovi insediamenti urbani nella zona di Campomarino Lido e case residenziali in località Marinelle nel Comune di Termoli, l'area è inoltre attraversata da gasdotti, elettrodotti, acquedotti, reti telefoniche, nonché da importanti infrastrutture lineari.

L'andamento planimetrico del fiume è andato soggetto a modificazioni anche sensibili negli ultimi quarant'anni, o comunque dal momento della costruzione ed entrata in funzione della diga, a conferma della sempre attuale natura di stretta pertinenza fluviale delle aree attraversate. Questa tendenza si nota soprattutto nel tratto a monte della confluenza del Torrente Cigno, dove il fiume tende a occupare con facilità le aree circostanti.

Di seguito, in [Figura 6,](#page-13-0) è possibile osservare i diversi regimi pluviometrici dei bacini localizzati a valle della diga.

7

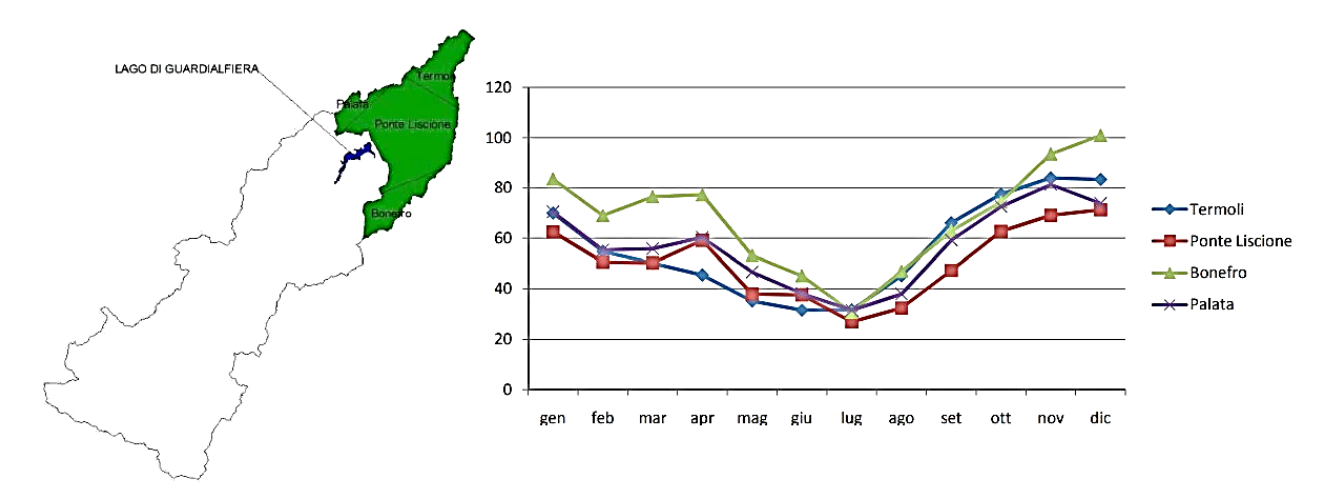

<span id="page-13-0"></span>Figura 6 - Pioggia media mensile, espressa in mm, registrata nel periodo 1951-2015 in quelle stazioni nel bacino di competenza a valle della diga del Liscione.

Le principali preoccupazioni che interessano la bassa valle del Biferno sono legate non tanto alla quantità media di piogge, che, come si può osservare, non è particolarmente elevata, ma dall'aumento della tendenza al ripetersi di fenomeni pluviometrici caratterizzati da notevole intensità. Tali eventi sono infatti meno prevedibili ed al contempo hanno effetti quasi sempre disastrosi per l'intensità che si sviluppa in maniera spesso improvvisa con il conseguente importante aumento della portata nell'alveo.

L'evento più importante di cui si ha riscontro ad oggi è quello verificatosi i giorni 23, 24 e 25 gennaio del 2003 quando i territori adiacenti al fiume Biferno sono stati interessati da un'alluvione di particolare intensità. L'aumento consistente della portata del Biferno ha portato alla più grave esondazione vista nella bassa valle del Biferno; si sono infatti registrati innumerevoli danni economici, disagi e pericoli per tutta la popolazione residente tra il Lago di Guardialfiera e la città di Termoli.

È proprio in quest'ultimo tratto, compreso fra la Diga del Liscione e la foce a mare del Biferno, nel quale si individua l'area oggetto di studio. Nel dettaglio, questa zona comprende le città San Martino in Pensilis, Guglionesi, Montenero di Bisaccia e Termoli [\(Figura 7](#page-14-0) e [Figura 8\)](#page-15-0).

Data la rilevanza che questo territorio riveste per l'intera Regione, le autorità molisane hanno deciso di intervenire con la realizzazione di diverse opere, che verranno illustrate nel seguito, con l'obiettivo della messa in sicurezza idraulica del territorio.

8

<span id="page-14-0"></span>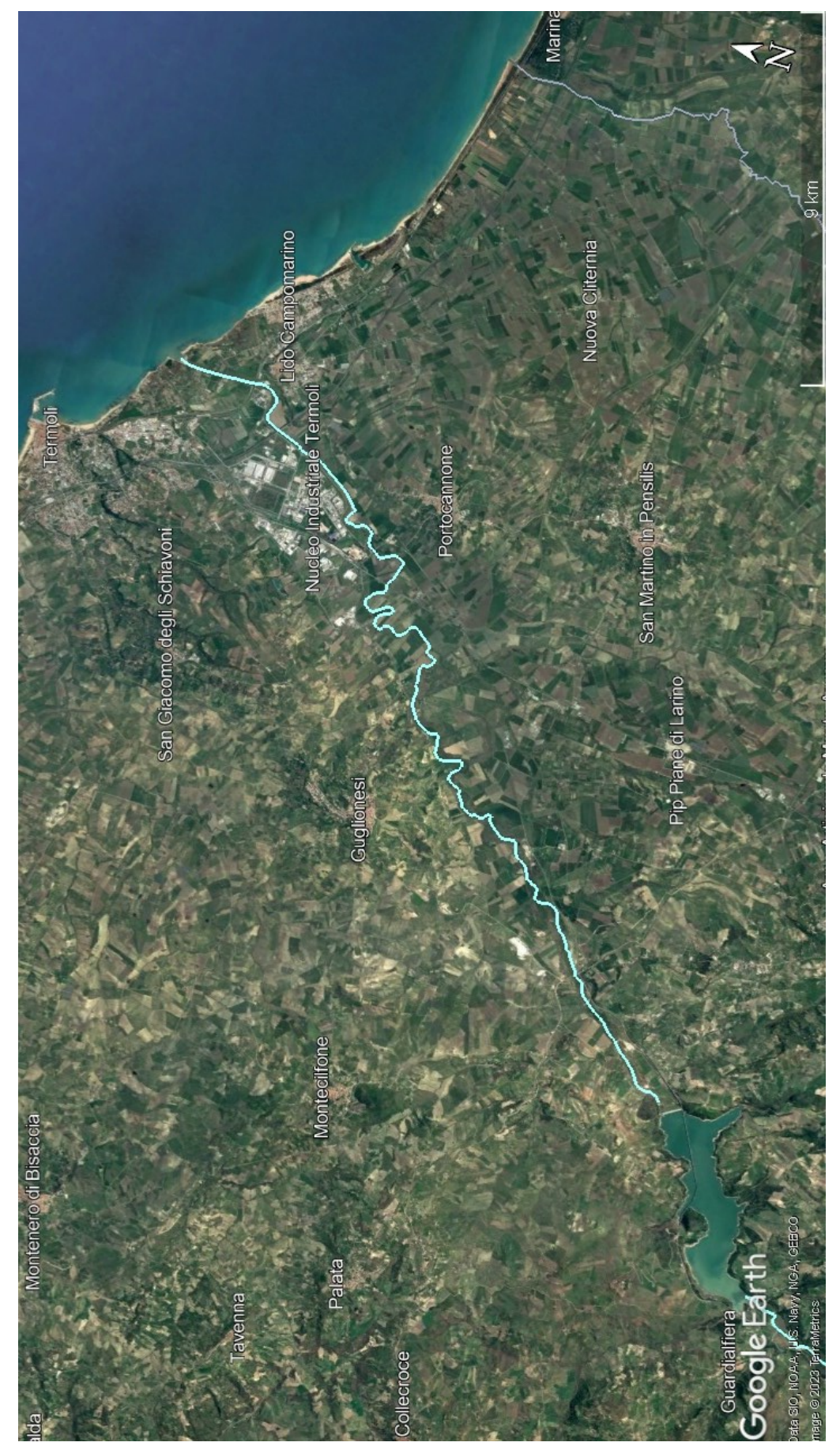

Figura 7 - Vista satellitare del tratto oggetto di studio nel quale è evidenziato il corso del fiume Biferno dalla Diga del Liscione alla foce a mare (Fonte Google Earth).

<span id="page-15-0"></span>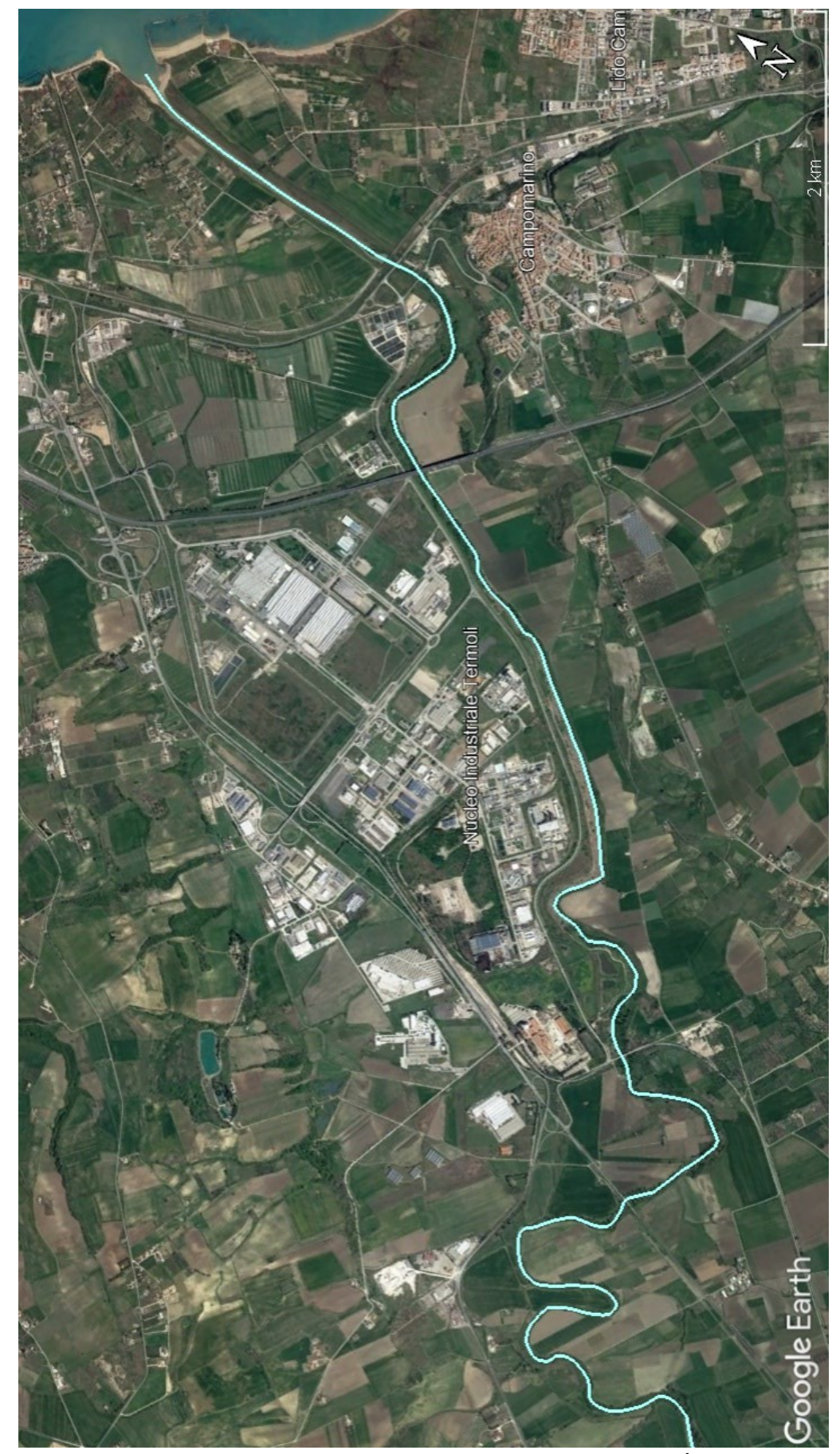

Figura 8 - Vista satellitare del Nucleo Industriale di Termoli (Fonte Google Earth). È questo il territorio che ha subito i maggiori danni durante l'evento alluvionale del gennaio 2003.

# <span id="page-16-0"></span>**2. PIANO STRALCIO DI BACINO PER L'ASSETTO IDROGEOLOGICO DEI FIUMI BIFERNO E RII MINORI E SUCCESSIVI INTERVENTI PREVISTI**

L'ex Autorità di Bacino dei fiumi Trigno, Biferno e Rii Minori, Saccione e Fortore operava in conformità agli obiettivi della Legge 18 maggio 1989, n.183 ed in particolare, al fine di perseguire l'unitario governo dei bacini idrografici, indirizzava, coordinava e controllava le attività di pianificazione, di programmazione e di attuazione inerenti ai singoli bacini di propria competenza. Attraverso l'attività di acquisizione e gestione delle conoscenze relative ai bacini idrografici, lo sviluppo di studi specifici, la ricerca di documentazione a supporto delle attività di pianificazione e di programmazione degli interventi e la raccolta dei dati per il monitoraggio, essa aveva il compito di redigere il Piano di Bacino. Data la complessità e la mole delle problematiche da trattare, il comma 6-ter della Legge n.183 del 18 maggio 1989 ha previsto che i Piani di Bacino possono essere redatti ed approvati per sottobacini o per stralci relativi a settori funzionali e che, in ogni caso, devono costituire fasi interrelate rispetto ai contenuti del Piano di Bacino. Dunque, il Piano stralcio per l'Assetto Idrogeologico (PAI) costituisce uno stralcio del Piano di Bacino e possiede valore di Piano Territoriale di Settore. Il PAI è dunque uno strumento giuridico fondamentale per la difesa idrogeologica del territorio da frane e alluvioni.

Nel dettaglio, il PAI considerato ha come ambito di applicazione il bacino idrografico dei fiumi Biferno e i suoi Rii Minori e si articola nei Piano per l'assetto idraulico e Piano per l'assetto di versante. Al suo interno sono descritte l'individuazione e la perimetrazione delle aree a pericolosità e a rischio idrogeologico, le norme di attuazione, le aree da sottoporre a misure di salvaguardia e le relative misure.

Data la complessità e la lunghezza del documento citato, nel seguito vengono descritte esclusivamente le procedure atte alla definizione dell'idrologia e all'individuazione delle aree soggette a rischio idraulico. Inoltre, vengono riportati gli interventi previsti dal PAI del dicembre 2002 per la messa in sicurezza del territorio compreso tra la diga del Liscione e la foce a mare. Successivamente, dopo la descrizione dell'evento alluvionale che nel gennaio 2003 ha colpito la bassa valle del Biferno e che ha portato all'aggiornamento del PAI, vengono riportati gli interventi previsti dal susseguente Progetto Preliminare del 2007.

#### <span id="page-17-0"></span>**2.1 ANALISI IDROLOGICA**

Come riportato all'interno della relazione generale del Progetto PAI per il fiume Biferno ed i suoi rii minori, il riferimento fondamentale per l'analisi idrologica è stato lo "Studio del rischio idrogeologico nella Regione Molise". Questo elaborato, redatto dalle Società Europrogetti & Finanza S.p.A., Consorzio Sudgest e Physis S.r.l. nel 2001, ha rappresentato un primo importante punto sulla situazione del rischio frane e alluvione su tutto il territorio molisano. In esso, oltre alle numerose informazioni provenienti da studi precedenti, è stato eseguito uno specifico studio idrologico-idraulico ai fini della definizione degli idrogrammi di piena e della pericolosità e del rischio da inondazione sulle aste fluviali attraversanti le aree più urbanizzate. Quasi la totalità dei dati idrologici utilizzati per la redazione del più aggiornato PAI è infatti stato estratto dallo studio citato. In particolare, si è fatto uso di:

- dati sulle portate al colmo massime annuali, raccolti sotto forma di tabelle, registrate alle stazioni del Servizio Idrografico e Mareografico Nazionale (S.I.M.N.);
- serie storiche dei dati sulle precipitazioni;
- dati delle più importanti opere idrauliche esistenti nei tratti di studio come per esempio la diga del Liscione.

Nel seguito vengono brevemente riassunte le caratteristiche principali del modello idrologico afflussi/deflussi implementato nel PAI per la definizione degli idrogrammi a monte e a valle della diga del Liscione. L'idrogramma a valle dell'invaso, in particolare, è stato utilizzato come input al modello idraulico al fine di individuare le area a rischio nella zona oggetto di studio in questa Tesi. Per le caratteristiche più dettagliate si rimanda al PAI del fiume Biferno e allo "Studio del rischio idrogeologico nella Regione Molise".

#### **2.1.1 Il modello idrologico afflussi/deflussi**

<span id="page-17-1"></span>La determinazione delle portate fluviali di piena e del loro tempo di ritorno, necessaria per la perimetrazione delle aree a diversa pericolosità di inondazione, ha richiesto un'elaborazione dei dati idrologici e territoriali raccolti. Le misure di portata, come riportato nello studio citato in precedenza, erano disponibili solo in un numero limitato di sezioni fluviali, al contrario delle misure di precipitazione che erano disponibili in numerose località pressoché omogeneamente distribuite sui bacini idrografici di interesse per la Regione. Pertanto, è stato necessario utilizzare un modello idrologico afflussi/deflussi messo a punto

dalla Regione Molise, tarato su eventi reali, in grado di generare le portate per preassegnati tempi di ritorno nelle sezioni di interesse dei corsi d'acqua considerati a partire dalle CPP (curve di possibilità pluviometrica) del tipo distribuito.

Il modello idrologico utilizzato può essere classificato come distribuito in quanto i parametri sono definiti per ognuna delle singole celle che compongono la mesh di calcolo. Dal punto di vista concettuale, il modello valuta dapprima la formazione del deflusso superficiale mediante la simulazione del fenomeno dell'intercettazione e, successivamente, il trasferimento di tale deflusso sino alla sezione di chiusura. Il modello che simula il fenomeno dell'intercettazione calcola il deflusso superficiale di ciascuna cella, considerando sia la capacità di ritenuta del suolo, la velocità di infiltrazione e il grado di saturazione iniziale. Il modello considera anche la componente di deflusso ipodermico che raggiunge il reticolo con tempi maggiori rispetto al deflusso superficiale.

Il calcolo è condotto per ciascuna cella e per tutti i passi temporali secondo le seguenti fasi [\(Figura 9\)](#page-19-0):

- Precipitazione: ai diversi sottobacini del modello idrologico sono assegnati i dati sulle precipitazioni raccolti nelle diverse stazioni pluviometriche del S.I.M.N. Ha quindi inizio il processo di deflusso (superficiale ed ipodermico) verso la sezione di chiusura del bacino;
- intercettazione: in questa fase si effettua una stima della quantità di acqua che viene sottratta al deflusso superficiale. Questa portata comprende le varie perdite per intercettazione (vegetazione) e per infiltrazione nel suolo;
- suolo: in questa fase si ricostruisce il bilancio idrologico del suolo, valutando la quantità d'acqua che va ad alimentare il volume profondo (perdite) e la componente del deflusso ipodermico;
- canale: in questa fase si simula il trasferimento del deflusso superficiale e di quello ipodermico dalla singola cella alla sezione di chiusura.

Risultato finale dell'analisi è la definizione degli idrogrammi di piena che potranno così essere impiegati nei modello idraulici per la valutazione delle aree a rischio idraulico.

Le statistiche eseguite direttamente sui dati di portata, seppur limitati, misurati agli idrometri per tutti gli anni di loro funzionamento sono risultate in buon accordo con i risultati forniti dal modello afflussi/deflussi. In [Tabella 1](#page-19-1) si riporta a titolo esemplificativo, per alcuni tempi di ritorno di interesse, il confronto tra le portate ottenute dal modello idrologico e quelle ricavate da statistica diretta sulle stazioni di misura del S.I.M.N.

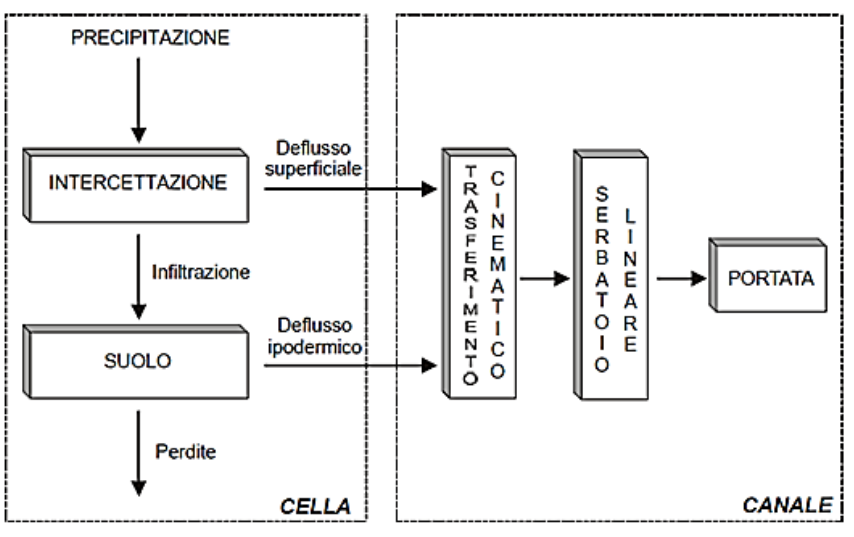

Figura 9 – Mappa concettuale del modello afflussi/deflussi.

<span id="page-19-0"></span>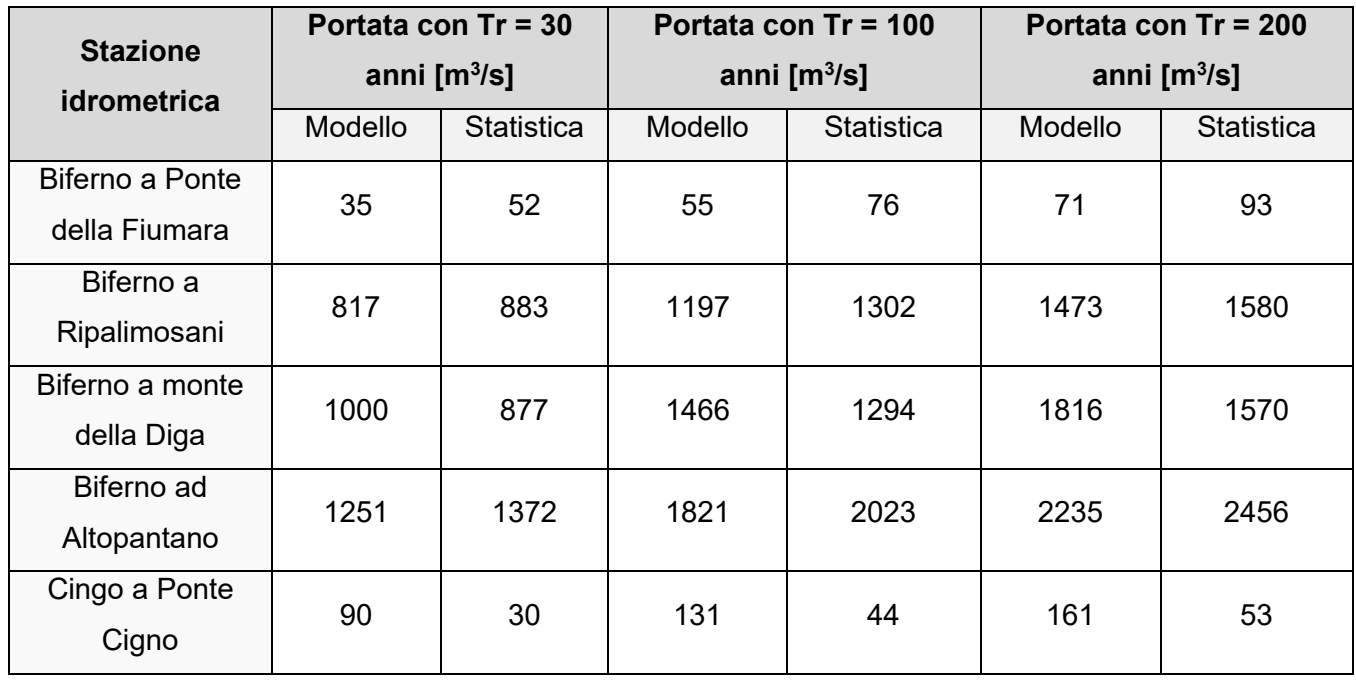

<span id="page-19-1"></span>Tabella 1 – Confronto tra portate da modello afflussi/deflussi e da statistica diretta (TCEV) per diversi tempi di ritorno.

Le discordanze più marcate che si rilevano vanno imputate, come indicato all'interno della Relazione Idrologica allegata al PAI, a errori di misura o alla limitata lunghezza della serie dei dati di alcune stazioni idrometriche che porta inevitabilmente a statistiche di bassa affidabilità (è certamente questo il caso della stazione di rilevamento situata a Ponte Cigno).Una ulteriore e più attuale verifica dell'affidabilità del modello si è avuta con l'evento alluvionale del gennaio 2003, oggetto di specifica relazione integrativa al Progetto di PAI.

## <span id="page-20-0"></span>**2.1.2 Definizione dell'idrogramma di input al modello idraulico per l'individuazione delle aree a rischio idraulico**

Il modello afflussi/deflussi descritto nel precedente paragrafo, nell'ambito del progetto PAI, è stato applicato a tre distinti sistemi idraulici fra loro disconnessi:

- il primo è costituito dall'Alto Biferno che corrisponde al tratto del fiume Biferno compreso a monte dell'invaso di Liscione;
- il secondo è costituito dal Basso Biferno che corrisponde al tratto del fiume Biferno a valle dell'invaso di Liscione fino alla foce a mare
- il terzo è costituito dalla singola asta del fiume Sinarca.

Solo i primi due [\(Figura 10\)](#page-20-1) rivestono particolare rilevanza per la zona oggetto di studio.

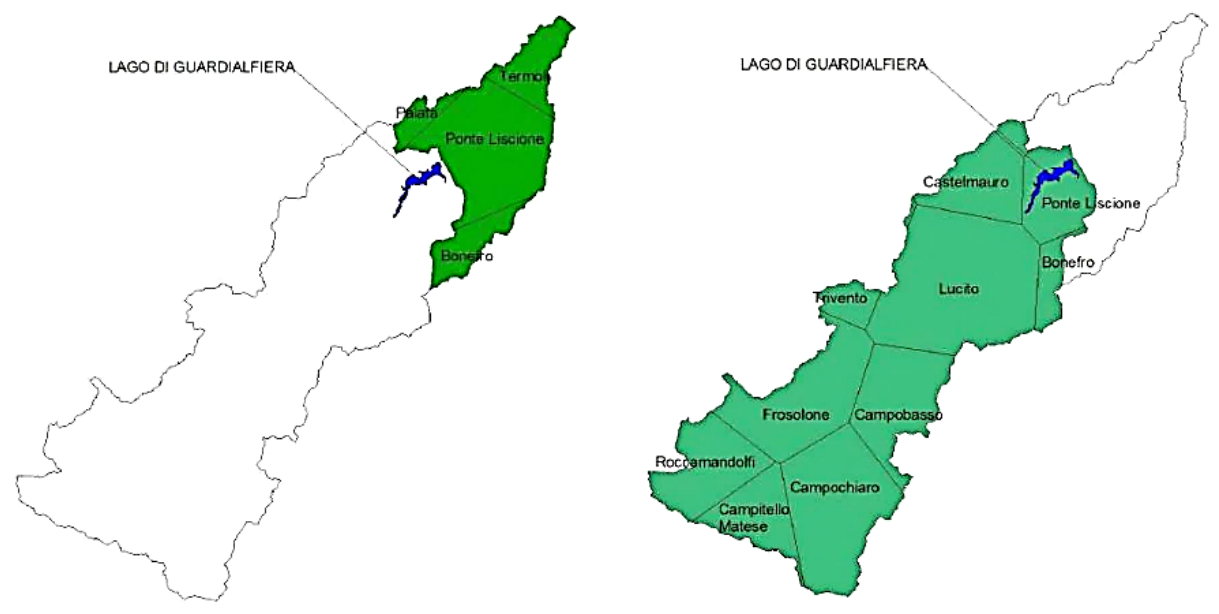

Figura 10 - Sistemi idraulici del Basso e Alto Biferno.

<span id="page-20-1"></span>La risoluzione spaziale adottata nella definizione del modello, variabile a seconda della disponibilità dei rilievi, presenta mediamente una sezione ogni 500 metri. In generale, comunque, si è cercato di commisurare la distanza tra due sezioni idrauliche consecutive alla larghezza del corso d'acqua cercando di rappresentare tutte le maggiori discontinuità presenti.

Quanto alla risoluzione temporale, sono stati utilizzati idrogrammi con scansione di 30 minuti; questa è anche la scala temporale utilizzata per la simulazione idraulica che può considerarsi idonea date le ampiezze dei bacini idrografici e gli associati tempi di risposta.

Per quanto riguarda i coefficienti di scabrezza assegnati al modello per valutare al meglio i fenomeni di propagazione, sono stati utilizzati i seguenti coefficienti secondo Gauckler-Strickler:

- $K_s = 21 \text{ m}^{\frac{1}{3}} \text{s}^{-1}$  per il fiume Biferno;
- $K_s = 24 \text{ m}^{\frac{1}{3}} \text{s}^{-1}$  per il torrente Cigno.

Tali valori, come indicato all'interno della Relazione Idraulica, si riferiscono ai conci elementari in cui è discretizzata ogni sezione idraulica. Il coefficiente K<sub>s</sub> complessivo della sezione, ricostruibile a posteriori, può essere superiore anche del 30%, ottenendo valori che appaiono idonei a caratterizzare alvei di piena fortemente vegetati o con trasporto solido grossolano.

Come condizioni di valle a questi modelli idraulici, secondo quanto riportato all'interno della Relazione Generale del PAI, è stato imposto lo stato energetico critico per la sezione finale del sistema "Alto Biferno" (trattasi della diga dell'invaso del Liscione), mentre per la foce del sistema "Basso Biferno" si è ipotizzato un sovralzo del livello del mare di 0.5 m in considerazione della forte eventualità di una concomitanza di condizioni meteomarine avverse.

All'interno del Progetto PAI del fiume Biferno e dei suoi rii minori, tra le risultanze della modellazione idrologico-idraulica, è stato ritenuto interessante e utile mostrare l'efficacia laminativa dell'invaso del Liscione. In [Figura 11](#page-22-0) vengono infatti riportati gli idrogrammi di piena trentennali e duecentennale in uscita e in ingresso dalla Diga del Liscione. Osservando di idrogrammi è possibile notare il forte sfasamento del picco (di circa 7 ore per l'evento trentennale, leggermente minore per l'evento duecentennale) e la sensibile laminazione (20% per Tr=30 anni e 16.5% per Tr=200 anni) operata dall'invaso di Liscione sulle piene del Biferno.

Le caratteristiche principali degli idrogrammi di piena con tempo di ritorno 200 e 30 anni sono riassunte nella seguenti [Tabella 2](#page-22-1) e [Tabella 3.](#page-22-2)

È importante osservare che gli idrogrammi in uscita dalla Diga per diversi tempi di ritorno utilizzati per l'individuazione delle aree a rischio idraulico nei territori a valle dell'invaso del Liscione fino alla foce a mare del Biferno considerano l'effetto laminativo del lago artificiale. Come si vedrà nel seguito di questa Tesi, per la redazione del Progetto Preliminare delle opere di sistemazione della Valle del basso Biferno, è stato utilizzato come input al modello idraulico l'idrogramma con tempo di ritorno di 200 anni con l'effetto laminativo dell'invaso del Liscione.

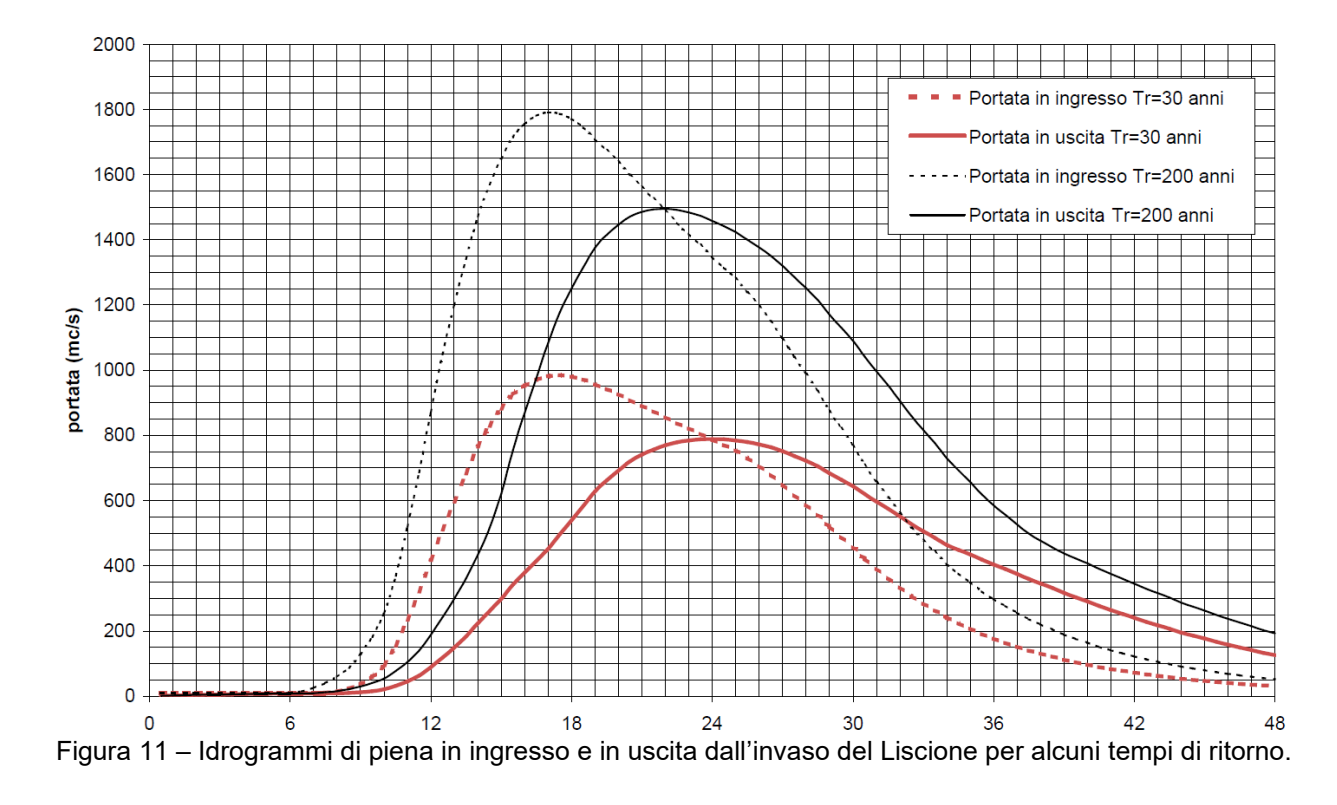

<span id="page-22-0"></span>

| Idrogramma con Tr = 200 anni                                                  | Portata al<br>picco $[m^3/s]$ | Tempo del<br>picco [ore] |
|-------------------------------------------------------------------------------|-------------------------------|--------------------------|
| Biferno a monte della Diga del Liscione                                       | 1796                          | 17                       |
| Biferno a valle della Diga del Liscione con effetto laminativo<br>dell'invaso | 1500                          | 22                       |

Tabella 2 – Caratteristiche principali degli idrogrammi di piena con Tr = 200 anni.

<span id="page-22-1"></span>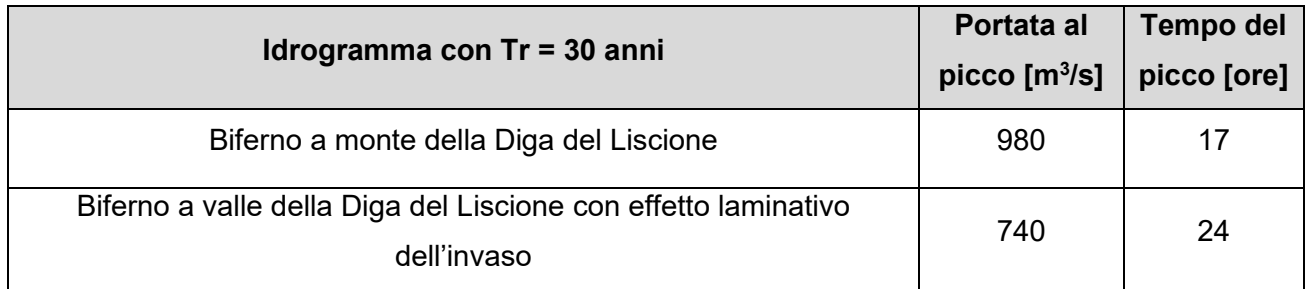

<span id="page-22-2"></span>Tabella 3 - Caratteristiche principali degli idrogrammi di piena con Tr = 30 anni.

## <span id="page-23-0"></span>**2.2 INDIVIDUAZIONE DELLE AREE A RISCHIO IDRAULICO**

#### **2.2.1 Definizione della pericolosità e del rischio idraulico**

<span id="page-23-1"></span>La delimitazione delle aree a rischio idraulico all'interno degli elaborati del Progetto PAI 2002 e successivi è stata condotta secondo linee metodologiche coerenti con la normativa vigente e, più precisamente, con l'Atto di Indirizzo e Coordinamento del DPCM 29.9.98 il quale ne individua i criteri.

In particolare, la perimetrazione delle aree inondabili deve essere condotta mediante adeguati studi idraulici e idrogeologici, in corrispondenza di eventi associati a tre diversi tempi di ritorno compresi rispettivamente tra 20 e 50, 100 e 200, 300 e 500 anni. La rappresentazione delle aree perimetrate deve inoltre essere effettuata su cartografia a scala non inferiore a 1:25.000 mentre la presenza degli elementi a rischio, costituiti da insediamenti, attività produttive e patrimonio ambientale, deve essere individuata tramite cartografia con scala minima 1:25.000 (carta degli elementi a rischio). La sovrapposizione della carta degli elementi a rischio con quella delle aree inondabili fornisce la carta del rischio.

Per l'individuazione delle classi di rischio si riportano di seguito alcuni concetti preliminari adottati nel Progetto di PAI:

- ➢ Area vulnerabile: porzione di territorio soggetta a inondazione con conseguenti danni a persone e/o beni;
- ➢ Elementi a rischio (E): persone, beni e attività economiche presenti in un'area vulnerabile, caratterizzati secondo:
	- $\rightarrow$  la tipologia (persone, beni, attività);
	- → l'entità o valore degli elementi (numero di persone, valore economico dei beni);
	- $\rightarrow$  la vulnerabilità (V) degli elementi, cioè l'attitudine a subire danni per effetto dell'evento di piena, espresso mediante un coefficiente compreso tra 0 (assenza di danno) e 1 (perdita totale).

Si nota che sia E che V possono variare in funzione dell'evento alluvionale. Inoltre, a parità di evento, E e V possono variare in funzione di fattori casuali come per esempio il periodo in cui si verifica l'evento.

In corrispondenza di ciascun evento i-esimo il danno (D) è definito come prodotto tra valore del bene per la sua vulnerabilità:

$$
D_i = E_i \cdot V_i
$$

Per un determinato elemento ed un prefissato periodo di tempo t il rischio R è il valore atteso del danno totale  $D_t$  opportunamente attualizzato:

$$
R=A(D_t)
$$

Per fini pratici la relazione precedente può essere approssimata utilizzando l'equazione del rischio di Varnes:

$$
R = E \cdot V \cdot H_t
$$

dove:

- $\circ$   $H_t$  è la pericolosità, cioè la probabilità di avere nel periodo t almeno un evento calamitoso;
- o *V* è il valore medio della vulnerabilità dell'elemento soggetto a danno;
- o *E* è la numerosità degli elementi che possono essere soggetti a danno.

Utilizzando questa formulazione, la valutazione del rischio quantifica il danno in funzione delle caratteristiche degli elementi piuttosto che in funzione delle caratteristiche dell'evento. La pericolosità è legata al tempo di ritorno dell'evento calamitoso (Tr) che esprime l'intervallo di tempo nel quale l'intensità dell'evento viene superata mediamente una sola volta. In particolare, nota la funzione di distribuzione della probabilità di non superamento della portata al colmo Q massima annuale,  $F(Q) = P[Q \le q]$ , il tempo di ritorno associato ad un valore della portata q è:

$$
T = \frac{1}{[1 - F(q)]}
$$

Il legame tra pericolosità  $H_t$  e tempo di ritorno  $Tr$  è dunque esprimibile secondo la relazione:

$$
H_t = 1 - \left(1 - \frac{1}{T_r}\right)^t
$$

#### *2.2.1.1 Attività connesse all'analisi del rischio*

In base all'equazione di Varnes, la valutazione del rischio consiste nella stima della pericolosità dell'evento e del danno conseguente.

Nei fenomeni alluvionali la stima della pericolosità  $H_t$  dell'evento di piena è valutata mediante l'analisi idrologica mentre la pericolosità è espressa in termini di tempo di ritorno (Tr); si individuano così diversi eventi di piena per prefissati valori di Tr.

La stima del danno associato ad un prefissato evento di piena, invece, si basa prima di tutto sulla definizione delle aree vulnerabili attraverso il tracciamento delle mappe di esondazione. Gli elementi caratterizzanti le aree sono:

- l'estensione delle superfici allagate;
- le massime altezze di sommersione.

Sulla base delle mappe di esondazione si individuano dunque gli elementi a rischio (persone, beni e attività economiche presenti) mediante la sovrapposizione con la Mappa degli Elementi a Rischio e, di conseguenza, è possibile stimarne il danno.

Conclusa questa fase è possibile valutare tutte quelle attività volte alla riduzione del rischio che si realizzano mediante interventi strutturali e interventi non strutturali. Gli interventi strutturali tendono a ridurre la probabilità che si verifichi un evento. Gli interventi non strutturali, invece, mirano alla riduzione del danno comprendendo misure di salvaguardia, azioni normative e vincolistiche, attività di pianificazione urbanistica, sviluppo di sistemi di allerta e messa a punto di piani di protezione civile.

## *2.2.1.2 Definizione delle classi di pericolosità e classificazione degli usi del suolo*

La valutazione della pericolosità idraulica, all'interno degli elaborati dei Progetti PAI del Biferno e Minori, è stata condotta utilizzando i risultati dell'analisi idraulica per le aree di fondovalle più importanti e quelli dell'analisi geomorfologica storico-inventariale per le rimanenti, meno importanti.

La pericolosità idraulica è stata definita secondo tre classi: PI1, PI2 e PI3.

Nel caso dei tratti fluviali studiati con il modello idraulico la pericolosità è stata associata al tempo di ritorno mentre nel caso di aree con la sola analisi geomorfologica si è proceduto assegnando una pericolosità secondo un criterio tecnico-qualitativo. Le definizioni delle tre classi di pericolosità sono riportate in [Tabella 4.](#page-26-0)

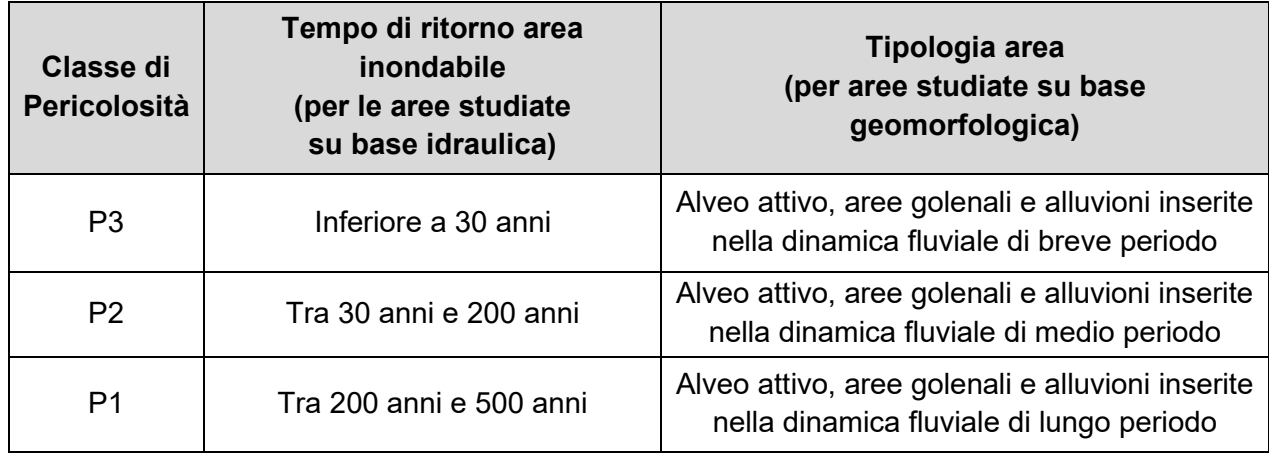

Tabella 4 – Definizioni delle classi di pericolosità contenuta all'interno del PAI del Biferno.

<span id="page-26-0"></span>Di seguito, in [Tabella 5,](#page-26-1) vengono riportate anche le definizioni delle otto classi di uso del suolo derivanti da studi e analisi condotti dalla Regione Molise.

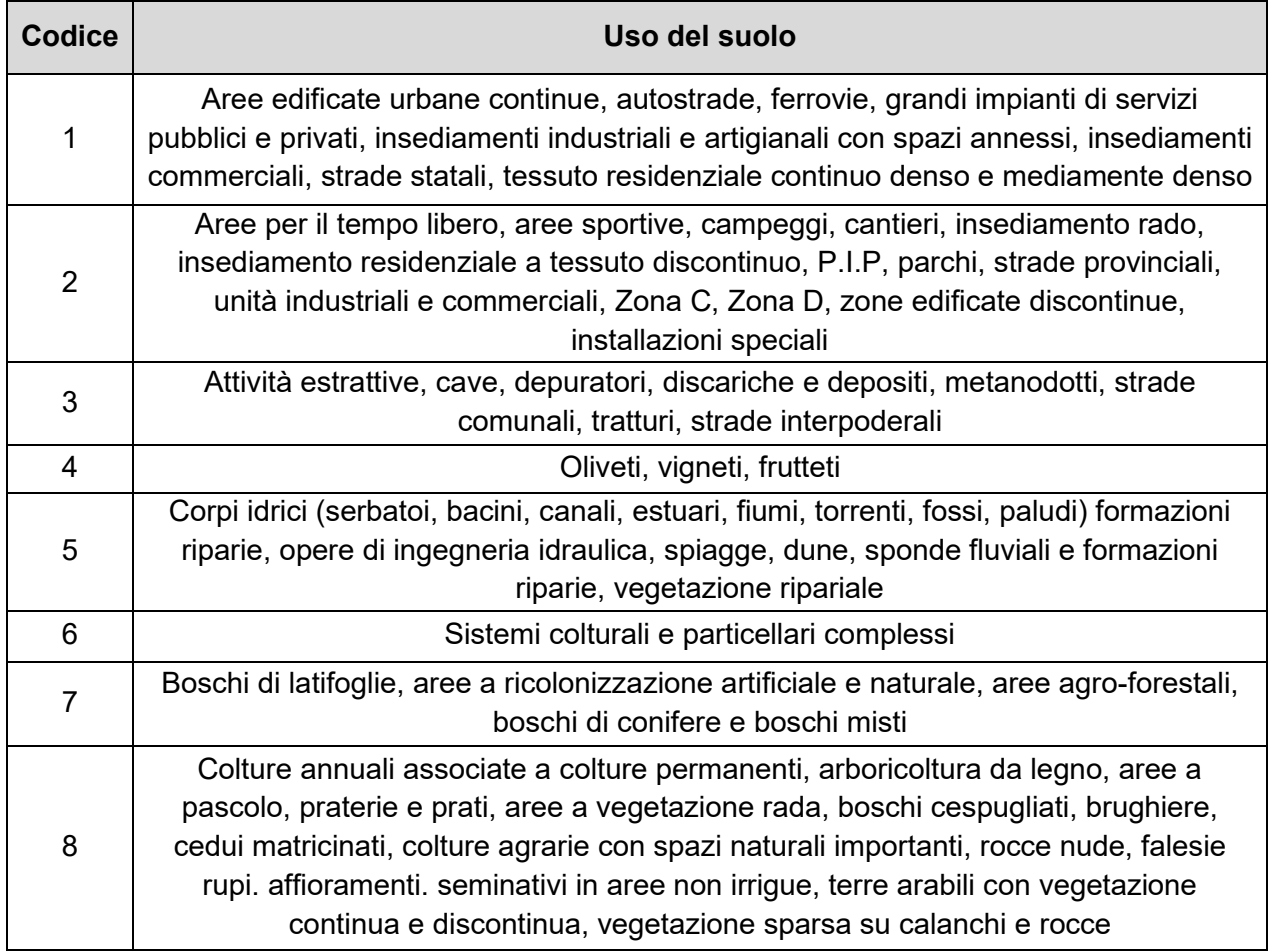

<span id="page-26-1"></span>Tabella 5 – Classificazione degli usi del suolo secondo il PAI del Biferno.

#### *2.2.1.3 Mappatura del rischio idraulico*

Il rischio idraulico all'interno dei Progetti PAI è articolato in 4 classi:

- $R1 \rightarrow$  Rischio moderato;
- $R2 \rightarrow$  Rischio medio;
- $R3 \rightarrow$  Rischio elevato;
- $R4 \rightarrow$  Rischio molto elevato.

L'attribuzione delle classi di rischio è stata condotta sulla base di una tabella a due ingressi dove da un lato vi sono le classi di pericolosità e dall'altro le classi di uso del suolo [\(Tabella](#page-27-0)  [6\)](#page-27-0). La mappatura del rischio è stata quindi ottenuta mediante la "sovrapposizione" delle mappe degli Elementi a Rischio, rappresentati dalle diverse classi dell'uso del suolo, con quelle della Pericolosità Idraulica, ottenendo in tal modo un'associazione tra il singolo elemento a rischio e la pericolosità dell'area in cui si trova.

| Codice<br><b>Uso del Suolo</b> | <b>P3</b>      | <b>P2</b>      | P <sub>1</sub> |
|--------------------------------|----------------|----------------|----------------|
| 1                              | R4             | R <sub>3</sub> | R2             |
| $\overline{2}$                 | R4             | R <sub>3</sub> | R2             |
| $\mathfrak{S}$                 | R <sub>3</sub> | R2             | R2             |
| $\overline{4}$                 | R <sub>3</sub> | R2             | R <sub>1</sub> |
| $\,6$                          | R <sub>3</sub> | R2             | R <sub>1</sub> |
| $\overline{7}$                 | R2             | R2             | R <sub>1</sub> |
| 8                              | R2             | R <sub>1</sub> | R <sub>1</sub> |
| 5                              | R <sub>1</sub> | R <sub>1</sub> | R <sub>1</sub> |

Tabella 6 – Attribuzione delle classi di rischio idraulico.

<span id="page-27-0"></span>Per le aree che ricadono nelle classi a rischio molto elevato (R4) ed elevato (R3) è stata svolta un'ulteriore analisi di dettaglio finalizzata a:

• Verificare l'effettiva corrispondenza dell'uso del suolo mediante confronto con rilievi aerofotogrammetrici per un più corretto inquadramento degli elementi a rischio che la sola mappa dell'uso del suolo non era in grado di offrire;

- Individuare le locali condizioni di pericolosità in relazione alle caratteristiche idrauliche dell'evento e alle caratteristiche morfologiche e topografiche del corso d'acqua e del territorio circostante;
- Valutare il livello di rischio idraulico mediante analisi degli elementi conoscitivi specifici considerati con attribuzione della classe di rischio corrispondente.

In totale sono state individuate con il progetto di PAI 42 aree a rischio molto elevato ed elevato, di cui 33 nel bacino del fiume Biferno, 6 nel bacino del fiume Sinarca, 2 nel bacino del torrente Tecchio e 1 nel Vallone Mille Miglia.

Con riferimento alle aree di rischio idraulico individuate all'interno del bacino del fiume Biferno, è possibile visualizzarne alcuni estratti nelle successiv[e Figura 12,](#page-28-0) [Figura 13,](#page-29-0) [Figura](#page-30-0)  [14](#page-30-0) e [Figura 15.](#page-31-0) In allegato al presente elaborato di Tesi sono riportate le tavole t\_05\_17 e t\_05\_18 complete.

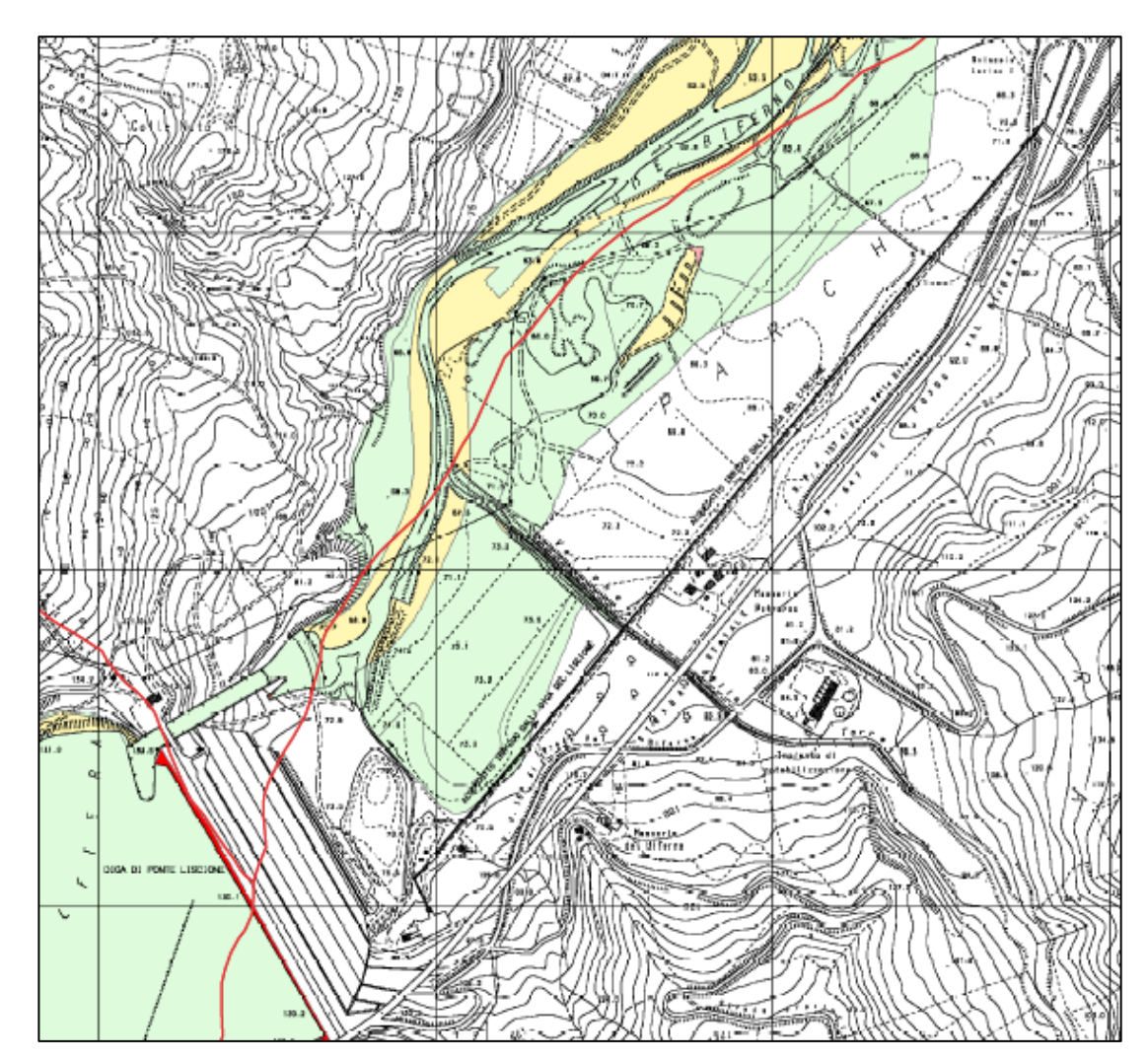

<span id="page-28-0"></span>Figura 12 - Estratto della tavola t05\_15 nella quale è possibile distinguere le diverse zone a rischio moderato (R1, in verde) e medio (R2, in giallo) dei territori subito a valle dell'invaso del Liscione.

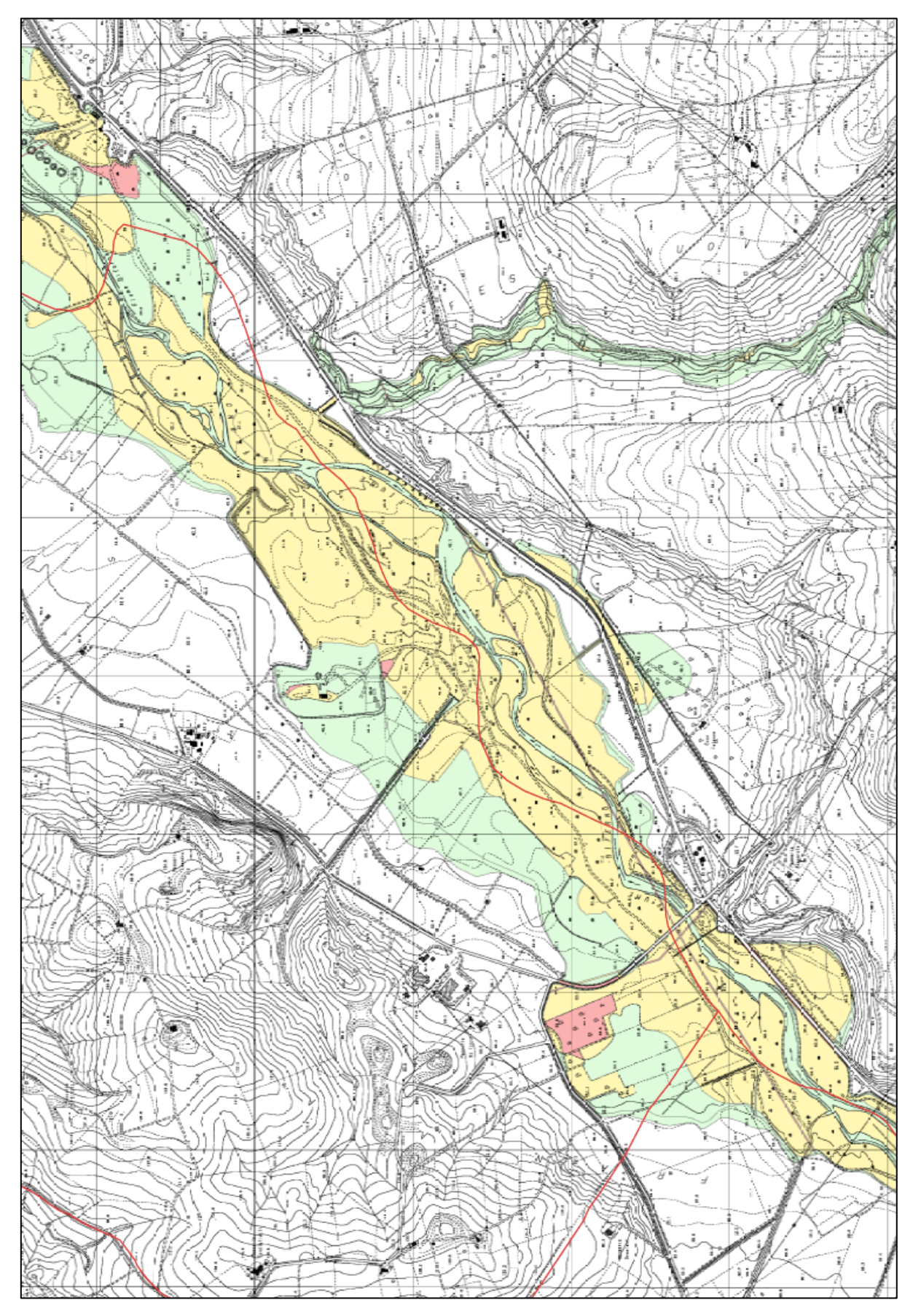

<span id="page-29-0"></span>Figura 13 - Estratto della tavola t05\_16 nella quale è possibile distinguere le diverse zone a rischio moderato (R1, in verde), medio (R2, in giallo) ed elevato (R3, in rosso chiaro) dei territori compresi tra la diga del Liscione e la confluenza con il torrente Cigno.

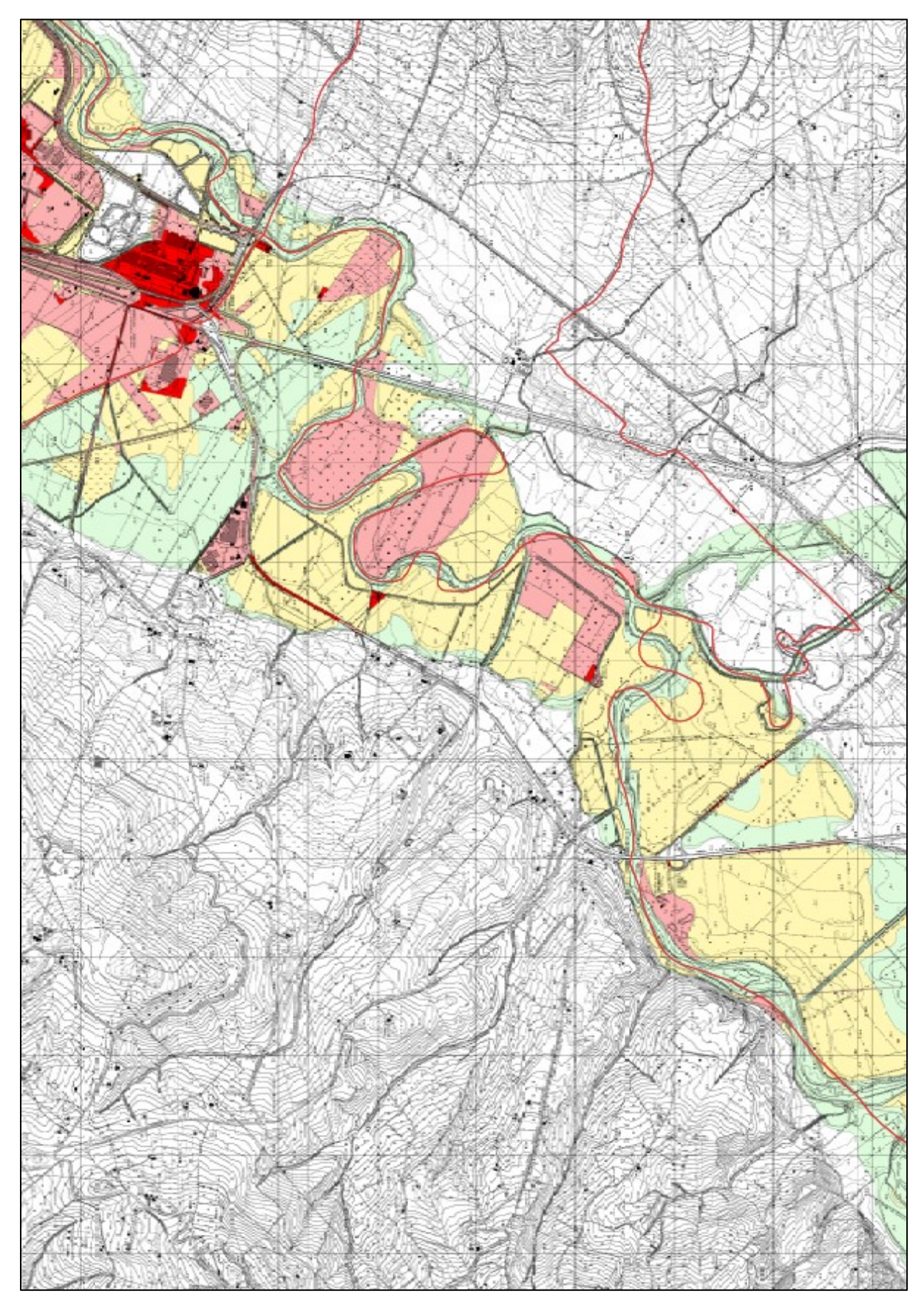

<span id="page-30-0"></span>Figura 14 - Estratto della tavola t05\_17 nella quale è possibile distinguere le diverse zone a rischio moderato (R1, in verde), medio (R2, in giallo), elevato (R3, in rosso chiaro) e molto elevato (R4, in rosso) dei territori compresi tra la confluenza con il torrente Cigno e il nucleo industriale di Termoli.

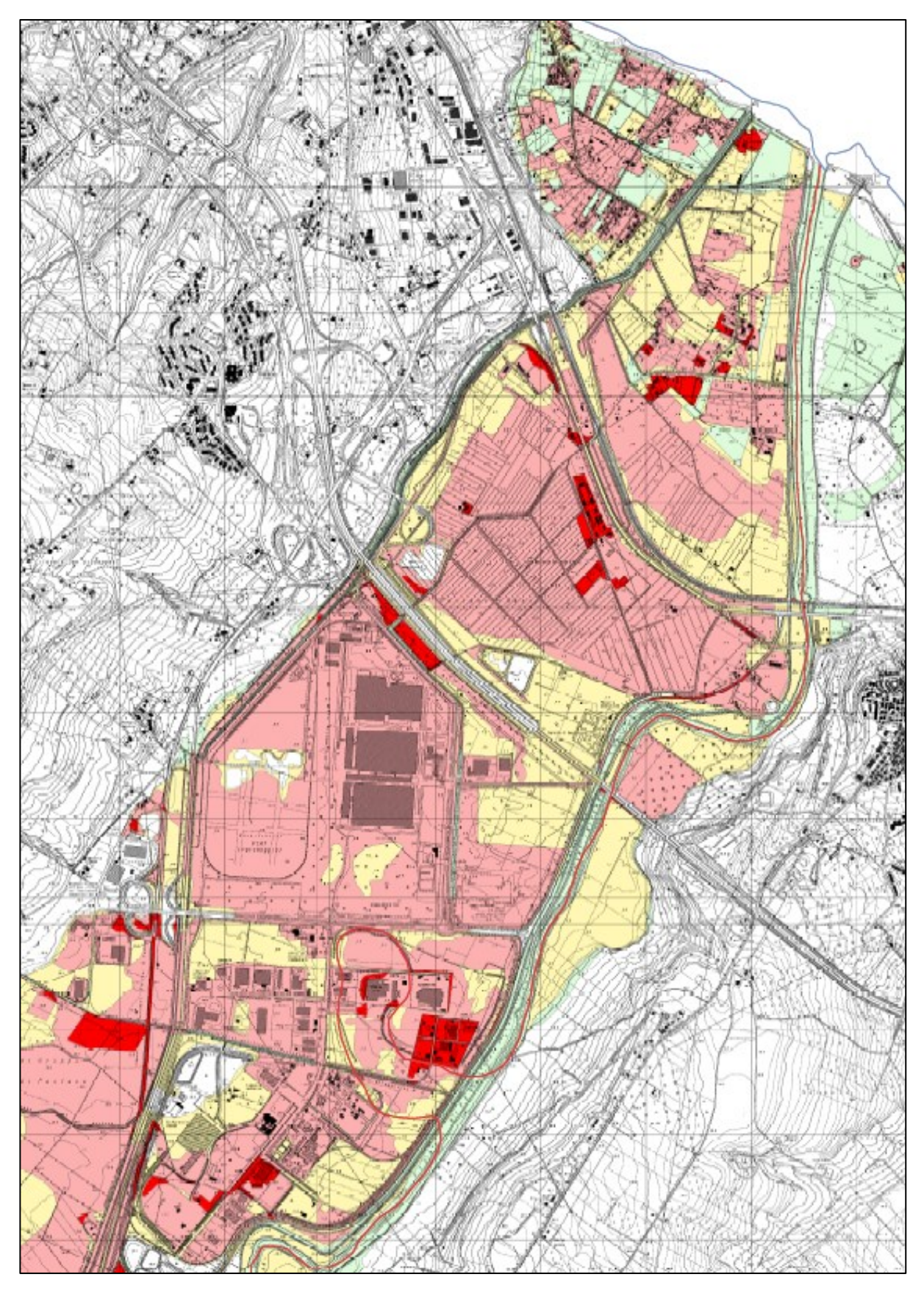

<span id="page-31-0"></span>Figura 15 - Estratto della tavola t05\_18 nella quale è possibile distinguere le diverse zone a rischio moderato (R1, in verde), medio (R2, in giallo), elevato (R3, in rosso chiaro) e molto elevato (R4, in rosso) dal nucleo industriale di Termoli fino alla foce a mare.

### <span id="page-32-0"></span>**2.3 PROGETTO PAI BIFERNO E RII MINORI DEL DICEMBRE 2002**

Nel dicembre del 2002 l'ex Autorità di Bacino interregionale dei fiumi Trigno, Biferno e minori, Saccione e Fortore, nell'ambito delle proprie attività istituzionali, completò, conformemente a quanto previsto dalla legislazione nazionale e regionale, il Progetto di Piano Stralcio per l'Assetto Idrogeologico (PAI) del Bacino del Fiume Biferno e dei suoi rii minori.

Nel suddetto Progetto di PAI si era provveduto, fra l'altro, a:

- localizzare e perimetrare le aree a pericolosità e rischio idrogeologico;
- valutare i relativi livelli di pericolosità e rischio;
- definire gli interventi strutturali e non strutturali finalizzati a ridurre i livelli di rischio del territorio;
- individuare le priorità di intervento ed i relativi fabbisogni finanziari che, dopo l'adozione definitiva del PAI sarebbero dovuti essere attuati attraverso programmi triennali di intervento, ai sensi dell'articolo 21 della legge 18 maggio 1989, n.183.

Il quadro conoscitivo e le analisi sviluppate nell'esame delle condizioni di criticità idrogeologica del bacino del fiume Biferno e dei suoi rii minori permisero, quindi, l'individuazione di interventi per la messa in sicurezza delle aree soggette a rischio R4 e R3 e la definizione di norme di attuazione per le aree a pericolosità (interventi non strutturali).

Nel dettaglio, relativamente alle problematiche di natura idraulica, gli interventi strutturali previsti per la riduzione della pericolosità e quindi del rischio, avevano gli obiettivi di:

- ridurre la portata al colmo e quindi le corrispondenti altezze idriche;
- incrementare la capacità di smaltimento e contenimento dell'alveo nei tratti critici.

L'individuazione degli interventi strutturali è stata di conseguenza orientata da un lato al reperimento di idonee aree di laminazione per l'abbattimento dei colmi e dei volumi di piena e, dall'altro, alla riprofilatura dei tratti insufficienti e all'adeguamento delle strutture arginali in prossimità delle aree maggiormente antropizzate.

Per entrambe le tipologie di interventi, la messa in sicurezza degli elementi a rischio sarebbe dovuta essere stata garantita fino ad eventi con un tempo di ritorno pari a 200 anni, coerentemente con quanto previsto nelle norme nazionali e le norme di attuazione allegate al Progetto di PAI Biferno.

All'interno del Progetto PAI del dicembre 2002 si erano individuate 33 aree nell'intero bacino del fiume Biferno e dei suoi rii minori. Successivamente, si era dunque potuto procedere all'individuazione degli interventi basandosi su un'analisi idrologico-idraulica dell'intero bacino idrografico. L'analisi però risentiva, come indicato dal documento ufficiale, della qualità e quantità dei dati disponibili utilizzati; veniva dunque messo in preventivo che, ad un dettaglio maggiore, le caratteristiche degli interventi definitivi potessero differire in maniera più o meno sensibile da quelli indicati in fase di progetto preliminare. Per le medesime ragioni era stato dichiarato che situazioni critiche potessero non essere state evidenziate nell'indagine effettuata.

Una volta definite le proposte progettuali di cui sopra, era stata condotta anche un'analisi economica basata essenzialmente sul confronto tra i costi da sostenere per la realizzazione degli interventi e i benefici che si sarebbero potuti ottenere in termini di mancato danno.

Dal punto di vista idraulico a ciascun intervento era stato attribuito un livello di priorità generale di natura prettamente fisica, facendo riferimento al tempo di ritorno dell'evento per il quale si manifestano criticità, classificandolo in "intervento a breve termine" o ad "alta priorità", per un tempo di ritorno di 30 anni, oppure di "lungo termine" o a "bassa priorità" , per un tempo di ritorno di 200 anni. Tale classificazione era stata dettata dalla scelta di privilegiare la realizzazione degli interventi che avrebbero permesso di eliminare le situazioni con un'alta probabilità di inondazione e, successivamente, di realizzare quelle soluzioni per la protezione dai fenomeni inondativi di minor frequenza.

Ovviamente, sia gli interventi a breve che a lungo termine, erano stati definiti come interventi di messa in sicurezza e quindi dimensionati per un tempo di ritorno di 200 anni.

Quindi, in definitiva, il Progetto PAI del Biferno e Minori del dicembre 2002 aveva previsto, lungo il fiume Biferno nel tratto compreso fra l'invaso di Ponte liscione e la foce a mare i seguenti interventi strutturali di messa in sicurezza:

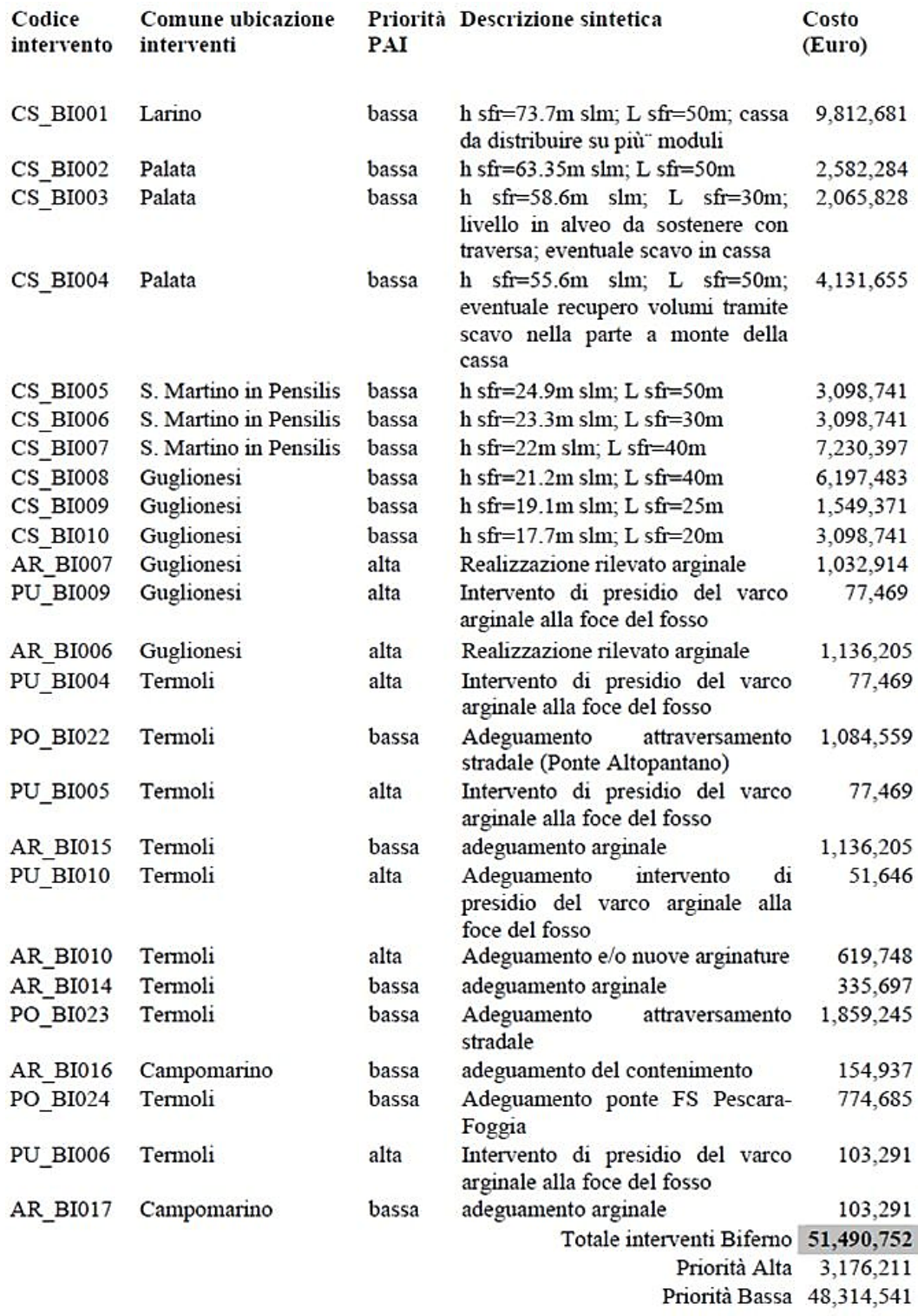

Nello specifico i sopradetti interventi erano finalizzati alla salvaguardia dai fenomeni esondativi del fiume Biferno delle principali infrastrutture lineari (ferrovia Adriatica, ferrovia Termoli – Campobasso, Strada Statale adriatica n. 16 e Bifernina e Strade Provinciali per Campomarino e per Portocannone) e puntuali (case residenziali in località Marinelle nel Comune di Termoli, stabilimenti industriali presenti nell'area del Nucleo industriale di Termoli) ubicati a valle della diga di Ponte Liscione.

## <span id="page-35-0"></span>**2.4 EVENTO ALLUVIONALE DEL GENNAIO 2003**

Il 23, 24 e 25 gennaio del 2003 i territori circostanti al fiume Biferno compresi fra la diga di Ponte Liscione e la foce sono stati interessati da un evento alluvionale di particolare intensità. Durante tale evento, la portata scaricata dalla diga del Liscione si aggirava sul valore di 860 m<sup>3</sup>/s, derivanti dallo scarico di fondo e di superficie, a cui si è aggiunto un contributo del deflusso dell'interbacino di valle quantificabile sul valore di 400 m $^{3}/$ s, la maggior parte dei quali drenati dal principale affluente, il torrente Cigno.

L'evento ha coinvolto praticamente tutta la bassissima valle del fiume Biferno, al di sotto della confluenza del Cigno, in quella che è una delle aree più importanti e industrializzate dell'intera Regione Molise [\(Figura 16,](#page-35-1) [Figura 17](#page-35-2) e [Figura 18\)](#page-36-0).

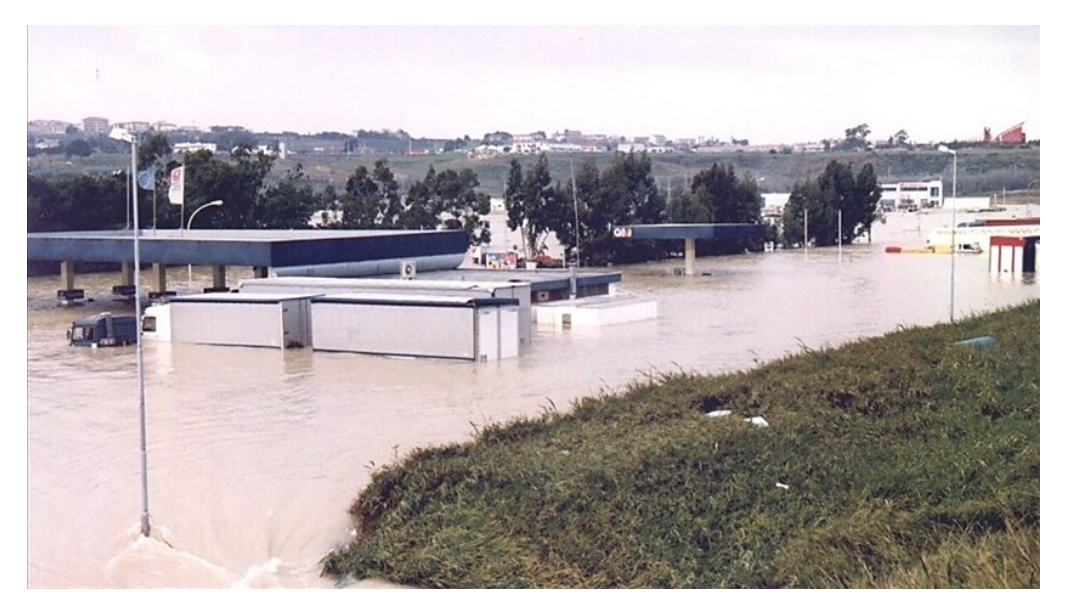

Figura 16 – Foto dell'esondazione del fiume Biferno nei pressi della zona industriale di Termoli (Fonte Relazione Generale del PP per le opere di messa in sicurezza del Biferno).

<span id="page-35-2"></span><span id="page-35-1"></span>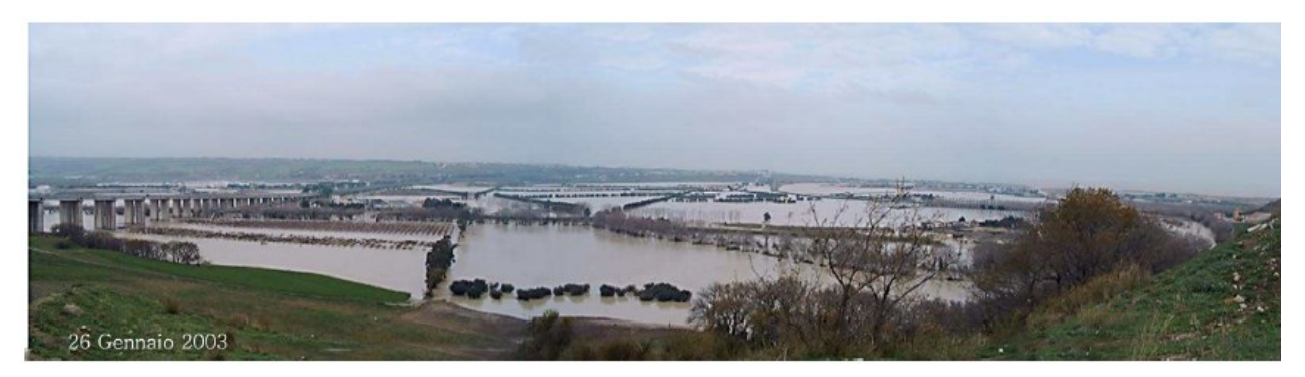

Figura 17 - Foto dell'esondazione del fiume Biferno nei pressi della zona industriale di Termoli (Fonte Termolionline.it).
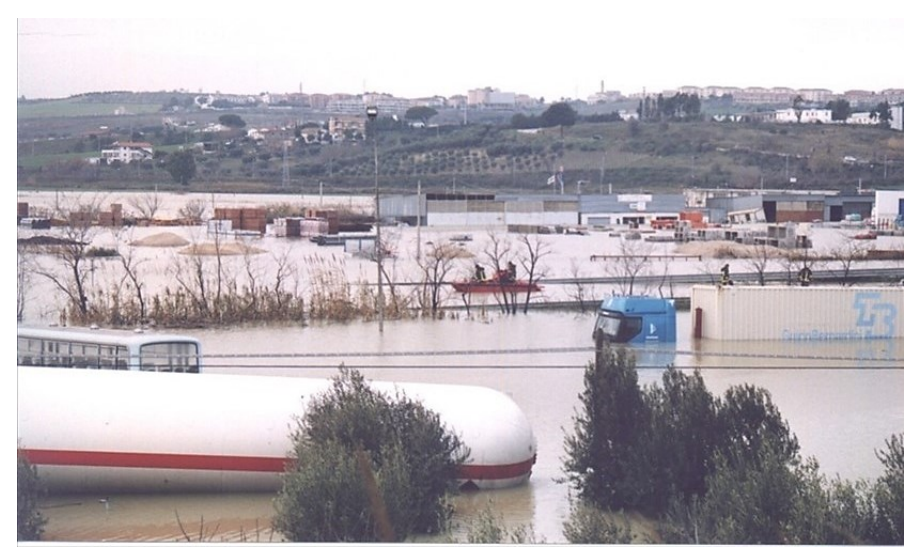

Figura 18 - Foto dell'esondazione del fiume Biferno nei pressi della zona industriale di Termoli (Fonte Termolionline.it).

Nel nucleo industriale di Termoli, infatti, sorgono stabilimenti di rilevanza sia sotto il profilo occupazionale, che sotto il profilo produttivo e sia per la presenza di industrie ad elevato rischio ambientale, tra cui lo Zuccherificio, che è stato coinvolto dall'evento. Coinvolto è stato anche lo stabilimento di Fiat-Powertrain che ha dovuto arrestare la produzione per quasi una settimana. Allagamenti sono stati registrati anche nel tratto terminale (prossimità della foce) con notevoli danni sia alle infrastrutture che ai beni di produzione presenti nell'area. Inoltre, in corrispondenza della foce del fiume Biferno e dei numerosi canali di bonifica esistenti, l'aumentato livello marino ha impedito il libero deflusso delle acque in mare provocando allagamenti nella zona residenziale in località Marinelle del Comune di Termoli, con notevoli pericoli e disagi per la popolazione residente, in cui si è prontamente provveduto all'evacuazione di 150 persone. Fortunatamente le varie industrie chimiche presenti nella zona non sono state interessate dall'alluvione in quanto relativamente rialzate rispetto le aziende circostanti.

L'evento non ha sottratto vite umane alla popolazione molisana anche se molti dei 500 operai ed impiegati delle aziende della zona industriale hanno seriamente rischiato la propria incolumità e sono stati tratti in salvo dai mezzi anfibi ed elicotteri del Dipartimento Nazionale di Protezione Civile. Altro fattore che ha scongiurato perdite umane è stata la localizzazione geografica dei centri abitati (tra cui Termoli, Campomarino, Portocannone, Guglionesi) sulle alture costiere e non nel fondovalle. Centinaia sono state le morti degli animali allevati nelle piccole aziende zootecniche dell'area le cui carcasse hanno innescato un rischio epidemia scongiurato dall'intervento dei Vigili del Fuoco che hanno prontamente rimosso i resti nell'arco di pochi giorni.

Sulla base dei dati forniti da diversi enti (Regione Molise, Consorzio per il Nucleo industriale di Termoli Anas Ferrovie e Comune di Termoli) i danni censiti legati all'evento alluvionale sono riportati in [Figura 19.](#page-37-0)

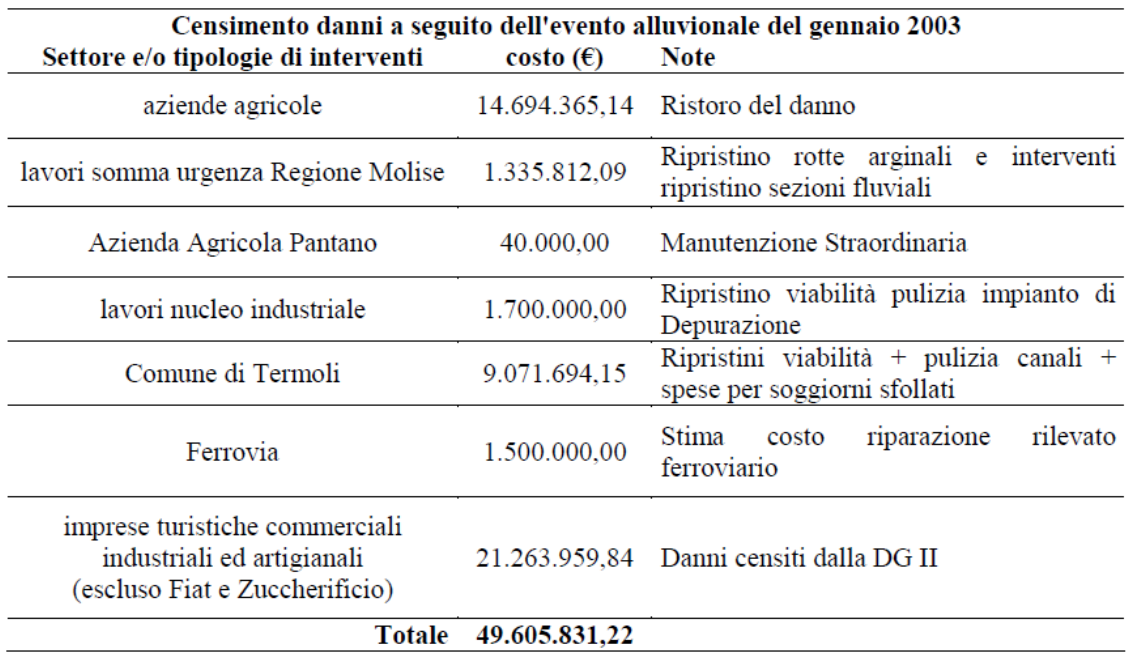

Figura 19 - Danni censiti da diversi enti legati all'evento alluvionale del gennaio 2003.

<span id="page-37-0"></span>Al censimento di cui sopra vanno aggiunte le richieste di indennizzo degli stabilimenti della FIAT e dello Zuccherificio, ovvero le aziende presenti nel nucleo industriale che hanno subito i maggiori danni [\(Tabella 7\)](#page-37-1).

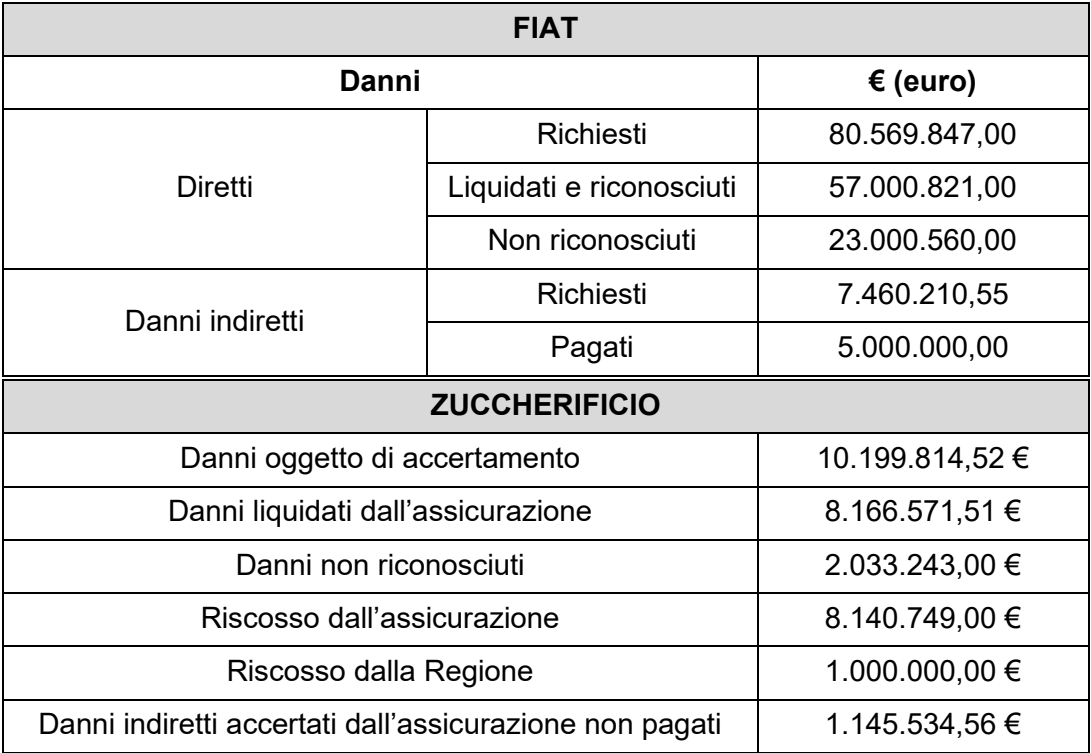

<span id="page-37-1"></span>Tabella 7 – Richieste di indennizzo degli stabilimenti della FIAT e dello Zuccherificio.

Allo scopo di realizzare "(..) interventi urgenti diretti al soccorso della popolazione, alla rimozione delle situazioni di pericolo, a fronteggiare i danni conseguenti agli eventi alluvionali subiti da soggetti pubblici e privati, da attività industriali, commerciali, produttive, agricole, agroindustriali, agrituristiche, zootecniche, ittiche ed ittico-produttive, artigianali, professionali, di servizi, turistiche ed alberghiere, (..) ", con Ordinanza del Presidente del Consiglio dei Ministri 12 marzo 2003, n. 3268, il Presidente della Regione Molise è stato nominato Commissario, provvedendo alla erogazione di contributi ove necessario.

Nei giorni immediatamente successivi all'evento alluvionale, la Regione Molise ha eseguito lavori di somma urgenza per un importo complessivo di circa 1.3 Ml€ volti principalmente a ripristino dello stato dei luoghi (ripulitura dell'alveo e ripristino di rotte arginali).

# **2.5 IL PROGETTO PRELIMINARE**

Con Decreto del Ministro dell'Ambiente e della Tutela del Mare del 6 novembre 2007 la Regione Molise è stata beneficiaria di un finanziamento per la sistemazione idraulica del fiume Biferno nel tratto tra la diga di Ponte Liscione e la foce per un importo complessivo di €15.000.000,00. Con Deliberazione di Giunta regionale, la Regione Molise ha individuato quale soggetto attuatore il Consorzio per lo Sviluppo Industriale della Valle del Biferno (COSIB). Il Consorzio decideva di stipulare apposite convenzioni con l'Autorità di Bacino e la Regione Molise al fine di costituire un gruppo di progettazione, con tecnici, funzionari pubblici, aventi specifiche professionalità. Consci del fatto che il finanziamento concesso non è sufficiente a sistemare l'intera asta del fiume Biferno tra la diga di Ponte Liscione e la foce, d'intesa con la Regione Molise, si è deciso di redigere inizialmente un progetto preliminare generale, per la sistemazione idraulica di questo territorio con le finalità di:

- aggiornare gli interventi previsti nel Progetto di PAI sulla base dello stato dei luoghi a seguito dell'evento alluvionale del gennaio 2003;
- analizzare nella globalità le specifiche problematiche inerenti agli interventi esecutivi prioritari da progettare con il finanziamento disponibile di euro 15.000.000,00;
- definire con un maggior dettaglio le strategie di intervento per la messa in sicurezza del reticolo idrografico nel tratto a valle della diga di Ponte Liscione.

Di seguito si riporta una breve descrizione degli interventi areali e lineari previsti nel Progetto Preliminare, interventi oggetto di studio in questo lavoro di tesi, con l'illustrazione delle ragioni della soluzione prescelta sotto il profilo localizzativo e funzionale, nonché delle problematiche connesse alla prefattibilità ambientale, alla presenza di interferenze ed alla situazione complessiva della zona, in relazione alle caratteristiche ed alle finalità dell'intervento.

### **2.5.1 Interventi areali**

Le casse di espansione previste sono complessivamente 12, distribuite lungo l'asta principale del fiume Biferno tra la diga del Liscione ed il viadotto Tanassi. Le casse sono tutte alimentate da un'opera di presa a soglia fissa ubicata nella parte più a monte della stessa, in modo da sfruttare il maggiore livello nel fiume Biferno ed ottimizzarne il riempimento. Il dimensionamento dell'opera di presa è stato condotto con l'obiettivo di rendere massima l'efficienza di laminazione per la portata duecentennale. Ciascuna cassa è dotata di uno sfioro di troppo pieno caratterizzato da una soglia fissa posta ad una quota di un metro sotto il corrispondente contenimento arginale. Allo sfioro di sicurezza si aggiungono per ogni cassa punti di scarico presidiati da valvole antiriflusso per lo svuotamento delle acque invasate. È prevista, inoltre, la realizzazione di fossi di guardia e di un nuovo reticolo di drenaggio all'interno dell'area della cassa, che recapitano le acque verso i punti di scarico.

Per quel che riguarda il dimensionamento e l'ubicazione delle suddette opere si è tenuto in considerazione:

- quanto previsto nel Progetto di PAI del fiume Biferno e dei suoi rii minori;
- delle risultanze del calcolo idraulico;
- della necessità, stabilita per legge, di mitigare prioritariamente le aree a maggior rischio R3 e R4 così come censite nel Progetto di PAI;
- della vincolistica ambientale presente nell'area;
- dell'uso del suolo e della conformazione topografica dei luoghi (si è privilegiato la salvaguardia delle aree a maggior pregio poste a quote topografiche maggiori, rispetto ad aree naturalmente depresse che avrebbero comportato opere particolarmente onerose per la loro messa in sicurezza).

Con la realizzazione delle suddette opere areali i terreni agricoli ricadenti all'interno della cassa verranno inondati con una frequenza minore ed inoltre, avendo previsto una efficiente rete di drenaggio all'interno della cassa, anche il tempo per il quale resteranno inondati, per come si sviluppano temporalmente le piene del fiume Biferno, verrà ridotto (evitando così che le colture possano morire per mancanza di ossigeno).

### **Intervento A**

Nei territori immediatamente a valle della diga del Liscione, in sponda destra, sono presenti terreni che naturalmente vengono inondati periodicamente. I terreni, a destinazione agricola secondo il vigente strumento urbanistico del Comune di Larino, non sono interessati da colture di particolare pregio, a testimonianza del fatto che vengono inondati frequentemente. Non sono attraversati dalla rete acquedottistica esistente né di progetto (Molisano Centrale) e né dalla rete del metano. La futura rete autostradale passerà in viadotto in corrispondenza della vasca di progetto. In quest'area si è dunque prevista la realizzazione di una cassa di espansione in derivazione (Codice intervento BI\_001) [\(Figura 20\)](#page-41-0) munita di sfioro di ingresso a soglia fissa posta lateralmente al corso d'acqua in corrispondenza della sezione BIC3020. È prevista la realizzazione anche di uno scarico di troppo pieno e di uno scarico di fondo alto 2.0 m e largo 2.0 m (per lo svuotamento della cassa) munito di valvola antiriflusso in corrispondenza della sezione BIC023\_A.

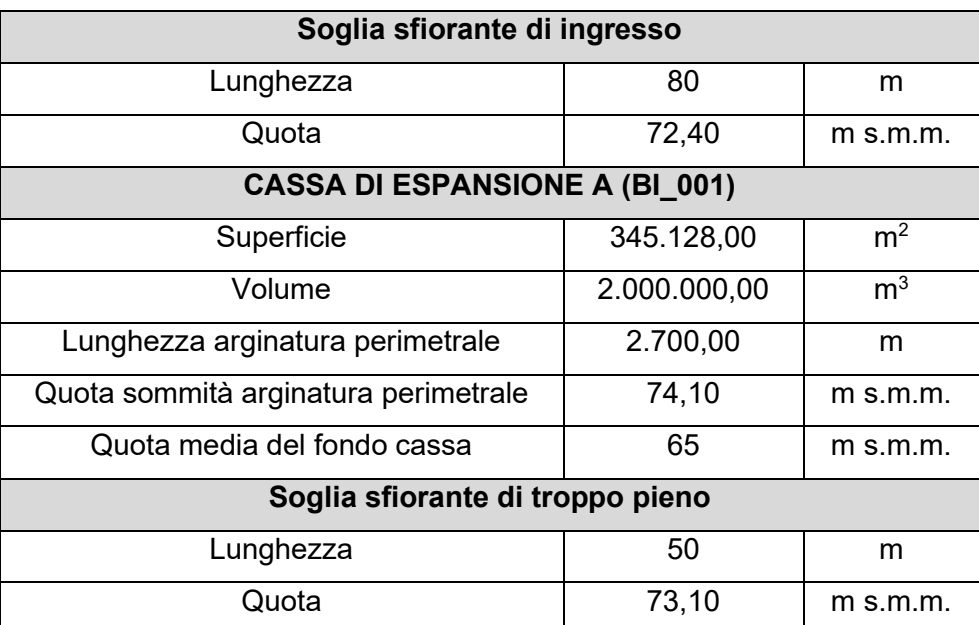

Le caratteristiche principali dell'intervento A sono riassunte in [Tabella 8.](#page-40-0)

<span id="page-40-0"></span>Tabella 8 - Progetto Preliminare: caratteristiche principali della cassa di espansione A.

L'intervento non interessa il SIC IT7228229 "Valle del Biferno dalla diga a Guglionesi" ma aree ad uso agricolo. Nell'esecuzione delle arginature si prevederà il rispetto della fascia di vegetazione riparia legata al sito SIC presente lungo l'alveo fluviale.

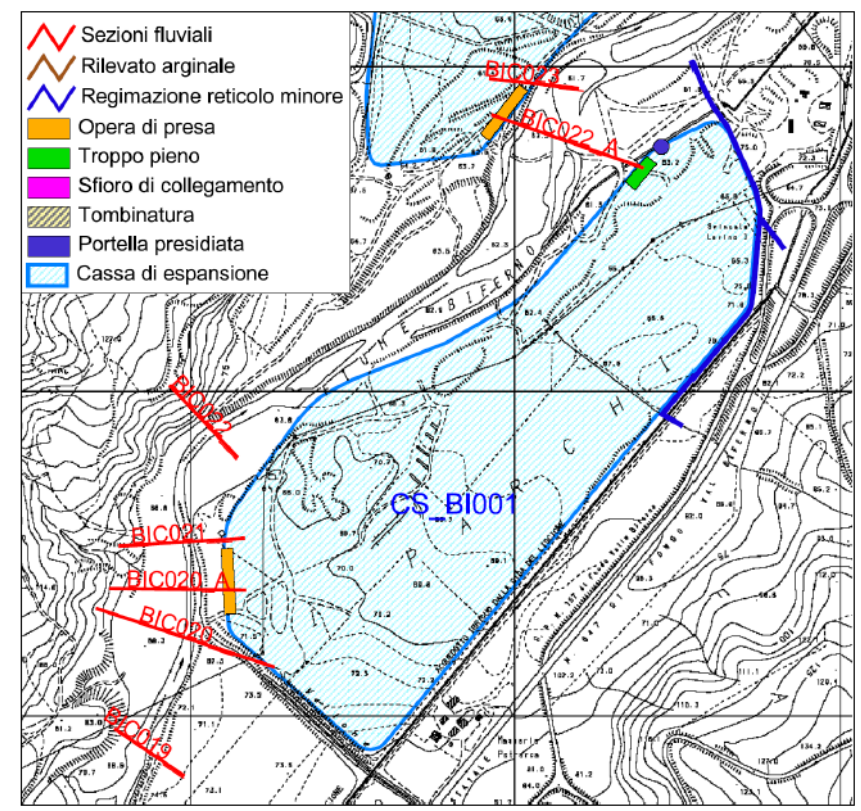

Figura 20 – Planimetria e ubicazione dell'intervento A secondo il Progetto Preliminare.

<span id="page-41-0"></span>In aggiunta, nell'area di ubicazione della cassa di espansione A, scorrono attualmente due piccoli affluenti del fiume Biferno. Al fine di ottimizzare il funzionamento della cassa si è resa necessaria la deviazione dei suddetti corsi d'acqua con un percorso che segue planimetricamente l'arginatura della cassa di espansione fino a confluire nel fiume Biferno a valle della cassa [\(Figura 20](#page-41-0) – Regimazione reticolo minore). I nuovi tratti hanno una lunghezza rispettivamente di 350 m (intervento A1) e 230 m (intervento A2). Non si sono rilevate interferenze significative né con le opere esistenti né di futura realizzazione. I suddetti piccoli corsi d'acqua e gli interventi previsti, di completamento dell'opera principale denominata Intervento A, non interessano aree SIC.

## **Interventi B e C**

Nei territori immediatamente a valle dell'intervento A in sponda sinistra, sono presenti terreni che naturalmente vengono inondati periodicamente. I terreni, a destinazione agricola, secondo il vigente strumento urbanistico del Comune di Palata, non sono interessati da

colture di particolare pregio tranne per una piccola parte interessata da un oliveto. Questi terreni, inoltre, non sono attraversati dalla rete acquedottistica esistente né di progetto (Molisano Centrale) né dalla rete del metano e né dalla futura rete autostradale. In quest'area si è dunque prevista la realizzazione di due casse di espansione in serie (Codici interventi BI 002 e BI 003) [\(Figura 21\)](#page-43-0). La cassa B risulta direttamente alimentata dal fiume Biferno mediante un'opera di sfioro a soglia fissa posta lateralmente al corso d'acqua in corrispondenza della sezione BIC022\_A. La connessione idraulica fra i due moduli B e C della cassa di espansione è garantita attraverso un'opera di sfioro a soglia fissa. Riguardo alle opere di scarico è previsto, nella parte terminale della cassa C, uno sfioratore di troppo pieno connesso alla sezione BIC024\_A. Allo sfioro di sicurezza si aggiunge uno scarico di fondo nel fiume Biferno, alto 2.0 m e largo 2.0 m, munito di valvole antiriflusso per lo svuotamento della cassa.

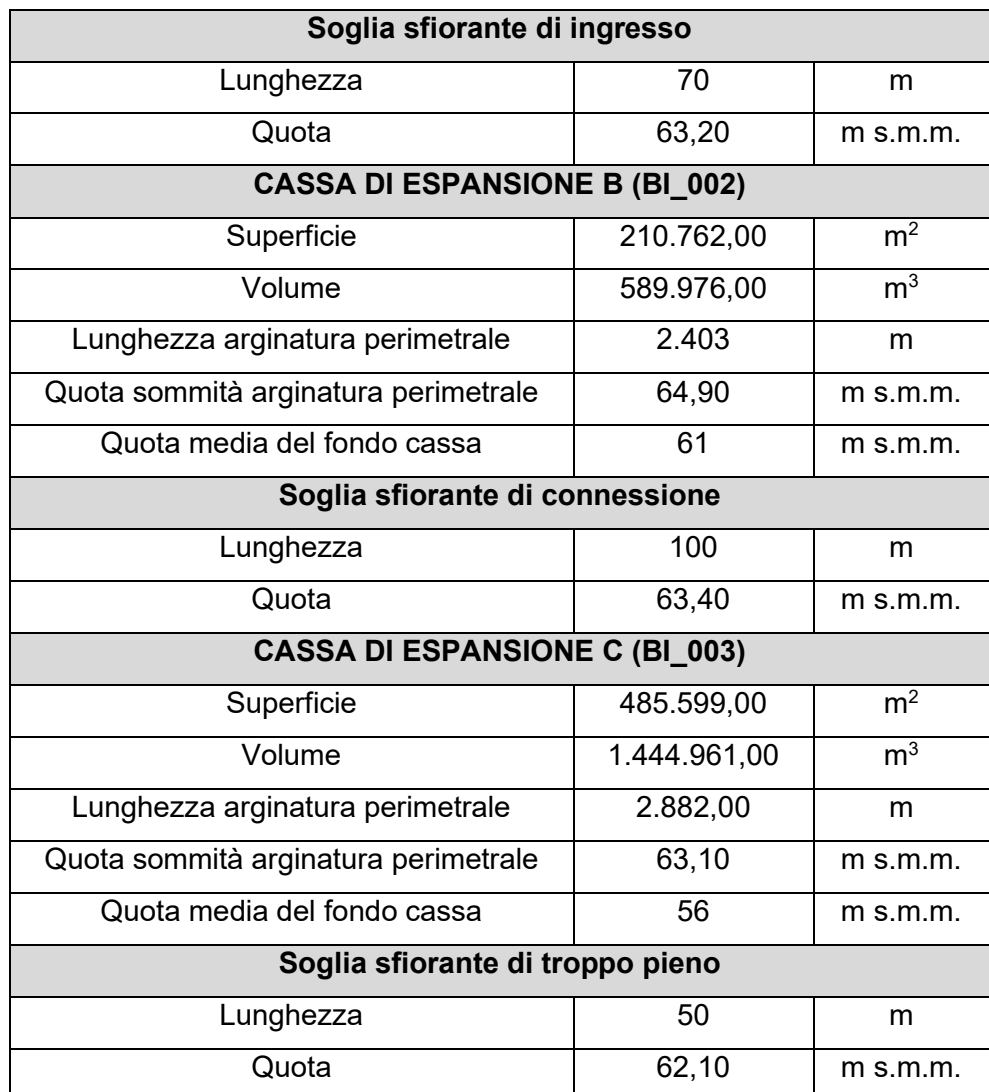

Le caratteristiche principali degli interventi B e C sono riassunti in [Tabella 9.](#page-42-0)

<span id="page-42-0"></span>Tabella 9 - Progetto Preliminare: caratteristiche principali della cassa di espansione B+C.

La cassa di espansione B e C ha dunque una capacità di invaso complessiva di 2.03 milioni di  $m<sup>3</sup>$  e si estende dal termine della cassa denominata "Intervento A" fino al vallone Scorciabove.

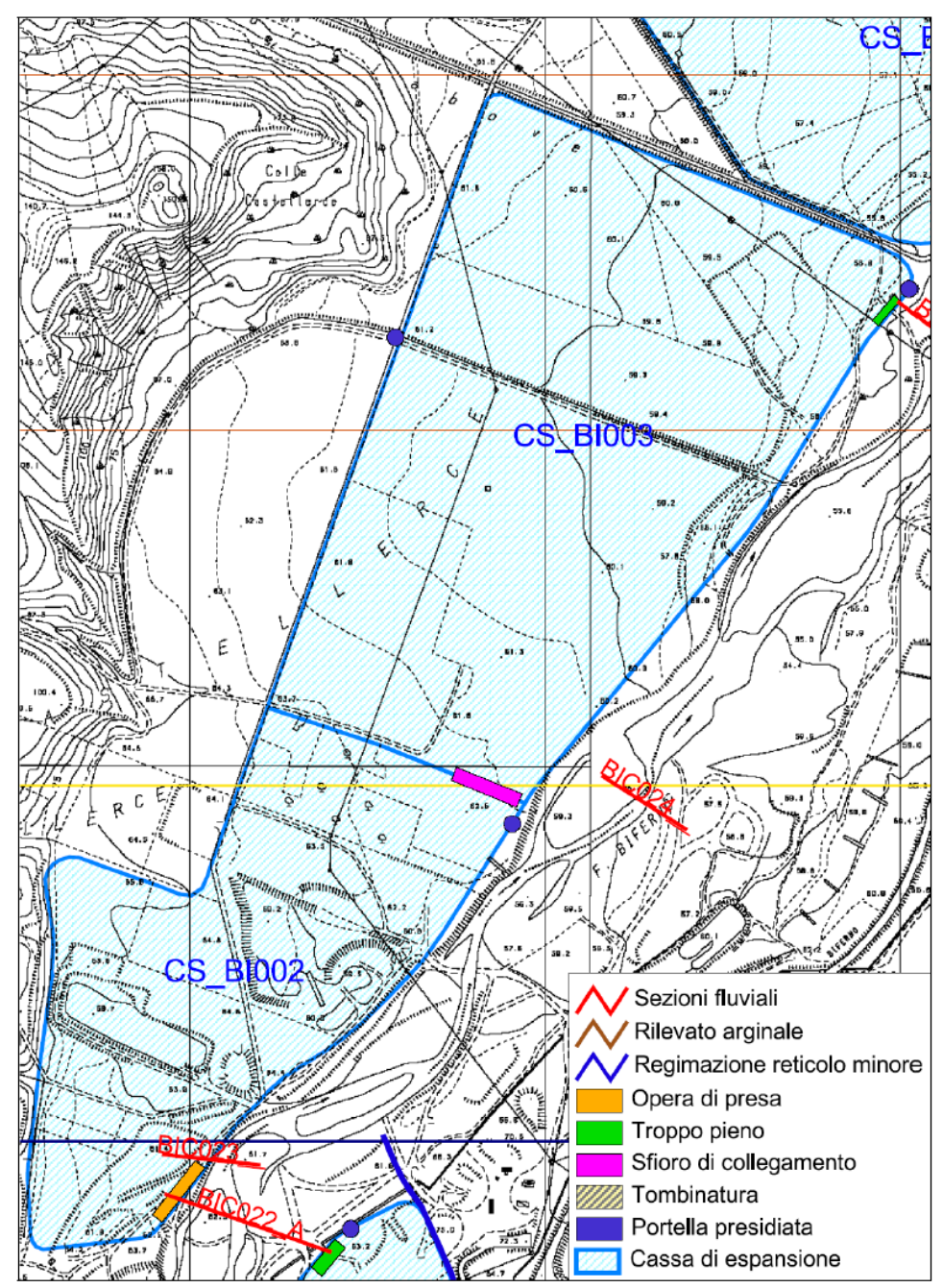

Figura 21 - Planimetria e ubicazione dell'intervento B e C secondo il Progetto Preliminare.

<span id="page-43-0"></span>L'intervento interessa parzialmente il SIC IT7228229 "Valle del Biferno dalla diga a Guglionesi" in prossimità della sponda sinistra del fiume Biferno. Nelle successive fasi progettuali (redazione del progetto definitivo ed esecutivo) dovranno essere condotte attente analisi sulla valutazione degli impatti ambientali determinati dalla realizzazione delle opere in progetto.

### **Intervento D**

In sponda sinistra del fiume Biferno, nella porzione di territorio che va dal Vallone Scorciabove al ponte della strada di bonifica Larino-Guglionesi, sono presenti terreni che vengono inondati con tempi di ritorno inferiore a 30 anni. Questi terreni, a destinazione agricola secondo il vigente strumento urbanistico del Comune di Palata e Guglionesi, non sono interessati da colture di particolare pregio; inoltre, non sono attraversati dalla rete acquedottistica esistente né di progetto (Molisano Centrale) né dalla rete del metano né dalla futura rete autostradale. A valle dell' "Intervento C" e in sponda sinistra si è dunque prevista la realizzazione di una cassa di espansione in derivazione (Codice Intervento BI 004) [\(Figura 22\)](#page-45-0) munita di soglia di ingresso fissa posta lateralmente al corso del Biferno in corrispondenza della sezione BIC025. Riguardo alle opere di scarico è previsto, nella parte terminale della cassa, uno sfioratore di troppo pieno connesso alla sezione BIC026\_D. Allo sfioro di sicurezza si aggiunge uno scarico di fondo nel fiume Biferno, alto 2.0 m e largo 2.0 m, munito di valvole antiriflusso per lo svuotamento della cassa.

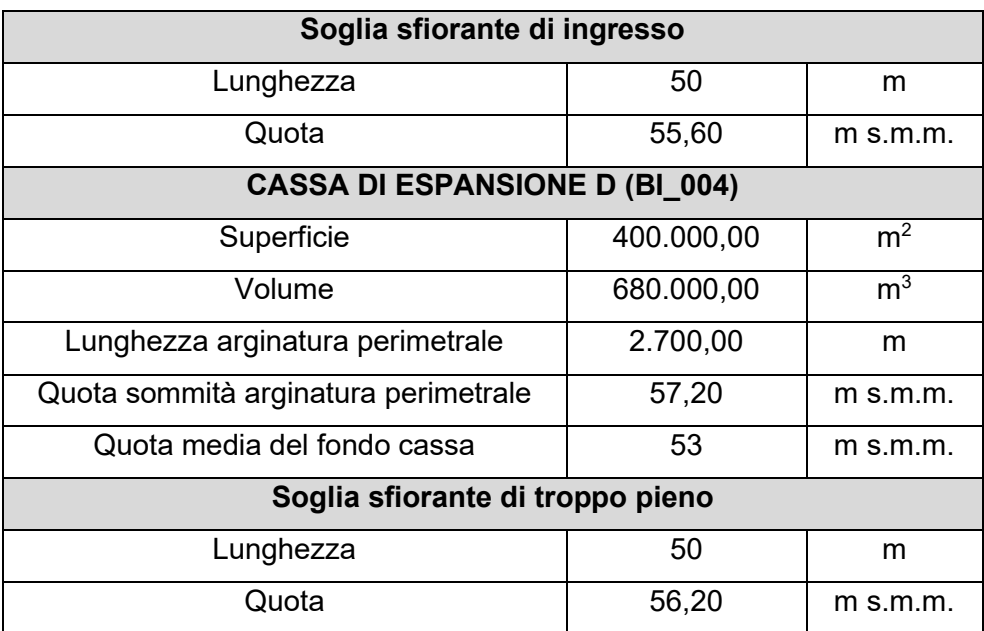

Le caratteristiche principali dell'intervento D sono riassunte in [Tabella 10.](#page-44-0)

Tabella 10 - Progetto Preliminare: caratteristiche principali della cassa di espansione D.

<span id="page-44-0"></span>L'intervento interessa parzialmente il SIC IT7228229 "Valle del Biferno dalla diga a Guglionesi" ed il SIC IT 7222214 "Calanchi Pischiarello Macchia Manes". Nelle successive fasi progettuali (redazione del progetto definitivo ed esecutivo) dovranno essere condotte attente analisi sulla valutazione degli impatti ambientali determinati dalla realizzazione delle opere in progetto.

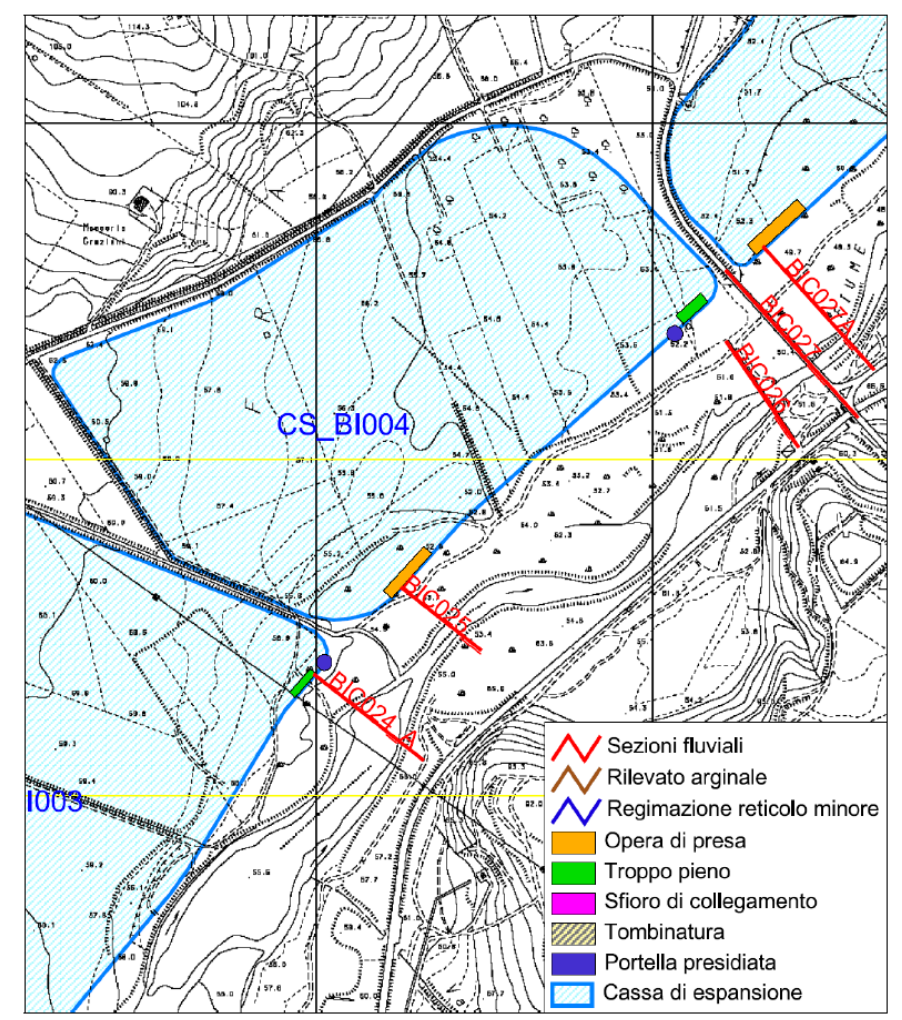

Figura 22 - Planimetria e ubicazione dell'intervento D secondo il Progetto Preliminare.

## <span id="page-45-0"></span>**Intervento E**

Nei territori immediatamente a valle dell' "Intervento D" in sponda sinistra, sono presenti terreni che naturalmente vengono inondati periodicamente. I terreni, a destinazione agricola secondo il vigente strumento urbanistico del Comune di Guglionesi, non sono interessati da colture di particolare pregio a testimonianza del fatto che vengono inondati frequentemente. Inoltre, non sono attraversati dalla rete acquedottistica esistente né di progetto (Molisano Centrale) né dalla rete del metano e né dalla futura rete autostradale. In sponda sinistra, a valle dell' "Intervento D" e del ponte della strada di bonifica Larino-Guglionesi si è quindi prevista la realizzazione di una cassa di espansione derivazione (Codice Intervento BI\_009) [\(Figura 23\)](#page-46-0) munita di soglia di ingresso fissa posta lateralmente al corso del Biferno in corrispondenza della sezione BIC027. Riguardo alle opere di scarico è previsto, nella parte terminale della cassa, uno sfioratore di troppo pieno connesso alla sezione BIC030. Allo sfioro di sicurezza si aggiunge uno scarico di fondo nel fiume Biferno, alto 2.0 m e largo 2.0 m, munito di valvole antiriflusso per lo svuotamento della cassa.

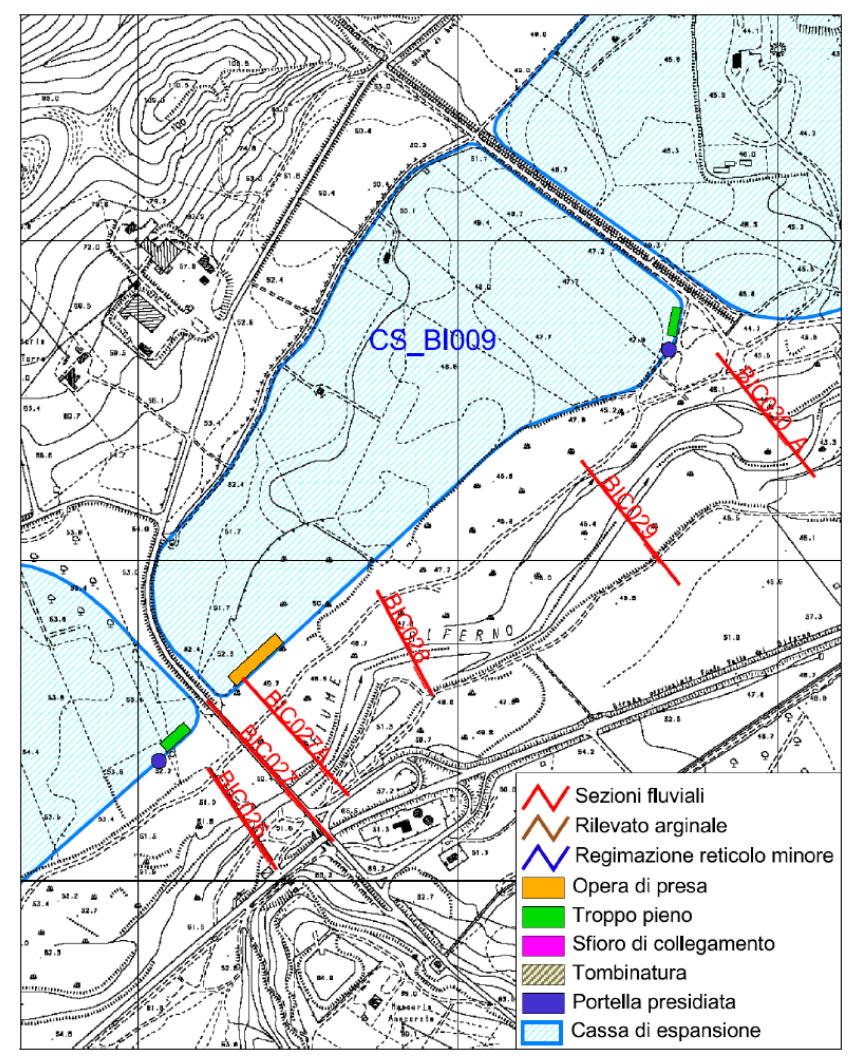

Figura 23 - Planimetria e ubicazione dell'intervento E secondo il Progetto Preliminare.

<span id="page-46-0"></span>Le caratteristiche principali dell'intervento E sono riassunte in [Tabella 11.](#page-46-1)

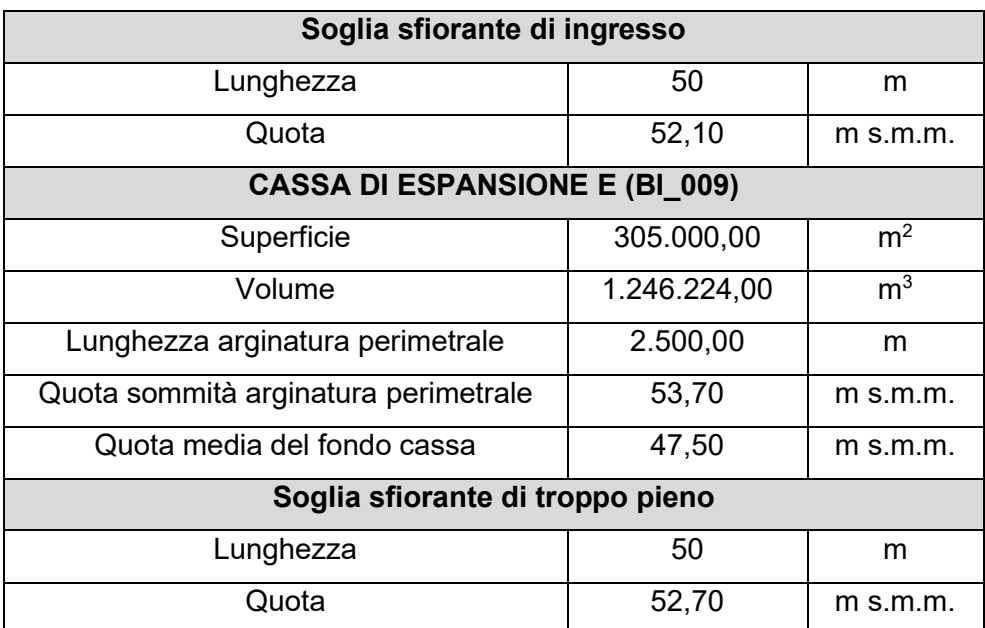

<span id="page-46-1"></span>Tabella 11 - Progetto Preliminare: caratteristiche principali della cassa di espansione E.

L'intervento interessa parzialmente il SIC IT7228229 "Valle del Biferno dalla diga a Guglionesi" pertanto nelle successive fasi progettuali (redazione del progetto definitivo ed esecutivo) dovranno essere condotte attente analisi sulla valutazione degli impatti ambientali determinati dalla realizzazione delle opere in progetto.

### **Interventi F e G**

Nei territori immediatamente a valle dell'intervento E in sponda sinistra, sono presenti terreni che naturalmente vengono inondati periodicamente. I terreni, a destinazione agricola secondo i vigenti strumenti urbanistici dei Comuni di Guglionesi e Larino, non sono interessati da colture di particolare pregio a testimonianza del fatto che vengono inondati frequentemente. Inoltre, non sono attraversati dalla rete acquedottistica esistente né di progetto (Molisano Centrale) né dalla rete del metano e né dalla futura rete autostradale. In quest'area si è dunque prevista la realizzazione di due casse di espansione in serie (Codici interventi BI 010 e BI 011) [\(Figura 24\)](#page-49-0). La cassa F risulta direttamente alimentata dal fiume Biferno mediante un'opera di sfioro a soglia fissa posta lateralmente al corso d'acqua in corrispondenza della sezione BIC030. La connessione idraulica fra i due moduli F e G della cassa di espansione è garantita attraverso un'opera di sfioro a soglia fissa. Riguardo alle opere di scarico è previsto, nella parte terminale della cassa G, uno sfioratore di troppo pieno connesso alla sezione BIC034. Allo sfioro di sicurezza si aggiunge uno scarico di fondo nel fiume Biferno, alto 2.0 m e largo 2.0 m, munito di valvole antiriflusso per lo svuotamento della cassa.

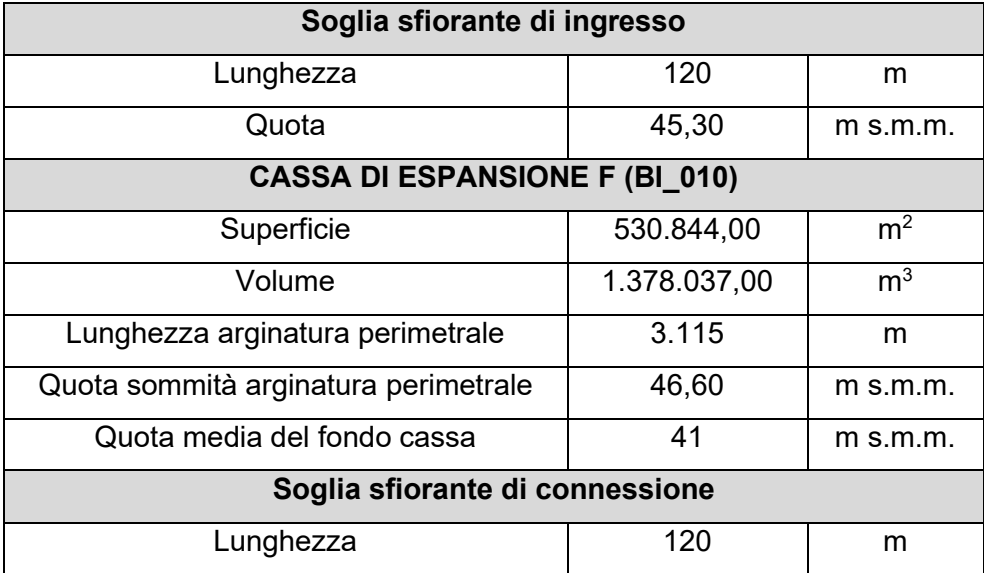

Le caratteristiche principali degli interventi F e G sono riassunti in [Tabella 12.](#page-48-0)

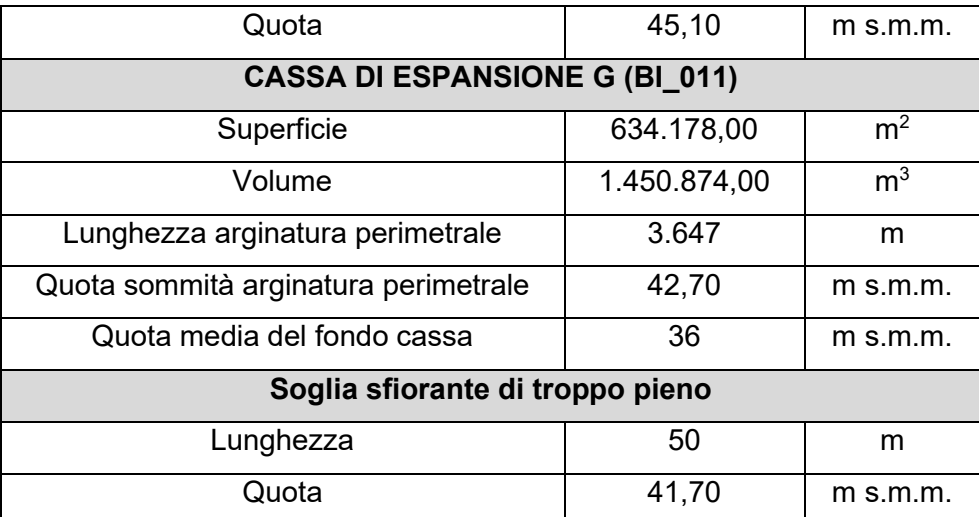

Tabella 12 - Progetto Preliminare: caratteristiche principali della cassa di espansione F+G.

<span id="page-48-0"></span>La cassa di espansione F e G ha dunque una capacità di invaso complessiva di 2.83 milioni di  $m<sup>3</sup>$  e si estende dal termine della cassa denominata "Intervento E" fino al fosso Colle Bianco in località Salcete.

L'intervento interessa parzialmente il SIC IT7228229 "Valle del Biferno dalla diga a Guglionesi" pertanto nelle successive fasi progettuali, attraverso un'attenta analisi di campo, verrà effettuata una verifica finalizzata all' individuazione ed alla valutazione degli impatti sulle componenti ambientali determinati dalla realizzazione delle opere in progetto, sia durante la fase di cantiere che durante la fase di esercizio.

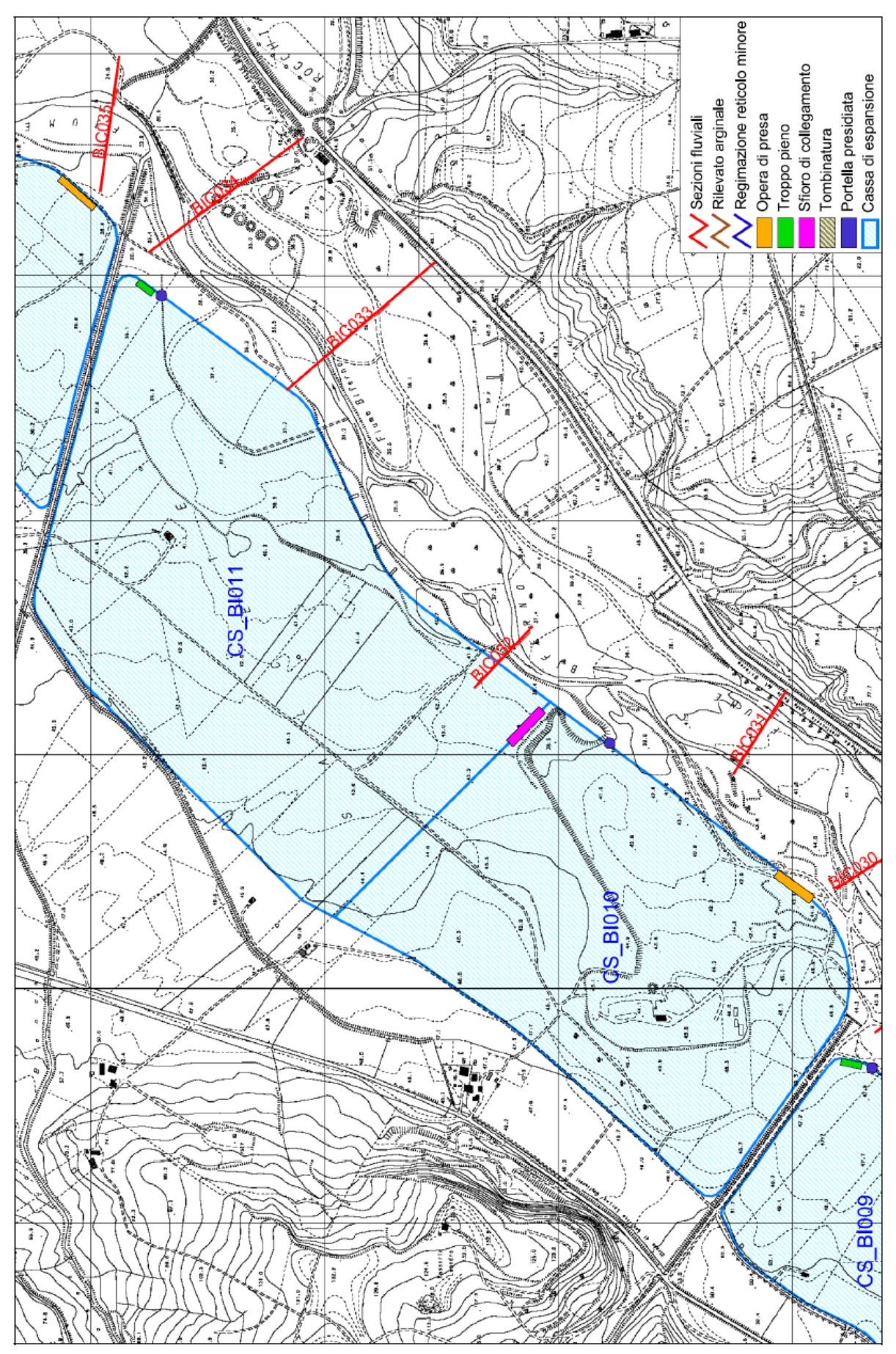

<span id="page-49-0"></span>Figura 24 - Planimetria e ubicazione dell'intervento F e G secondo il Progetto Preliminare.

### **Intervento H**

Nei territori immediatamente a valle dell'intervento G, in sponda sinistra, dalla porzione di territorio che va dal fosso Colle Bianco al vallone della Mendola, sono presenti terreni che vengono inondati periodicamente. Questi terreni, a destinazione agricola non sono interessati da colture di particolare pregio a testimonianza del fatto che vengono inondati frequentemente; inoltre, non sono attraversati dalla rete acquedottistica esistente né di progetto (Molisano Centrale) e né dalla futura rete autostradale. L'area è però attraversata da condotte della rete del metano interrate, la cui presenza in generale è compatibile con le opere di progetto. In fase di redazione del progetto definitivo ed esecutivo verrà approfondita la problematica dell'interferenza. A valle dell'intervento G, in sponda sinistra, si è quindi prevista la realizzazione di una cassa di espansione in derivazione (Codice Intervento BI 012) [\(Figura 24\)](#page-49-0) munita di soglia di ingresso fissa posta lateralmente al corso del Biferno in corrispondenza della sezione BIC035. Riguardo alle opere di scarico è previsto, nella parte terminale della cassa, uno sfioratore di troppo pieno connesso alla sezione BIC038. Allo sfioro di sicurezza si aggiunge uno scarico di fondo nel fiume Biferno, alto 2.0 m e largo 2.0 m, munito di valvole antiriflusso per lo svuotamento della cassa.

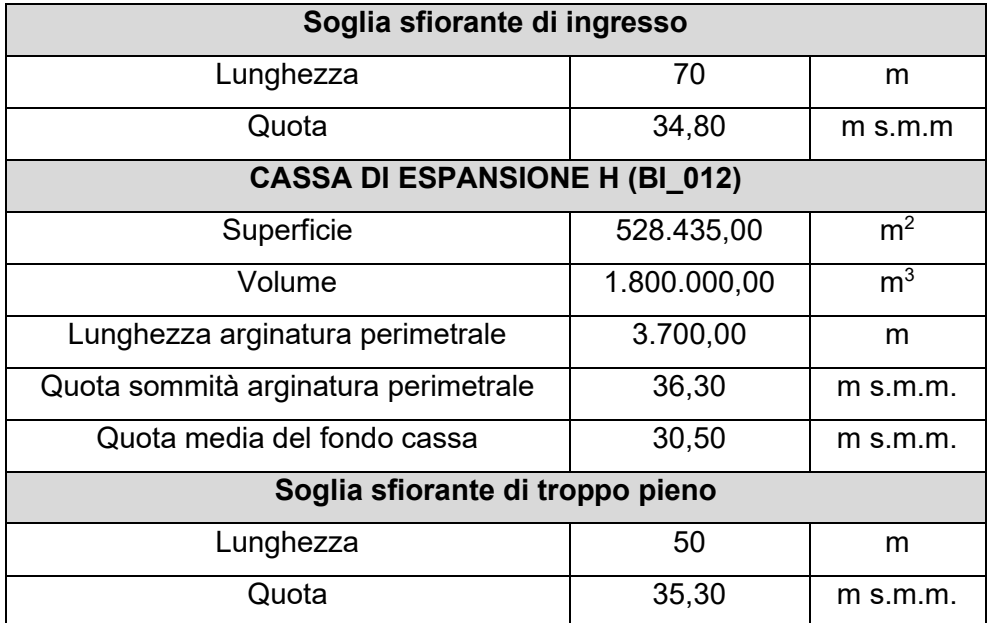

Le caratteristiche principali dell'intervento H sono riassunte in [Tabella 13.](#page-50-0)

Tabella 13 - Progetto Preliminare: caratteristiche principali della cassa di espansione H.

<span id="page-50-0"></span>L'intervento interessa parzialmente il SIC IT7228229 "Valle del Biferno dalla diga a Guglionesi" pertanto nelle successive fasi progettuali (redazione del progetto definitivo ed esecutivo) dovranno essere condotte attente analisi sulla valutazione degli impatti ambientali determinati dalla realizzazione delle opere in progetto.

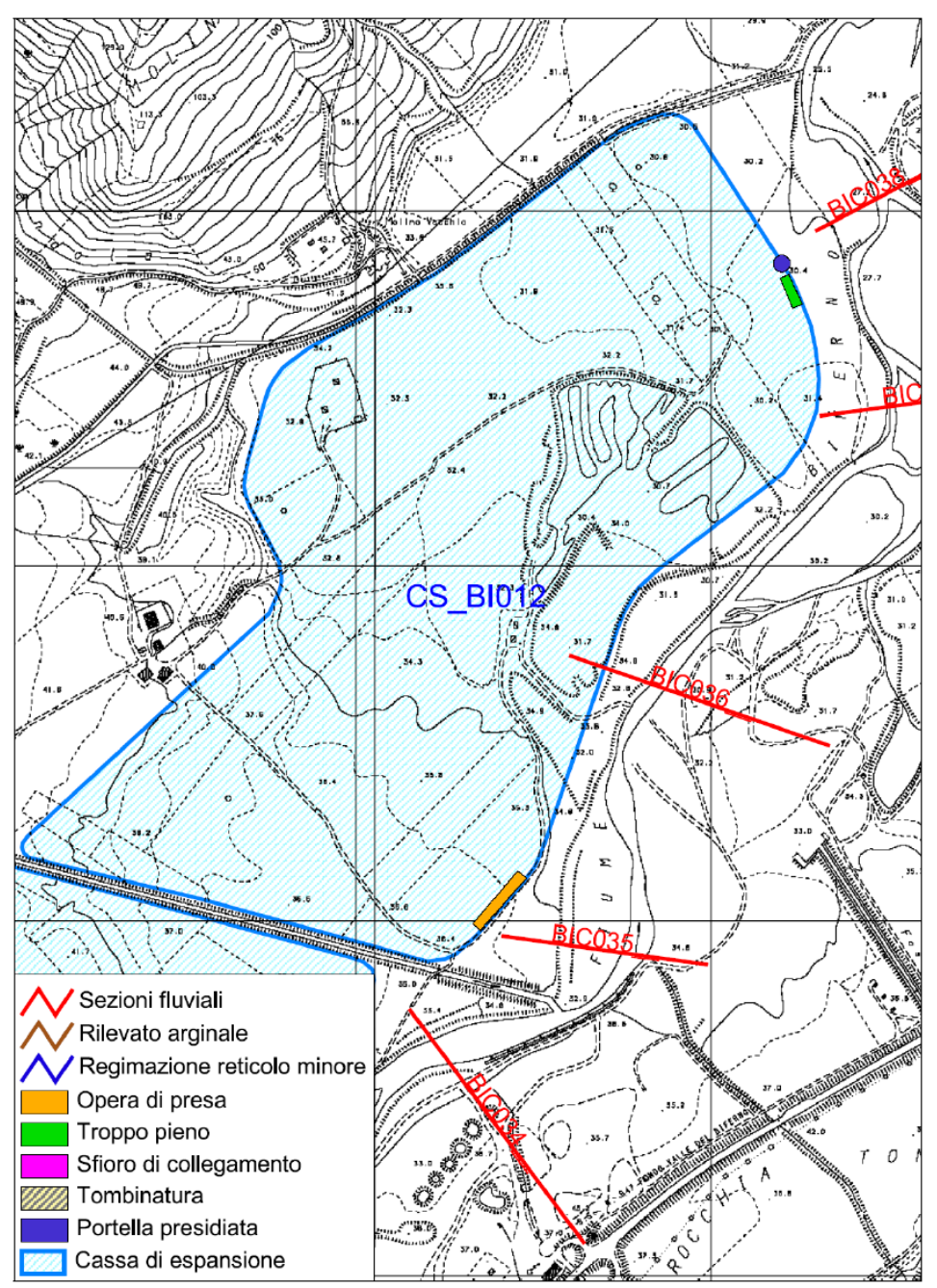

Figura 25 - Planimetria e ubicazione dell'intervento H secondo il Progetto Preliminare.

## **Intervento I**

Nei territori immediatamente a valle dell'intervento H in sponda destra, nel tratto di territorio che ha inizio dal fosso delle Tortore alla strada Comunale del Tratturo, sono presenti terreni che naturalmente vengono inondati con tempi di ritorno inferiori a 30 anni. I terreni, a destinazione agricola secondo i vigenti strumenti urbanistici dei Comuni di San Martino in Pensilis e Larino, non sono interessati da colture di particolare pregio.

Inoltre, non sono attraversati dalla rete acquedottistica di progetto (Molisano Centrale), né dalla rete del metano né dalla futura rete autostradale. L'area è però attraversata da condotte della rete acquedottistica interrata gestita dall'Azienda Molise Acque, la cui presenza in generale è compatibile con le opere di progetto. In fase di redazione del progetto definitivo ed esecutivo verrà approfondita la problematica delle interferenze attraverso un rilievo puntuale della rete con tutte le annesse apparecchiature speciali. Nella stima dei costi sono state previste anche delle somme per lavori, finalizzati alla risoluzione delle interferenze con reti di sottoservizi, eseguiti a cura degli Enti gestori. A valle dell'intervento H in sponda destra, dunque, si è prevista la realizzazione di una cassa di espansione in derivazione (Codice Intervento BI\_005) [\(Figura 26\)](#page-53-0) munita di soglia di ingresso fissa posta lateralmente al corso del Biferno in corrispondenza della sezione BIC041\_A. Riguardo alle opere di scarico è previsto, nella parte terminale della cassa, uno sfioratore di troppo pieno al quale è aggiunto uno scarico di fondo nel fiume Biferno, alto 2.0 m e largo 2.0 m, munito di valvole antiriflusso per lo svuotamento della cassa.

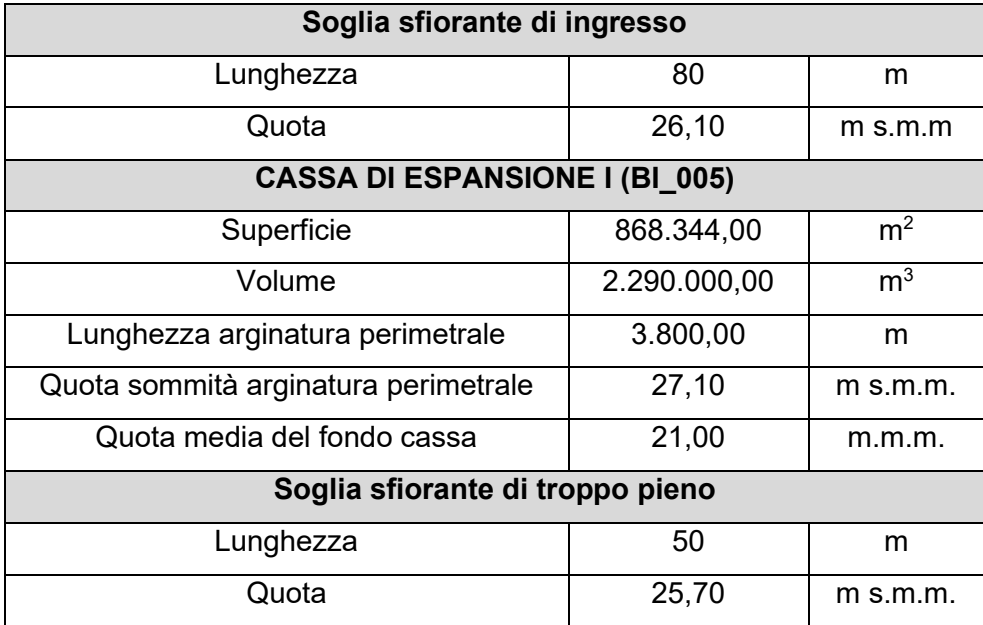

Le caratteristiche principali dell'intervento I sono riassunte in [Tabella 14.](#page-52-0)

Tabella 14 - Progetto Preliminare: caratteristiche principali della cassa di espansione I.

<span id="page-52-0"></span>L'intervento ricade nel SIC IT 7228229 pertanto nelle successive fasi progettuali (redazione del progetto definitivo ed esecutivo) attraverso un'attenta analisi di campo verrà effettuata una verifica finalizzata all' individuazione ed alla valutazione degli impatti sulle componenti ambientali determinati dalla realizzazione delle opere in progetto, sia durante la fase di cantiere che durante la fase di esercizio.

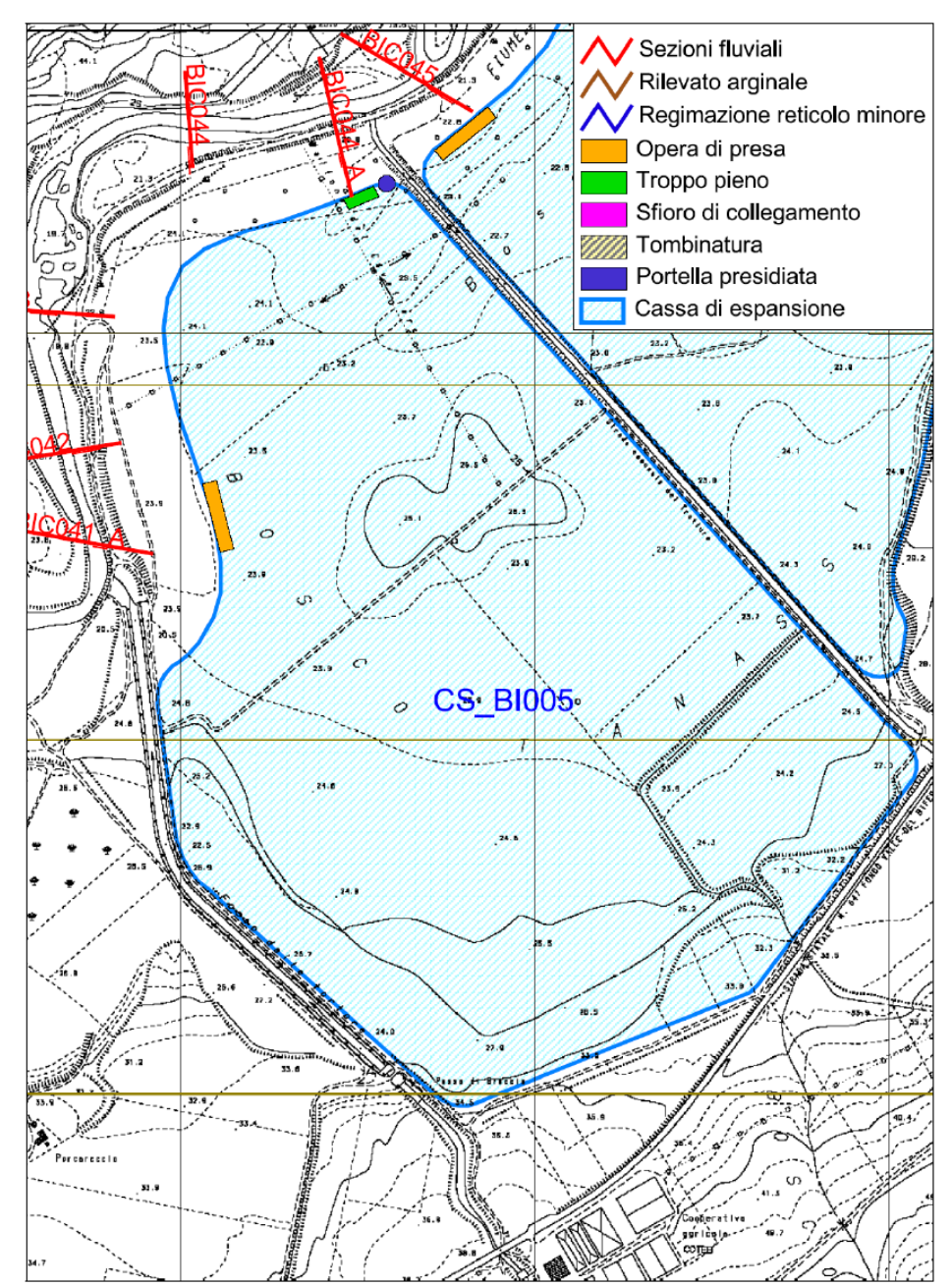

Figura 26 - Planimetria e ubicazione dell'intervento I secondo il Progetto Preliminare.

## <span id="page-53-0"></span>**Interventi J, K e L**

Gli Interventi J, K e L (Codici Interventi BI\_006, BI\_007, BI\_008), costituiscono 3 moduli di un'unica cassa di espansione caratterizzata da una capacità di invaso complessiva di 5.21 milioni di m<sup>3</sup>, che si estende dal termine della cassa denominata "Intervento l" fino al Torrente Cigno [\(Figura 27\)](#page-56-0). In queste aree sono presenti terreni che naturalmente vengono inondati con tempi di ritorno inferiori a 30 anni e che secondo i vigenti strumenti urbanistici dei Comuni di Guglionesi, San Martino in Pensilis e Portocannone, non sono interessati da colture di particolare pregio. Inoltre, non sono attraversati dalla rete acquedottistica di progetto (Molisano Centrale) né dalla futura rete autostradale.

L'area è però attraversata della rete acquedottistica interrata (gestita dall'Azienda Molise Acque) e dalla rete del metano interrata le cui presenze in generale sono compatibili con le opere di progetto. In fase di redazione del progetto definitivo ed esecutivo verrà approfondita la problematica delle interferenze. Ciascun modulo del sistema di laminazione è separato, con argini in terra, sia dai moduli limitrofi che dal corso d'acqua. La prima cassa di espansione risulta alimentata direttamente dal fiume Biferno, mediante un'opera di sfioro a soglia fissa ubicata in sponda destra nella sezione BIC045. La connessione idraulica fra le casse J-K e K-L è garantita attraverso la realizzazione di strutture scatolari in c.a. al di sopra delle quali rimane garantita la viabilità preesistente anche in caso di eventi di piena.

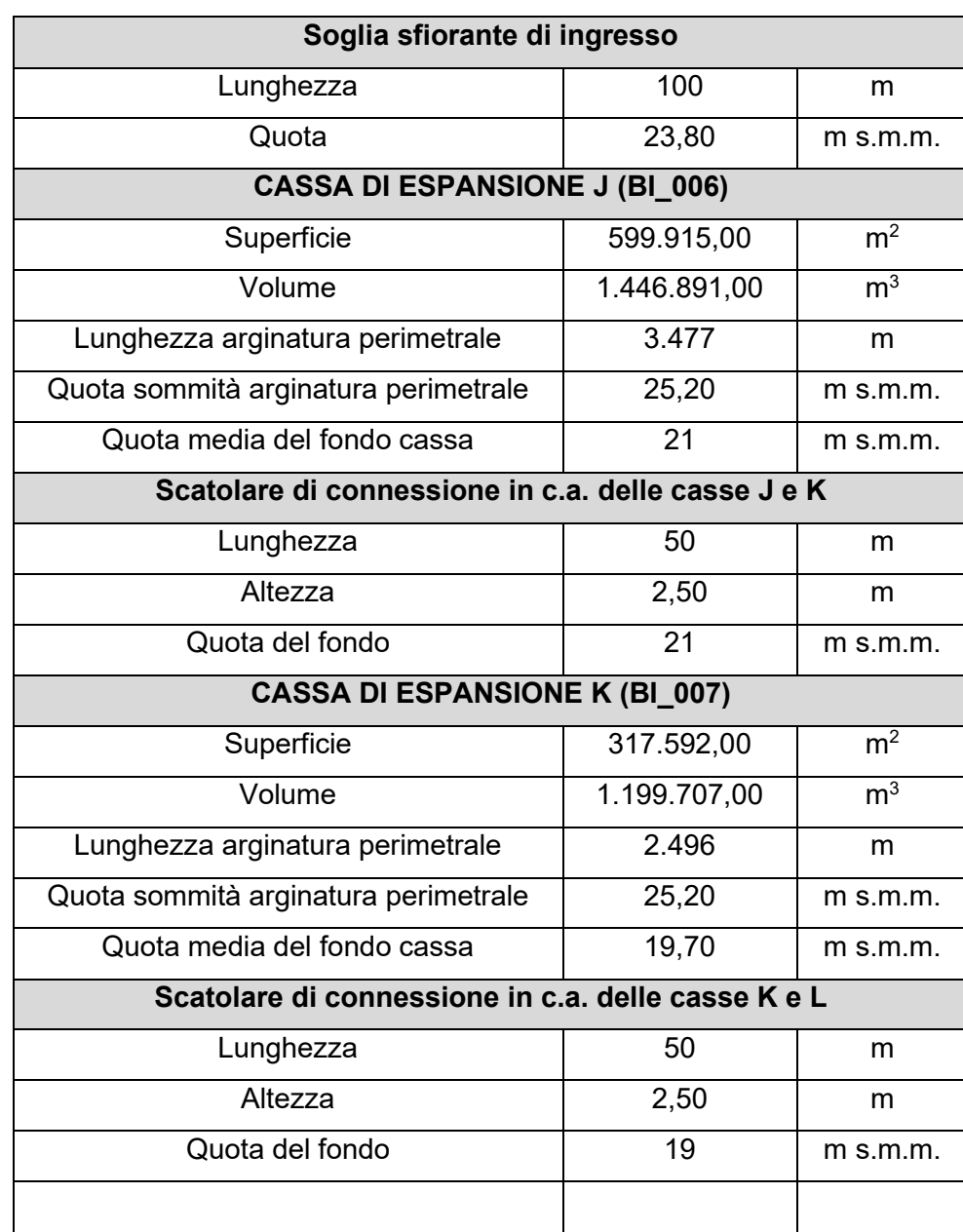

Le caratteristiche principali degli interventi J, K e L sono riassunti in [Tabella 15.](#page-55-0)

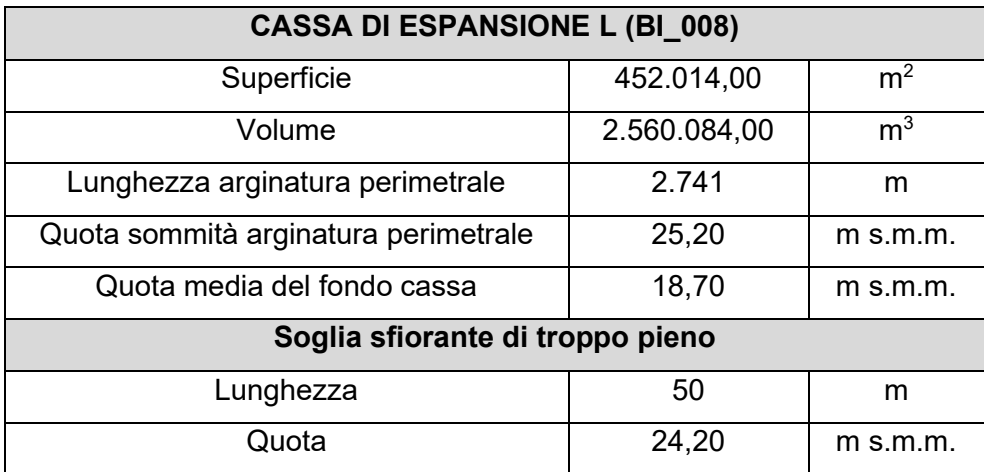

Tabella 15 - Progetto Preliminare: caratteristiche principali della cassa di espansione J+K+L.

<span id="page-55-0"></span>In aggiunta, è presente un'interferenza idraulica con il reticolo di drenaggio della porzione di territorio retrostante alla cassa d'espansione; si prevede pertanto di far confluire il reticolo minore direttamente nella cassa mediante una portella dotata di valvola antiriflusso.

Gli interventi interessano parzialmente nei SIC IT7228228 e IT7222254 pertanto nelle successive fasi progettuali (redazione del progetto definitivo ed esecutivo) attraverso un'attenta analisi di campo verrà effettuata una verifica finalizzata all' individuazione ed alla valutazione degli impatti sulle componenti ambientali determinati dalla realizzazione delle opere in progetto, sia durante la fase di cantiere che durante la fase di esercizio.

La tavola degli interventi areali previsti dal Progetto Preliminare è consultabile in appendice alla tesi.

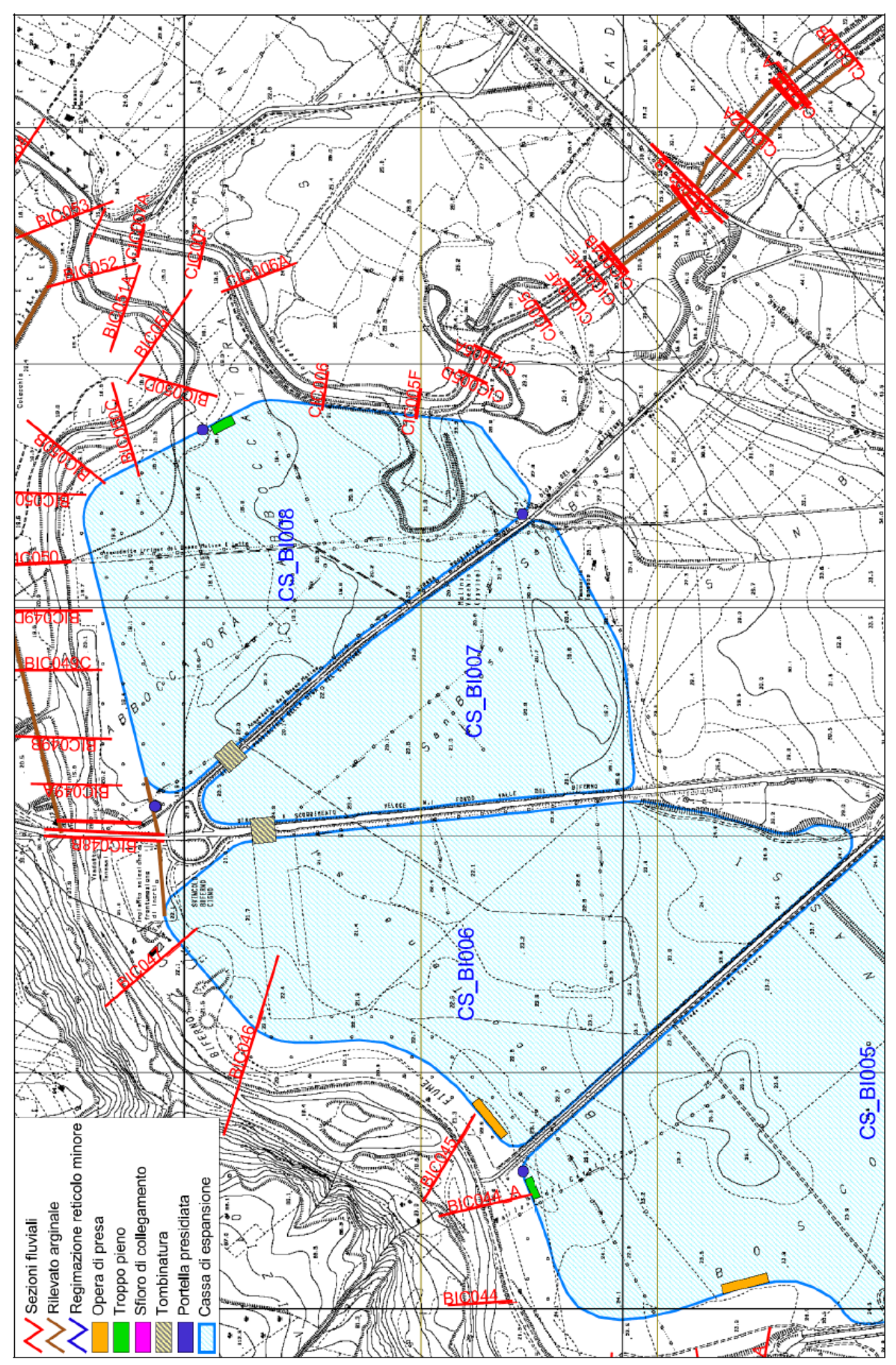

<span id="page-56-0"></span>Figura 27 - Planimetria e ubicazione dell'intervento J,K e L secondo il Progetto Preliminare.

# **2.5.2 Interventi lineari**

Obiettivo degli interventi lineari è quello di aumentare la capacità di portata dei corsi d'acqua. Nella progettazione preliminare questi interventi sono stati suddivisi in:

- nuove arginature;
- sovralzo di arginature esistenti;
- risagomatura alveo.

In accordo con quanto previsto nel Progetto di PAI, dall'analisi idrologica ed idraulica condotta, è emerso che:

- l'alveo del fiume Biferno a valle del Ponte Tanassi, parzialmente arginato, non è in grado di smaltire la portata duecentennale;
- gli attraversamenti delle principali infrastrutture (linee ferroviarie, Strada Statale Adriatica, Strada Provinciale per Campomarino) non consentono il passaggio in sicurezza delle suddette portate.

Relativamente al dimensionamento ed all'ubicazione degli interventi lineari, proposti nella progettazione preliminare qui descritta, si è tenuto conto:

- di quanto previsto nel Progetto di PAI del fiume Biferno e dei suoi rii minori;
- delle risultanze del calcolo idraulico aggiornato al maggio 2010;
- della necessità, stabilita per legge, di mitigare prioritariamente le aree a maggior rischio R3 e R4 così come censite nel Progetto di PAI;
- della vincolistica ambientale presente nell'area;
- dell'uso del suolo e della conformazione topografica dei luoghi (si è privilegiato la salvaguardia delle aree a maggior pregio poste a quote topografiche maggiori, rispetto ad aree naturalmente depresse che avrebbero comportato opere particolarmente onerose per la loro messa in sicurezza).

Le strutture arginali sono state previste in sinistra idraulica nel tratto a valle del viadotto Tanassi fino alla foce ed anche in destra idraulica a valle della S.S. N.16 Adriatica.

In generale, per le nuove arginature si è previsto un rilevato largo in testa 4.0 m e caratterizzato da sponde inclinate 1:2. Se l'altezza del rilevato dovesse essere superiore a 4.0 m, si è prevista la realizzazione di una doppia banca con una ulteriore pista di manutenzione larga 4.0 m. La doppia banca potrà essere presente sia sul lato fiume che sul lato a campagna del rilevato.

Per i sovralzi arginali si è previsto un ringrosso dell'argine esistente generalmente sul lato campagna (salvo impedimenti tecnici che verranno approfonditi durante la redazione del progetto definitivo) con una larghezza in testa sempre di 4,00 m.

Il profilo altimetrico sia delle nuove arginature che dei sovralzi arginali è stato determinato in funzione dell'inviluppo dei livelli a moto vario determinato mediante la simulazione della propagazione dell'evento con tempo di ritorno pari a 200 anni tenendo in considerazione anche l'effetto benefico delle casse di espansione a monte.

In generale sia le nuove arginature che il sovralzo delle esistenti saranno realizzate in materiali sciolti del tipo omogeneo cioè costituiti da un unico materiale con adeguate caratteristiche di permeabilità (< 10<sup>-7</sup> m/s) e geomeccaniche ( $\varphi$  e c' a lungo termine, cu a breve termine). Successivamente le arginature saranno inerbite con idrosemina (con sementi autoctone). Si prevede anche la realizzazione di una pista al piede dell'argine utile sia in fase esecutiva delle lavorazioni sia per le successive operazioni di manutenzione.

Entrambe le arginature (nuove e sovralzi) saranno realizzate previa:

- asportazione del terreno vegetale superficiale avente caratteristiche geomeccaniche più scadenti (asportazione del terreno superficiale per una profondità di circa 20 cm);
- compattazione del terreno di fondazione.

Di seguito, nelle [Figura 28,](#page-59-0) [Figura 29](#page-60-0) e [Figura 30,](#page-61-0) si riporta l'ubicazione degli interventi lineari previsti nella progettazione preliminare e nel progetto di PAI.

La tavola degli interventi lineari previsti dal Progetto Preliminare è consultabile al termine della tesi.

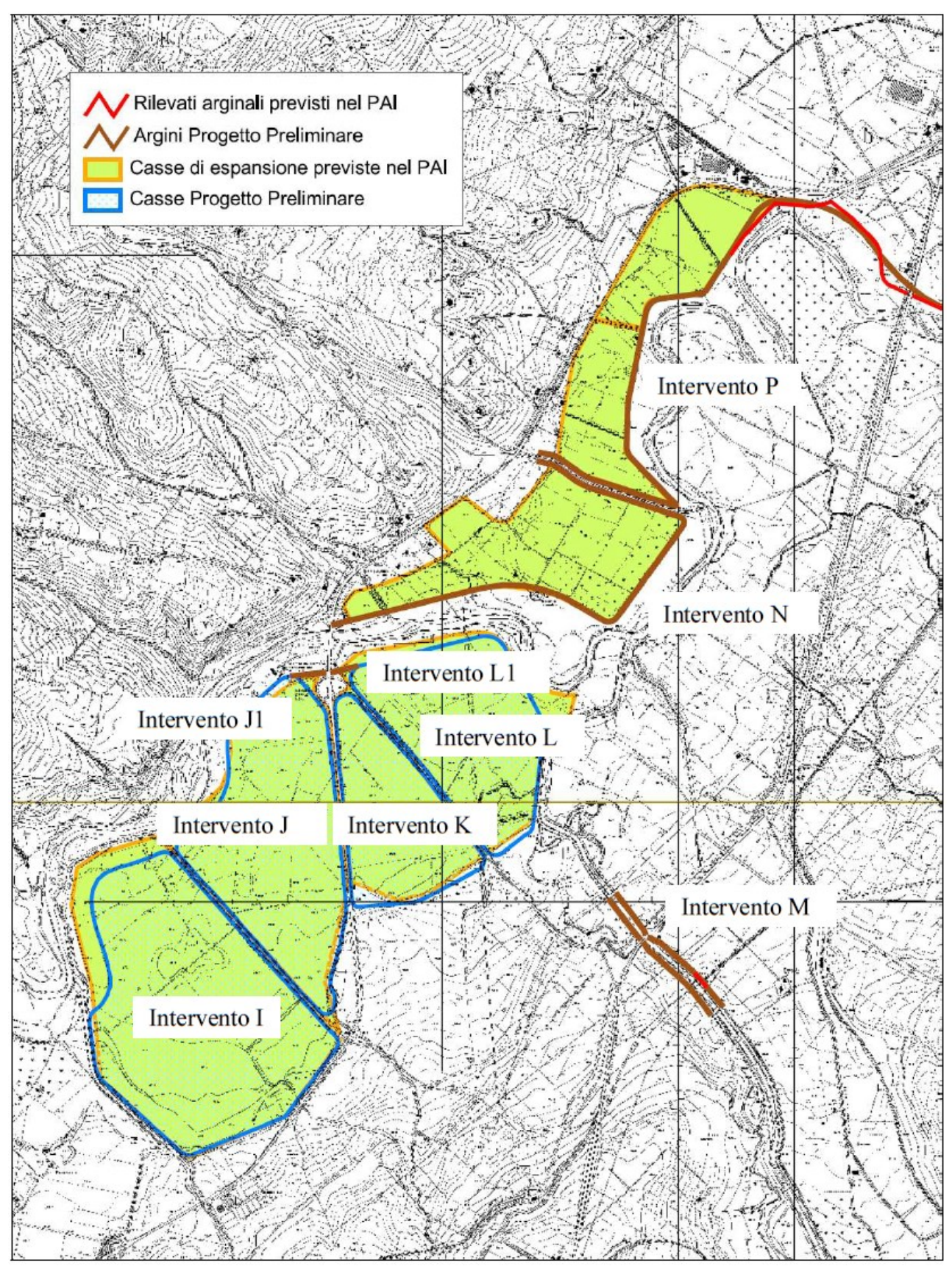

<span id="page-59-0"></span>Figura 28 – Planimetria e ubicazione degli interventi lineari previsti nel Progetto Preliminare.

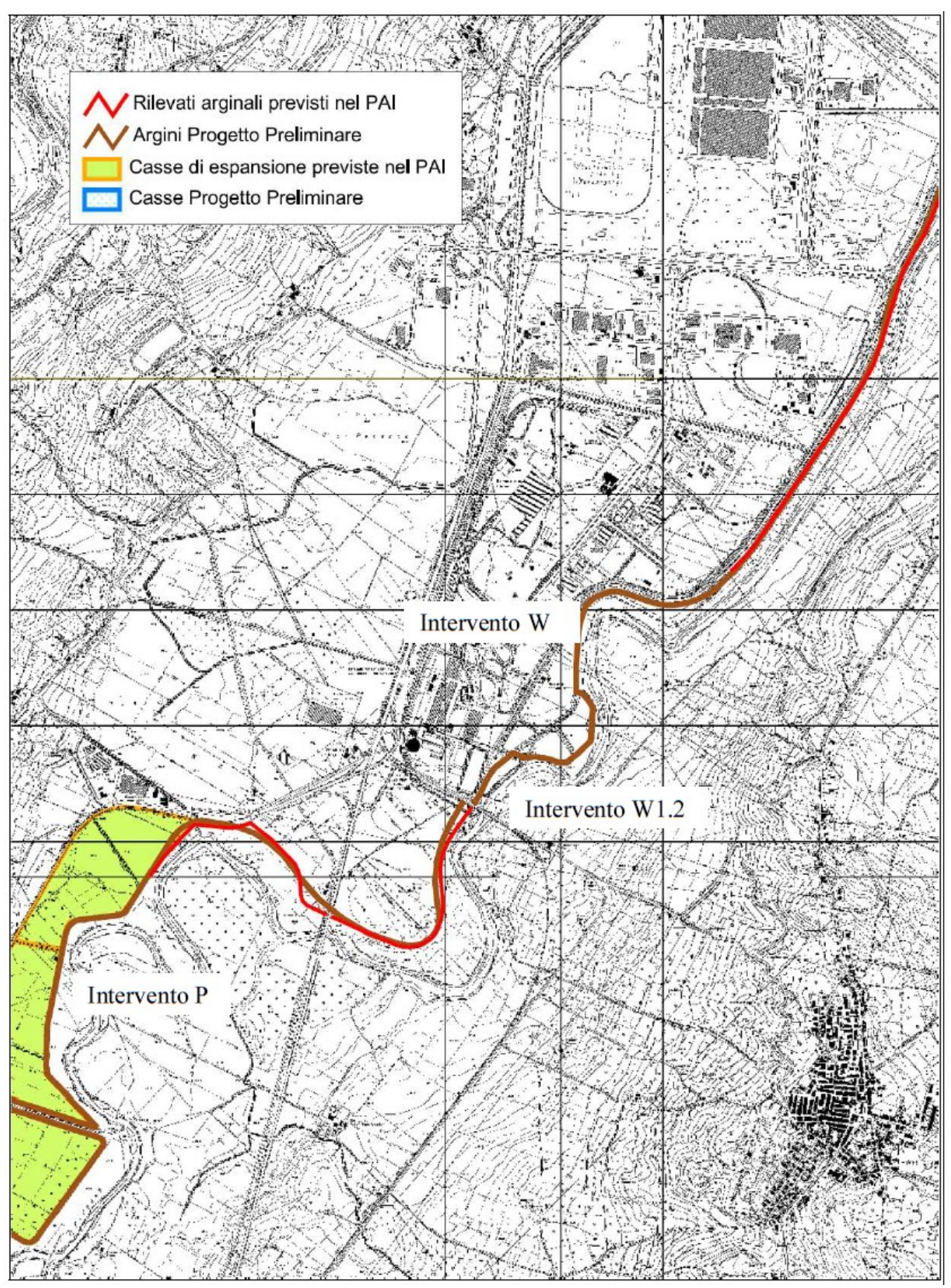

<span id="page-60-0"></span>Figura 29 - Planimetria e ubicazione degli interventi lineari previsti nel Progetto Preliminare.

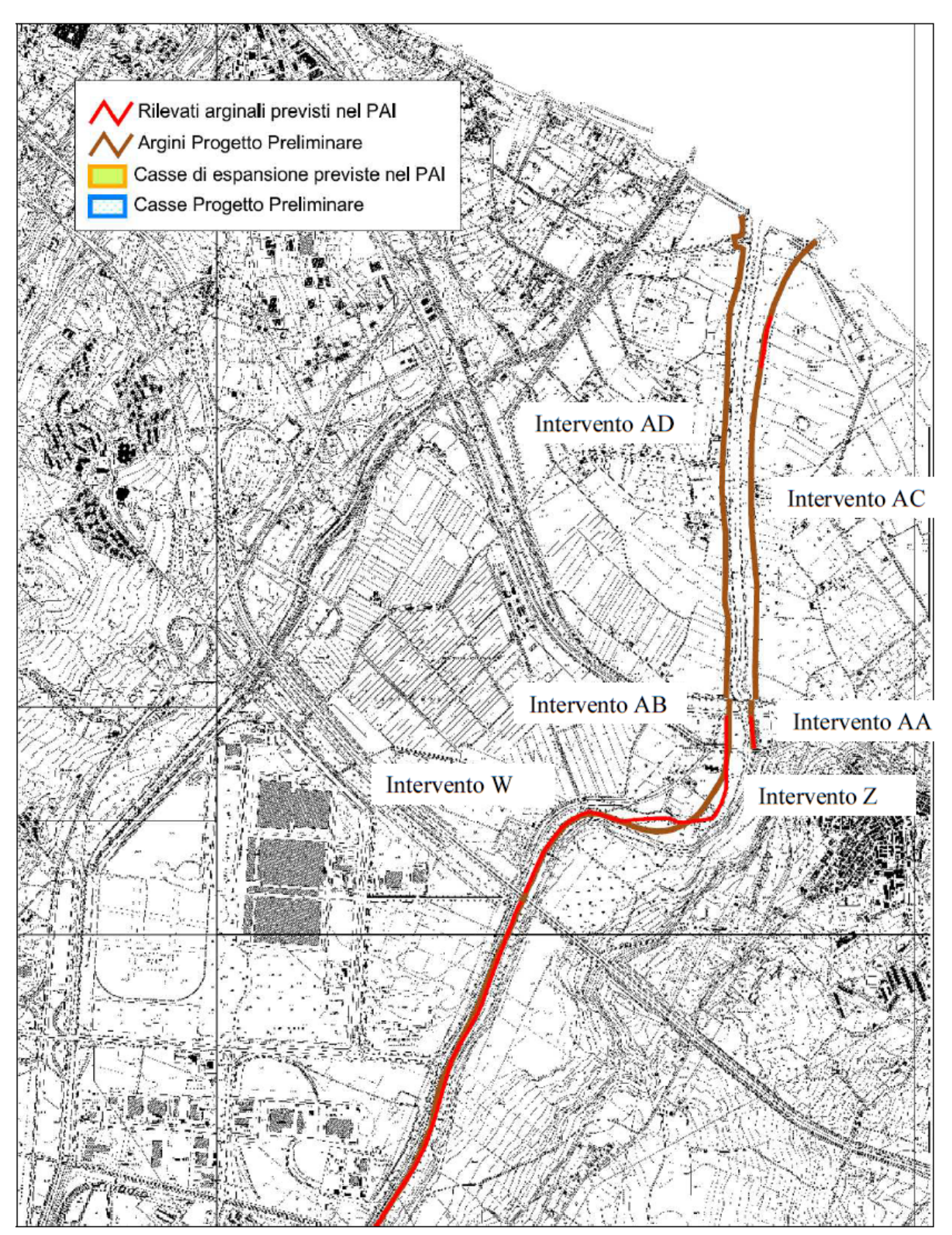

<span id="page-61-0"></span>Figura 30 - Planimetria e ubicazione degli interventi lineari previsti nel Progetto Preliminare.

# **3. METODI E MODELLI**

In questo capitolo viene descritto inizialmente il software di modellazione idraulica HEC-RAS (6.3.1) utilizzato in questa Tesi per la progettazione definitiva delle opere di difesa (casse di espansione e nuove arginature) della bassa Valle del Biferno. In particolare, dopo una breve introduzione al codice di calcolo, vengono riportate le equazioni teoriche risolte, gli step degli algoritmi risolutori e la modellazione idraulica dei ponti.

Successivamente viene descritta l'idrologia fornita dalla Regione Molise che è stata opportunamente integrata svolgendo ulteriori analisi al fine di determinare tutti i possibili affluenti al fiume Biferno. La risposta idrologica così calcolata è stata utilizzata come input ai modelli idraulici qui implementati.

Infine, vengono descritti nel dettaglio i modelli 2D a moto vario per lo Stato di Fatto (SdF) e per lo Stato di Progetto (SdP), nonché il modello 1D a moto permanente utilizzato per la progettazione di massima delle soglie sfioranti di ingresso alle casse di espansione. Con riferimento a quest'ultimo, si precisa che la sua implementazione si è resa necessaria visto l'importante onere computazionale del modello 2D per lo Stato di Progetto. Si è quindi preferito sviluppare un modello monodimensionale a moto permanente che, seppur altamente semplificato, ha permesso di ottenere dei risultati di riferimento sui quali poter basare successivamente l'effettiva progettazione definitiva attraverso il modello 2D a moto vario.

# **3.1 IL SOFTWARE DI CALCOLO HEC-RAS**

HEC-RAS è un software di modellazione idraulica, idrologica e morfodinamica sviluppato nel 1996 dall'Hydrologic Engineering Center for the US Army Corps of Engineers (HEC) il Corpo degli ingegneri dell'esercito degli Stati Uniti. Questo software, gratuito e scaricabile direttamente online, permette di implementare modelli unidimensionali 1D e bidimensionali 2D di flusso in moto permanente e in moto vario all'interno di un determinato alveo o su di un'intera piana alluvionale a seguito di un'esondazione di cui sono stati precedentemente definiti parametri morfo-metrici, coefficienti di scabrezza ed eventuali opere idrauliche presenti sul territorio (implementazione del modello geometrico).

Dopo aver assegnato le portate di afflusso nella sezione di monte per determinati tempi di ritorno o dopo aver definito una curva di possibilità pluviometrica (implementazione del modello idrologico), è dunque possibile ottenere i parametri del flusso nel tempo e nello spazio (modello idraulico). Il software, ad esempio, è in grado di fornire informazioni molto precise sulle quote del tirante idrico per l'eventuale verifica delle sezioni dell'alveo o di eventuali opere idrauliche. Si possono inoltre estrarre informazioni come la velocità del flusso e l'elevazione della superficie dell'acqua in ogni punto della griglia di calcolo. Grazie agli ultimi aggiornamenti, inoltre, HEC-RAS permette di implementare modelli di trasporto solido e/o qualità dell'acqua oltre che costruire modelli idrologici con la possibilità di inserimento di dati pluviometrici e di infiltrazione al suolo.

In questo lavoro di tesi magistrale, svolto durante un periodo di stage presso la società Technital S.p.A., HEC-RAS (6.3.1) è stato utilizzato inizialmente per analizzare le criticità idrauliche presenti e le aree di allagamento che si generano nella configurazione attuale (Stato di Fatto) e successivamente per la progettazione definitiva degli interventi di sistemazione idraulica della Valle del Biferno. Con riferimento allo Stato di Progetto, come si vedrà nel seguito, sono state investigate diverse configurazioni del dominio di calcolo con lo scopo di definire tutte le caratteristiche più importanti delle casse di espansione e delle arginature previste dal Progetto Preliminare, quali, ad esempio, quote e lunghezze delle soglie sfioranti e dei rilevati arginali.

Complessivamente, dunque, sono state implementate:

- Simulazioni 2D a moto vario per gli Stato di Fatto (SdF) e gli Stato di Progetto (SdP) con diversi tempi di ritorno;
- Simulazioni 1D a moto permanente per la definizione di massima delle quote e delle lunghezze delle soglie sfioranti delle casse di espansione.

Nel seguito vengono riportate le caratteristiche più importanti del software, le equazioni e gli schemi numerici risolti e le tipologie di condizioni al contorno ed iniziali da poter assegnare nonché la modellazione e le equazioni teoriche per l'implementazione dei ponti in alveo all'interno dei modelli.

# **3.1.1 Dati Geometrici**

Per implementare un modello idraulico dettagliato e accurato, che sia 1D, 2D o 1D/2D, è essenziale disporre di un modello digitale del terreno (DTM) la cui qualità di risoluzione è un fattore determinante. HEC-RAS supporta DTM di vari formati e livelli di dettaglio; è però intuitivo pensare che più è alto il grado di dettaglio che si vuol dare al modello e maggiore deve essere la risoluzione del terreno. Utilizzando un DTM è possibile infatti, grazie al tool RAS-Mapper, visualizzare l'andamento altimetrico del terreno per ogni punto appartenente al dominio o visualizzare la morfologia dell'alveo lungo qualsiasi sezione del corso d'acqua oggetto di studio [\(Figura 31](#page-64-0) e [Figura 32\)](#page-64-1).

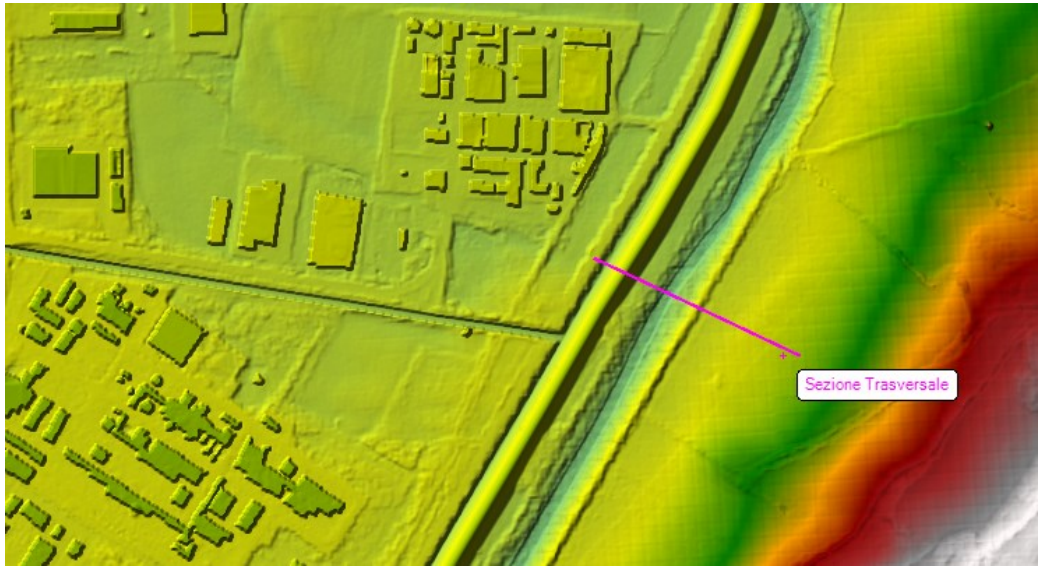

Figura 31 - Visualizzazione del DTM su RAS-Mapper.

<span id="page-64-0"></span>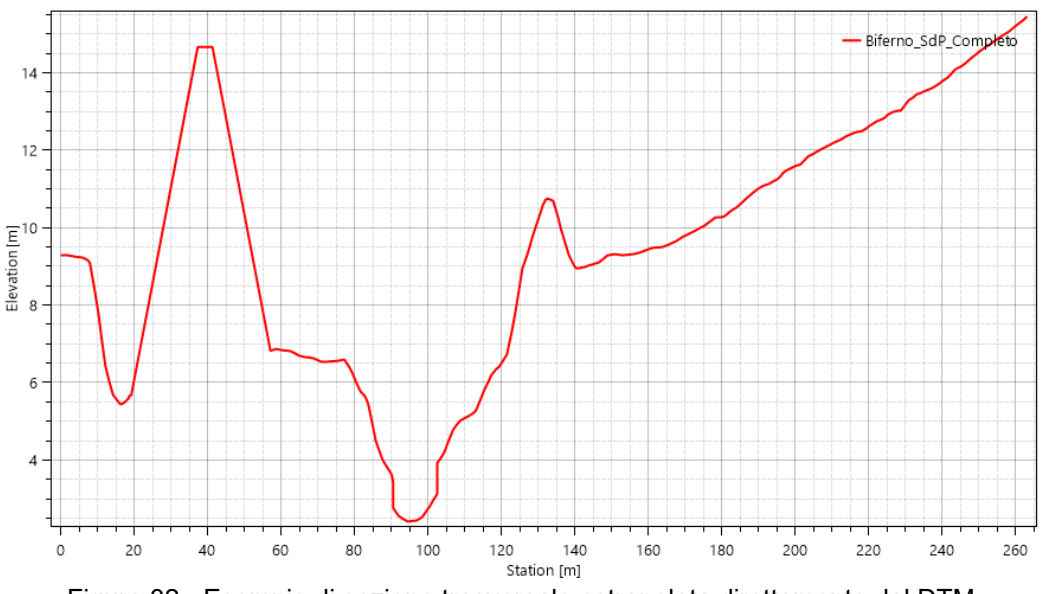

<span id="page-64-1"></span>Figura 32 - Esempio di sezione trasversale estrapolata direttamente dal DTM.

Un ulteriore importante aspetto è la scelta del sistema di riferimento e la successiva georeferenziazione del DTM caricato, la quale può essere effettuata sempre con l'utilizzo dell'applicativo RAS-Mapper. L'impostazione di un sistema di coordinate spaziali non è obbligatoria ma comporta molti vantaggi nello sviluppo del modello. Inoltre, con RAS Mapper, gli utenti hanno la possibilità di creare dei modelli di infiltrazione (Deficit-Constant, SCS Curve Number o Green-Ampt) e dei set di coefficienti di scabrezza da poter associare al DTM caricato.

Se per implementare un modello 2D la presenza di un modello digitale del terreno è una condizione necessaria, per sviluppare un modello 1D è possibile schematizzare l'alveo del fiume e il territorio circostante con delle sezioni semplificate che possono essere direttamente inserite nell'editor della geometria. Questa funzionalità è molto utile nei casi in cui si voglia studiare il comportamento idraulico all'interno di canali artificiali di sezione nota e regolare lungo tutto il loro percorso.

In ogni caso però, per poter sviluppare adeguatamente il modello idraulico, che sia monodimensionale o bidimensionale, è necessario essere a conoscenza delle principali caratteristiche geometriche dell'alveo e del territorio circostante come:

- informazioni sulla connettività del sistema idrografico;
- dati certi sulle sezioni trasversali (altitudine del terreno, sezione dell'alveo di magra o del canale principale, area di flusso inefficace, arginature, …)
- dati certi sulle strutture idrauliche e delle interferenze (ponti, strutture in alveo, strutture laterali, …).

## **3.1.2 Modellazione della mesh di calcolo**

Dopo aver importato ed eventualmente georeferenziato il DTM, se l'utente è intenzionato ad implementare un modello bidimensionale o quasi-bidimensionale, è necessario creare la mesh di calcolo. Nelle ultime versioni del software, la mesh può essere generata molto intuitivamente con l'utilizzo di RAS-Mapper; in alternativa, come peraltro si doveva fare in origine, è possibile utilizzare l'editor della geometria.

Se si utilizza RAS-Mapper, la prima operazione da compiere è quella di tracciare il perimetro del territorio che si vuole andare a modellare [\(Figura 33\)](#page-66-0).

Definita quest'area, utilizzando il generatore automatico della mesh, è possibile scegliere le dimensioni DX e DY delle celle che avranno forma rettangolare o, al limite, quadrata. Sempre grazie a questo editor è possibile inoltre assegnare un valore di default del coefficiente di scabrezza di Manning a tutte le celle componenti il reticolo di calcolo. Cliccando il tasto "*Generate Computation Points*" ([Figura 34\)](#page-66-1) verrà generata la mesh.

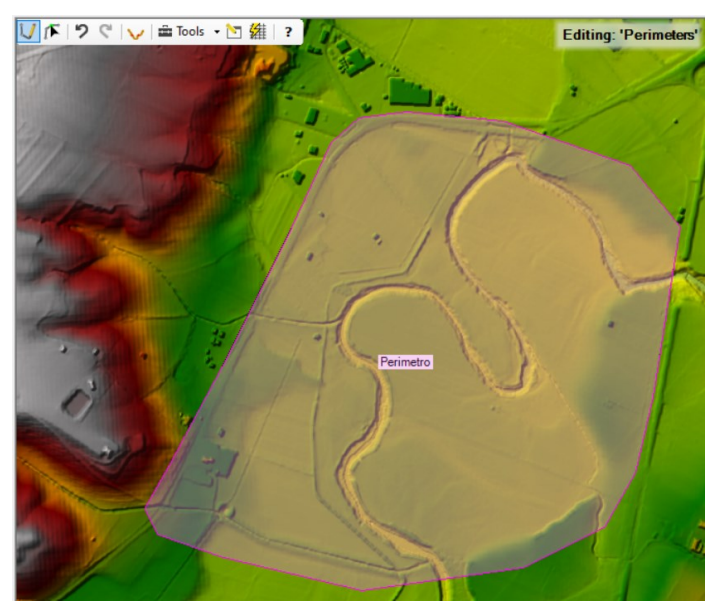

Figura 33 - Esempio di tracciamento del perimetro del territorio di interesse.

<span id="page-66-0"></span>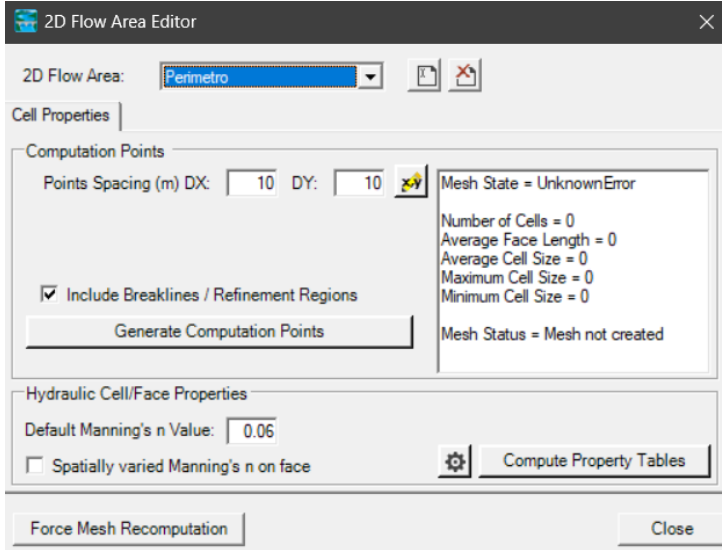

Figura 34 - Generatore automatico della mesh.

<span id="page-66-1"></span>A questo punto è fondamentale infittire la mesh per rappresentare al meglio qualsiasi potenziale impedimento al flusso come argini, strade, strutture idrauliche, ecc. Per fare questa operazione è necessario disegnare "*Breaklines*" all'interno del perimetro e forzare la rigenerazione della mesh [\(Figura 35\)](#page-67-0). La densità delle celle può essere aumentata o diminuita, aggiungendo, spostando o eliminando i centri delle celle.

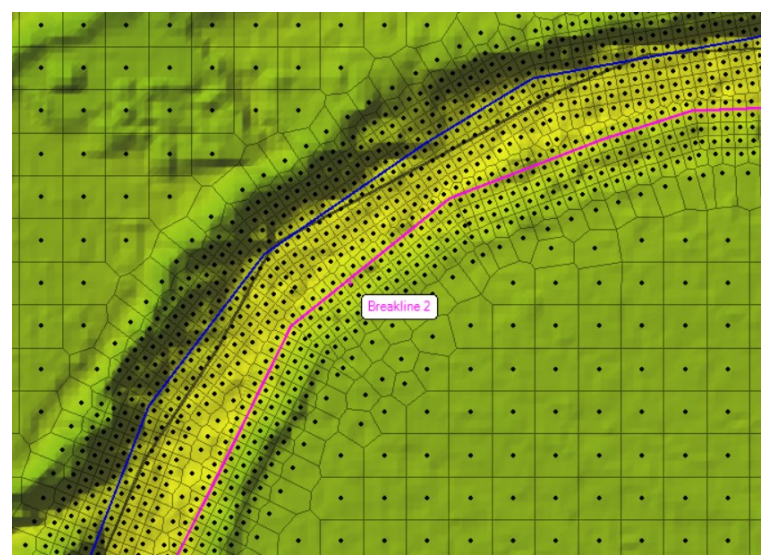

Figura 35 - Infittimento della mesh precedentemente generata tramite l'utilizzo delle Breaklines.

<span id="page-67-0"></span>In HEC-RAS, la mesh può essere strutturata se le celle hanno tutte esattamente la stessa forma o non strutturata se le facce delle cella non sono ortogonali e/o le celle hanno più di 4 lati. Se la mesh è strutturata, il programma sfrutta l'ortogonalità tra le facce delle celle durante la discretizzazione numerica e l'onere computazionale complessivo diminuisce.

Nel caso di un modello combinato 1D/2D, è necessario inserire una connessione tra gli elementi 1D e le aree di deflusso 2D. In questo caso il programma consente di connettere idraulicamente questi due elementi tramite la schematizzazione di canale, di una tubazione o di uno sfioratore.

## **3.1.3 Moto vario 2D**

### *3.1.3.1 Equazioni del moto*

Nella maggior parte delle applicazioni fluviali non si è interessati a valutare né le correnti verticali né la distribuzione lungo la verticale della velocità. Il più delle volte, infatti, le caratteristiche idrodinamiche da valutare sono i valori medi delle componenti orizzontali delle velocità. Seguendo questo approccio è dunque possibile ridurre da tre (x, y, z) a due (x, y) le variabili spaziali delle RANS ("*Reynolds Averaged Navier-Stokes equations*") per mezzo di un procedimento di integrazione eseguito tra la quota del fondo e la quota della superficie libera. Se si ipotizza inoltre che la lunghezza dell'onda di piena è notevolmente maggiore rispetto alla sua altezza ed al tirante, è possibile ottenere le equazioni per le onde lunghe in acque basse meglio note come SWE ("*Shallow Water Equations*"). Tali equazioni, oltre a quelle già citate, hanno alla base le seguenti ipotesi:

- l'acqua è un fluido incomprimibile;
- distribuzione idrostatica delle pressioni;
- la velocità in direzione verticale (z) è trascurabile rispetto alle le velocità in direzione orizzontale (x, y);
- sfruttando l'assunzione di Boussinesq gli sforzi addizionali turbolenti sono espressi in funzione delle caratteristiche del moto medio attraverso l'uso del coefficiente di viscosità turbolenta;
- nelle ipotesi di onde lunghe è lecito trascurare l'accelerazione e gli sforzi in direzione verticale rispetto all'accelerazione di gravità;

Le SWE in forma bidimensionale sono formate dall'unione dell'equazione di conservazione della massa con le due equazioni, per le direzioni X e Y, della conservazione della quantità di moto. Entrambe vengono riportate di seguito.

➢ Equazione di conservazione della massa

In ipotesi di fondo fisso inerodibile:

$$
\frac{\partial H}{\partial t} + \frac{\partial (h \cdot u)}{\partial x} + \frac{\partial (h \cdot v)}{\partial y} + q = 0
$$

dove:

- $H(x, y, t)$  è la quota della superficie dell'acqua che è il risultato della somma tra la quota della superficie del fondo  $z(x, y)$  e il tirante d'acqua  $h(x, y)$ ;
- $\bullet$  u, v sono le componenti della velocità lungo le direzioni X e Y;
- $\bullet$  a è un termine di flusso.

L'equazione può anche essere scritta in forma vettoriale come:

$$
\frac{\partial H}{\partial t} + \nabla \cdot hV + q = 0
$$

La forma integrale dell'equazione si scrive come:

$$
\frac{\partial}{\partial t} + \iiint\limits_{\Omega} d\Omega + \iint\limits_{S} V \cdot n dS + Q = 0
$$

dove:

•  $\Omega$  è la regione volumetrica che rappresenta lo spazio tridimensionale occupato dal fluido;

- $\bullet$  *S* rappresenta i limiti della regione volumetrica;
- $Q$  rappresenta qualsiasi flusso che attraversa la superficie inferiore (infiltrazione) o quella superiore (pioggia/evaporazione).

Al giorno d'oggi, il telerilevamento aereo è in grado di fornire dati topografici ad altissima risoluzione. Spesso, però, i dati acquisiti sono troppo densi per eseguire simulazioni in tempi accettabili. Utilizzando un approccio relativamente nuovo, chiamato "*sub-grid bathymetry*", è possibile mantenere elevata la risoluzione del territorio mantenendo contenuti anche gli oneri computazionali; per fare questo è necessario sovrapporre ai dati batimetrici ad elevata qualità una griglia di calcolo relativamente grossolana. L'equazione di conservazione della massa è discretizzata con un metodo a volume finito e i dettagli della griglia più fine sono tenuti in considerazione da parametri che rappresentano integrali multipli sui volumi e sulle aree delle facce. Le informazioni più importanti della batimetria ad alta risoluzione, come il raggio idraulico, il volume e l'area della sezione trasversale, sono memorizzate in ogni cella della griglia di calcolo mentre tutti gli altri dettagli vengono persi. In quasi la totalità dei casi, però, la superficie del pelo libero è molto più regolare della batimetria e dunque, una griglia più grossolana, diventa una buona rappresentazione della variabilità spaziale dell'elevazione della superficie libera.

Assumendo che l'integrale triplo dell'equazione di conservazione della massa sia una funzione dell'elevazione della superficie dell'acqua  $H$ , è possibile effettuare la seguente discretizzazione:

$$
\frac{\partial}{\partial t} \iiint\limits_{\Omega} d\Omega = \frac{\Omega(H^{n+1}) - \Omega(H^n)}{\Delta t}
$$

Assumendo inoltre che le celle della griglia abbiano una forma poligonale, il doppio integrale dell'equazione di conservazione della massa può essere scritto come:

$$
\iint\limits_{S} V \cdot n \cdot dS = \sum\limits_{k} V_k \cdot n_k A_k(H)
$$

dove:

- $V_k$  è la velocità media sulla faccia  $k$ ;
- $n_k$  è il vettore normale unitario alla faccia  $k$ ;
- $A_k(H)$  è l'area della faccia k in funzione della quota della superficie libera dell'acqua [\(Figura 36\)](#page-70-0).

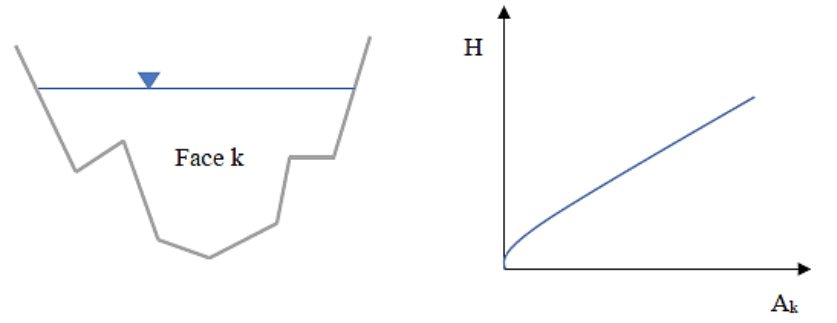

Figura 36 - Relazione tra l'area della singola cella e l'elevazione della superficie libera.

<span id="page-70-0"></span>Sostituendo questi due termini nella forma integrale dell'equazione di conservazione della massa si ottiene l'equazione di conservazione della massa secondo l'approccio della "*subgrid bathymetry*":

$$
\frac{\Omega(H^{n+1}) - \Omega(H^n)}{\Delta t} + \sum_k V_k \cdot n_k A_k(H) + Q = 0
$$

Se il volume della cella e l'area della sua faccia in funzione di  $H$  sono incognite, si può utilizzare il classico "schema a scatola" calcolando  $\Omega(H) = P \cdot h$  e  $A_k(H) = l_k \cdot h$ , dove P è l'area della cella e  $l_k$  la lunghezza del bordo k (senza alcuna dipendenza da H).

#### ➢ Equazioni di conservazione della quantità di moto

$$
\frac{\partial u}{\partial t} + u \frac{\partial u}{\partial x} + v \frac{\partial u}{\partial y} = -g \frac{\partial H}{\partial x} + v_t \left( \frac{\partial^2 u}{\partial x^2} + \frac{\partial^2 u}{\partial y^2} \right) - c_f u + fv
$$
  

$$
\frac{\partial v}{\partial t} + u \frac{\partial v}{\partial x} + v \frac{\partial v}{\partial y} = -g \frac{\partial H}{\partial y} + v_t \left( \frac{\partial^2 v}{\partial x^2} + \frac{\partial^2 v}{\partial y^2} \right) - c_f v + fu
$$

dove:

- $\bullet$  u, v sono le componenti della velocità lungo le direzioni X e Y;
- $\bullet$   $g$  è l'accelerazione di gravità;
- $\bullet$   $v_t$  è la viscosità cinematica turbolenta;
- $\bullet$   $c_f$  è il coefficiente di attrito del fondo;
- $\bullet$  f è il parametro di Coriolis.

Sul lato sinistro delle equazioni sono presenti i termini di accelerazione mentre sul lato destro sono presenti le forze interne o esterne che agiscono sul fluido.

La forma vettoriale differenziale dell'equazione della quantità di moto si scrive come:

$$
\frac{\partial V}{\partial t} + V \cdot \nabla V = -g \nabla H + v_t \nabla^2 V + f k \times V
$$

I termini dell'equazione sono:

### ❖ *Accelerazione*

L'accelerazione secondo il sistema di riferimento euleriano può essere scritta in forma lagrangiana come:

$$
\frac{dV}{dt} = \frac{\partial V}{\partial t} + V \cdot \nabla V
$$

### ❖ *Gravità*

Quando la superficie del flusso non è orizzontale, il peso delle colonne d'acqua di altezza diversa produce un gradiente di pressione.

## ❖ *Viscosità cinematica turbolenta*

Il coefficiente di viscosità cinematica turbolenta rappresenta la velocità di diffusione e, a differenza della viscosità che dipende esclusivamente dalle caratteristiche del fluido, essa dipende anche dalle caratteristiche del moto. La valutazione di  $v_t$  è molto complessa ed esistono diversi modelli per la sua descrizione. All'interno di HEC-RAS, essa è descritta come:

$$
v_t = Dhu_*
$$

dove  $D$  è un coefficiente di miscelazione empirico non dimensionale e  $u*$  è la velocità di attrito calcolata come segue:

$$
u_* = \sqrt{gRS} = \frac{n\sqrt{g}}{R^{1/6}}|V|
$$

dove  $R$  è il raggio idraulico ed  $S$  è la pendenza della linea dell'energia calcolata con la formula di Chèzy e poi semplificata con l'equazione di Manning.

Il coefficiente di miscelazione empirico varia in funzione della geometria e della superficie del fondo/parete; alcuni suoi valori sono riportati in [Tabella 16.](#page-71-0)

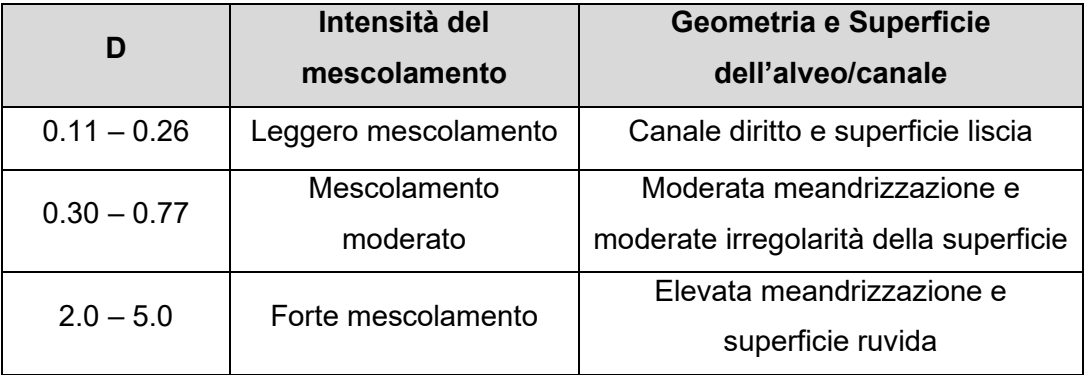

<span id="page-71-0"></span>Tabella 16 - Valori del coefficiente di miscelazione in funzione dell'intensità del mescolamento e della geometria dell'alveo/canale.
#### ❖ *Attrito al fondo*

Utilizzando la formula di Chèzy e sostituendo al suo interno l'equazione di Manning, il coefficiente di attrito per il fondo dell'alveo può essere scritto come:

$$
c_f = \frac{g|V|}{C^2 R} = \frac{n^2 g|V|}{R^{4/3}}
$$

dove:

- $\bullet$   $\mathcal C$  è il coefficiente di Chèzy;
- $n \dot{e}$  il coefficiente di scabrezza secondo Manning.

### ❖ *Effetto Coriolis*

La forza orizzontale apparente avvertita da qualsiasi oggetto sulla Terra è proporzionale al parametro di Coriolis, scritto come segue:

$$
f=2\omega sen(\varphi)
$$

dove:

- $\omega = 0.00007292115855306587/s$  è la velocità angolare siderale della terra;
- $\bullet$   $\varphi$  è la latitudine.

In alcuni flussi poco profondi, all'interno dell'equazione di conservazione della quantità di moto il termine di gravità e i termini di attrito del fondo sono predominanti rispetto ai termini inerziali. Di conseguenza, i termini legati all'effetto Coriolis possono essere ignorati. La combinazione dell'equazione semplificata della conservazione della quantità di moto con l'equazione di conservazione della massa dà origine a un modello a un'unica equazione denominato modello parabolico-diffusivo. L'approssimazione dell'onda diffusiva delle equazioni delle onde lunghe in acque basse (DSW) viene utilizzata tipicamente per modellare eventi di piena in aree vegetate e collassi di dighe. Le equazioni di DSW è dunque un'ulteriore semplificazione delle SWE; le DSW presuppongono infatti che la quantità di moto orizzontale possa essere collegata al tirante mediante una relazione empirica come per esempio l'equazione di Manning.

L'approssimazione dell'onda diffusiva delle equazioni delle onde lunghe in acque basse (DSW) ha la seguente espressione:

$$
\frac{n^2|V|V}{(R(H))^{4/3}} = -\nabla H
$$

dividendo entrambi i termini dell'equazione per la radice quadra della loro norma, l'equazione può essere scritta come:

$$
V = \frac{-(R(H))^{2/3}}{n} \frac{\nabla H}{|\nabla H|^{1/2}}
$$

Pertanto, questa equazione può essere utilizzata al posto dell'equazione completa di conservazione della quantità di moto quando la velocità può essere determinata attraverso un bilancio tra il gradiente di pressione barotropico e l'attrito del fondo. In questo caso, la sostituzione della relazione soprastante all'interno dell'equazione di conservazione della massa porta all'ottenimento della forma differenziale delle "*Diffusion-Wave Approximation of the Shallow Water Equations*" (DSW), riducendo il sistema di equazioni in:

$$
\frac{\partial H}{\partial t} - \nabla \cdot \beta \nabla H + q = 0
$$

dove:

$$
\bullet \quad \beta = \frac{(R(H))^{5/3}}{n|\nabla H|^{1/2}}
$$

Se sono disponibili informazioni dettagliate sulla batimetria, la forma diffusiva dell'equazione di conservazione della quantità di moto può essere sostituita all'interno della forma *sub-grid bathymetry*" dell'equazione di continuità ottenendo:

$$
\frac{\Omega(H^{n+1}) - \Omega(H^n)}{\Delta t} - \sum_{k} \alpha \nabla H \cdot n + Q = 0
$$

dove:

• 
$$
\alpha = \alpha(H) = \frac{(R(H))^{\frac{2}{3}}A_k(H)}{n|\nabla H|^{1/2}}
$$

#### *3.1.3.2 Metodi numerici*

Il primo passo per risolvere in modo efficiente le equazioni con un metodo numerico è la suddivisione del dominio in poligoni non sovrapposti che formano una griglia. HEC-RAS non richiede una griglia strutturata (ortogonale) ma l'assenza di ortogonalità può influire sulla velocità di calcolo. Ogni cella della griglia deve essere convessa e, per impostazione predefinita, deve avere un limite di otto lati. La definizione della griglia è molto importante, poiché la stabilità e l'accuratezza della soluzione dipendono molto dalle sue caratteristiche.

Oltre alla griglia regolare è necessario definire una griglia duale [\(Figura 37\)](#page-74-0). L'implementazione di questa griglia secondaria, che avviene automaticamente, è necessaria data la forma differenziale della relazione tra le variabili e dal momento che nelle equazioni sono presenti termini derivati del secondo ordine. La griglia duale definisce una corrispondenza tra i suoi nodi e le celle della griglia regolare e tra i nodi della griglia regolare e le celle della griglia duale.

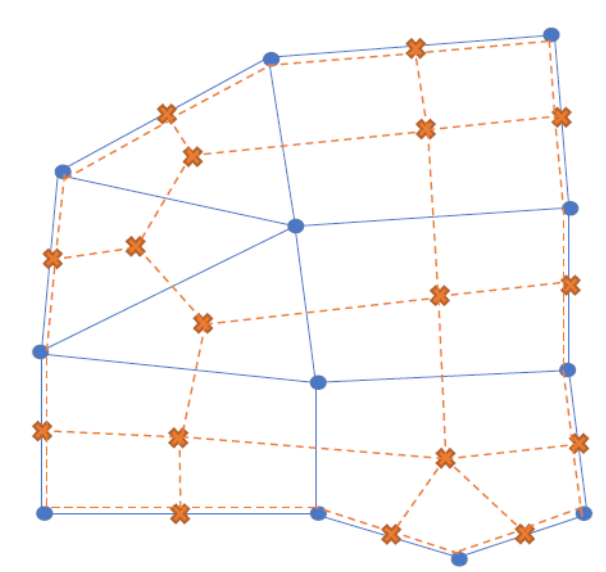

Figura 37 - Esempio di griglia regolare (in blu) e griglia duale (in arancio).

<span id="page-74-0"></span>Come mostrato in [Figura 37,](#page-74-0) i nodi delle celle della griglia duale sono posizionati in corrispondenza del centro delle celle della griglia regolare e in corrispondenza dei bordi di confine delle celle della griglia regolare. Ciò è utile quando si definiscono le condizioni al contorno dal momento che i bordi di confine sono trattati come celle topologiche artificiali prive di area.

Prendendo come riferimento la griglia regolare, l'elevazione della superficie del pelo libero viene calcolata al centro di ogni cella, la velocità è calcolata in direzione perpendicolare alla faccia di ogni cella mentre il vettore velocità è calcolato in corrispondenza dei punti mediani dei lati di ogni cella.

HEC-RAS utilizza uno schema di discretizzazione ibrido che combina differenze finite e volumi finiti, sfruttando l'ortogonalità laddove esiste.

 $\triangleright$  Approssimazione alle differenze finite

Con questo metodo di approssimazione, la derivata del volume nel tempo è discretizzata come:

$$
\frac{\partial \Omega}{\partial t} = \frac{\Omega(H^{n+1}) - \Omega(H^n)}{\Delta t}
$$

Le differenze finite sono utilizzate per approssimare la derivata normale della quota del pelo libero dell'acqua solo nel caso in cui la griglia sia localmente ortogonale. Questo significa che la direzione  $n'$  individuata dai centri di celle adiacenti deve essere ortogonale al lato in comune alle due celle adiacenti [\(Figura 38\)](#page-75-0).

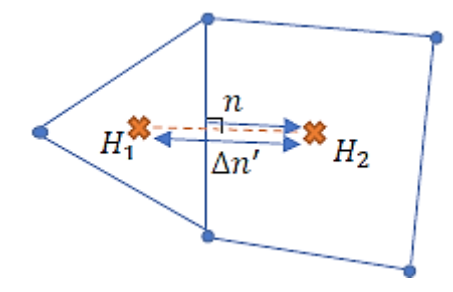

Figura 38 – Griglia regolare localmente ortogonale.

<span id="page-75-0"></span>L'approssimazione è scritta come segue:

$$
\nabla H \cdot n' = \frac{\partial H}{\partial n'} \approx \frac{H_2 - H_1}{\Delta n'}
$$

Se la faccia tra le celle non è ortogonale, la derivata normale della superficie dell'acqua viene suddivisa come somma tra l'approssimazione della differenze finite e dell'approssimazione del volume finito.

#### $\triangleright$  Approssimazione al volume finito

L'approssimazione di volume finito viene utilizzata per discretizzare la derivata normale della superficie dell'acqua quando la griglia non è localmente ortogonale. L'approssimazione del termine di gradiente ∇H in corrispondenza di una faccia della griglia consiste nel calcolare la media del suo valore sulle celle doppie. Applicando il teorema della divergenza di Gauss si ottiene la seguente formula:

$$
\nabla H \approx \frac{\oint_L \; HndL}{A'}
$$

dove:

- $\bullet$  L è il confine delle celle duali;
- $\bullet$   $A'$  è l'area delle celle duali.

Poiché le celle della griglia duale sono poligoni, l'integrale può essere scritto come somma delle facce della cella. La faccia della griglia duale  $k'$  che unisce i nodi della griglia duale  $j_1$  e  $j_2$  fornisce un integrale pari a:

$$
\frac{n_{k'}l_{k'}(H_1+H_2)}{2}
$$

dove:

- $\bullet~~l_{k^{\prime}}$  è la lunghezza della faccia  $k^{\prime}$  della cella duale;
- $\bullet~~ n_{k'}$  è il vettore normale unitario verso l'esterno alla faccia  $k';$
- $\bullet$   $H_1 e H_2$  è la quota della superficie dell'acqua in corrispondenza dei nodi delle celle della griglia duale  $j_1 e j_2$  a loro volta centri delle celle della griglia regolare [\(Figura 39\)](#page-76-0).

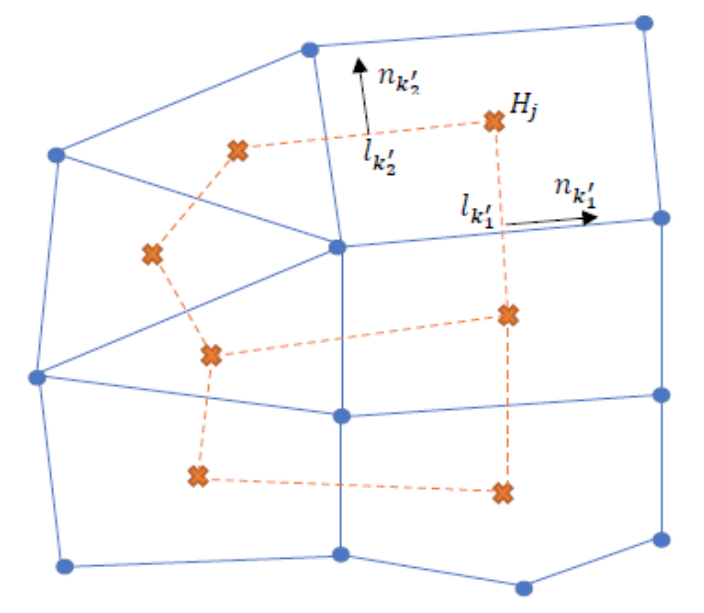

Figura 39 - Approssimazione del volume finito per una griglia non ortogonale.

<span id="page-76-0"></span>L'approssimazione del volume finito del gradiente della quota del pelo libero può essere scritta come somma della quota del pelo libero di tutti i nodi della griglia duale:

$$
\nabla H \approx \sum_j c_j H_j
$$

dove:

- $H_i$  è la quota dell'elevazione dell'acqua in corrispondenza della cella j;
- $\bullet$   $c_j$  è la costante vettoriale pari a $\frac{n_{k\prime}+n_{k\prime}+n_{k\prime}+n_{k\prime}}{24\prime}$  $\frac{1 + \frac{1}{2} \cdot k^2}{2 A^2}$ .

Pertanto, le derivate direzionali in una direzione arbitraria  $T'$  possono essere calcolate mediante la formula:

$$
\frac{\partial H}{\partial T'} = \nabla H \cdot T' \approx \sum_j c'_{j} H_j
$$

dove:

$$
c'_{j} = \frac{(n_{k'1}l_{k'1} + n_{k'2}l_{k'2}) \cdot T'}{2A'}
$$

#### ➢ Discretizzazione Ibrida

Come già riportato, se la direzione tra i nodi della griglia regolare non è ortogonale alle facce in comune, la derivata normale della quota della superficie dell'acqua viene scomposta come somma dell'approssimazione alle differenze finite (primo termine a destra dell'equazione) e dell'approssimazione di volume finito (secondo termine destra dell'equazione):

$$
\frac{\partial H}{\partial n} = (n \cdot n') \frac{\partial H}{\partial n'} + (n \cdot T') \frac{\partial H}{\partial T'}
$$

dove:

- $\bullet$   $n$  è la direzione normale alla faccia in comune alle celle della griglia regolare;
- $T = k \times n$  è la direzione ortogonale ad *n*;
- $n'$  è la direzione determinata dai centri delle celle su entrambi i lati della faccia;
- $T' = k \times n'$  è la direzione ortogonale ad n'.

Seguendo questo approccio, si ottiene una formula linearizzata su H:

$$
\nabla H \cdot n = \frac{\partial H}{\partial n} \approx \sum_j c'_{j'} H_j
$$

dove i coefficienti  $c'_{j}$ , combinano i termini di differenza finita  $\pm 1/\Delta n'$  e i termini di volume finito  $c^\prime_{\ j \prime}$ .

### *3.1.3.3 Condizioni iniziali e al contorno*

Per risolvere le equazioni che descrivono il campo di moto è necessario stabilire alcune condizioni al contorno. HEC-RAS, nel modulo riservato al moto 2D, dispone di cinque tipologie di Boundary Condition (BC) da poter assegnare:

• *Idrogramma di deflusso*: questa condizione può essere utilizzata per immettere (inserendo valori positivi) o togliere (inserendo valori negativi) portata all'interno dell'area di flusso 2D ad esempio in corrispondenza di un'immissione o emissione. Per questo tipo di condizione al contorno è necessario conoscere ed inserire la pendenza della linea dell'energia; questa, infatti, viene utilizzata per determinare, lungo la linea della BC e per ogni passo temporale, la profondità di moto uniforme. Il programma calcola quindi la distribuzione del flusso nella sezione trasversale.In

modo approssimativo è comunque possibile inserire la pendenza del fondo anziché la pendenza della linea dell'energia. Ad ogni passo temporale, solo le celle che possiedono quota della superficie dell'acqua superiore al terreno circostante riceveranno acqua;

- *Livello*: questa condizione può essere utilizzata per assegnare un livello costante o variabile nel tempo in corrispondenza, ad esempio, della foce a mare di un fiume;
- *Profondità di moto uniforme*: questa condizione, assegnabile solo come condizione di valle, è utilizzata per far defluire all'esterno della griglia di calcolo la portata transitante. Per implementare questa BC è necessario inserire la pendenza della linea dell'energia; questa, infatti, viene utilizzata nell'equazione di Manning per calcolare la profondità di moto uniforme per ogni portata;
- *Scala delle portate*: questa condizione è utilizzata per associare ad ogni portata transitante un livello idrico;
- *Precipitazione*: questa condizione può essere utilizzata per immettere precipitazione all'interno di un territorio. La pioggia viene immessa in egual misura in tutte le celle dell'area di deflusso 2D.

Oltre alle condizioni al contorno è possibile impostare anche diverse condizioni iniziali per la mesh di calcolo:

- *Condizione iniziale asciutta:* tutte le celle saranno inizialmente asciutte;
- **Celle bagnate al di sotto di una prestabilita quota**: le celle appartenenti alla mesh di calcolo che hanno una quota del terreno inferiore ad una quota della superficie dell'acqua stabilita dall'utente saranno inizialmente bagnate.
- *File di riavvio*: questa condizione, basandosi sui risultati della simulazione precedente, assegna un tirante per ogni cella e le velocità dell'acqua per ogni sua faccia. È chiaro dunque che questa condizione è disponibile solo se è già stata eseguita una simulazione precedente e se, in quest'ultima, era stata selezionata l'opzione "Scrivi un file di riavvio".
- *Warm-Up*: spuntando questa opzione il programma esegue una pre-simulazione nella quale, all'interno della mesh, viene immessa una portata costante fino al raggiungimento delle condizioni di moto uniforme. Raggiunto questo stato, il programma avvia automaticamente la simulazione.

#### *3.1.3.4 Algoritmo per la risoluzione delle equazioni DSW*

Come descritto nel paragrafo nel precedente, le derivate temporali delle equazioni DSW sono discretizzate utilizzando le differenze finite mentre per la discretizzazione delle derivate spaziali si utilizza una tecnica di approssimazione ibrida. I contributi delle variabili ai passi temporali  $n \neq 1$  sono ponderati mediante il metodo di Crank-Nicholson generalizzato.

La forma "*sub-grid bathymetry"* dell'equazione di continuità può essere elaborata sfruttando la formula linearizzata su H:

$$
\Omega(H^{n+1}) + \sum_{j} a_j \left( (1 - p_t) H_j^n + p_t H_j^{n+1} \right) = d
$$

dove:

 $\bullet$   $a_j$  sono coefficienti funzioni dei termini Δ*t, c'<sub>j</sub>,* e  $\alpha = \alpha(H) = \frac{(R(H))}{n! \nabla F}$  $\frac{2}{3}A_k(H)$  $\frac{n}{|\nabla H|^{1/2}}$ ;

• 
$$
d = \Omega(H^n) - \Delta t Q
$$

L'equazione può essere riscritta in modo tale da mantenere sul lato sinistro tutti i termini riferiti al passo temporale  $n + 1$  e raggruppando quei termini che si riferiscono alla stessa cella. In questo modo si ottiene:

$$
\Omega(H^{n+1}) + p_t \sum_j a_j H_j^{n+1} = d - (1 - p_t) \sum_j a_j H_j^n
$$

Questa equazione è scritta per ogni cella del dominio di calcolo; si ottiene così un sistema di equazioni che può essere scritto nella seguente notazione vettoriale compatta:

$$
\Omega(H) + \psi H = b
$$

dove:

- $\bullet$   $\Omega$  è il vettore di tutti i volumi delle celle;
- *H* è il vettore di tutti le quote del pelo libero delle celle al tempo  $n + 1$ ;
- $\bullet$   $\psi$  è la matrice dei coefficienti;
- $\bullet$  *b* è il vettore considerando la regola della mano destra.

Nel caso in cui i coefficienti siano sfasati, la relazione batimetrica  $\Omega(H)$  causa una non linearità nel sistema di equazioni. Per ovviare a tale problema HEC-RAS è in grado di utilizzare un'altra relazione batimetrica,  $P(H)$ , che rappresenta la matrice diagonale delle superfici umide delle celle. Questa relazione fornisce la jacobiana di  $\Omega$  rispetto ad  $H$ .

Conoscendo queste informazioni, il sistema di equazioni può dunque essere risolto attraverso la seguente formula iterativa:

$$
H^{m+1} = H^m - (P(H^m) + \psi)^{-1}(\Omega(H^m) + \psi H^m - b)
$$

dove:

 $\bullet$   $m \text{ è l'indice di iterazione}$ ;

Come visto, i coefficienti  $a_i$  sono funzione della quota della superficie dell'acqua; pertanto, dal momento che si utilizza il metodo di Crank-Nicholson, i coefficienti  $a_i$  saranno valutati al tempo  $n+p_t, \ \ H=(1-p_t)H^n_j+p_tH^{n+1}_j.$  Questo crea una dipendenza circolare dalla soluzione del sistema di equazioni corretta attraverso l'iterazione.

Lo schema linearizzato è incondizionatamente stabile per  $0.5 \leq p_t \leq 1$ ; esso è inoltre accurato al secondo ordine nello spazio mentre l'accuratezza temporale dipende dal  $p_t$ scelto ( $p_t = 1$  accurato al primo ordine,  $p_t = 0.5$  accurato al secondo ordine). Per  $p_t = 0.5$ si ottiene lo schema di Crank-Nicholson (derivate centrali nel tempo e derivate spaziali valutate a  $n + 0.5$ ), che è stabile se:

$$
\frac{\Delta t}{\Delta x^2} < \frac{1}{2 - 4p_t}
$$

Per  $p_t = 1$ , invece, lo schema è implicito e corrisponde all'utilizzo di derivate temporali all'indietro e alla valutazione delle derivate spaziali al passo  $n + 1$ .

#### **Algoritmo risolutore**

- 1. Pre-elaborazione della geometria con ortogonalità locale e batimetria sub-griglia;
- 2. L'algoritmo inizia con la condizione iniziale  $H_0$ ;
- 3. Per il passo  $n + 1$  vengono implementate le condizioni al contorno;
- 4. Si assume inizialmente che  $H^{n+1}=H^n;$
- 5. L'algoritmo valuta la media dell'elevazione del pelo libero dell'acqua  $H =$  $(1-p_t)H_j^n+p_tH_j^{n+1}$  e le quantità di batimetria sub-griglia che dipendono da essa;
- 6. L'algoritmo calcola i coefficienti  $a_i$  e crea il sistema di equazioni  $\Omega(H) + \psi H = b$ ;
- 7. Il sistema di equazioni viene risolto iterativamente tenendo conto delle condizioni al contorno ottenendo così la nuova soluzione  $H^{n+1};$
- 8. Se la differenza tra l'assunzione iniziale e la nuova soluzione è superiore alla tolleranza indicata (e non è stato raggiunto il numero massimo di iterazioni) l'algoritmo torna al passo 5, altrimenti prosegue con il passo 9;
- 9. Accettata e sostituita la nuova soluzione  $H^{n+1}$ , l'algoritmo calcola le velocità  $V^{n+1}$  con la formula  $V = \frac{-(R(H))^{2/3}}{n}$  $\boldsymbol{n}$  $\nabla H$  $\frac{V_{II}}{|\nabla H|^{1/2}}$ , sfruttando quindi la formula lineare su  $H$ ;
- 10. L'algoritmo procede con il passo temporale successivo  $n$ , ripetendo i passaggi dal passo 3; in caso contrario si arresta.

### **3.1.4 Moto permanente 1D**

### *3.1.4.1 Equazioni del moto*

Le ipotesi alla base del moto stazionario monodimensionale sono:

- la densità  $(\rho)$  dell'acqua è costante;
- la portata  $(Q)$  è costante;
- Il flusso è gradualmente vario (in ogni sezione trasversale la pendenza e la curvatura della superficie libera sono trascurabilmente piccole potendo così considerare idrostatica la distribuzione delle pressioni in direzione normale al fondo). ;
- Il canale/fiume è caratterizzato da una modesta pendenza del fondo ( $\theta < 30^{\circ}$ ); in questo caso è quindi possibile confondere la direzione verticale con la normale al fondo. La superficie libera descrive dunque l'andamento della quota piezometrica.
- il flusso è monodirezionale; le componenti della velocità in direzione diversa da quella del moto sono trascurabili;

In corrispondenza di una qualsiasi variazione localizzata, delle caratteristiche geometriche o della portata, si determinano modifiche nel comportamento della corrente spesso accompagnate da rapide variazioni di velocità; cade quindi l'ipotesi di distribuzione idrostatica delle pressioni e lenta variabilità del moto. In queste sezioni il legame tra le caratteristiche idrodinamiche si determina sulla base di un bilancio di energia o, in qualche caso, mediante l'applicazione del teorema della quantità di moto.

All'interno del software HEC-RAS, i profili della superficie dell'acqua vengono determinati risolvendo iterativamente il seguente bilancio di energia tra una sezione trasversale e la successiva:

$$
Z_2 + Y_2 + \frac{a_2 \cdot V_2^2}{2g} = Z_1 + Y_1 + \frac{a_1 \cdot V_1^2}{2g} + h_e
$$

dove:

- $Z_2, Z_1$  sono le quote del fondo del canale rispetto alla superficie di riferimento in corrispondenza delle due sezioni;
- $\bullet$   $Y_2, Y_1$  sono i tiranti d'acqua in corrispondenza delle due sezioni;
- $\bullet$   $V_2$ ,  $V_1$  sono le velocità medie dell'acqua in corrispondenza delle due sezioni;
- $a_1, a_2$  sono i coefficienti di "correzione" della velocità e sono calcolati come:

$$
a = \frac{\sum Q_i \cdot v_i^2}{Q \cdot v^2}
$$

- $g$  è l'accelerazione di gravità;
- $h_e$  è la perdita di energia.

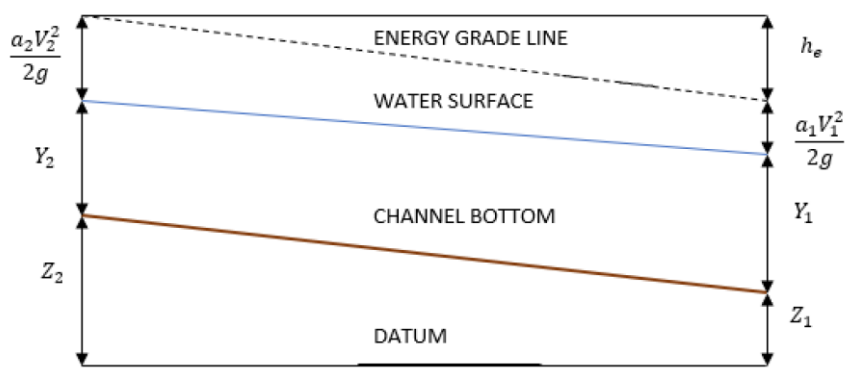

Figura 40 - Rappresentazione dei termini dell'equazione dell'energia.

L'equazione per la perdita di carico energetico, che include le perdite per attrito e le perdite per contrazione o espansione, è espressa dalla seguente relazione:

$$
h_e = L \cdot \bar{S}_f + c \cdot \left| \frac{a_2 \cdot V_2^2}{2g} - \frac{a_1 \cdot V_1^2}{2g} \right|
$$

dove:

- $L$  è la distanza tra le sezioni considerate mediata sulle portate;
- $\bullet \quad \bar{S_f}$  è la pendenza di attrito media fra le due sezioni considerate;
- $c$  è il coefficiente di espansione o contrazione.

La distanza tra le sezioni considerate mediata sulle portate è calcolata come:

$$
L = \frac{L_{lob}\cdot \bar{Q}_{lob} + L_{ch}\cdot \bar{Q}_{ch} + L_{rob}\cdot \bar{Q}_{rob}}{\bar{Q}_{lob} + \bar{Q}_{ch} + \bar{Q}_{rob}}
$$

dove:

 $L_{lob}$ ,  $L_{ch}$ ,  $L_{rob}$  sono le distanze tra le sezioni trasversali calcolate rispettivamente in sponda sinistra, nel canale principale e in sponda destra;

 $\bullet$   $\bar{Q}_{lob}, \bar{Q}_{ch}, \bar{Q}_{rob}$  sono le portate medie tra le sezioni trasversali calcolate rispettivamente in sponda sinistra, nel canale principale e in sponda destra.

Utilizzando l'equazione di moto uniforme di Manning espressa secondo l'unità di misura del Sistema Internazionale:

$$
Q = V \cdot A = \left(\frac{1,00}{n}\right) \cdot A \cdot R^{2/3} \cdot \sqrt{S}
$$

dove:

- $\bullet$   $\pi$  è il coefficiente di attrito di Manning;
- $\bullet$   $R \text{ è il raggio idraulico;}$
- $\bullet$  A è l'area della sezione liquida;
- $\bullet$  *S* è la pendenza del canale.

La velocità con cui l'energia viene persa lungo una determinata lunghezza del canale è chiamata pendenza di attrito e, utilizzando l'equazione di moto uniforme di Manning, si può esprimere come:

$$
\bar{S}_f = \left(\frac{Q_1 + Q_2}{K_1 + K_2}\right)^2
$$

dove:

- $\bullet$   $Q_1, Q_2$  sono le portate medie in corrispondenza delle due sezioni considerate;
- $\bullet$   $K_1, K_2$  sono le capacità di flusso nelle due sezioni calcolate come:

$$
K = \frac{1,00}{n} \cdot A \cdot R^{2/3}
$$

Se in una sezione dovessero essere presenti diversi valori del coefficiente di scabrezza di Manning, il software HEC-RAS determinerà diverse capacità di flusso come mostrato di seguito in [Figura 41.](#page-83-0)

<span id="page-83-0"></span>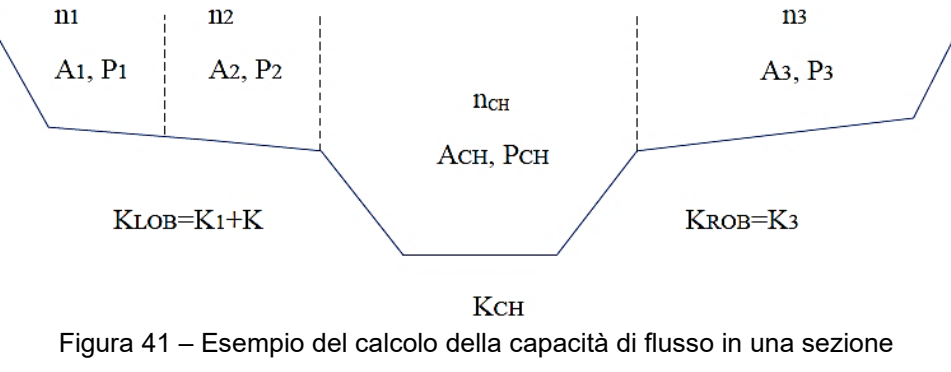

con diversi valori del coefficiente di Manning.

La procedura iterativa che HEC-RAS utilizza per determinare la quota sconosciuta della superficie dell'acqua ("Water Surface Elevation*"*) in una sezione trasversale è dunque la seguente:

- 1. si ipotizza inizialmente una quota di elevazione della superficie dell'acqua di primo tentativo nella sezione trasversale di monte (*WS21°*), per un profilo subcritico, o di valle per un profilo supercritico;
- 2. considerando per esempio un moto a corrente lenta, si determina la capacità di flusso totale  $(K_2)$  e la velocità del flusso  $(V_2)$  in corrispondenza della sezione di monte;
- 3. con l'imposizione di condizioni al contorno alla sezione di valle, è possibile calcolare la pendenza di attrito ( $\bar{S_f}$ ) e la perdita di carico energetico ( $h_e$ );
- 4. utilizzando il bilancio di energia si determina la quota della superficie dell'acqua di secondo tentativo nella sezione di monte (*WS22°*)*;*
- 5. si confrontano *WS21°* e *WS22°*; il procedimento iterativo viene interrotto qualora la differenza tra i due valori rientri nella tolleranza definita di 0,003 m.

HEC-RAS, per assumere la quota della superficie dell'acqua utilizza un processo iterativo composto dai seguenti step:

- 1. l'elevazione della superficie dell'acqua è assunta pari alla quota della superficie idrica della sezione trasversale precedente (o successiva);
- 2. successivamente, la seconda quota di prova della superficie dell'acqua viene calcolata come segue:

$$
WS_{new} = WS_{assumed} + 0.70 \cdot (WS_{computed} - WS_{assumed})
$$

3. le successive elevazioni di prova vengono determinate utilizzando il seguente metodo "secante":

$$
WS_i = WS_{i-2} - \frac{(WS_{i-2}^c - WS_{i-2}) \cdot (WS_{i-2} - WS_{i-1})}{WS_{i-2}^c - WS_{i-2} + WS_{i-1} - WS_{i-1}^c}
$$

Se il denominatore diventa troppo piccolo (minore di 10 $2$ ), il metodo secante fallisce. In questo caso si effettua una nuova ipotesi calcolando la media delle superfici d'acqua ipotizzate e calcolate dall'iterazione precedente.

Il programma è limitato da un numero massimo di iterazioni. Se il numero massimo di iterazioni viene raggiunto prima che si raggiunga convergenza, il programma determina automaticamente la profondità critica. Se la differenza tra la quota della superficie d'acqua ipotizzata e quella calcolata è inferiore a 0,1 m e questo valore di quota si trova sul ramo

corretto della curva dell'energia [\(Figura 42\)](#page-85-0), il programma restituisce questo valore di elevazione della superficie d'acqua come output finale. In caso contrario, se la differenza tra la quota della superficie dell'acqua ipotizzata e quella calcolata è maggiore di 0,1 m o se la quota della superficie dell'acqua si trova sul lato sbagliato della curva dell'energia, HEC-RAS restituisce come output finale il valore del tirante critico. Solitamente, quando non si arriva a convergenza, il numero di sezioni trasversali è insufficiente o i dati delle sezioni trasversali sono sbagliati. Tuttavia, un possibile errore può essere dovuto al tentativo del programma di calcolare una quota della superficie d'acqua subcritica quando in realtà il regime di moto è supercritico.

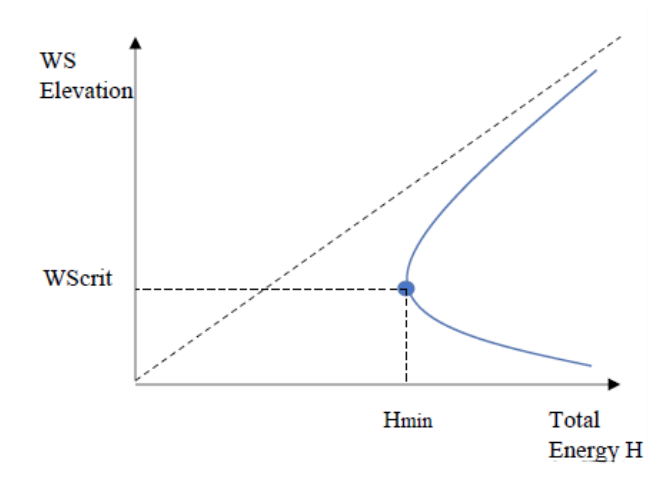

Figura 42 – Curva dell'energia dove si può notare il tirante critico il cui valore distingue il ramo di corrente lenta dal ramo di corrente rapida.

<span id="page-85-0"></span>Per completezza, si ricorda che il tirante critico è il tirante per il quale l'energia totale assume, in quella sezione, il valore minimo. L'energia totale è definita come:

$$
H = WS + \frac{a \cdot V^2}{2g} = Z + Y + \frac{a \cdot V^2}{2g}
$$

HEC-RAS è in grado di determinare il tirante critico attraverso l'utilizzo di due metodi:

- il metodo "parabolico";
- il metodo "secante".

Il metodo parabolico è il più veloce ma può individuare un solo valore minimo di energia. Dal momento che, nella maggioranza dei casi, esiste un solo minimo sulla curva dell'energia, il metodo parabolico è impostato come metodo di risoluzione predefinito. Occasionalmente, però, può esserci più di un minimo sulla curva dell'energia totale. Ciò, ad esempio, può verificarsi in corrispondenza di sezioni trasversali che presentano interruzioni causate da argini o altri manufatti particolari.

In questi casi è consigliabile utilizzare il metodo della secante. Questo metodo, infatti, suddivide la sezione trasversale in 30 intervalli e crea una tabella contenente la quota della superficie dell'acqua e l'energia totale per ciascuno di questi intervalli. Successivamente, il programma cerca il valore minore nella tabella e, se trova più di un minimo locale, restituisce come output finale la quota di WS con l'energia più bassa.

Quando all'interno di un canale si instaurano le condizioni critiche non è più possibile applicare l'equazione di conservazione dell'energia; questa, infatti, può essere applicata solo a flussi che variano gradualmente, mentre il passaggio attraverso la profondità critica avviene rapidamente. Questo è il caso di variazioni significative della pendenza dei canali, di restringimenti dovuti a ponti, quinte e sbarramenti interni al canale e di confluenze di torrenti. Per le quinte e gli sbarramenti è possibile utilizzare equazioni empiriche; per tutte le altre situazioni è invece necessario utilizzare l'equazione della conservazione della quantità di moto.

L'equazione della conservazione della quantità di moto deriva dalla seconda legge del moto di Newton:

$$
\sum F_x = m \cdot a
$$

Applicando questa equazione tra due sezioni trasversali di un canale, la variazione di quantità di moto nell'unità di tempo si scrive come segue:

$$
P_2 - P_1 + W_x - F_f = Q \cdot \rho \cdot \Delta V_x
$$

dove:

 $\bullet$   $\,P$  è la pressione idrostatica in corrispondenza delle sezioni 1 e 2 ed è data dalla seguente relazione:

$$
P = \gamma \cdot A \cdot \overline{Y} \cdot \cos(\theta)
$$

dove:

- $\circ$   $\gamma$  è il peso specifico dell'acqua;
- $\circ$  A è l'era della sezione liquida;
- $\circ$   $\bar{Y}$  è la distanza tra la superficie dell'acqua e il centroide della sezione trasversale;
- $\circ$   $\theta$  è l'angolo che il canale forma con la superficie di riferimento.
- $W_r$  è la forza esercitata dal peso dell'acqua in direzione X ed è data dalla seguente relazione:

$$
W_x = W \cdot S_o
$$

dove:

- $\circ$   $W = \gamma \cdot \left(\frac{A_1 + A_2}{2}\right)$  $\left(\frac{n}{2}\right)$   $\cdot$   $L$  è il peso dell'acqua;
- o  $S_o = \text{sen}(\theta) = \frac{z_2 z_1}{l}$  $\frac{24}{L}$ è la pendenza del canale;
- $\circ$  *L* è la distanza tra le due sezioni trasversali lungo la direzione X.
- $F_f$  è la forza dovuta alle perdite per attrito esterno tra le sezioni 2 e 1 ed è data dalla seguente relazione:

$$
F_f = \tau \cdot \bar{P} \cdot L
$$

dove:

- $\circ \quad \tau = \gamma \cdot \bar{R} \cdot \bar{S_f}$  è lo shear stress;
- $\overline{P}$  è il perimetro bagnato medio tra le sezioni trasversali;
- $\it{Q}$  è la portata;
- $\rho$  è la densità dell'acqua;
- $\Delta V_x$  è la differenza della velocità del flusso in direzione X tra le sezioni 2 e 1;

Una rappresentazione dei termini che compaiono all'interno dell'equazione della conservazione della quantità di moto è visualizzabile in [Figura 43.](#page-87-0)

Sapendo che:

$$
m \cdot a = Q \cdot \rho \cdot \Delta v_x = Q \cdot \rho \cdot (\beta_1 v_1 - \beta_2 v_2)
$$

dove:

 $\beta$  è il coefficiente di quantità di moto che tiene conto di una distribuzione variabile della velocità nei canali irregolari.

e sostituendo i termini descritti in precedenza all'interno dell'equazione di partenza si ottiene la forma finale dell'equazione di conservazione della quantità di moto:

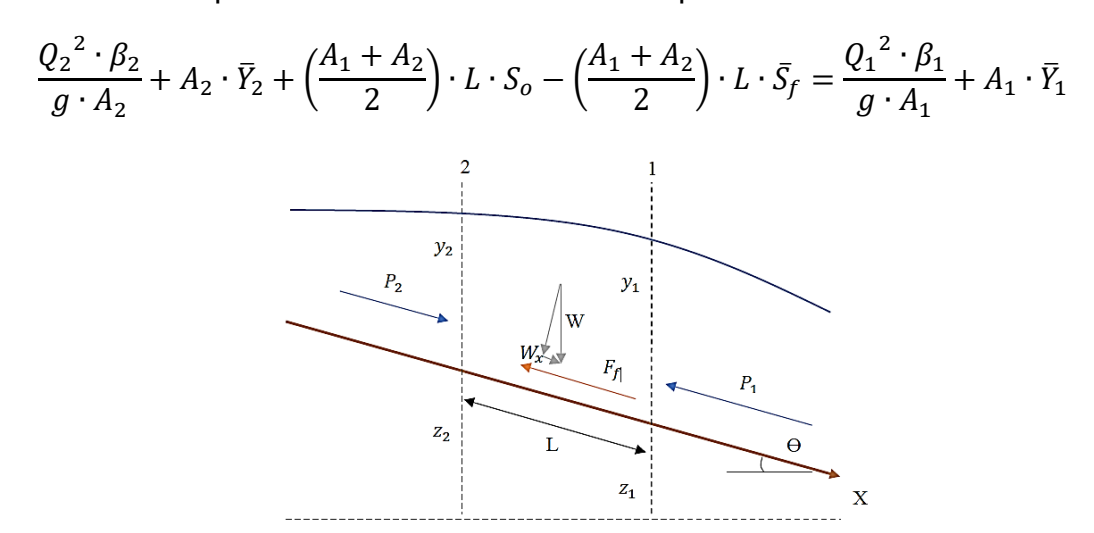

<span id="page-87-0"></span>Figura 43 –Rappresentazione dei termini dell'equazione di conservazione della quantità di moto.

# *3.1.4.2 Condizioni al contorno*

Per l'implementazione di un modello 1D a moto stazionario unidimensionale, come visto in precedenza, è necessario stabilire alcune condizioni al contorno. Se la corrente è lenta, dovranno essere indicate le condizioni al contorno della superficie dell'acqua nella sezione più a valle del corso d'acqua/canale; al contrario, se la corrente è rapida, dovranno essere indicate le condizioni al contorno della superficie dell'acqua nella sezione più a monte. Nel caso in cui il regime del flusso sia misto, sarà necessario indicare le condizioni al contorno in entrambe le sezioni di monte e di valle. Prima di dar inizio alla simulazione, dunque, è necessario indicare al programma qual'è il regime di flusso.

HEC-RAS, nel modulo riservato al moto stazionario 1D [\(Figura 44\)](#page-88-0), dispone di cinque tipologie di condizioni al contorno da poter assegnare:

- *Immissione o sottrazione di portata*: questa condizione può essere utilizzata per immettere (inserendo valori positivi) o sottrarre (inserendo valori negativi) portata ad esempio in corrispondenza di un'immissione o emissione.
- *Livello*: questa condizione può essere utilizzata per assegnare un livello costante in corrispondenza, ad esempio, della foce a mare di un fiume;
- *Scala delle portate*: questa condizione è utilizzata per associare ad ogni portata transitante un livello idrico;
- *Profondità di moto uniforme:* questa condizione, assegnabile solo come condizione di valle, è utilizzata per far defluire all'esterno della griglia di calcolo la portata transitante;
- *Livello e Idrogramma di deflusso*.

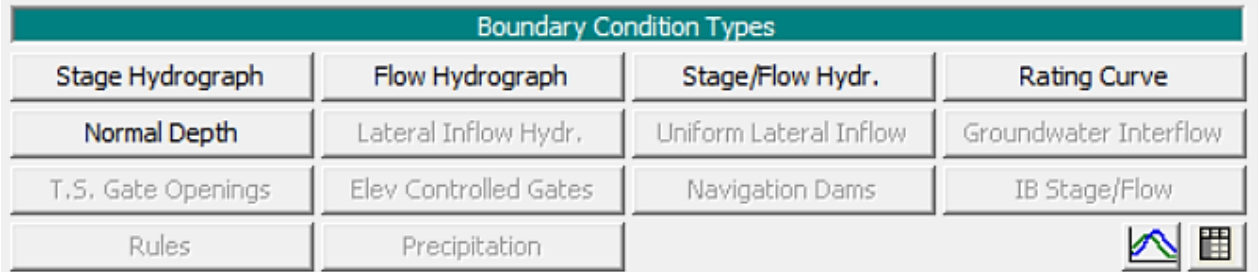

<span id="page-88-0"></span>Figura 44 - Condizioni al contorno assegnabili all'interno del modulo 1D del moto permanente.

# **3.1.5 Modellazione idraulica dei ponti**

All'interno di HEC-RAS, le perdite di energia localizzate causate da strutture in alveo come i ponti sono calcolate in tre parti:

- perdita di energia dovuta all'espansione del flusso che si verifica nel tratto immediatamente a valle della struttura;
- perdita di energia in corrispondenza della struttura stessa;
- perdita di energia dovuta alla contrazione del flusso che si verifica nel tratto immediatamente a monte della struttura.

Per il calcolo delle perdite di energia, il programma genera automaticamente due sezioni trasversali all'interno della struttura del ponte (Bridge Downstream e Bridge Upstream) e ne richiede altre quattro [\(Figura 45](#page-90-0)) che però devono essere definite dall'utente. Con riferimento a queste ultime quattro sezioni:

- *prima sezione trasversale:* deve essere situata a valle della struttura, a una distanza (Le) tale che il flusso sia completamente espanso e che quindi non sia più influenzato dalla struttura del ponte. La lunghezza del tratto di espansione varia a seconda della velocità del deflusso, del grado e della forma del restringimento. Esistono valori tabellari dei rapporti di espansione (ER), disponibili per diversi gradi di restringimento, per diverse pendenze e per diversi rapporti tra la scabrezza della sponda e quella del canale principale, che moltiplicati per la lunghezza media dell'ostruzione (dal punto A a B e da C a D) consentono di determinare Le;
- *seconda sezione trasversale*: è solitamente situata a breve distanza a valle del ponte. Lo spazio deve essere sufficiente per consentire l'espansione del flusso;
- *terza sezione trasversale*: deve essere situata a breve distanza a monte del ponte, in modo che vi sia spazio sufficiente per le brusche accelerazioni e contrazioni del flusso che si verificano nell'area vicina all'apertura. La distanza varia in funzione delle dimensioni dell'apertura del ponte;
- *quarta sezione trasversale:* si trova a monte del ponte, dove le linee di flusso sono quasi parallele e dunque non subiscono ancora l'influenza del restringimento causato dal ponte. In genere, la distanza lungo la quale si verifica la contrazione del flusso è inferiore alla distanza di espansione del flusso. Il Corpo degli Ingegneri degli Stati Uniti suggerisce di collocare questa sezione ad una distanza pari alla lunghezza media dell'ostruzione causata dalle spalle della struttura (distanza media dal punto A a B e da C a D).

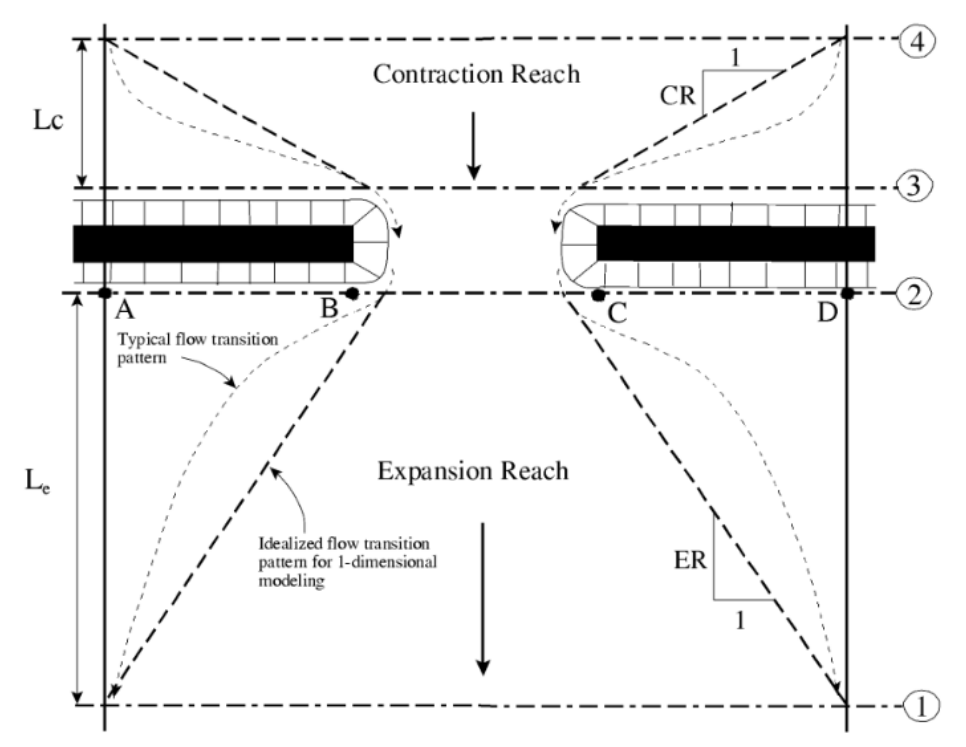

Figura 45 - Localizzazione delle sezioni in corrispondenza del ponte.

<span id="page-90-0"></span>È importante osservare che nella seconda e terza sezione trasversale devono essere definite le aree di flusso inefficace su ciascun lato dell'apertura del ponte. Questa operazione viene eseguita nell'editor della geometria della sezione trasversale.

In HEC-RAS la geometria del ponte è definita dall'impalcato, dalla carreggiata, dalle spalle inclinate (se presenti) e dalle pile. Tutte queste informazioni possono essere inserite nell'editor della geometria ([Figura 46\)](#page-90-1). Tra le tante informazioni richieste è necessario indicare anche la larghezza dell'impalcato.

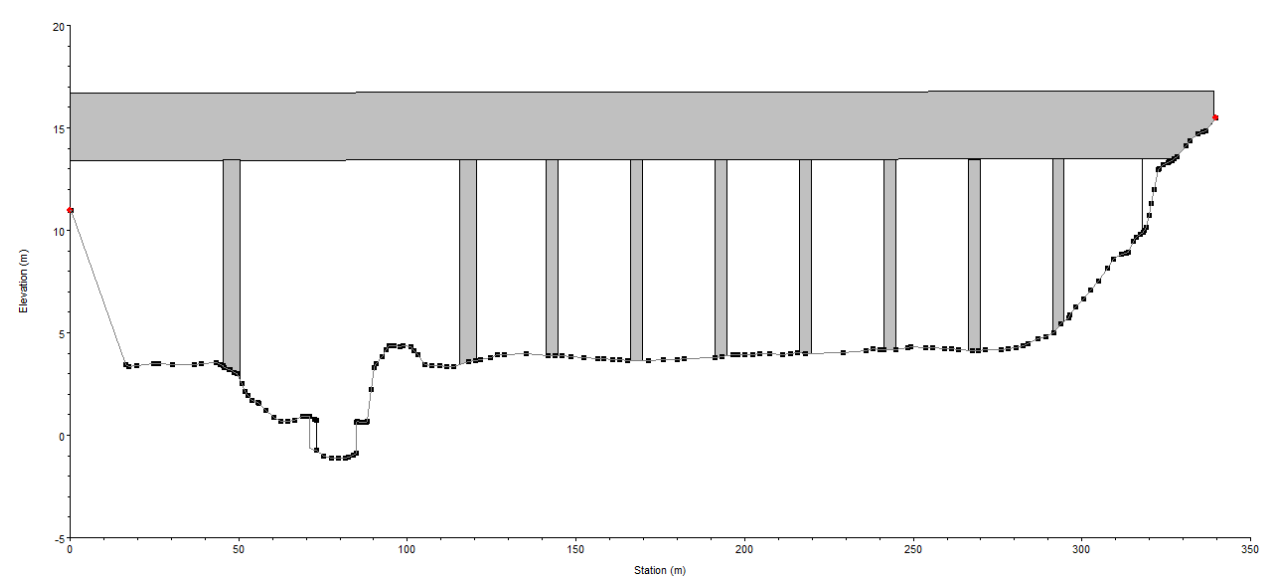

<span id="page-90-1"></span>Figura 46 - Esempio di modellazione con HEC-RAS di un ponte con pile in alveo.

Per quanto riguarda le perdite di energia, il software utilizza l'equazione di Manning per le perdite causate dall'attrito mentre le perdite per dilatazione e contrazione sono calcolate moltiplicando un coefficiente per il valore assoluto della variazione della velocità tra sezioni trasversali successive.

HEC-RAS consente di modellare i flussi al di sotto dell'impalcato del ponte (flusso superiore), distinguendoli in tre categorie (A, B e C), i flussi al di sopra dell'impalcato (flusso superiore) e anche flussi combinato. Di seguito vengono descritte le equazioni alla base di queste differenti modellazioni.

# *3.1.5.1 Flusso inferiore*

Il flusso inferiore è definito come il deflusso che avviene attraverso le aperture tra le pile del ponte al di sotto dell'impalcato stradale. HEC-RAS è in grado di distinguere tre diverse classi di flusso inferiore utilizzando l'equazione della conservazione della quantità di moto determinando il tirante critico in corrispondenza delle sezioni a monte, a valle e sottostante il ponte. La sezione di controllo del ponte è identificata dalla sezione con la quantità di moto maggiore. La classe di flusso viene quindi selezionata confrontando la quantità di moto della sezione di controllo con la quantità di moto del flusso a valle del ponte (per il profilo subcritico) o con la quantità di moto del flusso a monte del ponte (per il profilo supercritico).

*Classe A*: se la quantità di moto a valle è maggiore della quantità di moto del tirante critico all'interno del ponte, il flusso è completamente subcritico e viene considerato di classe A. Le perdite totali di energia tra le sezioni trasversali 3-4 e 1-2 sono calcolate allo stesso modo: le perdite per attrito vengono sommate alle perdite per contrazione (dalla sezione trasversale 3 a 4) o alle perdite per espansione (dalla sezione trasversale 1 a 2). Per calcolare le perdite di energia che si manifestano nel passaggio del flusso attraverso il restringimento, ovvero tra le sezioni 2-3, sono disponibili quattro metodi:

• Equazione dell'energia: in questo metodo il ponte viene trattato come se fosse una sezione trasversale, tranne per il fatto che l'area del ponte al di sotto della superficie dell'acqua viene sottratta dall'area totale, aumentando di conseguenza il perimetro bagnato laddove l'acqua è a contatto con il ponte. Inoltre, come già accennato, vengono generate automaticamente due sezioni trasversali aggiuntive all'interno del ponte denominate BD (Bridge Downstream) e BU (Bridge Upstream) [\(Figura 47\)](#page-92-0).

Il programma calcola quindi il bilancio energetico tra le sezioni trasversali 2-BD, BD-BU e BU-3;

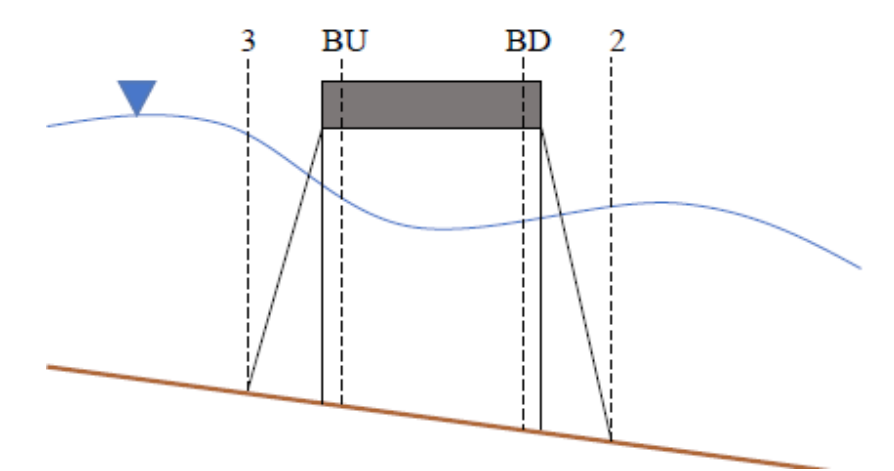

Figura 47 - Sezioni trasversali aggiuntive (BU e BD) all'interno del ponte.

- <span id="page-92-0"></span>Bilancio di quantità di moto: il programma esegue un bilancio di quantità di moto tra le quattro sezioni trasversali come avviene con l'utilizzo l'equazione dell'energia;
- Equazione di Yarnell: il programma calcola la variazione di quota della superficie dell'acqua tra le sezioni 2-3 utilizzando un'equazione empirica basata su 2600 esperimenti di laboratorio nel quale si sono variati la forma delle pile, la larghezza, la lunghezza, l'angolo e la portata;
- Metodo FHWA WSPRO: il programma calcola il profilo della superficie dell'acqua attraverso il ponte risolvendo iterativamente l'equazione dell'energia.

*Classe B*: se la quantità di moto a valle è inferiore alla quantità di moto del tirante critico all'interno del ponte, il programma ipotizza che, a causa del restringimento, il flusso passi attraverso la condizione critica; in questo modo si verificherà un risalto idraulico ad una certa distanza a valle del ponte. Questa condizione si può verificare sia per profili di moto subcritici sia per profili di moto supercritici. In entrambi i casi il programma utilizza l'equazione di conservazione della quantità di moto per calcolare le quote della superficie d'acqua a monte e a valle; se l'equazione non converge verso una risposta il software utilizza un metodo basato sulla conservazione dell'energia.

*Classe C*: Se il profilo dell'acqua attraverso il ponte è completamente supercritico, il flusso è di classe C. Il programma calcola dunque la quota della superficie dell'acqua l'equazione di conservazione dell'energia o l'equazione di conservazione della quantità di moto.

#### *3.1.5.2 Flusso superiore*

Il flusso superiore è definito come il deflusso che avviene al di sopra dell'impalcato ovvero quando il tirante all'interno dell'alveo raggiunge e supera l'intradosso del ponte. HEC-RAS calcola il valore di questa portata applicando direttamente l'equazione dell'energia seguendo la stessa procedura utilizzata per il flusso inferiore; in alternativa il software può utilizzare anche due equazioni per stimare separatamente il flusso in pressione al di sotto del ponte e il flusso che avviene superiormente per sfioro.

*Flusso in pressione*: Quando il flusso d'acqua entra in contatto con l'impalcato del ponte il moto al di sotto di quest'ultimo diventa in pressione. Per risolvere tale moto il software utilizza le equazioni del flusso attraverso un orifizio. Si possono distinguere due casi:

• Se solo la parete a monte del ponte è a contatto con l'acqua [\(Figura 48\)](#page-93-0), il programma utilizza la seguente equazione (FHWA, 1978):

$$
Q = C_d A_{BU} \sqrt{2g} \left( Y_3 - \frac{Z}{2} + \frac{a_3 V_3^2}{2g} \right)^{1/2}
$$

dove:

- $\circ$  Q è la portata totale che attraversa l'apertura del ponte;
- $\circ$   $C_d$  è il coefficiente di deflusso per un moto in pressione;
- $\circ$   $A_{BU}$  è l'area netta dell'apertura del ponte alla sezione BU;
- $\circ$   $Y_3$  è il tirante idraulico in corrispondenza della sezione 3;
- $\circ$  *Z* è la distanza verticale tra il più alto punto del cordolo inferiore e l'altezza media del letto del fiume alla sezione BU.

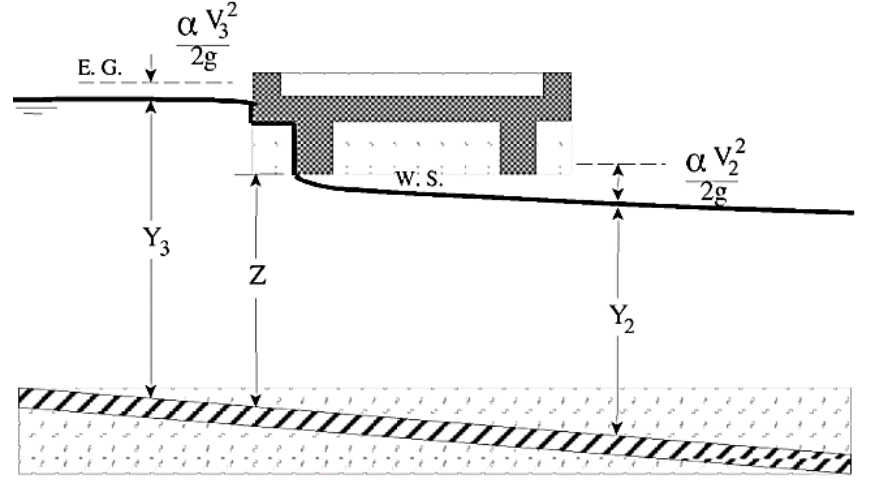

<span id="page-93-0"></span>Figura 48 – Esempio di moto in pressione dove solo il lato a monte del ponte è a contatto con il deflusso dell'acqua.

• Se sia il lato a monte che quello a valle del ponte sono a contatto con la superficie dell'acqua [\(Figura 49\)](#page-94-0), il programma utilizza l'equazione standard del deflusso attraverso un orifizio:

$$
Q = CA\sqrt{2gH}
$$

dove:

- $\circ$   $\circ$  è il coefficiente di deflusso per un moto in pressione totalmente sommerso;
- $\circ$  *H* è la differenza tra la quota del gradiente energetico a monte e la quota della superficie dell'acqua a valle;
- $\circ$  A è l'area netta dell'apertura del ponte.

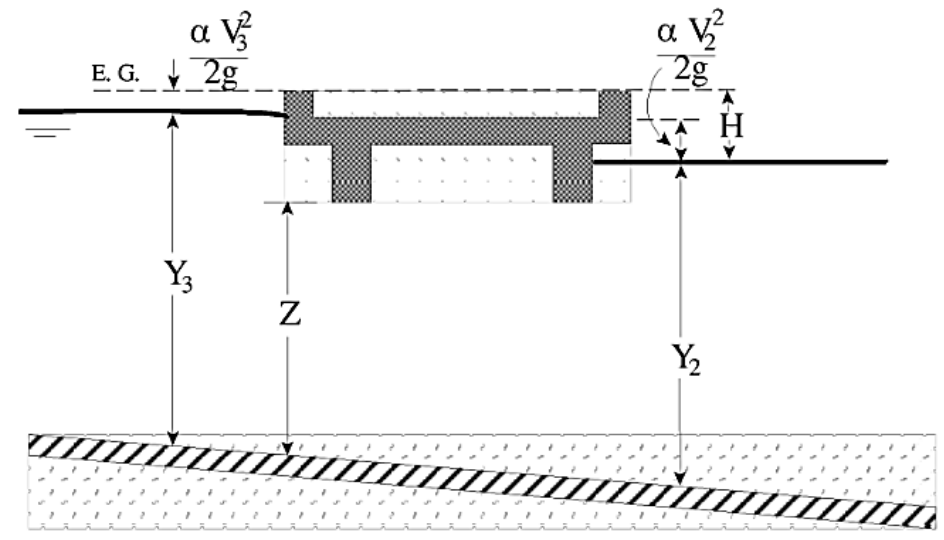

Figura 49 - Esempio di moto in pressione dove sia il lato a monte che quello a valle del ponte sono a contatto con il deflusso dell'acqua.

<span id="page-94-0"></span>*Flusso al di sopra di uno sfioratore*: quando il livello supera la quota dell'impalcato e l'acqua scorre sul ponte [\(Figura 50\)](#page-95-0) il programma utilizza l'equazione dello sfioratore:

 $Q = CLH^{3/2}$ 

dove:

- $\bullet$  Q è la portata totale al di sopra dello stramazzo;
- $\bullet$   $\mathcal C$  è il coefficiente di deflusso per un moto al di sopra di uno stramazzo;
- $\bullet$  L è la lunghezza dello stramazzo;
- $H$  è la differenza tra l'energia a monte e la cresta stradale.

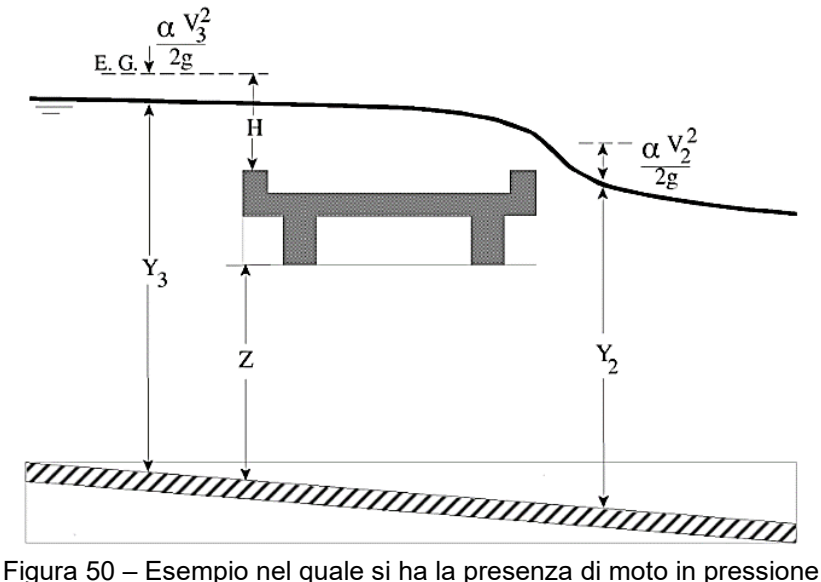

e di moto al di sopra dell'impalcato del ponte.

## *3.1.5.3 Flusso misto*

<span id="page-95-0"></span>Se con il flusso inferiore o in pressione si verifica anche il flusso al di sopra del ponte (flusso al di sopra di uno sfioratore) il deflusso diventa di tipo misto. In questo caso il programma itera per determinare la rilevanza di ciascun tipo di flusso. L'iterazione si arresta quando il flusso inferiore (o in pressione) e il flusso al di sopra dell'impalcato hanno la stessa energia in corrispondenza della sezione 3 a monte del ponte.

# **3.1.6 Modellazione idraulica degli sfioratori laterali**

All'interno di HEC-RAS è possibile implementare "*Lateral Structure*" e "*Inline Structure*", come ad esempio sfioratori laterali e traverse fluviali. Con riferimento agli sfioratori, possono essere definite 3 tipologie di forma:

- "*Sharp Crested Weir*" (sfioratore a cresta sottile);
- "*Broad Crested Weir*" (sfioratore a cresta larga);
- "*Ogee Weir*" (sfioratore sagomato).

Per il calcolo della portata sfiorante il programma utilizza l'equazione standard degli sfioratori:

$$
Q = CLH^{3/2}
$$

dove:

 $Q$  è la portata totale al di sopra dello stramazzo;

- $\bullet$   $\circ$   $\circ$  è il coefficiente di deflusso per un moto al di sopra di uno stramazzo;
- $\bullet$  L è la lunghezza dello stramazzo;
- $\bullet$   $H \dot{e}$  il carico energetico al di sopra della cresta sfiorante.

Le "*Lateral Structure*" possono essere collegate ad aree di deflusso 2D (nei modelli 1D/2D) o a un altro corso d'acqua; in alternativa è possibile decidere di far defluire la portata all'esterno del modello "perdendo" di fatto la portata sfiorata.

HEC-RAS, con la versione 6.3.1, ha introdotto la possibilità di georeferenziare gli sfioratori laterali. Se l'utente inserisce le coordinate geospaziali di una struttura laterale la rappresentazione grafica del manufatto sarà corretta dal punto di vista geospaziale.

Per inserire all'interno di un modello monodimensionale uno sfioratore laterale, dopo aver definito la geometria del modello ("*River*", "*Cross Section*", "*Bank Lines*" e "*Flow Paths*"), è necessario aprire il "*Geometry Editor*" e selezionare l'opzione "*Lateral Structure*". Una volta premuto questo pulsante si aprirà il "*Lateral Structure Editor*". L'utente dovrà poi procedere come segue:

- 1. Selezionare il "*River*" in cui si desidera inserire la struttura laterale;
- 2. Selezionare il menu "*Options*" nella parte superiore della finestra e cliccare "*Add Lateral Structure*". Verrà visualizzata una casella di immissione dove dovrà essere inserito un numero univoco da assegnare alla struttura. Questo valore identifica la posizione dello sfioratore e pertanto deve essere compreso tra i valori della sezione trasversale di monte e di valle. Queste due "*Cross Section*" devono essere state definite preventivamente e allo stesso modo di quanto illustrato nella modellazione idraulica dei ponti (paragrafo 3.1.5);
- 3. Inserire i dati geometrici per la schematizzazione della struttura laterale. I dati relativi agli sfioratori si inseriscono in modo analogo all'inserimento dei dati per i ponti.

# **3.2 CARATTERIZZAZIONE DEGLI APPORTI IDROLOGICI AL FIUME BIFERNO A VALLE DELL'INVASO DEL LISCIONE**

Prima di implementare un modello idraulico, che sia 1D o 2D, è necessario conoscere dettagliatamente l'idrologia del territorio oggetto di studio. Considerando il fiume Biferno e il suo bacino idrografico da valle dell'invaso del Liscione alla foce a mare, vista l'estensione del territorio, è fondamentale individuare tutti i corpi idrici affluenti. Dal momento che lo scopo della progettazione definitiva è quello di dimensionare le casse di espansione e i rilevati arginali previsti dalle ipotesi di progetto, una valutazione precisa del tirante all'interno del Biferno durante i fenomeni di piena è di estrema importanza. È chiaro che, sebbene quasi la totalità degli affluenti al Biferno sia in secca per quasi tutto l'anno, durante un importante evento di piena il loro contributo in termini di portata non sia trascurabile e risulti pertanto di fondamentale importanza valutarlo attentamente. Avere una descrizione chiara del territorio è dunque importante per poter implementare adeguatamente le condizioni al contorno al modello idraulico.

Come visto, la porzione di fiume Biferno considerata nel progetto di sistemazione fluviale comprende l'asta principale tra la diga di Ponte Liscione e la foce a mare. Lungo questo tratto sono stati individuati 14 affluenti nel Biferno, 7 dei quali in destra idrografica e 7 in sinistra idraulica.

Nel dettaglio, partendo dalla diga del Liscione e proseguendo verso valle, gli affluenti sono:

- Vallone della Terra
- Vallone Scorciabove
- Vallone Rio Vivo
- Vallone delle Macchie
- Fosso della Macinella
- Vallone delle Ginestre
- Fosso delle Tortore
- Fosso San Vito
- Fosso Colle Ruta
- Torrente Cigno
- Fosso della Boccuccia
- Fosso della Conca
- Fosso dei Macchioni
- Canale di Bonifica 3 BIS

Tra questi, la Regione Molise ha fornito gli idrogrammi di piena per i vari tempi di ritorno solo per il Vallone della Terra, il Vallone Scorciabove, il Vallone Rio Vivo, il Fosso della Macinella, il Vallone delle Ginestre, il Fosso delle Tortore, il Fosso Colle Ruta, il Torrente Cigno ed il Fosso della Boccuccia.

Per i restanti 5 affluenti del fiume Biferno la Regione non ha reso disponibili dati o studi precedenti riguardo gli idrogrammi di piena o le portate al colmo. Si è ritenuta pertanto necessaria una specifica analisi idrologica per gli affluenti per i quali non si hanno informazioni. In particolare, tramite la metodologia che verrà descritta di seguito, sono state calcolate le portate al colmo di picco con tempi di ritorno di 30, 100 e 200 anni.

In [Figura 51](#page-98-0) viene presentata una visione d'insieme del reticolo idrografico oggetto di studio; in rosso sono state indicate le aste per le quali si è reso necessario il calcolo delle portate mentre in blu le aste per le quali ha Regione Molise ha già fornito gli idrogrammi di piena.

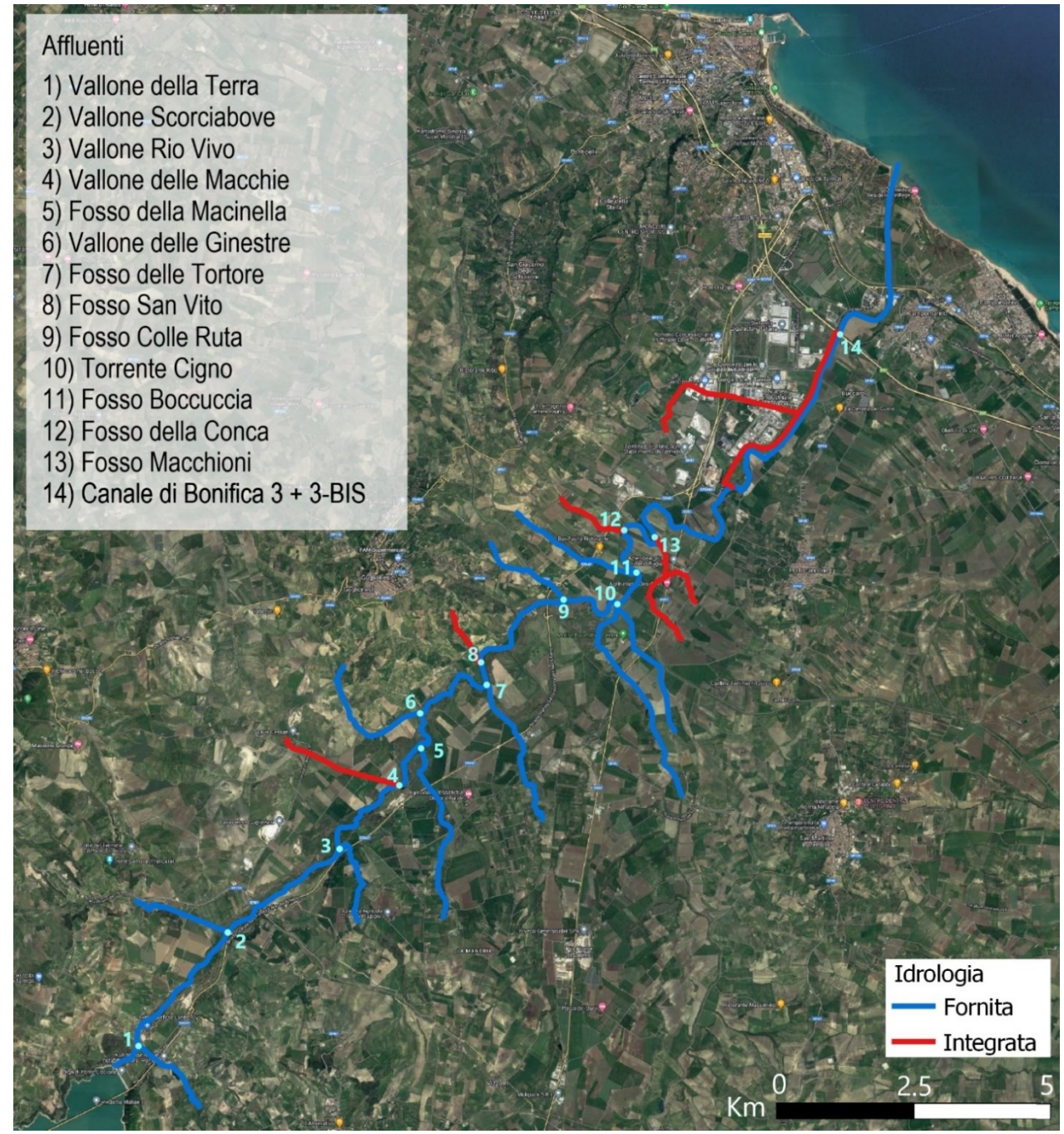

<span id="page-98-0"></span>Figura 51 - Reticolo idrografico del fiume Biferno nel tratto compreso tra l'invaso del Liscione e la foce.

# **3.2.1 Idrologia fornita dalla Regione**

Come precedentemente affermato, all'interno del materiale che la Regione Molise ha fornito a Technital S.p.A. per la progettazione degli interventi di difesa della bassa valle del Biferno, è compresa l'analisi idrologica di alcuni degli affluenti al Biferno (si veda [Figura 51\)](#page-98-0).

Gli idrogrammi di piena forniti non sono derivanti da analisi di rilevazione svolte direttamente sul territorio ma derivano dall'applicazione del modello idrologico sviluppato nell'ambito del Progetto PAI e già descritto nel paragrafo 2.1.1. Si ricorda brevemente che l'evento di pioggia è stato assunto di durata fissata pari a 24 ore su tutto il bacino e con forma assegnata di ietogramma di tipo Chicago. Si sono così ottenuti i contributi di ciascun sottobacino afferente all'asta principale, in modo da poter simulare la propagazione e l'attenuazione dell'onda di piena che sollecita in maniera critica l'asta principale nella sua interezza. Gli idrogrammi di piena simulati per tempi di ritorno di 30, 100, 200, e 500 anni hanno una durata assunta complessiva di 48 ore e sono disponibili con un passo temporale di 30 minuti.

Di seguito, in [Figura 52,](#page-99-0) [Figura 53](#page-100-0) e [Figura 54,](#page-100-1) vengono riportati gli idrogrammi di piena delle aste fluviali affluenti al fiume Biferno forniti dalla Regione per i tempi di ritorno di 30, 100 e 200 anni.

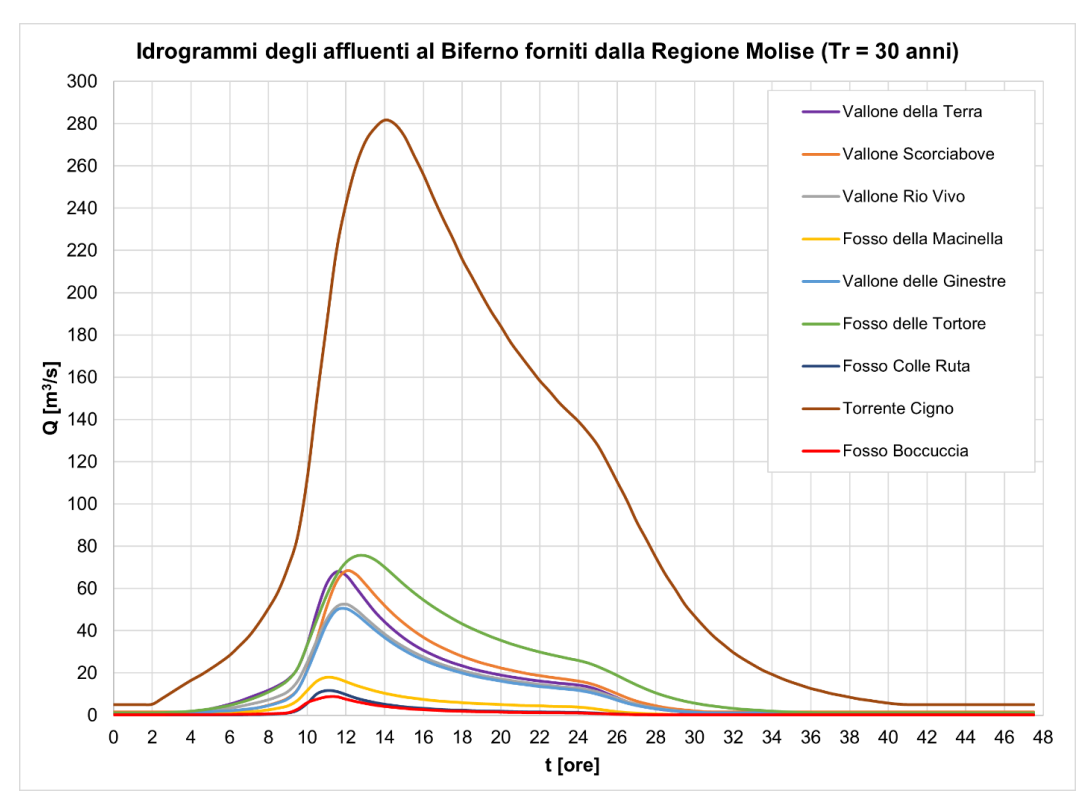

<span id="page-99-0"></span>Figura 52 - Idrogrammi di piena degli affluenti al Biferno forniti dalla Regione Molise (Tr = 30 anni).

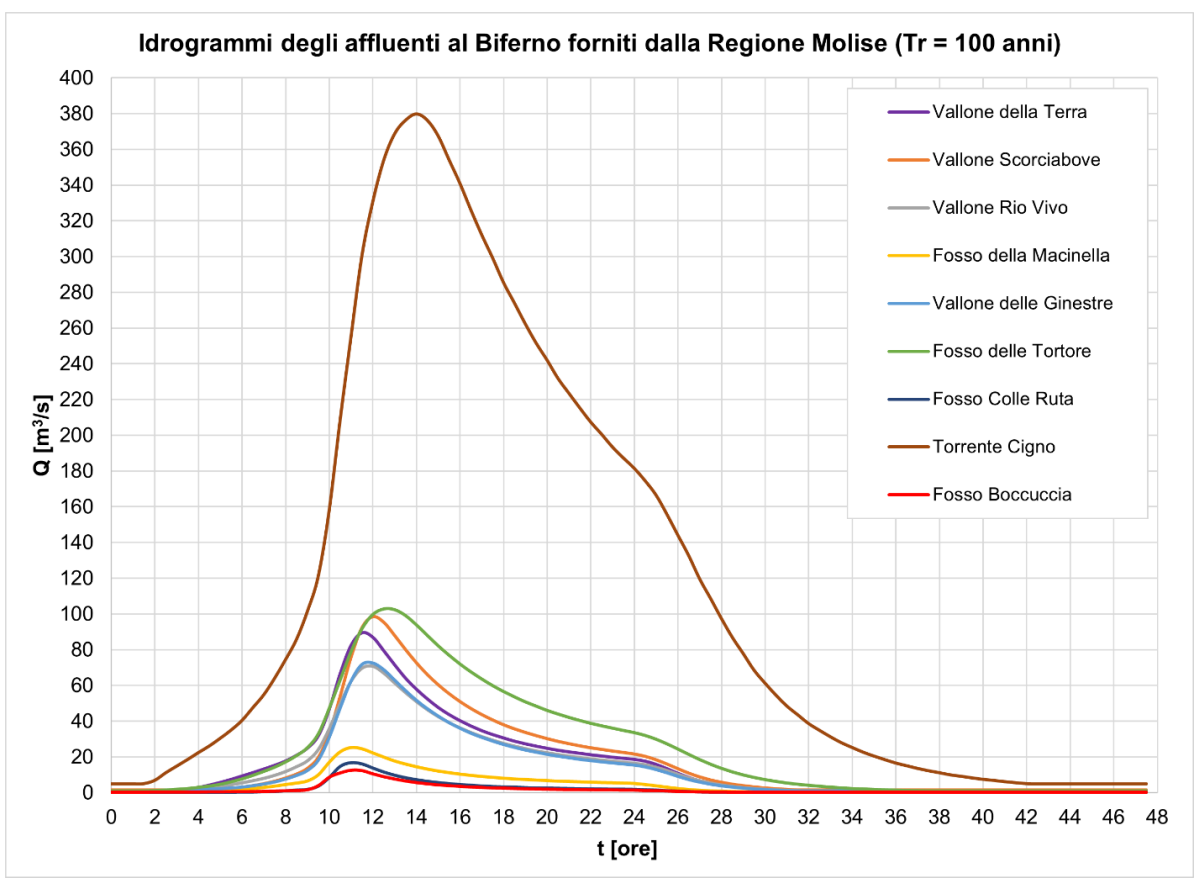

<span id="page-100-0"></span>Figura 53 - Idrogrammi di piena degli affluenti al Biferno forniti dalla Regione Molise (Tr = 100 anni).

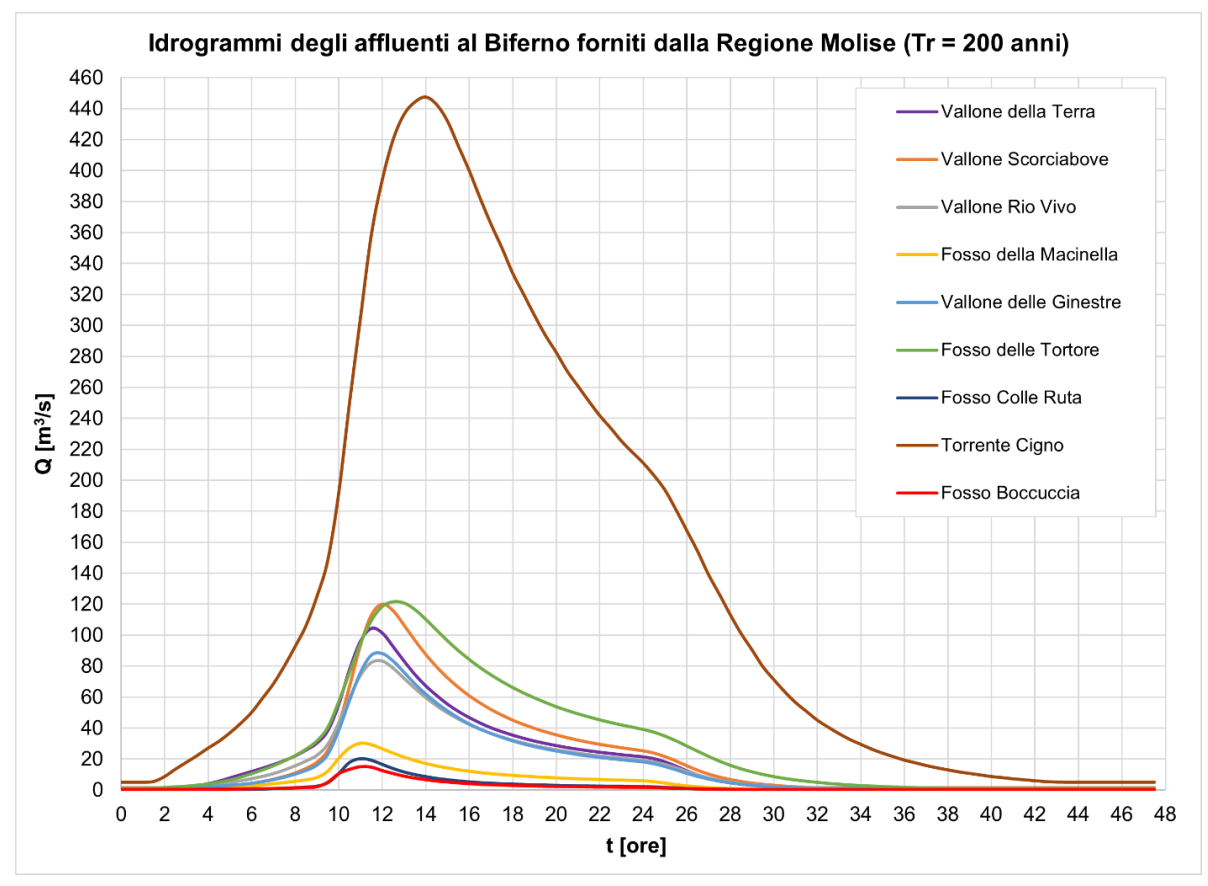

<span id="page-100-1"></span>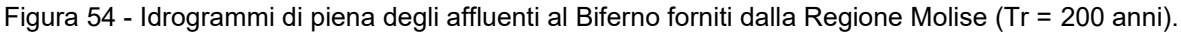

In [Tabella 17](#page-101-0) sono invece riassunti i valori della portata di picco per ciascuno affluente e per i tre diversi tempi di ritorno considerati.

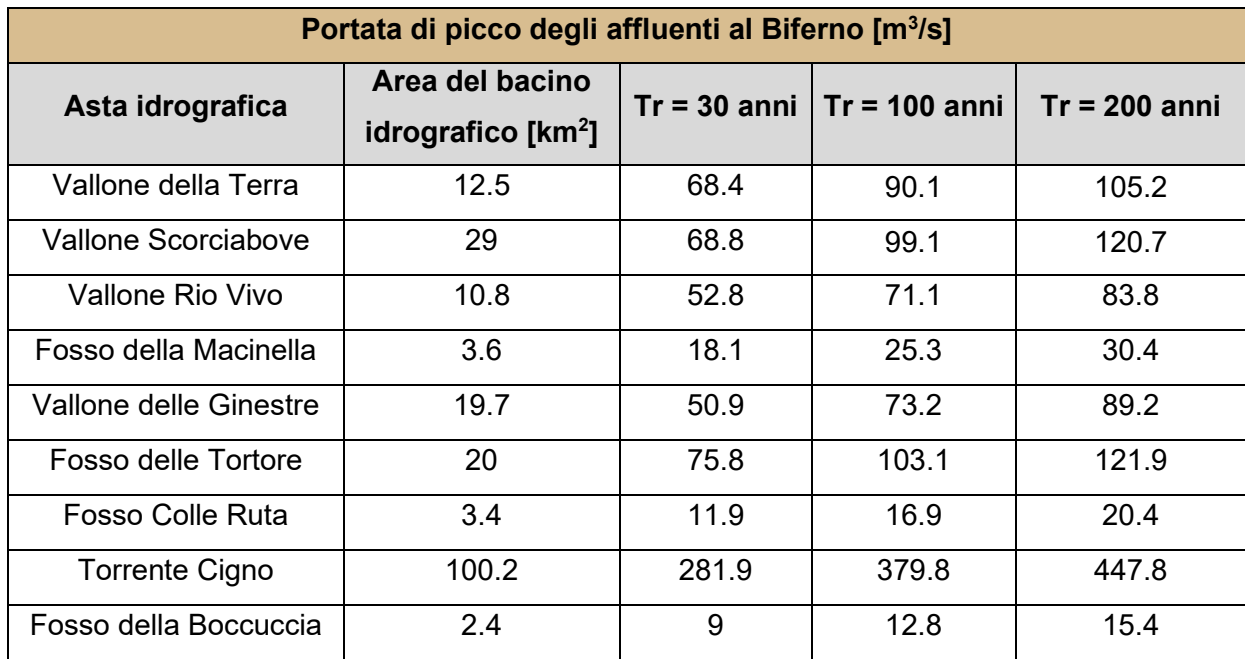

<span id="page-101-0"></span>Tabella 17 - Portate di picco degli affluenti al Biferno i quali idrogrammi sono stati forniti dalla Regione.

Nei modelli idraulici implementati utilizzando il software HEC-RAS, in corrispondenza delle confluenze delle aste fluviali descritte in questo paragrafo, sono state posizionate specifiche condizione al contorno che, come dato di input, presentano gli idrogrammi di piena (per le simulazioni a moto vario) o i valori al colmo forniti (nel caso delle analisi 1D).

Per quanto riguarda la condizione di input ai diversi modelli sviluppati sono stati considerati gli idrogrammi di piena descritti all'interno del Progetto PAI per l'individuazione delle aree a rischio idraulico (si veda paragrafo 2.1.2). Nella presente Tesi Magistrale, però, sono stati considerati esclusivamente gli idrogrammi di piena a valle della diga senza l'effetto laminativo dell'invaso artificiale. I valori di portata di picco per i tempi di ritorno 30 e 200 anni sono riportati in [Tabella 18](#page-101-1) mentre i rispettivi idrogrammi sono visualizzabili in [Figura 55.](#page-102-0)

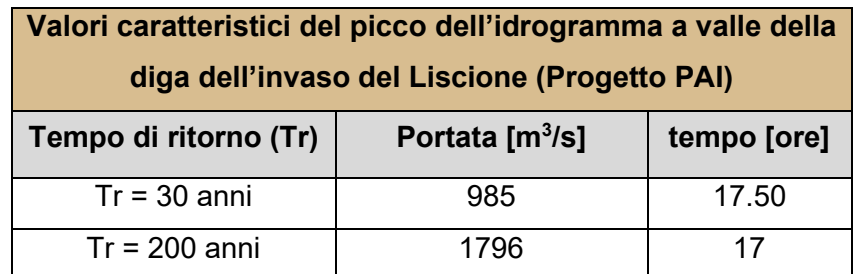

<span id="page-101-1"></span>Tabella 18 - Valori di picco dell'idrogramma a valle dell'invaso del Liscione per diversi tempi di ritorno.

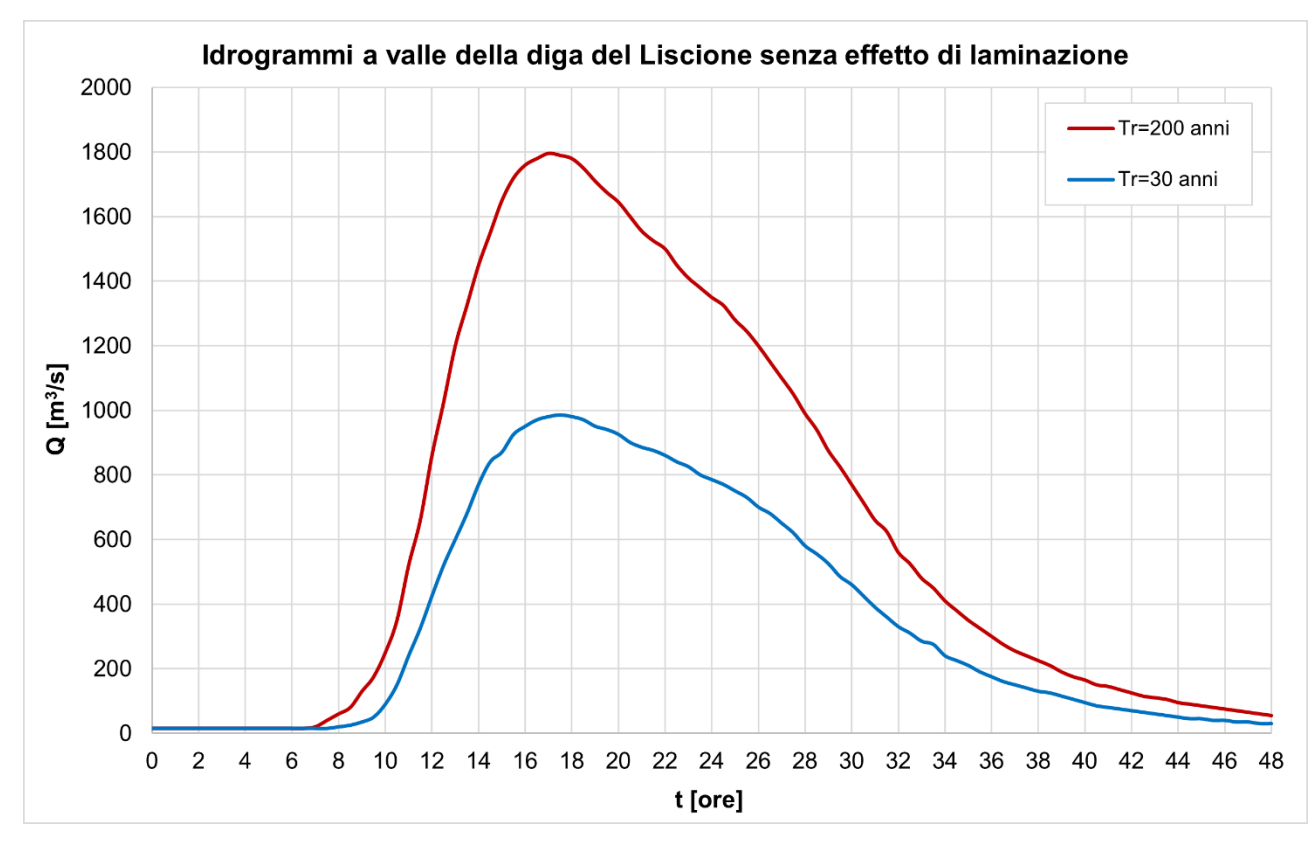

Figura 55 - Idrogramma di piena del fiume Biferno a valle della diga del Liscione per i tempi di ritorno di 30 e 200 anni.

<span id="page-102-0"></span>All'interno del Progetto PAI non è riportato l'idrogramma di piena corrispondente al tempo di ritorno 100 anni. Per risolvere tale problema si è deciso di considerare gli idrogrammi forniti dalla Regione Molise. Quest'ultima, però, non ha fornito gli idrogrammi di piena a valle della diga dell'invaso del Liscione. La prima sezione nella quale si ha una stima della portata fluente (senza l'effetto laminativo dell'invaso artificiale) all'interno del fiume Biferno è infatti quella immediatamente a valle dell'affluenza del Vallone Scorciabove (si veda il punto 2 di [Figura 51\)](#page-98-0). In [Tabella 19](#page-102-1) sono riportati i valori caratteristici del picco dell'idrogramma per i tempi di ritorno 30, 100 e 200 anni.

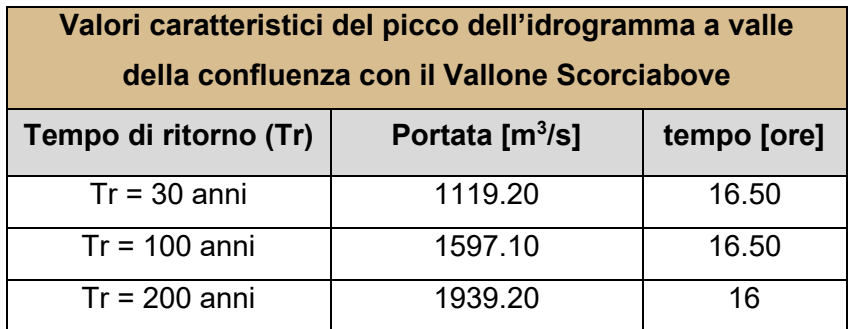

<span id="page-102-1"></span>Tabella 19 - Valori di picco dell'idrogramma del fiume Biferno a valle della confluenza con il Vallone Scorciabove per diversi tempi di ritorno.

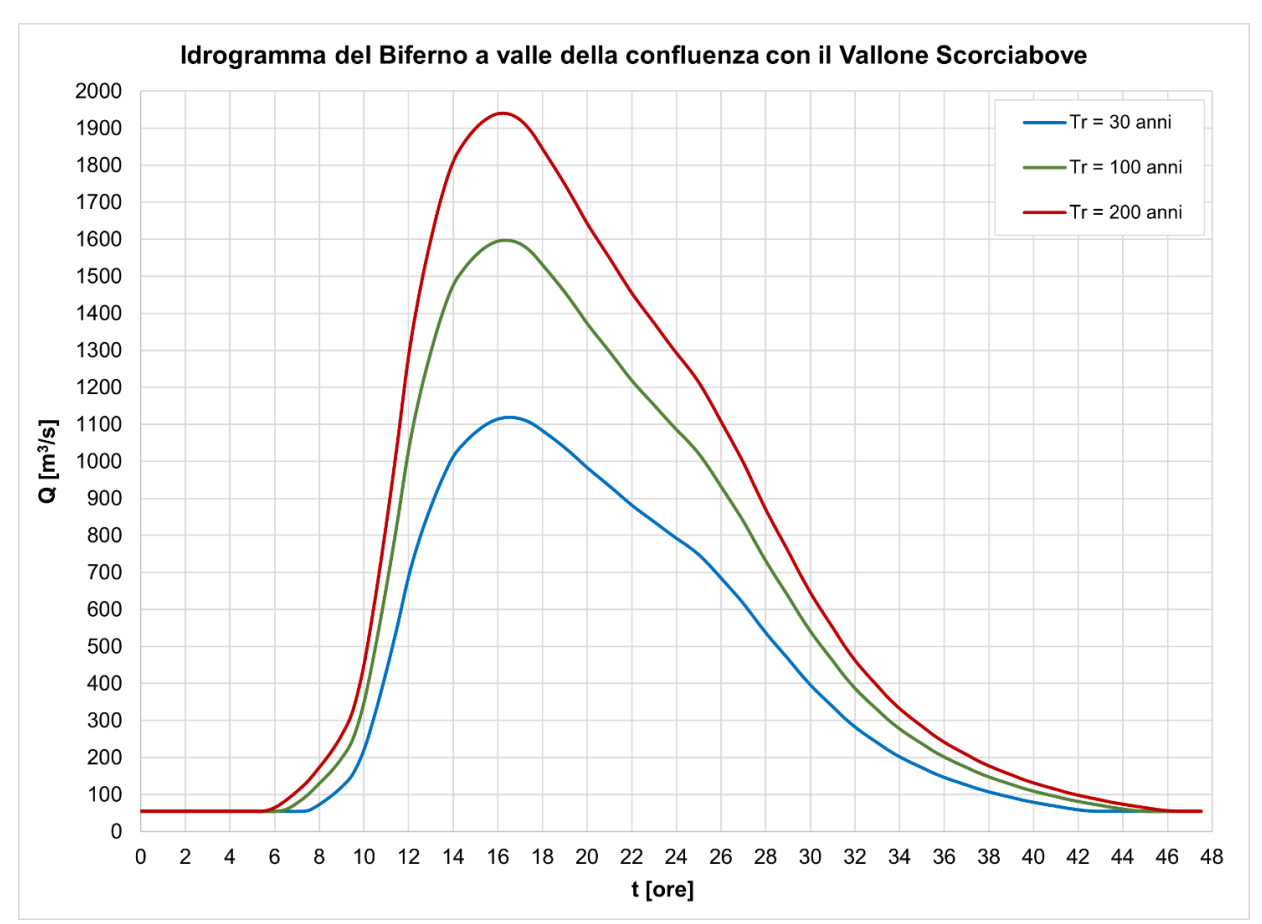

L'idrogramma completo, per i tempi di ritorno 30, 100 e 200 anni è riportato in [Figura 56.](#page-103-0)

<span id="page-103-0"></span>Figura 56 - Idrogramma di piena del fiume Biferno a valle della confluenza con il Vallone Scorciabove per i tempi di ritorno di 30, 100 e 200 anni.

Nelle simulazioni con tempo di ritorno 100 anni si è dunque deciso di utilizzare il corrispondente idrogramma a valle dell'affluenza del Vallone Scorciabove come idrogramma di input al modello senza però considerare l'apporto delle due aste fluviali a monte della confluenza (Vallone della Terra e Vallone Scorciabove).

In generale si osserva come, oltre ad essere molto elevati i picchi di portata, anche i volumi totali d'acqua siano molto importanti. Si ricorda che l'evento del gennaio 2003, che ha interessato tutta la bassa valle del Biferno, è stato successivamente utilizzato per la calibrazione del modello afflussi-deflussi il quale ha fornito i precedenti idrogrammi di piena. Grazie a questa calibrazione si è potuto stimare il tempo di ritorno dell'evento meteorologico che ha interessato l'intero Molise e dunque l'intero bacino idrografico del fiume Biferno; tale evento è risultato essere compreso tra i 30 ed i 100 anni. È pertanto evidente come siano necessari grandi volumi di invaso e nuove importanti arginature per riuscire a contenere un evento con tempo di ritorno di progetto pari a 200 anni.

# **3.2.2 Analisi idrologica integrativa**

Per i restanti 5 affluenti del fiume Biferno per i quali la Regione non ha reso disponibile alcuna informazione (si veda [Figura 51\)](#page-98-0), si è deciso di effettuare una specifica analisi idrologica al fine di definire la portata di picco per i tempi di ritorno 30, 100 e 200 anni. La metodologia classica per la valutazione della portata di picco di un'asta fluviale consiste in:

- 1. individuazione del reticolo idrografico;
- 2. perimetrazione del bacino idrografico afferente all'asta fluviale considerata;
- 3. caratterizzazione dei parametri morfometrici (area sottesa dal bacino, lunghezza dell'asta, pendenza media dell'asta, altezza minima del bacino idrografico, altezza massima del bacino idrografico, altezza media del bacino idrografico) e della distribuzione dell'uso del suolo;
- 4. calcolo del tempo di corrivazione utilizzando le diverse formulazioni disponibili;
- 5. indicizzazione delle stazioni pluviometriche presenti sul bacino in esame o nelle immediate vicinanze;
- 6. analisi statistica delle precipitazioni per ogni stazione pluviometrica considerata e determinazione delle curve di possibilità pluviometrica (CPP) per i tempi di ritorno di 30, 100 e 200 anni;
- 7. calcolo della portate al colmo della piena per il bacino considerato e per ogni tempo di ritorno, utilizzando il metodo razionale.

### *3.2.2.1 Caratteristiche dei sottobacini considerati*

Per poter effettuare l'analisi idrologica dei corsi d'acqua è necessario stabilire l'estensione dei bacini idrografici ad essi afferenti. In questo paragrafo vengono dunque inquadrati da un punto di vista geografico tutti i sottobacini del fiume Biferno considerati in questo studio di integrazione. Tali sottobacini sono descritti e analizzati in maniera progressiva seguendo il corso del fiume da monte verso valle.

Per l'estrazione dei singoli sottobacini dal Bacino del fiume Biferno si è utilizzato un applicativo del software QGIS denominato QSWAT (Soil & Water Assessment Tool), sviluppato da Texas A&M University ed USDA-ARS (United States Department of Agriculture-Agricultural Research Service). Questo strumento, una volta assegnata la sezione di chiusura, identifica la rete di drenaggio e l'estensione di ogni singolo sottobacino.

98

Come input è stato utilizzato un DTM ("*Digital Terrain Model*") dell'area in esame fornito dalla Regione, con risoluzione di 1×1 m, risalente al 2001.

Nelle pagine seguenti sono rappresentati i confini dei bacini idrografici assieme alle aste fluviali oggetto di studio, contestualizzate su un'ortofoto (Google Satellite). Per ogni sottobacino studiato si presenta inoltre una carta del Curve Number (CN). Si ricorda che il valore di CN dipende dalla tipologia e uso del suolo (classi A, B, C e D) e dalla sua condizione di saturazione iniziale (classe AMC). Il parametro CN varia tra 0 (terreni molto permeabili) e 100 (terreni completamente impermeabili). In questa analisi è stato considerato come parametro descrittivo del Curve Number il CN<sub>II</sub>, ovvero quel valore di CN ottenuto ipotizzando il suolo mediamente umido. Inoltre, a favore di sicurezza, si è deciso di considerare un terreno della tipologia C in condizioni idrologiche discrete, ovvero un suolo caratterizzato da una capacità di deflusso moderatamente alta.

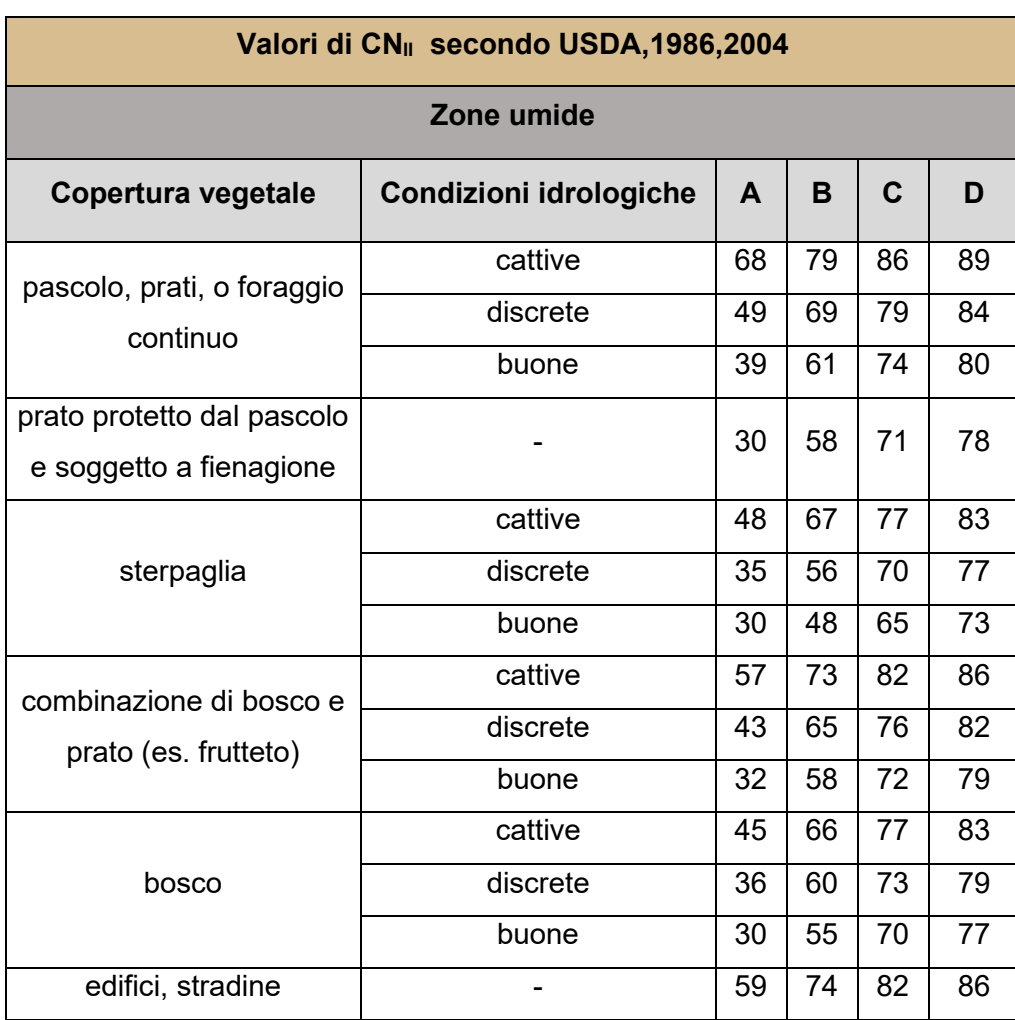

Nella seguente [Tabella 20](#page-106-0) sono riportati valori caratteristici di CNII (USDA,1986,2004).

| Zone aride e semiaride           |                        |    |    |    |    |
|----------------------------------|------------------------|----|----|----|----|
| Copertura vegetale               | Condizioni idrologiche | A  | B  | C  | D  |
| manto erboso, erba<br>infestante | cattive                |    | 80 | 87 | 93 |
|                                  | discrete               |    | 71 | 81 | 89 |
|                                  | buone                  |    | 62 | 74 | 85 |
| macchia boschiva:                | cattive                |    | 66 | 74 | 79 |
| quercia, pioppo, mogano,         | discrete               |    | 48 | 57 | 63 |
| acero                            | buone                  | ۰  | 30 | 41 | 48 |
| ginepro, pino e<br>sottobosco    | cattive                |    | 75 | 85 | 89 |
|                                  | discrete               |    | 58 | 73 | 80 |
|                                  | buone                  |    | 41 | 61 | 71 |
| macchia arbustiva                | cattive                |    | 67 | 80 | 85 |
|                                  | discrete               |    | 51 | 63 | 70 |
|                                  | buone                  |    | 35 | 47 | 55 |
| arbusti desertici                | cattive                | 63 | 77 | 85 | 88 |
|                                  | discrete               | 55 | 72 | 81 | 86 |
|                                  | buone                  | 49 | 68 | 79 | 84 |

Tabella 20 - Valori caratteristici di CN<sub>II</sub> secondo USDA, 1986, 2004.

<span id="page-106-0"></span>Nel caso in cui all'interno di un sottobacino si identifichino più zone omogenee, il valore di CN complessivo, come suggerito da Mancini e Rosso (1989), si ottiene come media pesata, con peso la superficie, dei valori stimati per le singole aree omogenee:

$$
CN_{tot} = \frac{\sum CN_i \cdot A_i}{A_{tot}}
$$

dove:

- $\bullet$   $CN_{tot}$  rappresenta il CN dell'intero bacino;
- $\bullet$   $CN_i$  è il CN della i-esima zona omogenea;
- $\bullet$   $A_i$  è l'area della i-esima zona omogenea;
- $A_{tot}$  è l'area totale del bacino.

Nell'analisi di ciascun sottobacino idrografico, a scopo cautelativo, è stato tuttavia ritenuto opportuno considerare un valore del CN maggiore rispetto a quello indicato in Tabella 7 al fine di ottenere un coefficiente di deflusso pari ad almeno  $\varphi = 0.60$ .

### *Vallone delle Macchie*

Il Vallone delle Macchie è un canale che si sviluppa interamente all'interno di un terreno agricolo. Lungo il suo tracciato sono presenti 3 attraversamenti: uno in corrispondenza della SP80 e due su arterie minori non asfaltate. In [Figura 57](#page-107-0) si possono visualizzare la localizzazione, l'estensione, le caratteristiche e i CN del bacino afferente al Vallone delle Macchie.

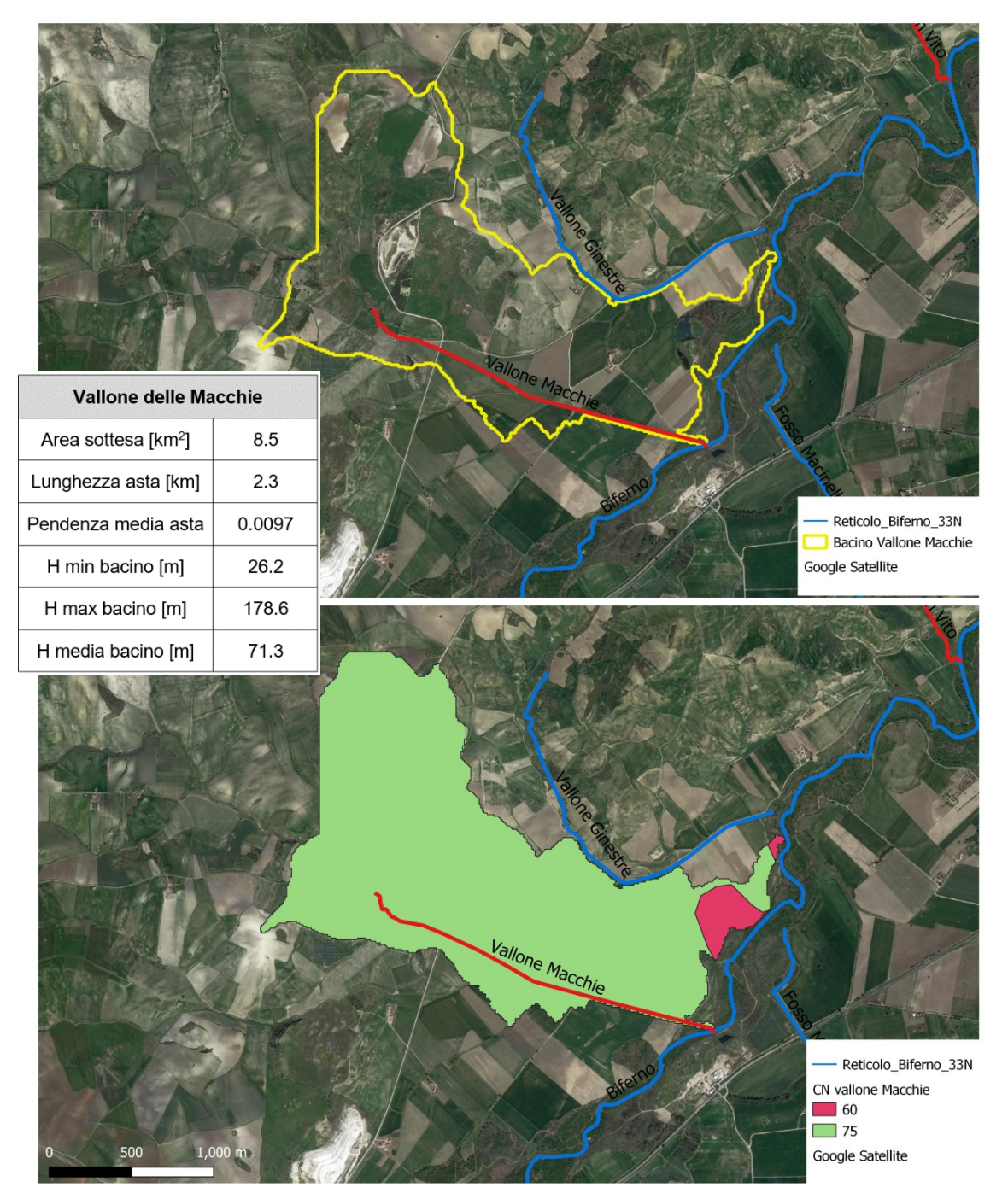

<span id="page-107-0"></span>Figura 57 - Localizzazione e caratteristiche del bacino idrografico del Vallone delle Macchie.
## *Fosso San Vito*

Il Fosso San Vito è un canale che si sviluppa interamente all'interno di un terreno agricolo. Lungo il suo tracciata non sono presenti attraversamenti stradali. In [Figura 58](#page-108-0) si possono visualizzare la localizzazione, l'estensione, le caratteristiche e i CN del bacino afferente al Fosso san Vito.

<span id="page-108-0"></span>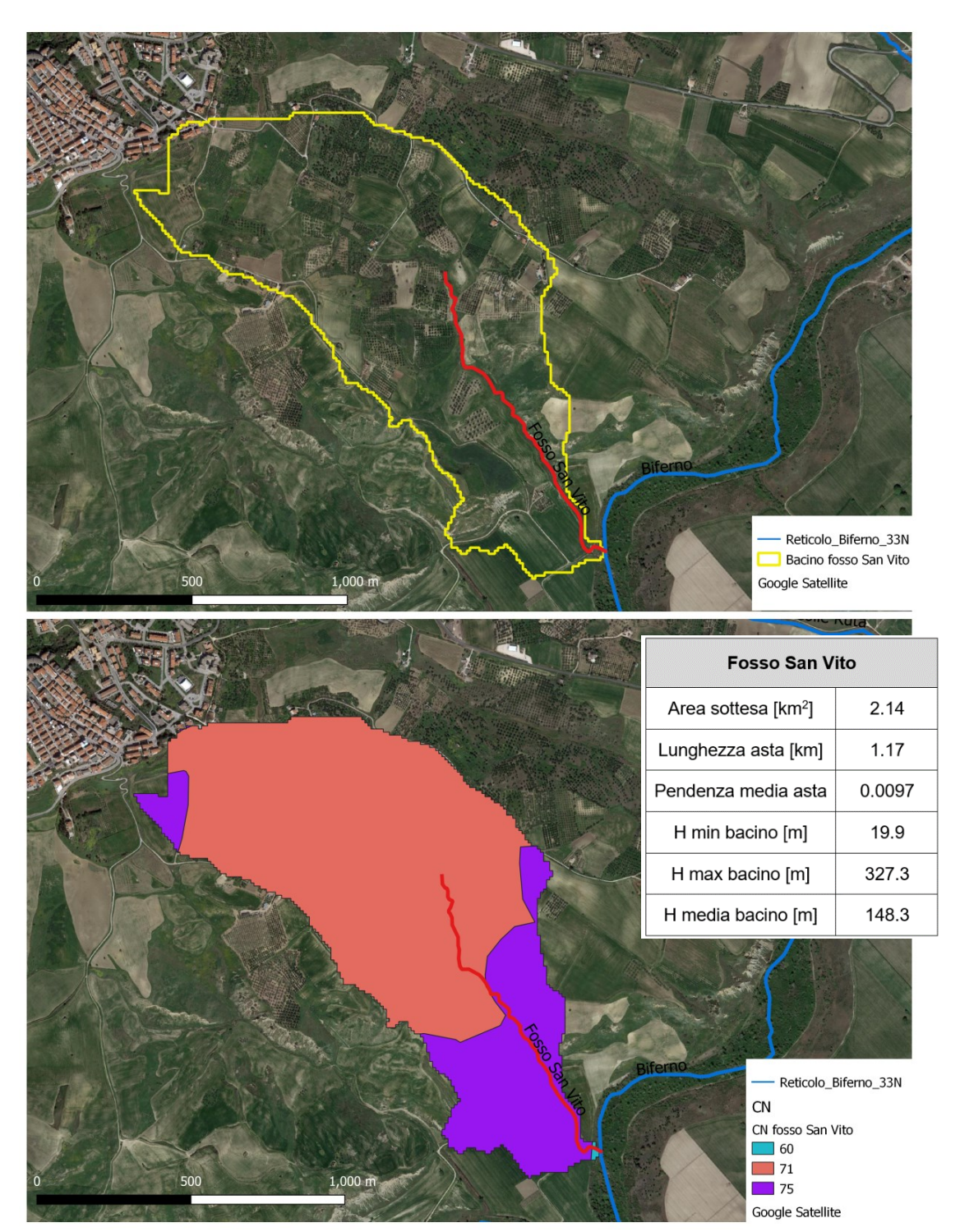

Figura 58 - Localizzazione e caratteristiche del bacino idrografico del Fosso San Vito.

## *Fosso della Conca*

Il Fosso della Conca si sviluppa su terreno coltivato e presenta un attraversamento sulla SS647. In [Figura 58](#page-108-0) si possono visualizzare la localizzazione, l'estensione, le caratteristiche e i CN del bacino idrografico.

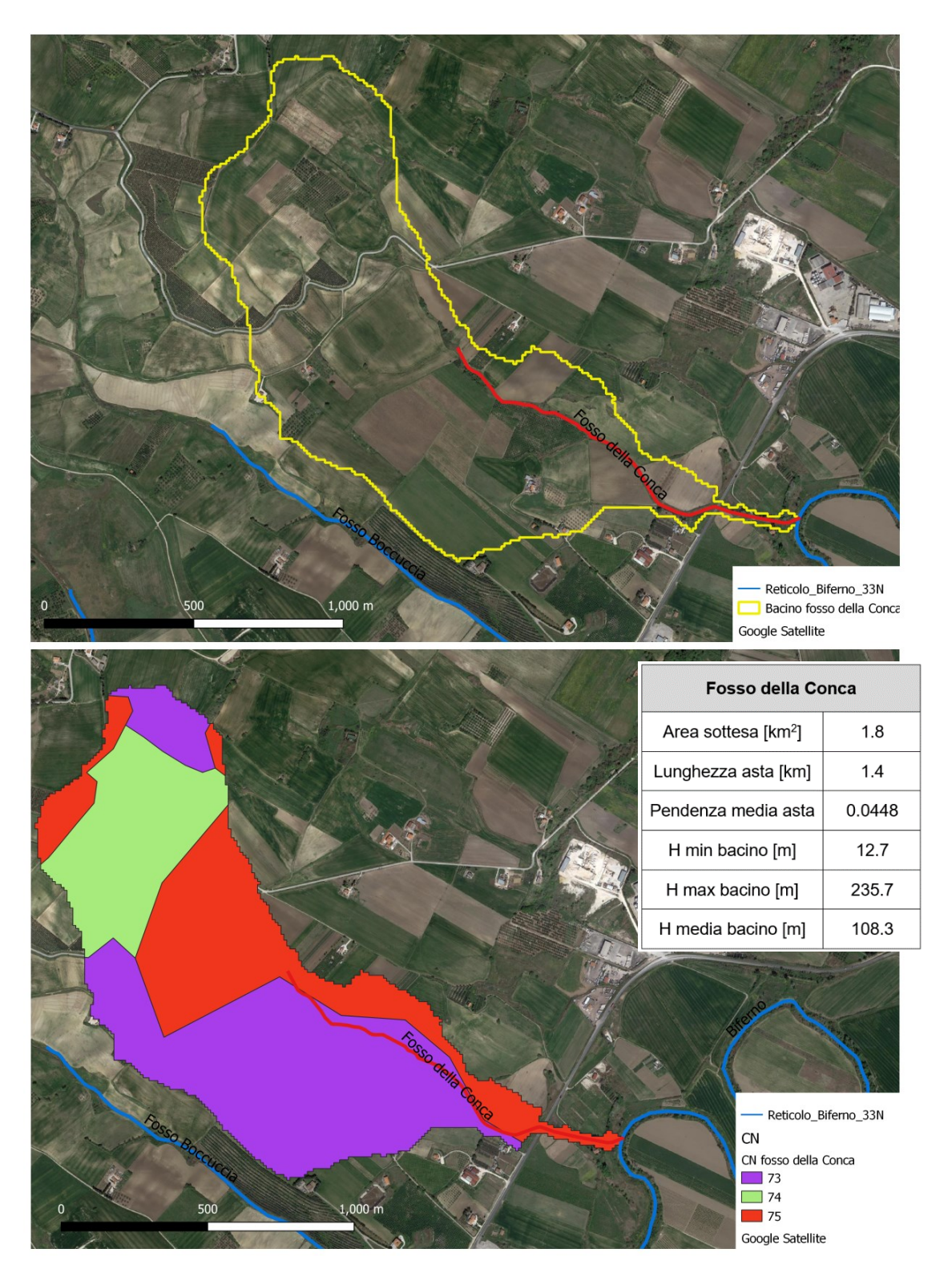

Figura 59 - Localizzazione e caratteristiche del bacino idrografico del Fosso della Conca.

### *Fosso Macchioni - monte*

Il Fosso Macchioni, nel tratto di monte, ovvero prima della confluenza con il Fosso Sant'Angelo, presenta quattro differenti attraversamenti stradali. Partendo da monte, la prima strada incontrata è la Sannitica Vecchia, poi la SS87 Sannitica e successivamente due strade di campagna non asfaltate. In [Figura 60](#page-110-0) si possono visualizzare la localizzazione, l'estensione, le caratteristiche e i CN del bacino afferente al tratto di monte del Fosso Macchioni.

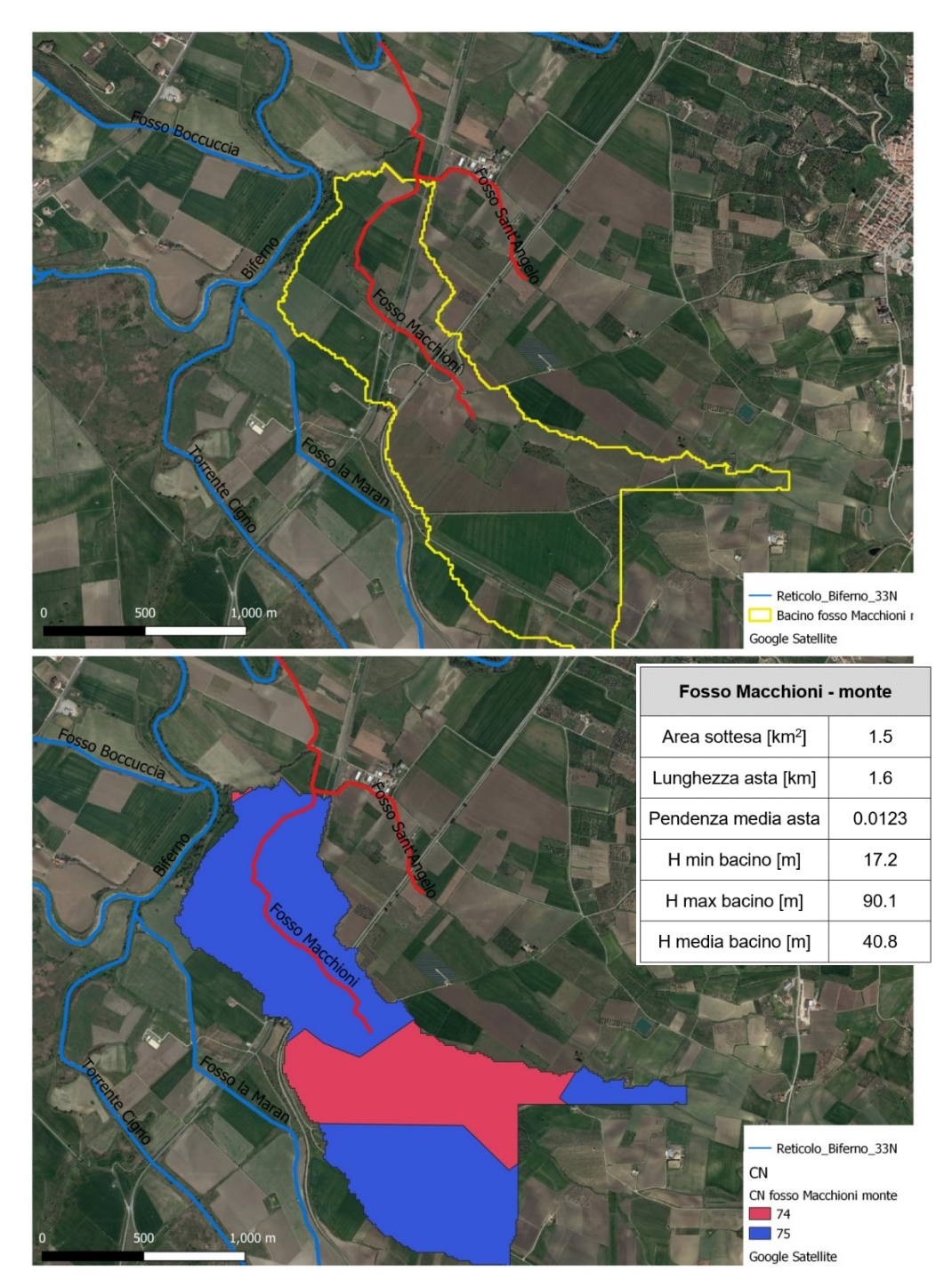

<span id="page-110-0"></span>Figura 60 - Localizzazione e caratteristiche del tratto di monte del bacino idrografico del Fosso Macchioni.

## *Fosso Sant'Angelo*

Il Fosso Sant'Angelo risulta essere un tributario in destra del fosso Macchioni. Lungo il tracciato considerato sono presenti due differenti attraversamenti stradali a monte della confluenza: il primo in corrispondenza della Strada Sannitica Vecchia e il secondo in corrispondenza della SS87 Sannitica. In [Figura 61](#page-111-0) si possono visualizzare la localizzazione, l'estensione, le caratteristiche e i CN del bacino afferente al tratto di monte del Fosso Sant'Angelo.

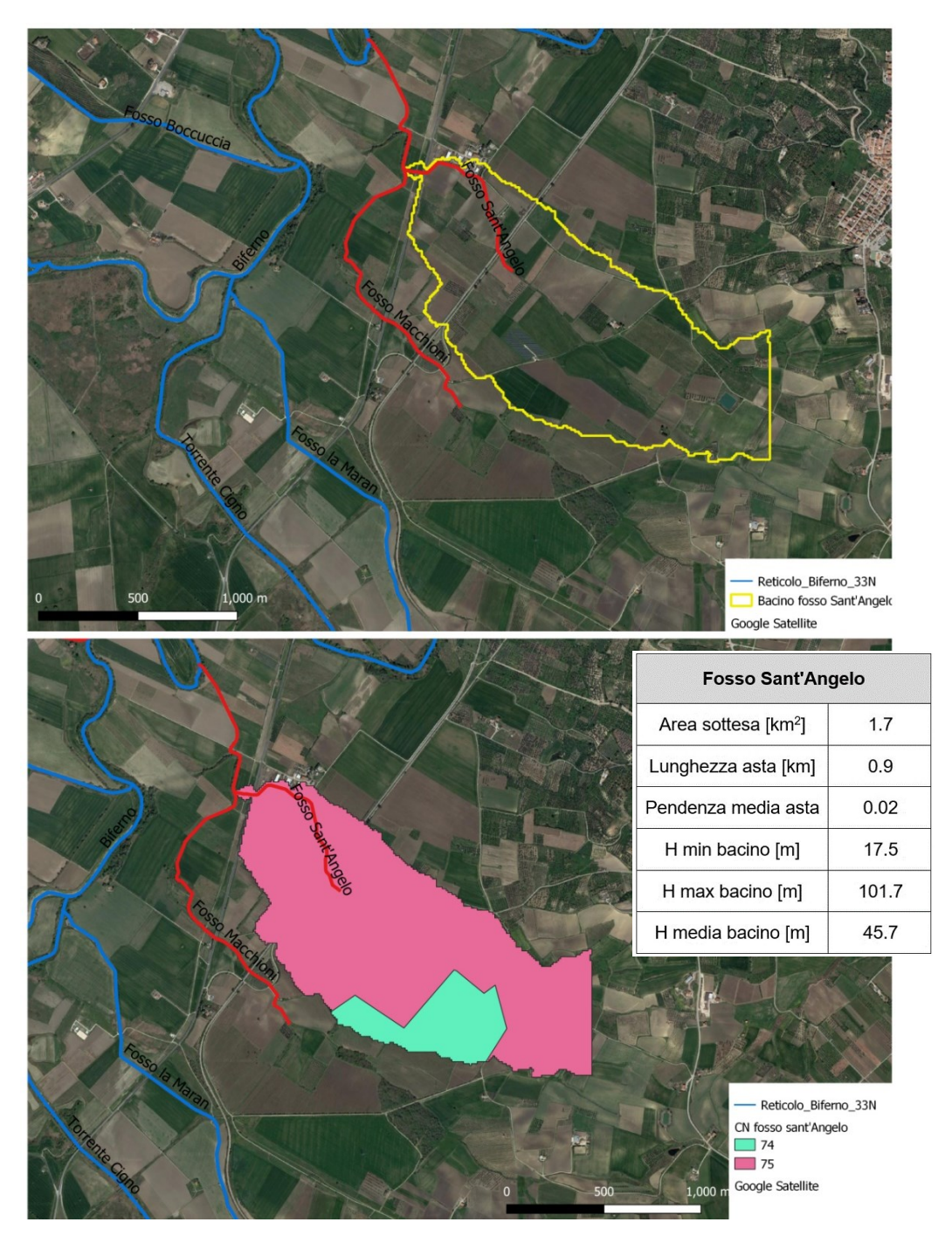

<span id="page-111-0"></span>Figura 61 - Localizzazione e caratteristiche del bacino idrografico del Fosso Sant'Angelo.

## *Fosso Macchioni - valle*

Il Fosso Macchioni, nel tratto di valle, successivo alla confluenza con il Fosso Sant'Angelo, percorre un terreno agricolo coltivato e presenta un attraversamento di una strada secondaria utilizzata a scopo agricolo. In [Figura 62](#page-112-0) si possono visualizzare la localizzazione, l'estensione, le caratteristiche e i CN del bacino afferente al tratto di valle del Fosso Macchioni.

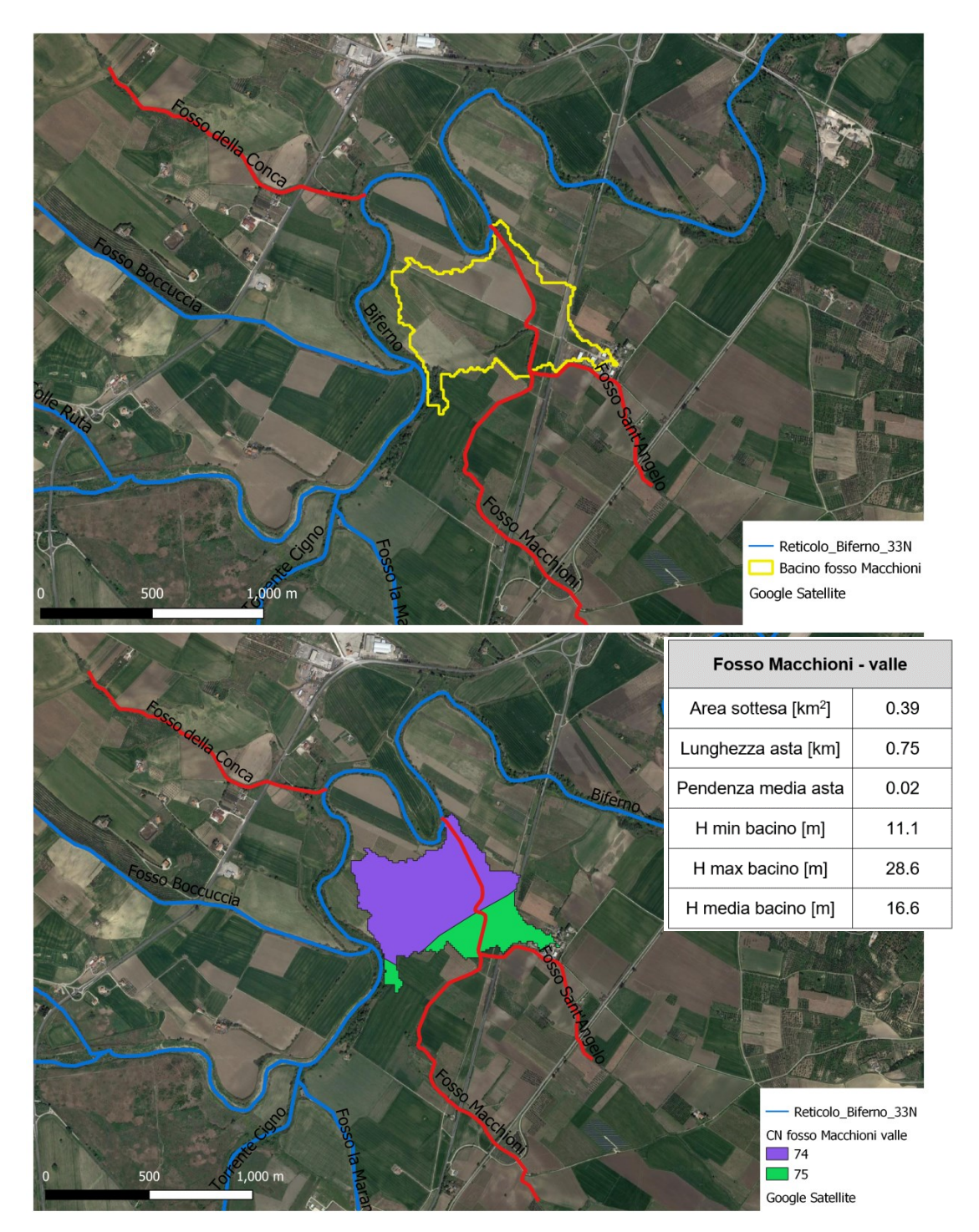

<span id="page-112-0"></span>Figura 62 - Localizzazione e caratteristiche del tratto di valle del bacino idrografico del Fosso Macchioni.

### *Canale di Bonifica 3 e 3-BIS*

Il Canale di Bonifica 3-BIS raccoglie le acque del bacino idrografico compreso tra il paese di San Giacomo degli Schiavoni e la zona industriale di Termoli. Questo canale, costituito da una savanella di cemento di larghezza circa 5 m, passa attraverso il nucleo industriale di Termoli fino ad affluire nel Canale di Bonifica 3 in corrispondenza dell'attraversamento di via Marco Biagi. Successivamente, a circa 1600 metri da questa confluenza, il Canale di Bonifica 3 si connette con il fiume Biferno in corrispondenza dell'attraversamento dell'Autostrada Adriatica E55. In [Figura 63](#page-113-0) si possono visualizzare la localizzazione, l'estensione, le caratteristiche e i CN del bacino afferente al Canale di Bonifica 3 e 3-BIS.

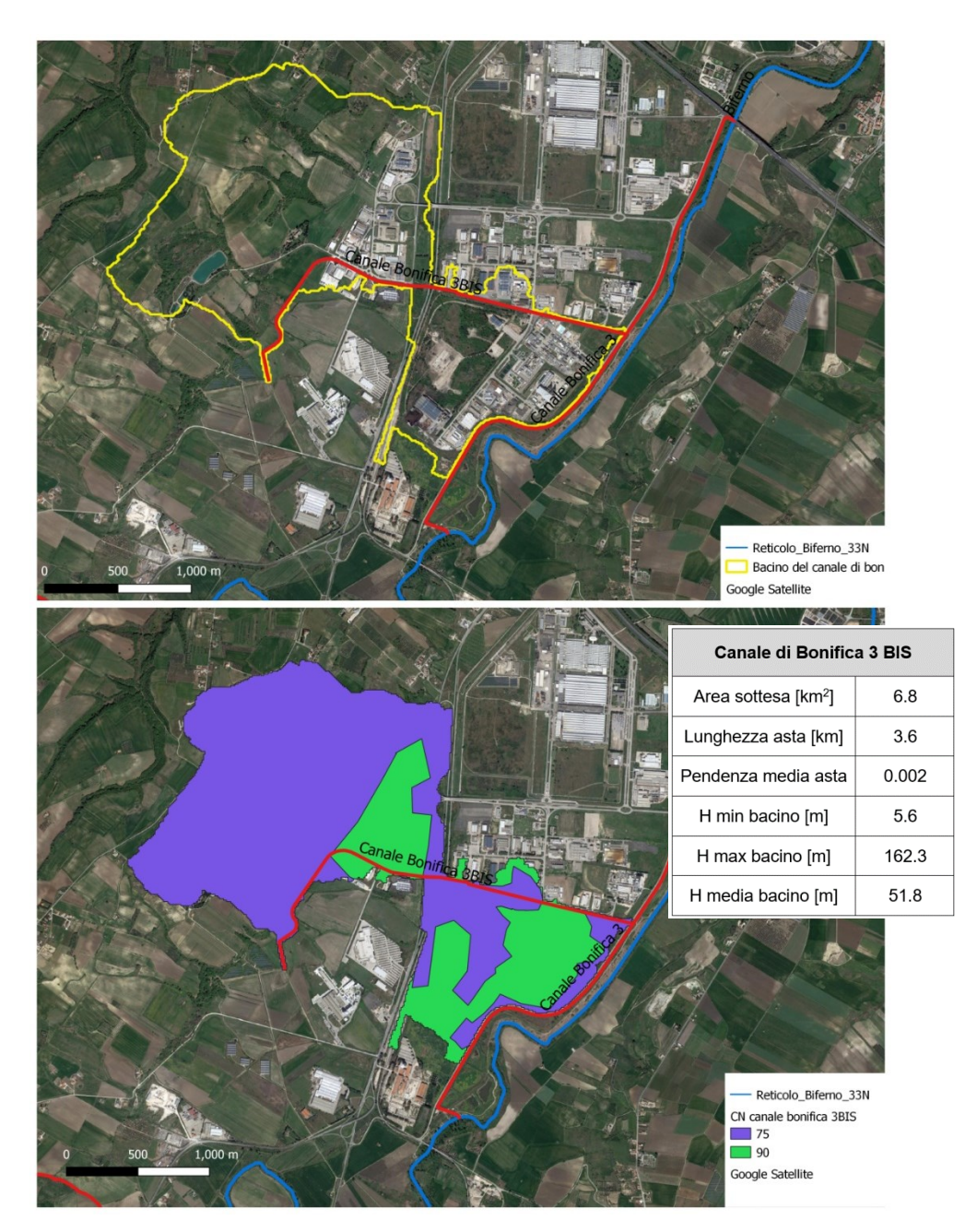

<span id="page-113-0"></span>Figura 63 - Localizzazione e caratteristiche del bacino idrografico del Canale di Bonifica 3 e 3-BIS.

### *3.2.2.2 Calcolo delle portate di picco*

Per il calcolo delle portate di picco associate ai diversi sottobacini idrografici considerati si è deciso di utilizzare il metodo razionale. Questa scelta è dettata dal fatto che, tale metodo, è stato utilizzato ampiamente in studi idrologici per bacini con caratteristiche simili a quelli considerati. La principale criticità nella formulazione del metodo razionale risulta essere la mancanza di un termine che consideri l'effetto di laminazione della portata di piena. Nel caso di bacini di piccole dimensioni, come in quelli oggetto di analisi (i bacini idrografici considerati non superano i 10 Km<sup>2</sup> di superficie), l'effetto di laminazione dato dalla morfologia del terreno può però essere trascurato. Inoltre, il metodo razionale, nonostante sia caratterizzato da incertezza dei parametri idrologici di input, come i tempi di corrivazione, le precipitazioni ragguagliate e l'entità delle piogge nette, è da ritenersi sufficientemente attendibile e cautelativo per la stima delle portate al colmo.

Secondo il metodo razionale, la portata al colmo associata ad un determinato tempo di ritorno  $T_r$  è determinabile attraverso la relazione:

$$
Q(T_r) = \frac{\varphi \cdot A \cdot h_n(\tau, T_r)}{\tau}
$$

dove:

- $\bullet \quad Q(T_r)$  è la portata al colmo associata al tempo di ritorno  $T_r;$
- $\bullet$   $\varphi$  è il coefficiente di deflusso;
- $\bullet$  A è l'area del bacino considerato;
- $\bullet$   $\tau$  è la durata critica per l'evento considerato;
- $h_n(\tau, T_r)$  è l'altezza netta di pioggia ragguagliata con tempo di ritorno  $T_r$ corrispondente alla durata critica  $\tau$ .

Avendo già determinato l'area di ogni singolo sottobacino rimangono da determinare l'altezza netta di pioggia e la durata critica dell'evento meteorico.

### *Altezza netta di pioggia ()*

Dall'analisi dei dati di pioggia misurati dalle stazioni pluviometriche presenti in prossimità della zona in esame, sono stati individuati i massimi annuali di pioggia per le durate di 1, 3, 6, 12, 24 ore. Per i dati di precipitazione si sono utilizzate le stazioni pluviometriche di Palata, Termoli, Larino e Guardialfiera, tutte in provincia di Campobasso e all'interno della zona oggetto di studio [\(Figura 64\)](#page-115-0).

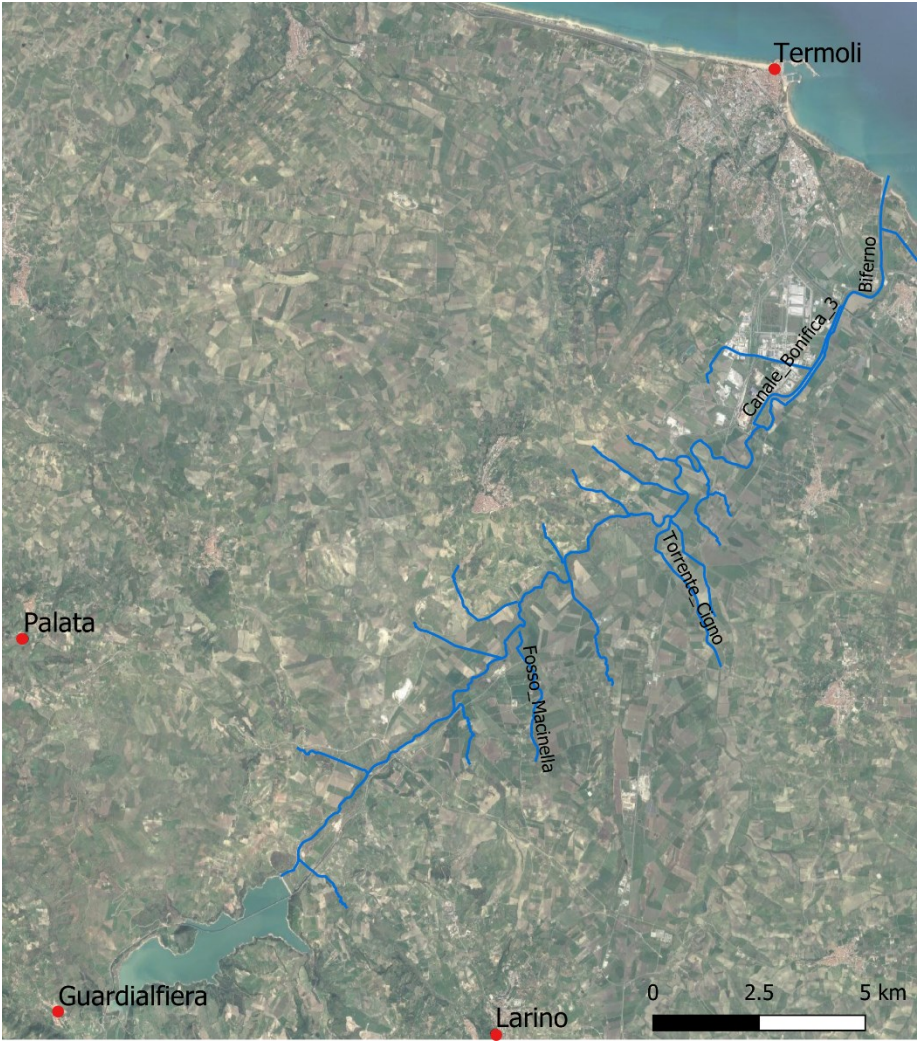

Figura 64 - Posizione delle stazioni pluviometriche considerate.

<span id="page-115-0"></span>Questi dati sono stati regolarizzati tramite il modello statistico TCEV (modello di valore estremo a doppia componente), utilizzato per ricavare una funzione di distribuzione valida per un certo bacino). È stato poi utilizzato il metodo della massima verosimiglianza per la stima dei parametri delle curve, conducendo lo studio in maniera gerarchica per definire zone omogenee al primo e secondo livello di regionalizzazione. In seguito all'analisi pluviometrica, si sono ottenute le stime delle curve di possibilità pluviometrica (CPP) per ciascuna delle stazioni pluviometriche in esame. Si riporta di seguito la forma delle CPP utilizzate in questa analisi:

$$
h(T_r, d) = K_t a' d^n
$$

dove:

- $\bullet\quad h(T_r, d)$  è l'altezza di pioggia che dipende dal tempo di ritorno considerato  $T_r$ e dalla durata della precipitazione  $d$ ;
- $\bullet$   $K_{\rm t}$  rappresenta un coefficiente di crescita, funzione di  $T_r;$
- $\bullet$   $a'$  e n sono parametri che dipendono dalla stazione considerata.

Il metodo razionale richiede, però, che venga utilizzata l'altezza netta di pioggia. Per determinare questa quantità è si è deciso di utilizzare il "*Soil Conservation Service"* (SCS), metodo che consente la ricostruzione delle piene in bacini idrografici con superficie non superiore a 15-20 Km<sup>2</sup>. La precipitazione netta  $h_n$ , ovvero il volume di pioggia che effettivamente contribuisce a formare l'evento di piena, al netto delle perdite di infiltrazione e intercettazione, è definita sulla base di un semplice bilancio di massa ed è espressa dalla seguente equazione:

$$
h_n = \frac{(h_{lorda} - I_a)^2}{h_{lorda} + S - I_a}
$$
 se  $h_{lorda} > I_a$ 

Il termine  $I_a$  rappresenta le perdite iniziali dovute all'immagazzinamento superficiale imputabili per esempio alla presenza sulla superficie del bacino di zone che, per la loro morfologia, consentono l'accumulo di volumi idrici e all'intercettazione operata dalla copertura vegetale presente. Le perdite iniziali sono assunte pari a:

$$
I_a=0.2S
$$

dove:

•  $S = 254 \left( \frac{100}{c_M} \right)$  $\frac{100}{CN}-1$ ) rappresenta il massimo volume di acqua immagazzinabile dal suolo ed è calcolato in mm.

#### *Durata critica dell'evento meteorico ()*

La durata critica dell'evento di pioggia  $\tau$ , ovvero la durata che massimizza la portata al colmo, è definita come:

$$
\tau = t_c + t_f
$$

dove:

- $\bullet$   $\quad$   $t_c$  rappresenta il tempo di corrivazione;
- $\bullet$   $t_f$  rappresenta il tempo di formazione del deflusso superficiale.

Il tempo di corrivazione  $t_c$  è definito come il tempo impiegato dalla particella d'acqua per raggiungere la sezione di chiusura del bacino partendo dal punto idraulicamente più lontano, calcolato a partire dai parametri morfometrici dei singoli sottobacini. È possibile stimare il tempo di corrivazione attraverso l'utilizzo di diverse formule come la formula di Pasini, di Viparelli (ipotizzando una velocità di 1 m/s), di Ventura, dell' SCS e di Kirpich (quest'ultima solo per bacini con area inferiore ad 1 Km²).

Vengono qui di seguito riportate le varie formulazioni citate:

$$
Formula\ di\ Pasini \rightarrow t_c = 0.108 \frac{(A_b L_a)^{1/3}}{\sqrt{i_m}}
$$
\n
$$
Formula\ di\ Viparelli \rightarrow t_c = \frac{L_a}{3.6 V} \text{ con } V = 1 m/s
$$
\n
$$
Formula\ dell'SCS - CN \rightarrow t_c = 1.67 \frac{100(3280.84L_a)^{0.8}(1000/_{CN} - 9)^{0.7}}{60 \cdot 1900 i_b^{0.5}}
$$
\n
$$
Formula\ di\ Kirpich \rightarrow t_c = 0.000325 \left(\frac{1000 L_a}{\sqrt{i_m}}\right)^{0.77} \text{ per } A < 1 \text{ Km}^2
$$

Il tempo di corrivazione utilizzato per il calcolo delle portate per ciascun sottobacino è, a favore di sicurezza, il minore risultante dall'applicazione delle formulazione precedenti.

Il tempo di formazione del ruscellamento superficiale  $t_f$  è invece calcolato assumendolo pari al tempo necessario affinché la pioggia cumulata sia pari a quella delle perdite iniziali *I<sup>a</sup>* definite dal metodo SCS come:

$$
\frac{h_i}{\tau}t_f = I_a
$$

Poiché  $h_i$  è la pioggia lorda funzione della durata critica dell'evento  $\tau$ , a sua volta funzione del tempo di formazione  $t_f$ , l'equazione sopra riportata deve essere risolta per tentativi.

Noti quindi il tempo di ruscellamento e il tempo di corrivazione, si ricava per ciascun sottobacino il tempo di pioggia critico  $\tau$ . In [Tabella 21](#page-117-0) vengono riportati i valori dei tempi di corrivazione con ogni formula utilizzata, i valori dei tempi di ruscellamento e i valori di tempo di pioggia critico per ogni sottobacino analizzato.

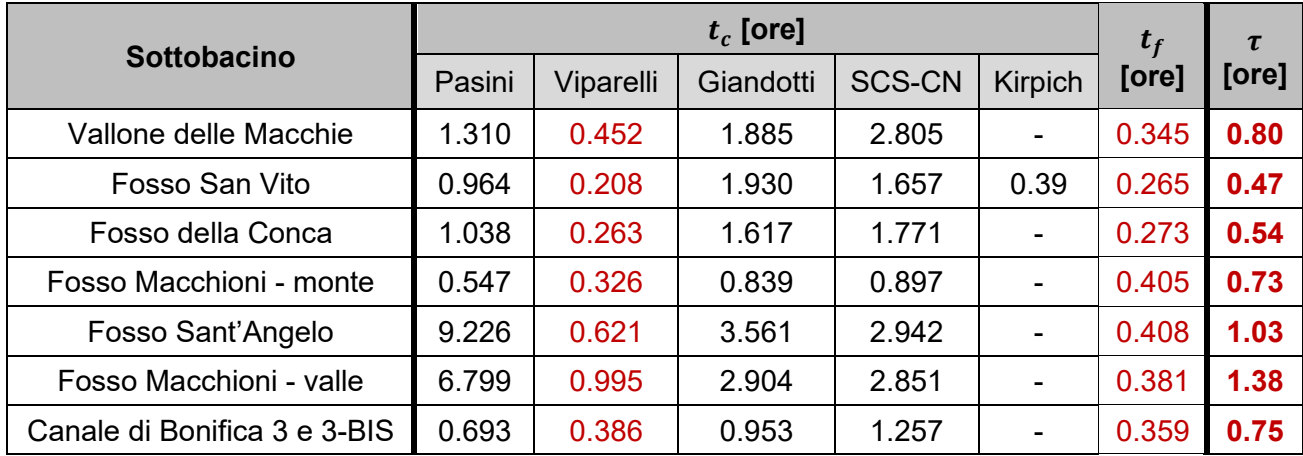

<span id="page-117-0"></span>Tabella 21 - Valori dei tempi di corrivazione e di ruscellamento per ciascun sottobacino.

Definite queste quantità è stato possibile applicare il metodo razionale per ogni sottobacino considerato. Di seguito, in [Tabella 22,](#page-118-0) vengono riportati i valori delle portate di picco associati rispettivamente ai tempi di ritorno 30, 100 e 200 anni.

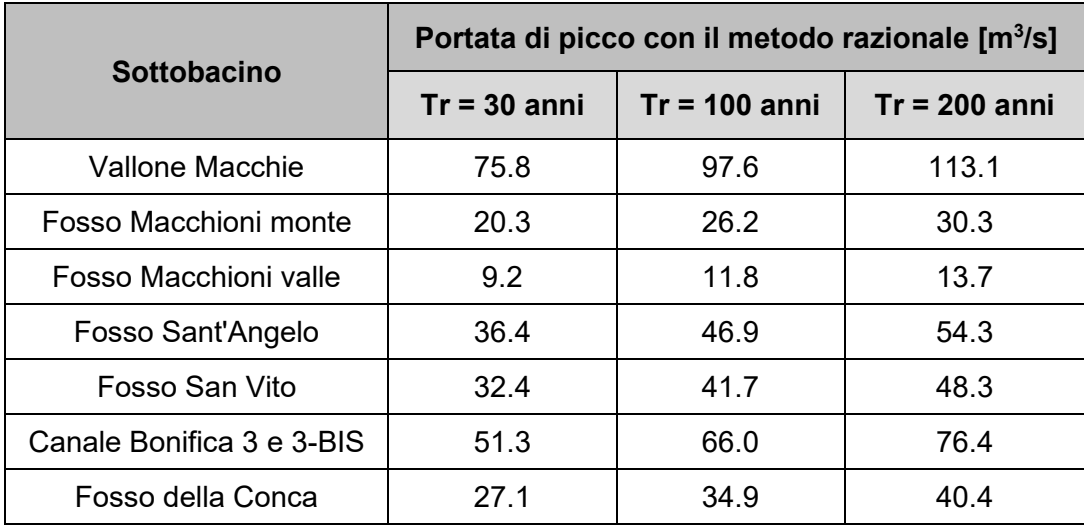

Tabella 22 - Portate di picco a diversi tempi di ritorno calcolate con il metodo razionale.

<span id="page-118-0"></span>È importante osservare che, sebbene il metodo razionale fornisca buone stime dell'ordine di grandezza delle portate al colmo, vista la totale mancanza di studi idrologici pregressi sui sottobacini considerati, non è stato possibile verificare la bontà dei risultati ottenuti.

Nei modelli idraulici implementati utilizzando il software HEC-RAS, in corrispondenza delle confluenze delle aste fluviali qui analizzate, sono state posizionate specifiche condizioni al contorno che, come dato di input, presentano le portate qui sopra calcolate. Si anticipa che, nelle simulazioni a moto vario, non avendo a disposizione l'idrogramma completo da inserire come condizione al contorno, si è deciso di realizzare degli idrogrammi fittizi a forma rettangolare, ovvero con una portate costanti e pari al valori di picco forniti dal metodo razionale per tutta la durata dell'evento di piena.

# **3.3 I MODELLI IMPLEMENTATI**

Come visto al paragrafo 3.1.1, strumento iniziale di fondamentale importanza per l'implementazione di un modello bidimensionale è il "*Digital Terrein Model*" (DTM). Il DTM dell'area di studio [\(Figura 65\)](#page-119-0), risalente al 2001, è stato fornito dalla Regione Molise e presenta una risoluzione di 1×1 m.

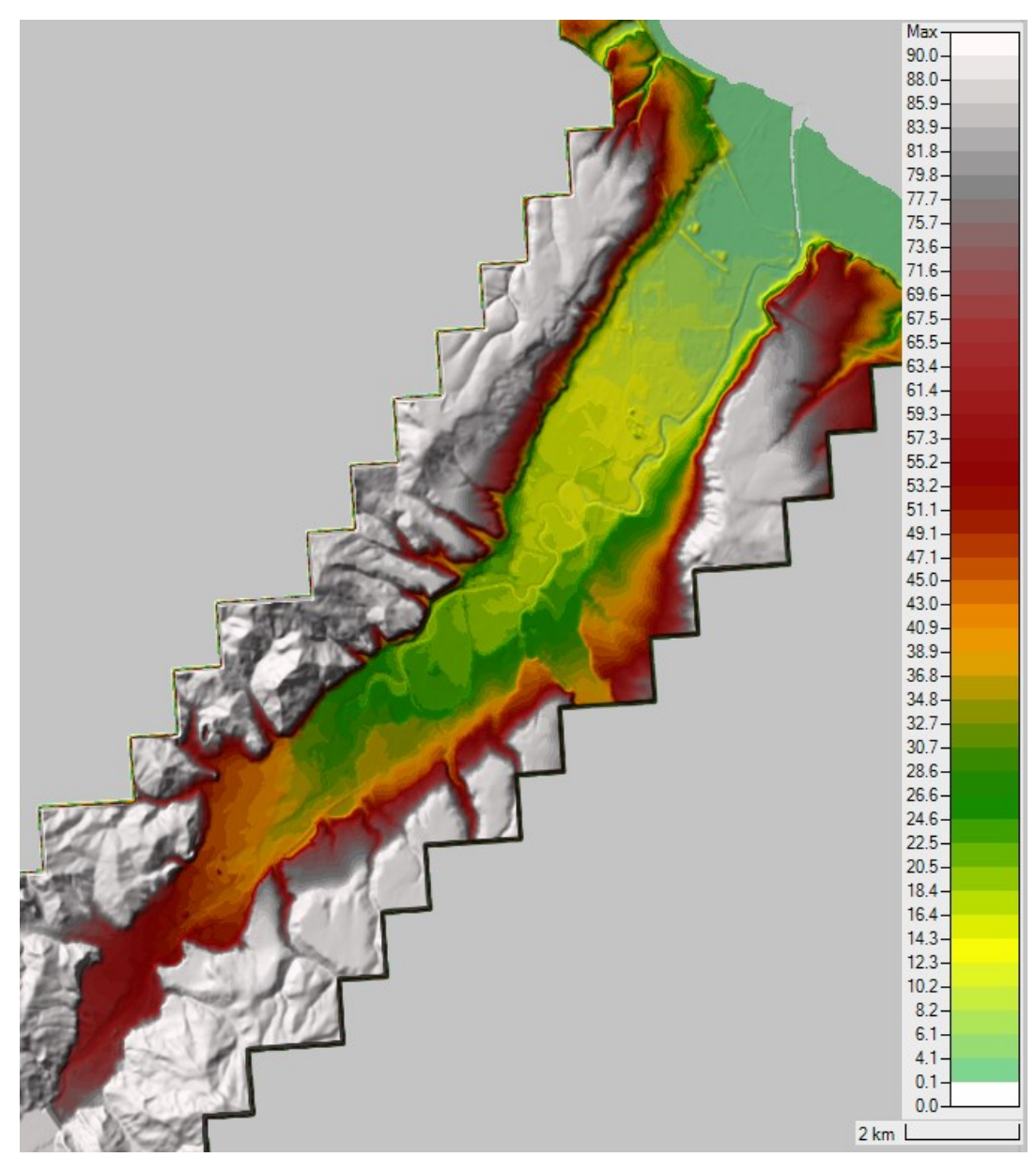

Figura 65 - Modello Digitale del Terreno con risoluzione 1x1 m della zona di interesse.

<span id="page-119-0"></span>Successivamente, con l'utilizzo dell'estensione RAS-Mapper, è stato adottato uno specifico sistema di riferimento spaziale inserendo tramite il tool "*Set Projection*" un file con estensione ".prj". Nel dettaglio, si è deciso di lavorare all'interno del sistema di riferimento Monte Mario-Italia Zona 1 (fuso Ovest), (EPSG: 3003).

Il DTM, come è risaputo, rappresenta l'andamento della superficie del suolo senza gli elementi antropici e la vegetazione. Il DTM fornito dalla Regione era dunque inizialmente "spoglio" e gli edifici presenti nel territorio non erano rappresentati. Al fine di valutare con più precisione gli allagamenti nello Stato di Fatto, si è deciso di inserire i fabbricati all'interno del Modello Digitale del Terreno. Partendo da una Carta Tecnica Regionale (CTR) fornita dalla Regione e grazie all'utilizzo del software QGIS 3.28.1, si sono dunque inseriti i fabbricati all'interno del DTM. Il risultato è indicato in [Figura 66.](#page-120-0)

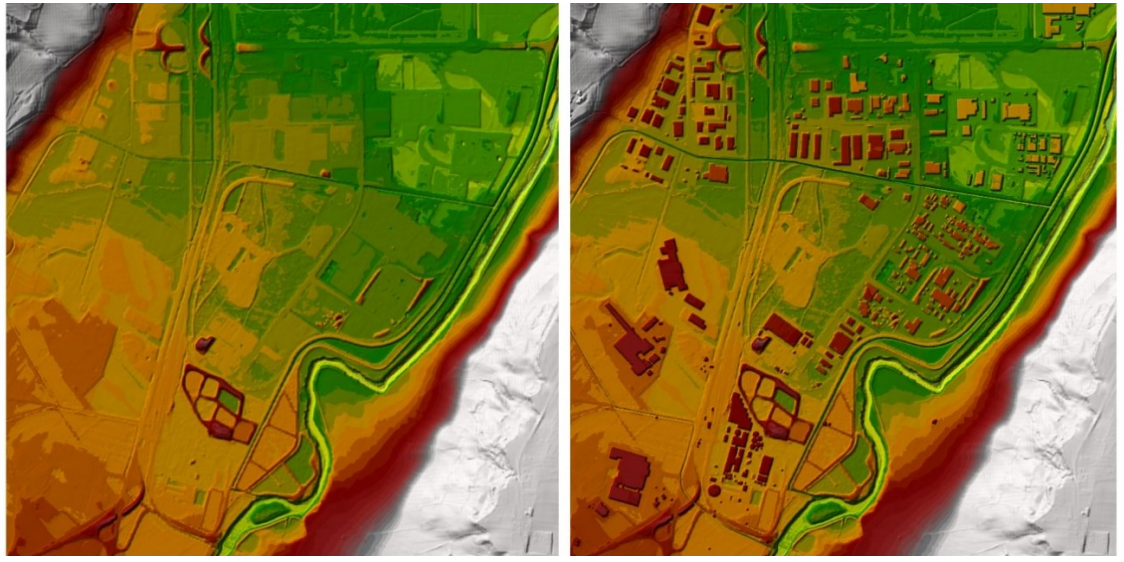

Figura 66 – Zona Industriale di Termoli: confronto pre e post inserimento degli edifici all'interno del DTM originale.

<span id="page-120-0"></span>Il Modello Digitale del Terreno, per garantire una buona affidabilità dei risultati finali, deve essere controllato approfonditamente; alcune volte, infatti, può fornire quote del terreno affette da errori anche grossolani. I DTM più raffinati sono in genere realizzati attraverso tecniche di telerilevamento che prevedono l'elaborazione di dati acquisiti attraverso un sensore montato su un satellite, un aeromobile o una stazione a terra. Se gli elementi antropici e vegetazionali sono piuttosto isolati e le riprese fotografiche sono state eseguite in modo accurato, si può filtrare la nuvola di punti per avere solo le informazioni sul terreno. Se, al contrario, il rilievo aerofotogrammetrico è effettuato al di sopra di un bosco fitto ed esteso, è possibile che la quota effettiva del terreno non venga rilevata con precisione. Questo problema è solitamente risolto da aziende specializzate che provvedono a sistemare il DTM analizzandolo accuratamente. In ogni caso, comunque, è preferibile prestare attenzione controllando che le quote fornite siano effettivamente veritiere.

Per valutare l'accuratezza del modello digitale il metodo più semplice consiste nel confrontare diverse sezioni fornite direttamente dal DTM con le medesime sezioni battute

attraverso un rilievo topografico. Nell'ambito di questa Tesi sono stati eseguiti dei rilievi sul territorio al fine di ottenere tutte le informazioni geometriche necessarie. Il DTM utilizzato, sebbene risalga a più di venti anni fa, come dimostrato in [Figura 67,](#page-121-0) è risultato essere di buona precisione.

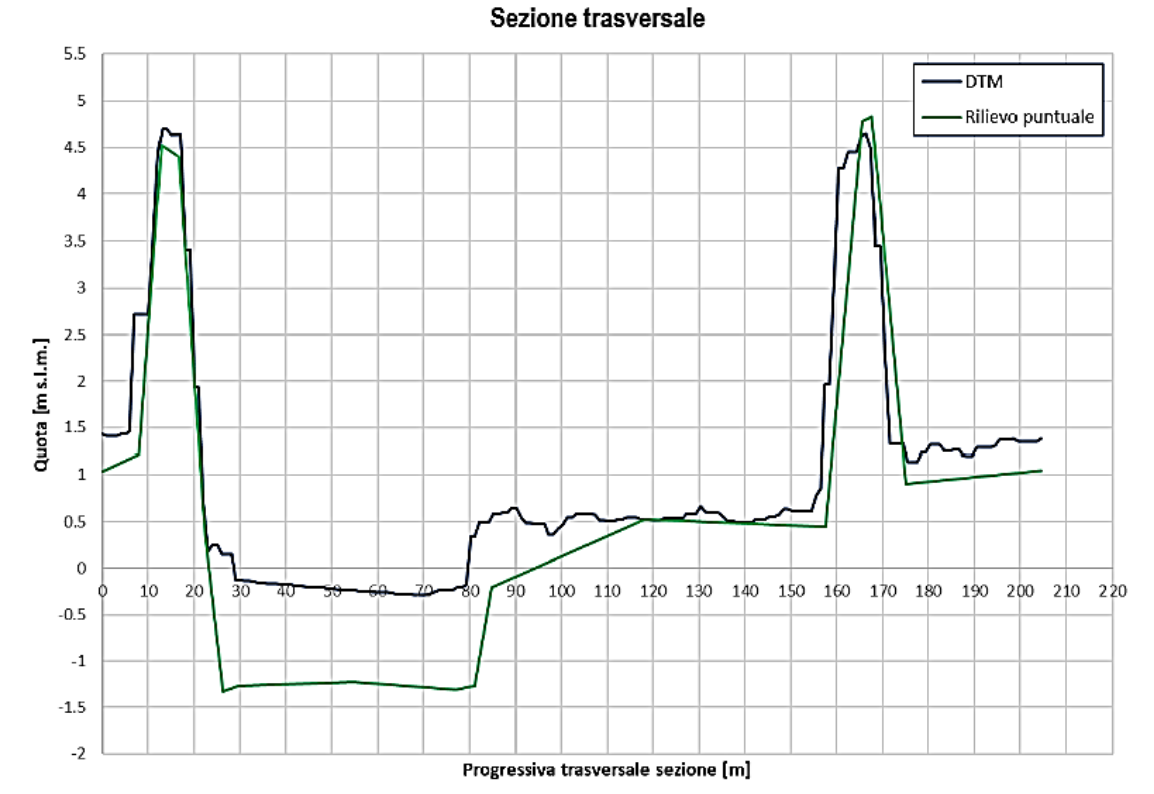

<span id="page-121-0"></span>Figura 67 - Confronto tra una sezione trasversale rivelata puntualmente sul territorio e la medesima sezione fornita direttamente dal DTM.

Come è possibile osservare sempre in [Figura 67,](#page-121-0) un'ulteriore imprecisione dei Modelli Digitali del Terreno è dovuta al fatto che, nella scansione di una superficie d'acqua, essi forniscono la quota di quest'ultima e non sono in grado di rilevare l'effettiva batimetria del fondo dell'alveo. È dunque necessario modificare opportunamente il DTM. A tale scopo, l'alveo attivo del fiume Biferno è stato approfondito di una quantità variabile tra 0.50 – 1.50 m. Tendenzialmente, si è approfondito maggiormente l'alveo attivo a valle dove le pendenze del fondo sono minori e, di conseguenza, il tirante è più elevato. Anche questa operazione è stata effettuata direttamente su HEC-RAS tramite l'utilizzo di RAS-Mapper.

Il DTM così modificato è stato utilizzato come base per l'implementazione dei modelli per lo Stato di Fatto (SdF) e lo Stato di Progetto (SdP) le cui caratteristiche sono descritte nel dettaglio di seguito.

# **3.3.1 Modello per lo Stato di Fatto (SdF)**

# *3.3.1.1 Definizione della mesh di calcolo*

Per l'analisi del comportamento idraulico del fiume Biferno nella configurazione attuale, ovvero nello Stato di Fatto, è stata predisposta una schematizzazione 2D, particolarmente adatta a rappresentare un territorio morfologicamente vario come quello in esame caratterizzato dalla presenza di un ampio corso d'acqua e da vaste aree pianeggianti nelle zone limitrofe.

<span id="page-122-0"></span>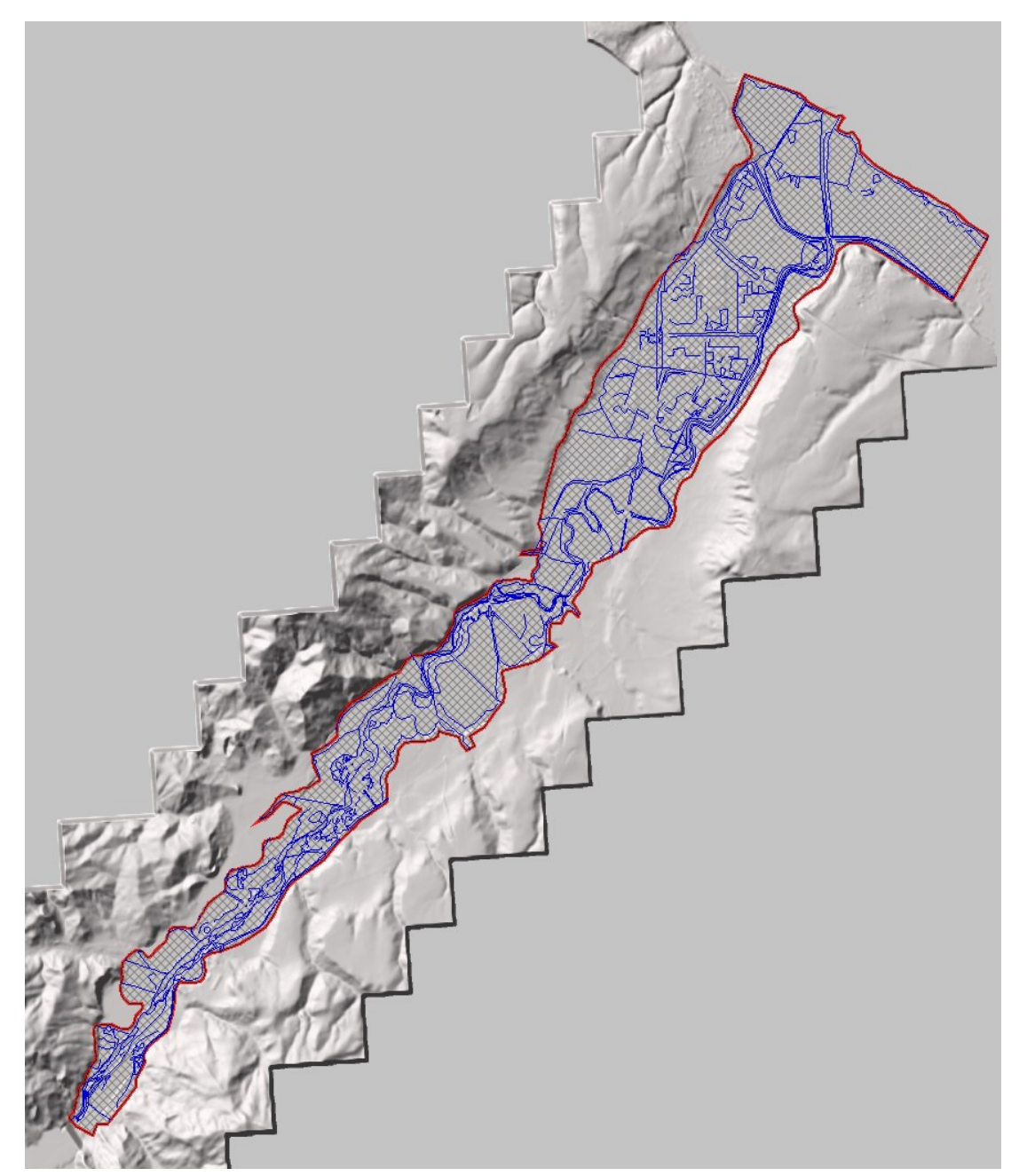

Figura 68 - Estensione della mesh di calcolo per lo SdF; in colore rosso è rappresentato il perimetro esterno della mesh di calcolo mentre in colore blu sono rappresentate le "breaklines".

Sulla base del DTM descritto in precedenza è stata creata la mesh di calcolo per la rappresentazione dello SdF. Tramite i tools descritti al paragrafo 3.1.2, dopo aver perimetrato la zona di interesse, si è deciso di generare una mesh omogenea con risoluzione 10×10 m. Tale mesh, con l'obiettivo di rappresentare dettagliatamente alcune zone di particolare interesse, è stata successivamente infittita tramite l'utilizzo di ben 407 "*breaklines*" a diversa risoluzione a seconda dei casi. Le *"breaklines"* sono inoltre servite per allineare le celle lungo i rilevati arginali o lungo le scarpate più rilevanti al fine di rappresentare il più correttamente possibile le differenze di quota. Questa è una fase fondamentale per fare in modo che non si verifichino fenomeni di allagamento non realistici. Il reticolo di calcolo risultante, di un'estensione pari a circa 36 Km<sup>2</sup> e un numero totale di celle pari a 450.000, è riportato in [Figura 68.](#page-122-0) La risoluzione variabile della griglia di calcolo consente di simulare la propagazione dell'onda di piena sull'intero dominio (di estensione notevole) in circa 24 ore.

#### *3.3.1.2 Valutazione delle condizioni al contorno*

All'interno del modello idraulico sviluppato per lo Stato di Fatto si sono implementate le seguenti condizioni al contorno.

*Condizione di monte:* Nelle simulazioni associate ad un tempo di ritorno di 30 e 200 anni, come input al modello, si è assegnato l'idrogramma di piena scaricato a valle della diga dell'Invaso del Liscione. L'idrogramma inserito, però, non corrisponde a quello considerato nella valutazione delle aree a rischio idraulico (Progetto PAI) e nella redazione del Progetto Preliminare. In questi progetti, infatti, si era deciso di utilizzare l'idrogramma a valle della diga con l'effetto di laminazione dell'Invaso pari a circa il 15% (si veda paragrafo 2.1.2). A favore di sicurezza, nella qui descritta progettazione definitiva delle opere di difesa idraulica della bassa valle del Biferno, si è deciso di utilizzare l'idrogramma di piena senza l'effetto laminativo dell'invaso. La motivazione di tale scelta è descritta all'interno del Piano di Emergenza per la diga di Ponte Liscione redatto dal Servizio di Protezione Civile della Regione Molise nel 2017. Non si può non fare presente, infatti, che in concomitanza di un evento pluviometrico eccezionale ed improvviso, il livello all'interno dell'invaso del Liscione aumenterebbe rendendo necessaria l'apertura dello scarico di fondo della diga. Questo scarico, quando totalmente aperto, è in grado di scaricare un totale di 536 m<sup>3</sup>/s i quali aggraverebbero ulteriormente la situazione nel fondo valle. Pertanto, in concomitanza di un evento di piena eccezionale (come quello verificatosi nel gennaio 2003), qualora lo scarico

venisse aperto anche solo per metà, si manifesterebbe un aggravio di portata rilasciata tale da annullare il beneficio della laminazione prodotto dall'invaso. Nella simulazione associata al tempo di ritorno 100 anni, invece, si è utilizzato come input l'idrogramma di piena a valle dell'affluenza del Vallone Scorciabove senza però considerare l'apporto delle due aste fluviali a monte della confluenza (Vallone della Terra e Vallone Scorciabove). Anche in questo caso l'idrogramma non considera l'effetto laminativo dell'invaso del Liscione. La condizione al contorno di monte, denominata BC\_Diga in tutte le simulazioni [\(Figura 69\)](#page-124-0), è stata implementata utilizzando la tipologia di BC "Idrogramma di deflusso".

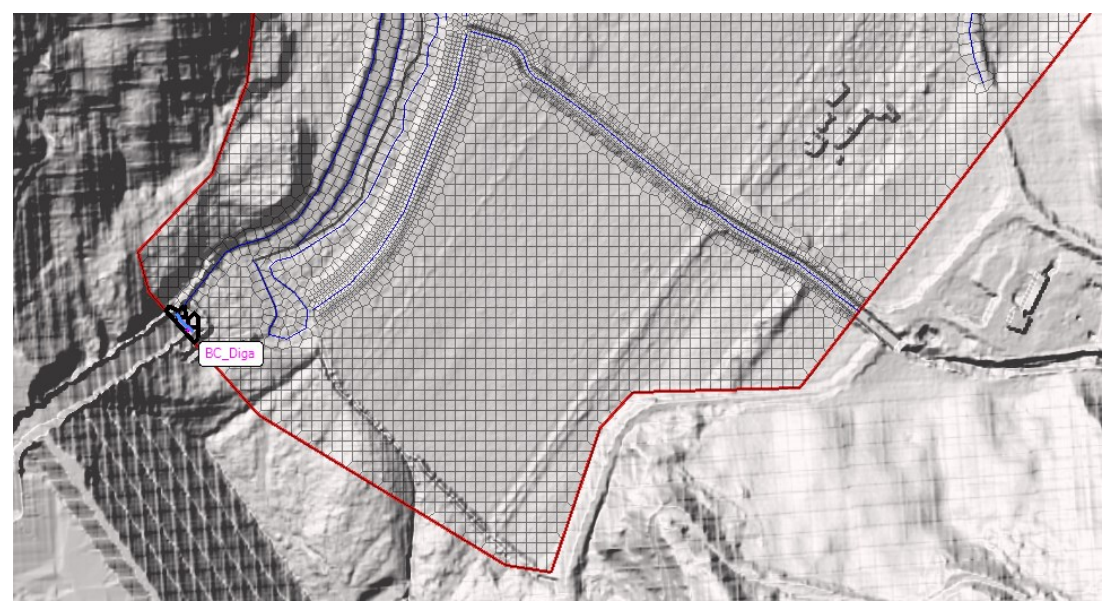

Figura 69 - Condizione di monte (BC\_Diga) al modello per lo SdF.

<span id="page-124-0"></span>*Condizioni interne:* In corrispondenza di tutte le confluenze già analizzate all'interno del capitolo "Caratterizzazione degli apporti idrologici al fiume Biferno a valle dell'invaso del Liscione" (capitolo 3.2) si è implementata una condizione interna della tipologia "Idrogramma di deflusso". Per le aste fluviali per le quale l'idrogramma di piena era stato fornito dalla Regione si è inserito l'intero idrogramma. Per le aste fluviali oggetto di studio integrativo, invece, si era pensato inizialmente di "costruire" un idrogramma triangolare con il valore di picco (determinato attraverso il metodo razionale) pari al tempo di corrivazione di ogni singolo sottobacino. Data la difficoltà nell'allineamento di tutti i picchi dovuta al numero di affluenti e all'estensione del territorio da analizzare, si è deciso cautelativamente di inserire gli apporti associati alle aste fluviali oggetto di studio di integrazione come idrogrammi rettangolari della durata dell'intero evento (48 ore) e portata costante e pari al valore di picco determinato. Un esempio di condizione interna è riportato in [Figura 70.](#page-125-0)

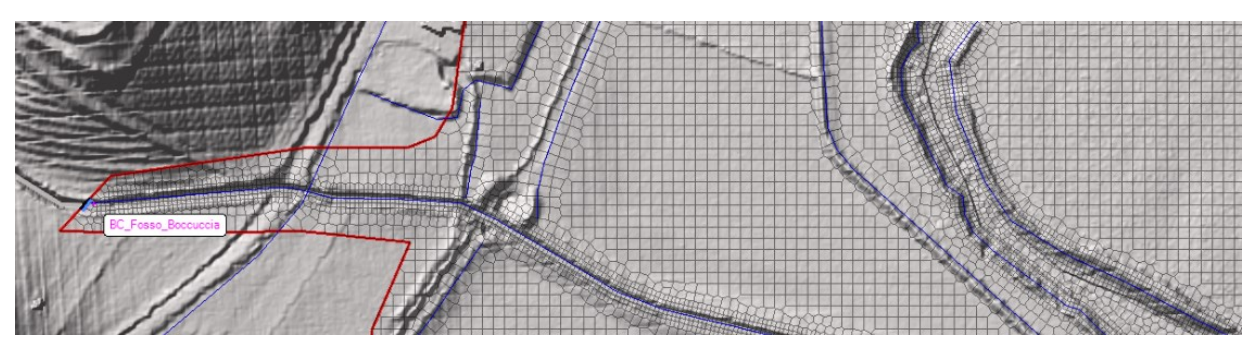

<span id="page-125-0"></span>Figura 70 - Esempio di condizione al contorno interna (BC\_Fosso\_Boccuccia) al modello per lo SdF.

*Condizione di valle:* Così come indicato all'interno del Progetto PAI (si veda il paragrafo 2.1.2) si è ipotizzato un sovralzo del livello del mare di 0.50 m rispetto al livello medio locale stimato sulla base di analisi mareografiche in considerazione della forte eventualità di una concomitanza di condizioni meteo marine avverse. Questa condizione al contorno, denominata BC\_Foce, è stata implementata utilizzando la tipologia di BC "Livello" che assegna e mantiene un livello costante alle celle computazionali selezionate. È stata implementata anche una seconda condizione di valle, denominata BC\_Valle, in corrispondenza del perimetro esterno della mesh in località Lido Campomarino. Questa condizione al contorno è stata implementata utilizzando la tipologia di BC "Profondità di moto uniforme"; questa ulteriore "*Boundary Condition*" si è resa necessaria per far defluire all'esterno della griglia di calcolo l'eventuale portata transitante. Entrambe le condizioni al contorno sono visualizzabili in [Figura 71.](#page-125-1)

<span id="page-125-1"></span>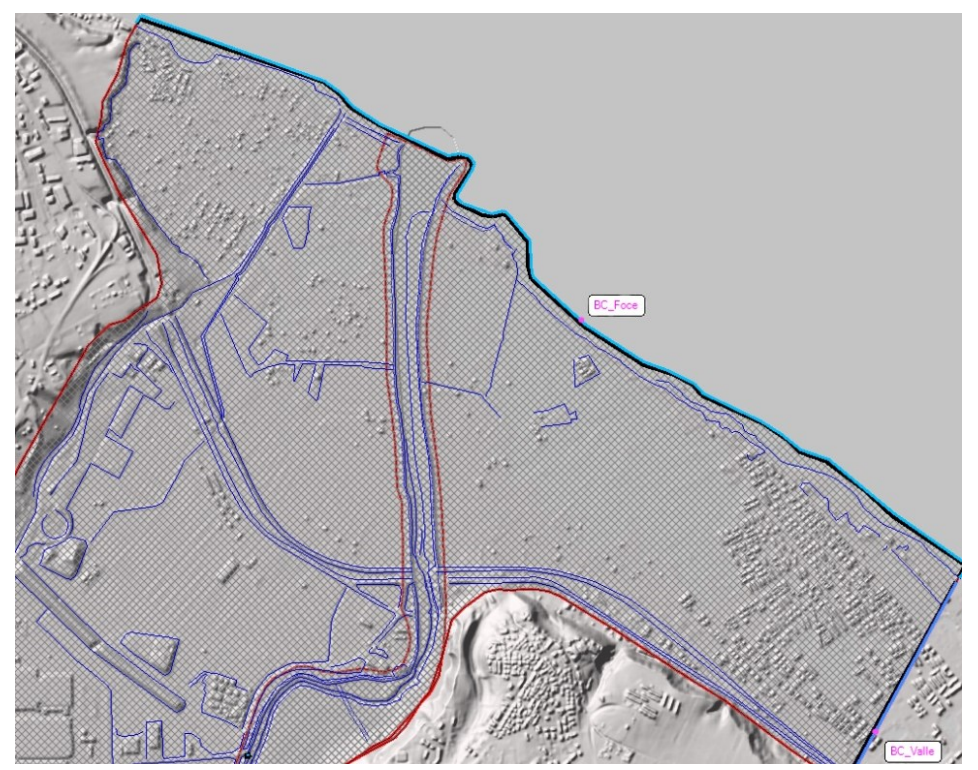

Figura 71 - Condizione di valle (BC\_Foce e BC\_Valle) al modello per lo SdF.

# *3.3.1.3 Interferenze idrauliche*

All'interno della mesh di calcolo sono presenti 5 attraversamenti di tubazioni e 8 ponti con pile che interessano l'alveo del fiume Biferno che, in caso di piena, determinerebbero un ostacolo al naturale deflusso delle acque. Nell'ambito di questa Tesi sono stati eseguiti dei rilievi sul territorio al fine di ottenere tutte le informazioni geometriche necessarie per implementare le interferenze all'interno del modello per lo Stato di Fatto (Si veda il paragrafo 3.1.5 – Modellazione idraulica dei ponti). Un riepilogo di tutti i vari impedimenti al naturale deflusso, partendo dalla foce fino alla diga del Liscione, è disponibile in [Tabella 23.](#page-126-0)

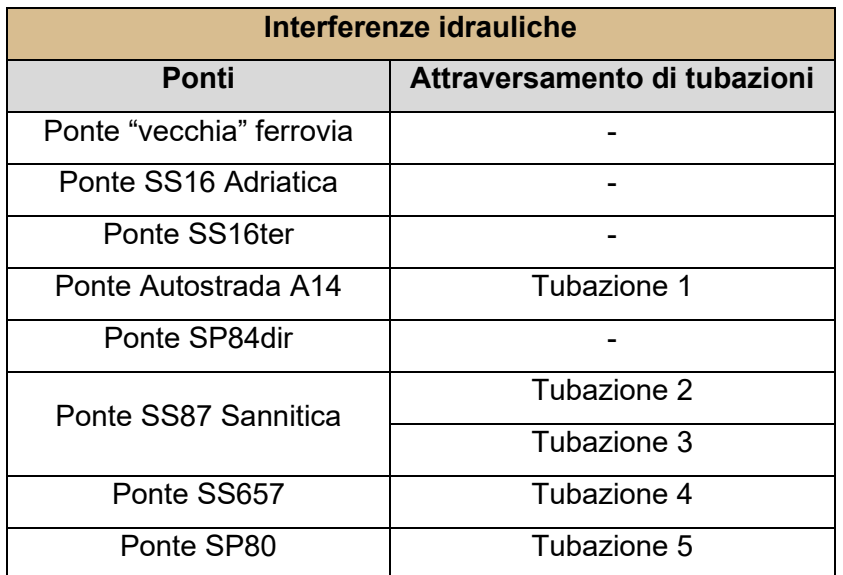

<span id="page-126-0"></span>Tabella 23 - Riepilogo di tutte le interferenze idrauliche (ponti e attraversamenti di tubazioni) inserite all'interno del modello per lo SdF.

Un esempio di come sono state implementate le interferenze all'interno del modello è riportato in [Figura 72,](#page-126-1) dove sono rappresentati il ponte della SS87 Sannitica e le 2 tubazioni che attraversano il fiume Biferno.

<span id="page-126-1"></span>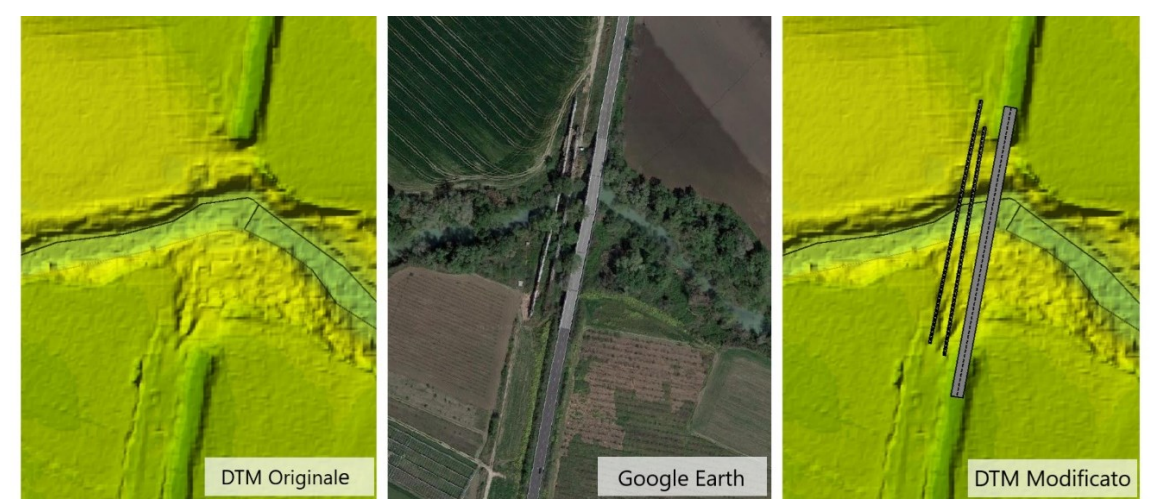

Figura 72 - Inserimento del ponte della SS87 Sannitica e delle 2 tubazioni all'interno del modello per lo SdF.

### *3.3.1.4 Valutazione dei coefficienti di scabrezza*

La fase più delicata nell'implementazione di un modello idraulico è probabilmente quella della valutazione dei coefficienti di scabrezza da assegnare ad ogni singola maglia del reticolo di calcolo. Se si prende in considerazione la formula di Gauckler-Strickler (o Manning), valida per moti in parete scabra, quali il moto all'interno di un alveo, è importante osservare che essa era nata per studiare il fenomeno legato esclusivamente all'attrito superficiale che si sviluppa tra l'acqua e le pareti di un canale. Nella realtà, però, le cose possono essere più complicate perché all'interno di un alveo naturale si presentano scabrezze diverse (zone ghiaiose, zone erbose, zone asfaltate, …) e possono essere presenti ostacoli più o meno naturali che influiscono pesantemente sul moto. A causa di queste diversità, ad ogni tratto di alveo dovrebbe essere assegnato un coefficiente di scabrezza diverso in relazione alla sua rugosità e alla presenza o meno di interferenze per il deflusso. Per questo motivo i valori da assegnare al coefficiente di scabrezza va scelto mediante una opportuna procedura di calibrazione e assume un significato che può essere anche fortemente concettualizzato.

Seguendo questo approccio, si è deciso di suddividere l'area appartenete alla mesh di calcolo in macro zone caratterizzate dal medesimo coefficiente di scabrezza. I Coefficienti utilizzati e assegnati a ciascuna zona sono riportati nella seguente [Tabella 24.](#page-127-0) La scelta di questi valori non deriva da una calibrazione del modello ma dall'osservazione dei coefficienti utilizzati nelle simulazioni sviluppate nell'ambito del Progetto Preliminare e dalla consultazione di diverse tabelle reperibili in letteratura.

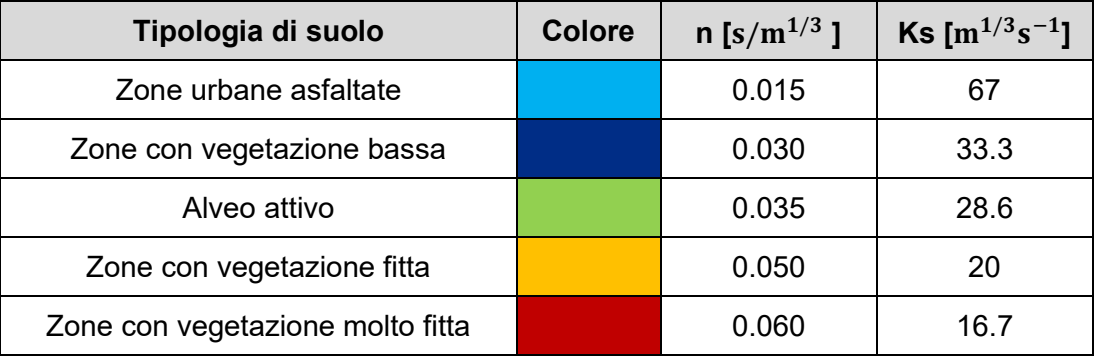

Tabella 24 - Coefficienti di scabrezza utilizzati all'interno del modello per lo SdF.

<span id="page-127-0"></span>Per quanto riguarda, invece, la suddivisione in zone ad uguale coefficiente di scabrezza, essa è stata condotta considerando le numerose foto del territorio scattate durante il rilievo svolto da Technital S.p.A. nel corso delle settimane precedenti allo svolgimento della

progettazione definitiva. In mancanza di documentazione fotografica è stato utilizzato il programma Google Earth Pro.

Per inserire all'interno di HEC-RAS la variabilità spaziale della scabrezza è necessario creare un Layer da assegnare alla geometria precedentemente creata. Questo layer, in formato shapefile, è stato precedentemente creato con il software QGIS 3.28.1 mediante la scomposizione in poligoni del territorio e successivamente caricato all'interno di HEC-RAS mediante il tool "*Create a New Land Cover Layer*".

Il risultato della suddivisione del territorio in zone con il medesimo coefficiente di scabrezza all'interno del modello implementato per lo Stato di Fatto è riportato in [Figura 73.](#page-128-0)

<span id="page-128-0"></span>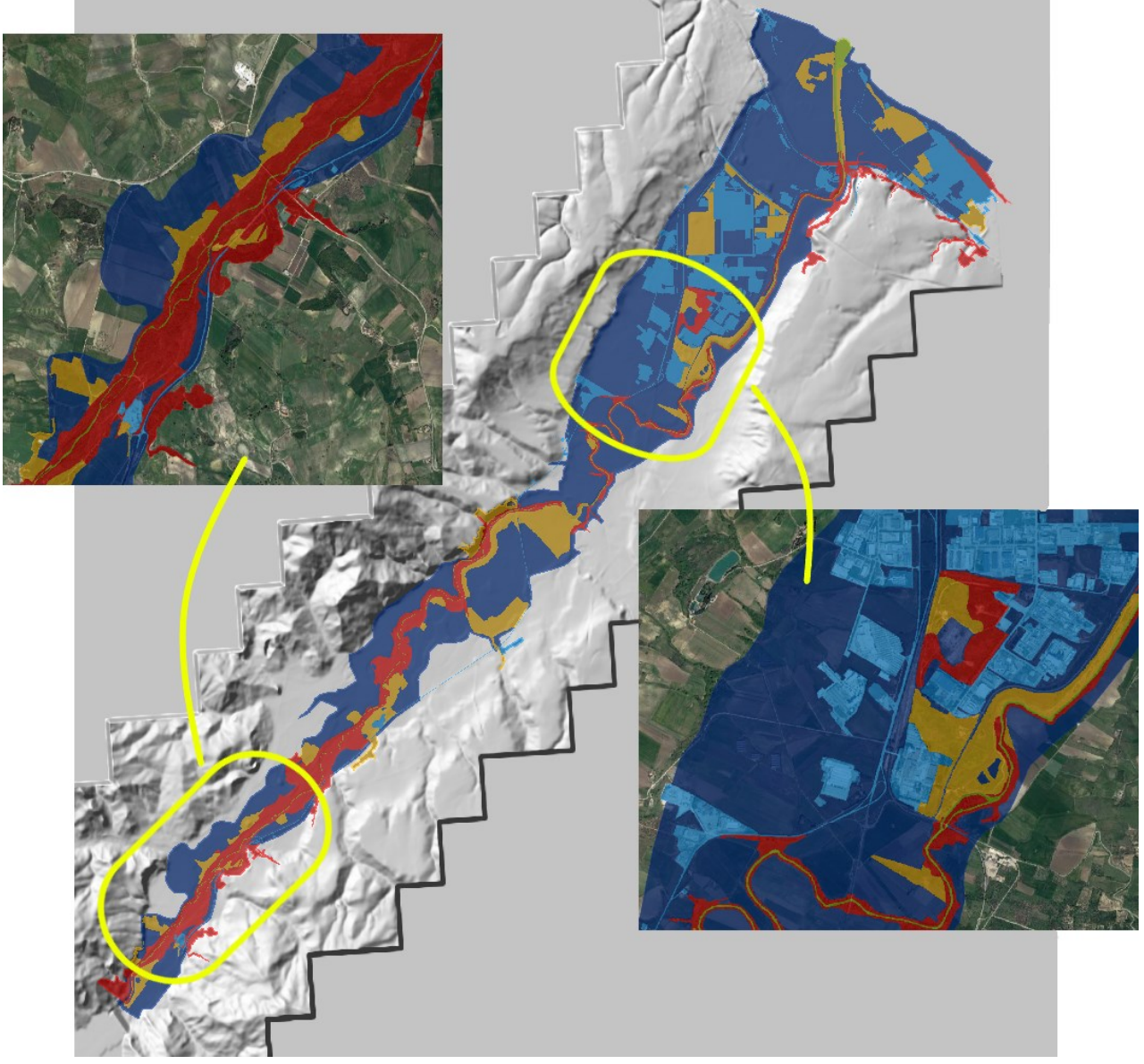

Figura 73 – SdF: scomposizione in zone caratterizzate dal medesimo coefficiente di scabrezza.

Con riferimento all'alveo del fiume Biferno si osserva che, soprattutto nel tratto compreso tra la Diga del Liscione e la confluenza del torrente Cigno, è caratterizzato da morfologie quali meandri, barre o isole, occupate da vegetazione arbustiva e/o arborea che possono costituire un ostacolo al regolare deflusso delle acque. Questa morfologia irregolare si traduce in un coefficiente di scabrezza particolarmente basso che secondo l'analisi idrologica condotta nel PAI è assimilabile ad un valore medio di  $K_{\rm s}=21\ m^{1/3} s^{-1}.$  Questo valore è stato utilizzato anche nel modello idraulico implementato dalla Regione nel Progetto Preliminare. Nel modello qui descritto per lo Stato di Fatto, il coefficiente di scabrezza è stato diversificato per l'alveo attivo e per l'alveo di magra. Il valore medio è comunque confrontabile ed in linea con quello riportato all'interno del PAI.

### *3.3.1.5 Definizione del modello di infiltrazione*

RAS-Mapper consente di creare un layer, da associare alla mesh di calcolo, che definisce il modello di infiltrazione che verrà utilizzato per valutare le perdite superficiali. I modelli di infiltrazione che possono essere implementati sono:

- Modello SCS-Curve Number;
- Modello di Green-Ampt.

Avendo già precedentemente valutato i valori di CN per lo studio idrologico integrativo dei sottobacini per i quali non si avevano informazioni di portata disponibili (si veda paragrafo 3.2.2) si è deciso di utilizzare il modello di infiltrazione SCS-Curve Number. Si ricorda brevemente che il metodo del Curve Number (CN) è un metodo empirico di deflusso superficiale sviluppato dal "*Natural Resources Conservation Service*" (NRCS) del Dipartimento dell'Agricoltura degli Stati Uniti (USDA). I requisiti di input per il metodo di infiltrazione SCS-CN in HEC-RAS sono:

- valori di "*Curve Number*" (CN) [/];
- *"Initial Abstraction Ratio"* (Perdite iniziali), definito come  $I_a = 0.2 \cdot S$  [/];
- "*Minumun Infiltration Rate*" (Tasso minimo di infiltrazione) [mm/ora].

Nel dettaglio, si è deciso di porre le ultime due quantità costanti e pari a:

*Initial Abstraction Ratio*  $(I_a) = 0.12$ 

### Minumun Infiltration Rate =  $4$  mm/ora

Le pubblicazioni del "*Soil Conservation Service"* (1971, 1986) forniscono ulteriori informazioni e dettagli sull'uso del modello SCS-CN.

Come per la valutazione dei coefficienti di scabrezza, per inserire all'interno di HEC-RAS la variabilità spaziale dei CN è necessario creare un Layer da assegnare alla geometria precedentemente creata. Questo layer, in formato shapefile, è stato creato con il software QGIS 3.28.1 mediante la scomposizione in poligoni del territorio e successivamente caricato all'interno di HEC-RAS mediante il tool "*Create a New Infiltration Layer*".

Il risultato della suddivisione del territorio in zone con il medesimo coefficiente CN è riportato in [Figura 74.](#page-130-0) I valori di CN utilizzati presuppongo un terreno della tipologia C in condizioni idrologiche discrete, ovvero un suolo caratterizzato da una capacità di deflusso moderatamente alta.

<span id="page-130-0"></span>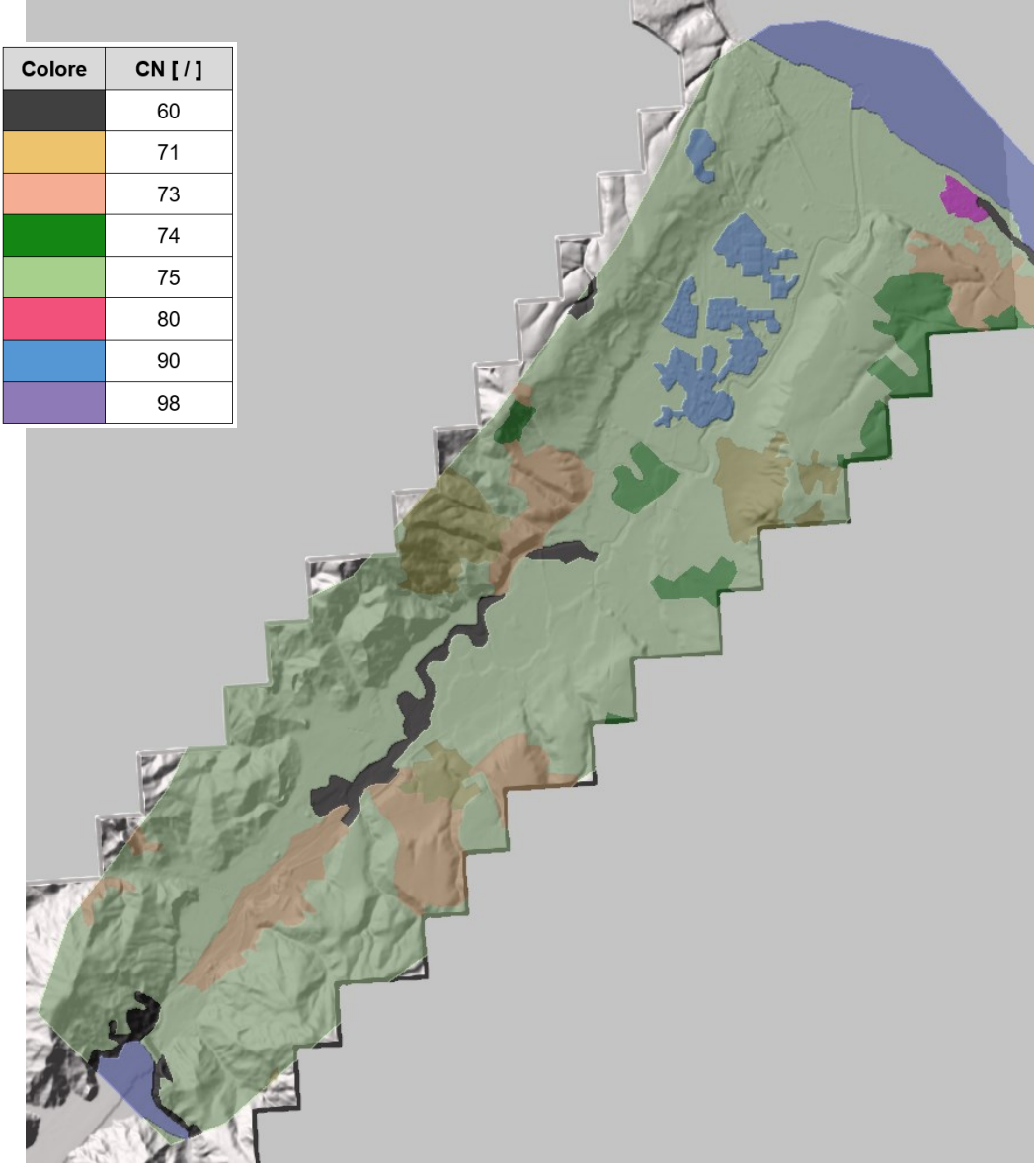

Figura 74 - SdF: scomposizione in zone caratterizzate dal medesimo coefficiente CN.

# **3.3.2 Modello per lo Stato di Progetto (SdP)**

### *3.3.2.1 Inserimento degli interventi di progetto*

Prima di poter definire la mesh di calcolo per lo Stato di Progetto, è stato necessario inserire tutti gli interventi di sistemazione idraulica previsti dal Progetto Definitivo all'interno del "*Digital Terrein Model*" analizzato in precedenza. Rispetto a quanto previsto nel Progetto Preliminare, l'impronta di alcune casse di espansione, come per esempio quella della cassa H [\(Figura 75\)](#page-131-0), sono state leggermente rivisitate. L'estensione della cassa H da Progetto Preliminare, infatti, comprendeva dei pozzi di metano in stato di abbandono che avrebbe reso molto difficile lo scavo e la sistemazione del fondo cassa. Per questa ragione, in accordo con la Regione Molise, si è deciso di escludere questi manufatti dai territori destinati alla cassa H.

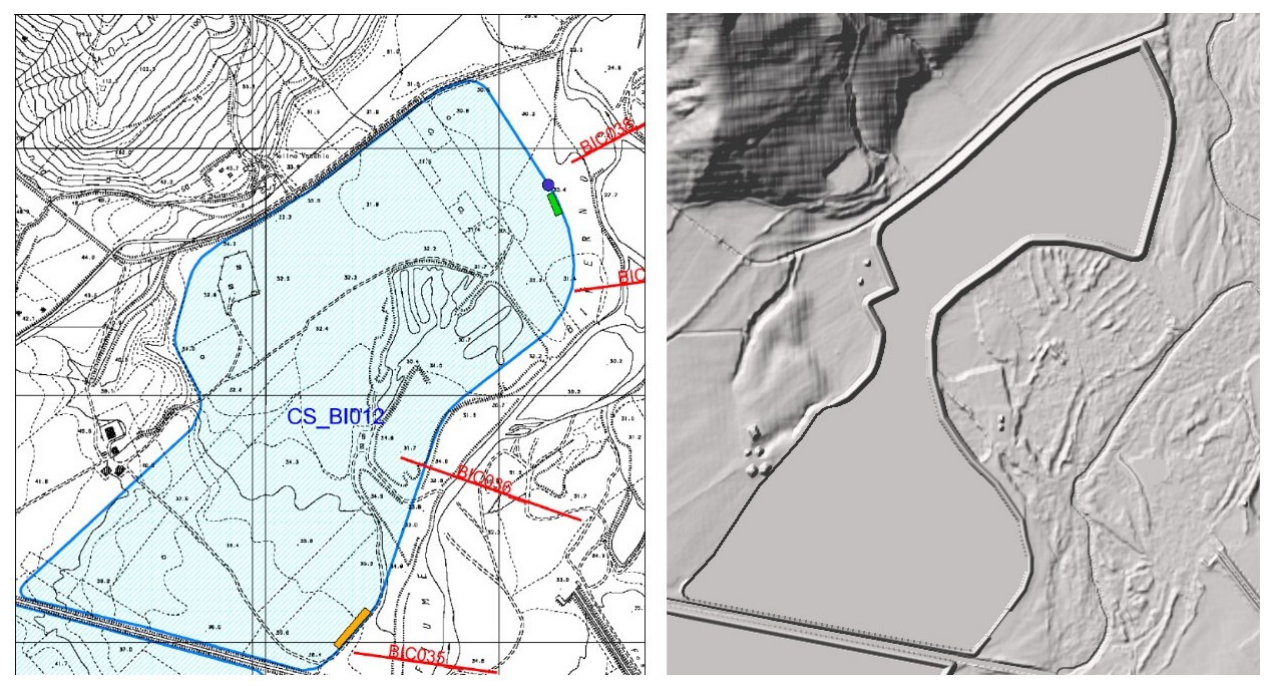

Figura 75 - Differenza di forma della cassa H tra il Progetto Preliminare ed il Progetto Definitivo.

<span id="page-131-0"></span>Successivamente, si è deciso di creare un canale di imbocco per ogni soglia sfiorante di ingresso alle casse al fine di facilitare il defluire dell'acqua verso quest'ultime.

Le casse di espansione sono state schematizzate all'interno del DTM modificando direttamente la quota del terreno. Questa operazione è stata realizzata, dopo aver selezionato il "*Terrain*" considerato all'interno di RAS-Mapper, selezionando l'opzione "*Add New Modification Layer*" → "*Polygons*" → "*Multipoint*" e tracciando dunque l'area interessata dalla realizzazione delle casse di espansione [\(Figura 76\)](#page-132-0).

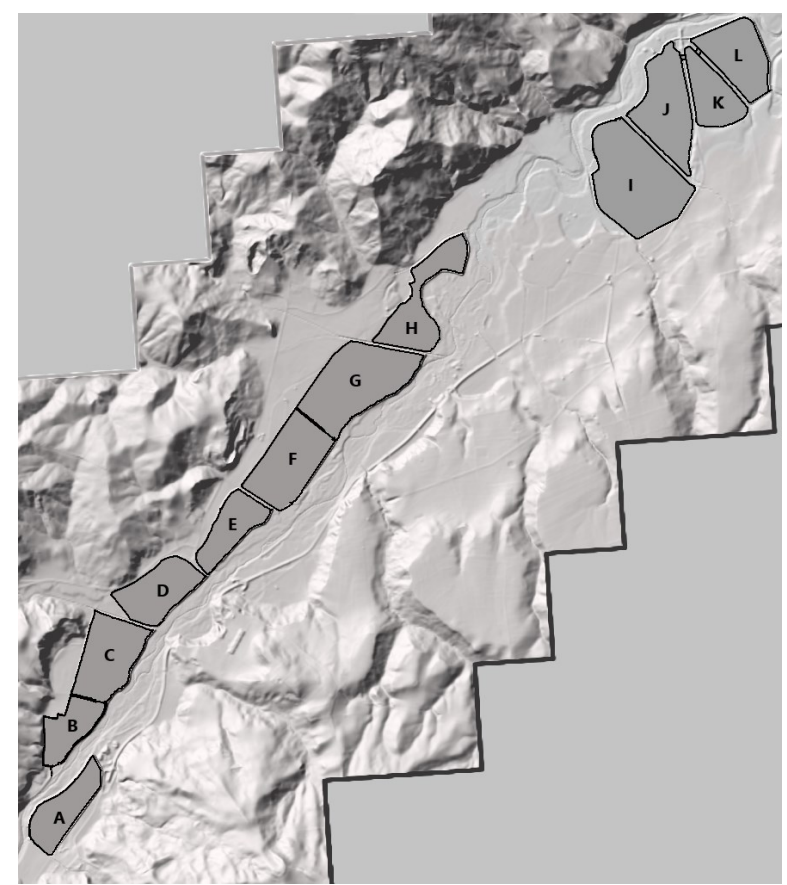

Figura 76 - Tracciamento dei 12 poligoni per l'implementazione delle casse di espansione.

<span id="page-132-0"></span>I poligoni sono stati tracciati sulla base di uno shapefile precedentemente creato sul software QGIS 3.28.1 nel quale erano state riportate le estensioni delle casse da Progetto Preliminare. Una volta tracciati i poligoni è stato possibile modificare la quota del fondo delle casse direttamente dal "*Polygon Mod Editor*" inserendo il valore desiderato all'interno del campo "*Set Constant Elevation*". A tal proposito è importante osservare che, nel modello idraulico, il fondo delle casse di espansione è stato ipotizzato costante. Lo scopo delle diverse simulazioni effettuate, infatti, non era quello di valutare il processo di svuotamento delle casse al termine dell'evento di piena ma di definire le quote delle soglie sfioranti e l'effetto della laminazione dovuto al volume messo a disposizione. Anche le aree di imbocco alle casse di espansione sono state così implementate.

Per quanto riguarda, invece, l'implementazione delle soglie sfioranti di ingresso, di connessione e di uscita alle casse di espansione ed i nuovi rilevati arginali, all'interno di HEC-RAS è possibile procedere secondo due diverse modalità:

• schematizzare gli argini e le opere di sfioro come dei veri e propri rilevati arginali modificando direttamente il DTM utilizzato. In questo caso, selezionando il "*Terrain*" considerato e l'opzione "*Add New Modification Layer*" → "*Lines*" → "*High Ground*" è possibile inserire questi manufatti modificano direttamente le quote del terreno;

• schematizzare i rilevati arginali e le opere di sfioro come delle vere e proprie strutture idrauliche utilizzando l'Editor della Geometria. In questo modo è dunque possibile inserire i vari parametri idraulici che caratterizzano le opere senza modificare le quote del Terreno.

Per l'implementazione del modello per lo SdP si è deciso di seguire la prima modalità data l'estensione del territorio e la maggior semplicità di questa soluzione. Il DTM così modificato con l'inserimento degli interventi previsti dal Progetto Definito è riportato in [Figura 77.](#page-133-0) Nelle successive [Figura 78](#page-134-0) e [Figura 79](#page-134-1) sono riportati alcuni dettagli del DTM considerato.

<span id="page-133-0"></span>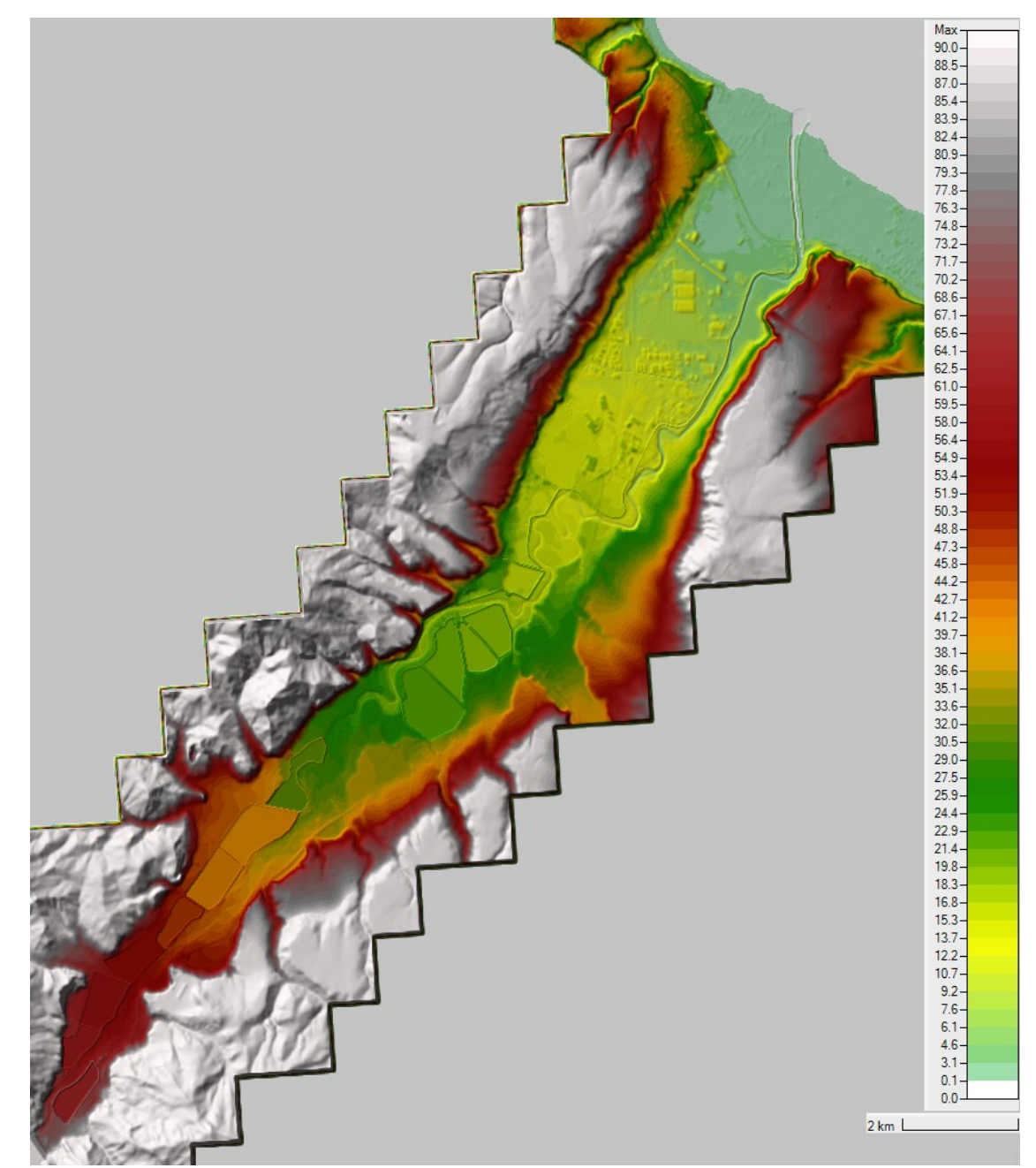

Figura 77 – DTM modificato con l'inserimento delle 12 casse di espansione e dei nuovi rilevati arginali a valle di quest'ultime.

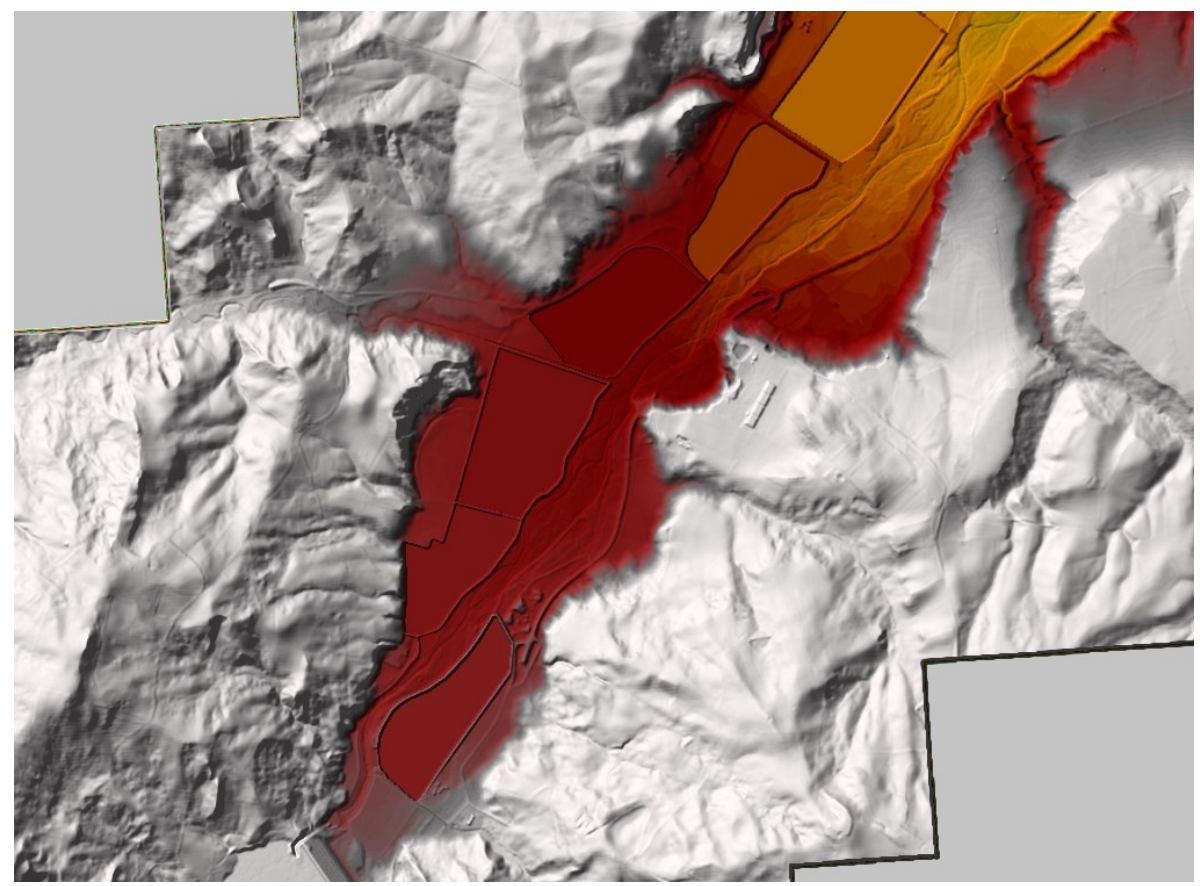

Figura 78 - DTM modificato: dettaglio della zona di monte (Casse A, B+C, D ed E).

<span id="page-134-1"></span><span id="page-134-0"></span>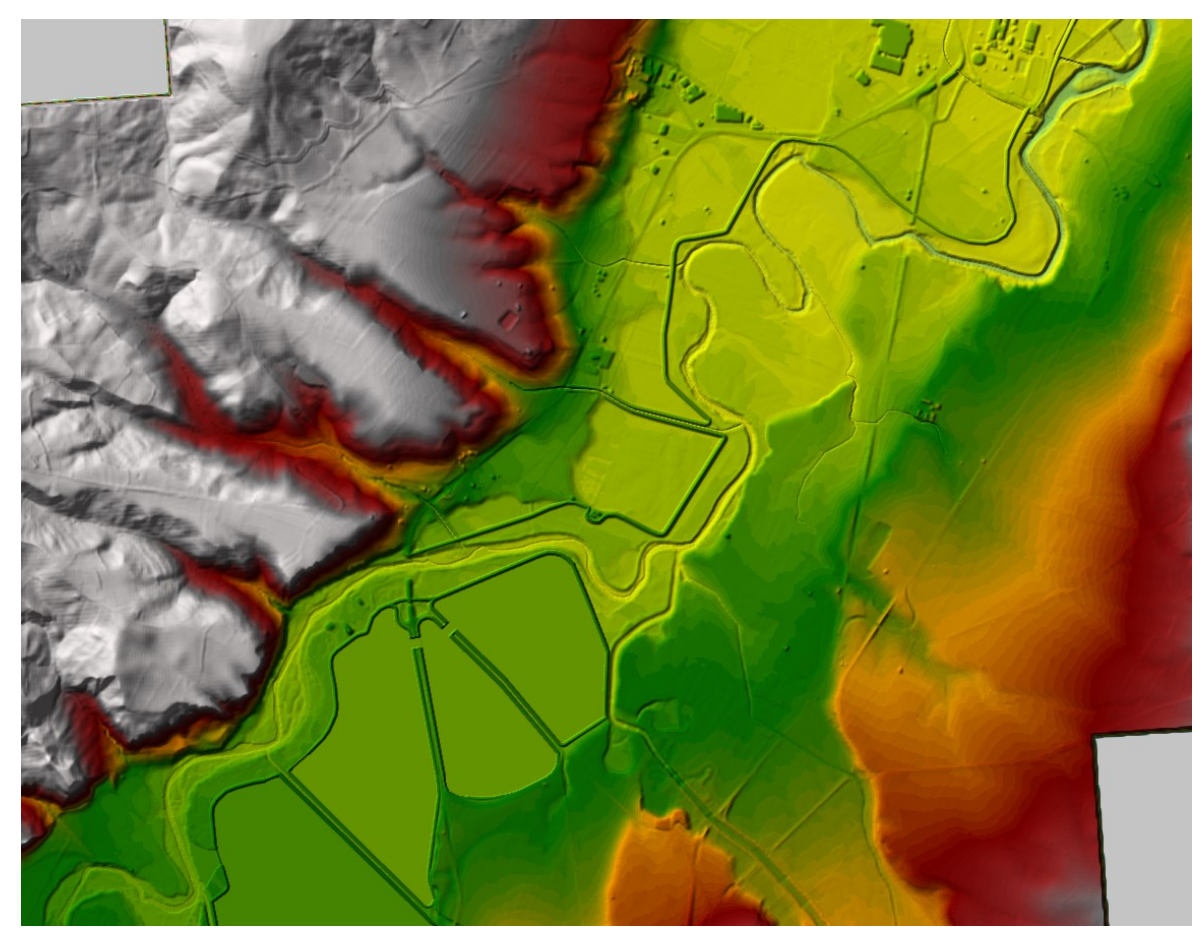

Figura 79 - DTM modificato: dettaglio delle ultime casse (J+K+L) e dell'inizio delle nuove arginature.

## *3.3.2.2 Definizione della mesh di calcolo*

Anche per l'analisi del comportamento idraulico del fiume Biferno nella configurazione di progetto (Stato di Progetto - SdP), è stata predisposta una schematizzazione 2D. Sulla base del DTM modificato opportunamente con l'introduzione dei nuovi interventi previsti dal Progetto Definitivo è stata creata la mesh di calcolo per la rappresentazione dello SdP. Utilizzando i tools descritti al paragrafo 3.1.2, dopo aver perimetrato la zona di interesse, si è deciso di generare una mesh omogenea con risoluzione 10×10 m. Tale mesh, con l'obiettivo di rappresentare dettagliatamente alcune zone di particolare interesse come i rilevati arginali e gli sfiori di ingresso alle casse, è stata successivamente infittita tramite l'utilizzo di ben 306 "*breaklines*" a diversa risoluzione a seconda dei casi. Nel dettaglio, dal momento che le arginature, in sommità, hanno una larghezza di progetto pari a 4 m, si sono posizionate "*breaklines*" con una risoluzione massima di 4 m in modo tale che la presenza di almeno una fila di celle computazionali sulle sommità arginali fosse sempre assicurata. Inoltre, in corrispondenza degli sfiori di entrata alle casse di espansione, si è deciso di infittire la mesh utilizzando una risoluzione spaziale 2×2 m al fine di riprodurre il più dettagliatamente possibile i fenomeni idrodinamici. All'interno delle casse di espansione, invece, dove non si è interessati a riprodurre nel dettaglio i fenomeni idrodinamici, si è deciso di diminuire la risoluzione della griglia di calcolo a 20×20 m [\(Figura 80\)](#page-135-0).

|                | <b>Biferno</b>      |         |                  |         |          |                        |
|----------------|---------------------|---------|------------------|---------|----------|------------------------|
|                |                     |         | Soglia sfiorante | ×       |          |                        |
|                |                     |         | di ingresso      |         |          |                        |
|                |                     |         |                  |         | ٠        |                        |
|                |                     |         |                  |         |          |                        |
|                |                     | Imbocco |                  |         |          | Max-                   |
|                |                     |         | ×                |         |          | $28.00 -$<br>$27.74 -$ |
|                |                     |         |                  |         |          | $27.48 -$<br>$27.23 -$ |
|                |                     |         |                  |         |          | $26.97 -$<br>$26.71 -$ |
|                |                     |         |                  |         | ٠        | $26.45 -$<br>$26.19 -$ |
| ٠<br>٠         |                     |         |                  |         |          | $25.94 -$              |
|                |                     |         |                  | Cassa I | ٠        | $25.68 -$<br>$25.42 -$ |
|                |                     |         |                  |         |          | $25.16 -$<br>$24.90 -$ |
|                |                     |         |                  |         |          | $24.65 -$<br>$24.39 -$ |
|                |                     |         |                  |         | ٠        | $24.13 -$<br>$23.87 -$ |
| $\bullet$<br>٠ | ٠<br>$\bullet$<br>٠ |         |                  |         |          | $23.61 -$              |
|                |                     |         |                  |         |          | $23.35 -$<br>$23.10 -$ |
|                |                     |         |                  |         |          | $22.84 -$<br>$22.58 -$ |
|                |                     |         |                  |         |          | $22.32 -$<br>$22.06 -$ |
|                |                     |         |                  |         | <b>A</b> | $21.81 -$<br>$21.55 -$ |
|                |                     |         |                  |         |          | $21.29 -$<br>$21.03 -$ |
|                |                     |         |                  |         |          | $20.77 -$              |
|                |                     |         |                  |         |          | $20.52 -$<br>$20.26 -$ |
|                |                     |         |                  |         |          | $20.00 -$              |

<span id="page-135-0"></span>Figura 80 - Dettaglio della mesh di calcolo per lo SdP.

Le *"breaklines"*, come nel caso del modello per lo SdF, sono inoltre servite per allineare le celle lungo le scarpate più rilevanti al fine di rappresentare il più correttamente possibile le differenze di quota. Il reticolo di calcolo risultante, di un'estensione pari a circa 18 Km<sup>2</sup> e un numero totale di celle pari a 251.000, è riportato in [Figura 81.](#page-136-0)

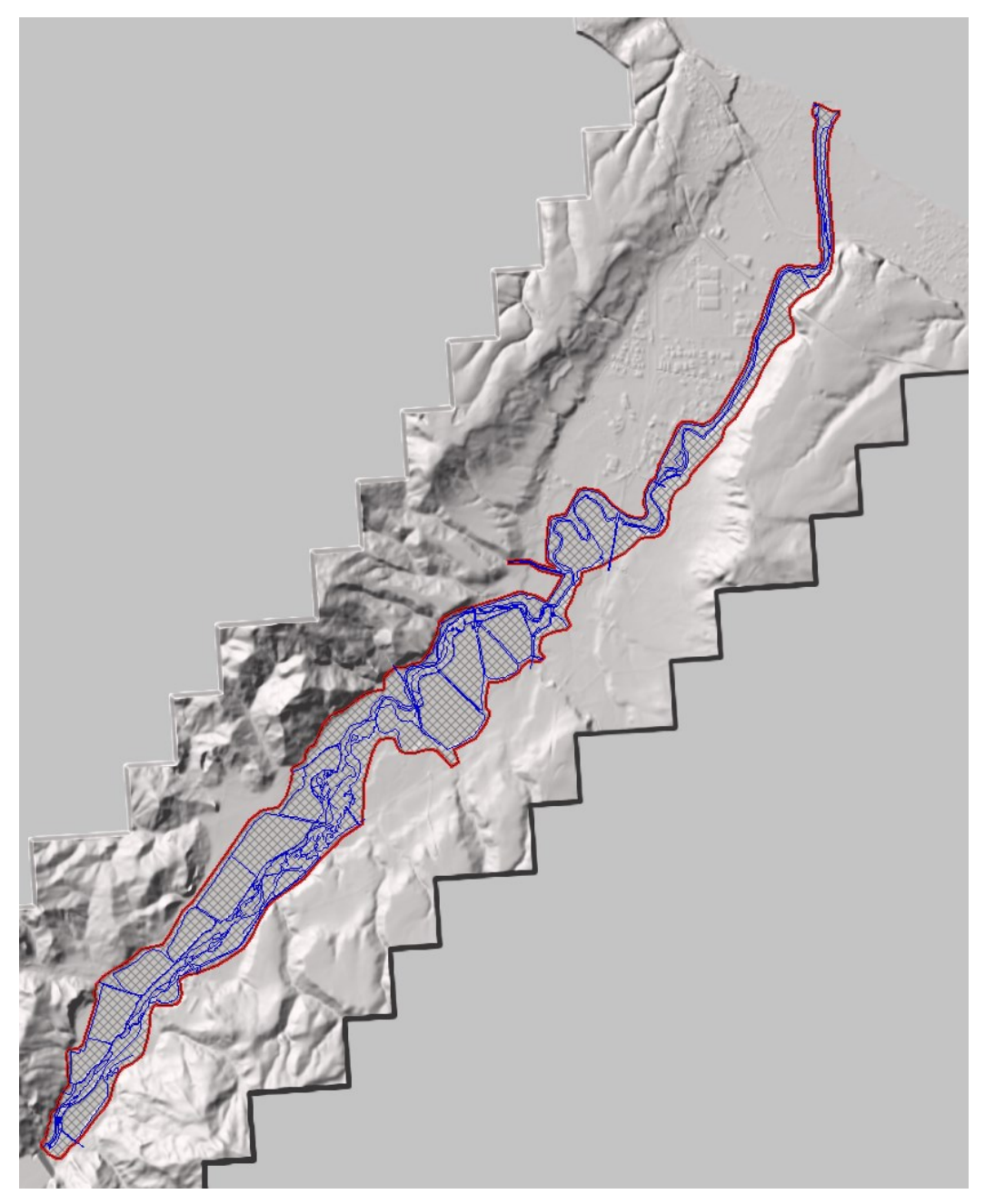

Figura 81 - Estensione della mesh di calcolo per lo SdP; in colore rosso è rappresentato il perimetro esterno della mesh di calcolo mentre in colore blu sono rappresentate le "breaklines".

<span id="page-136-0"></span>Si osserva che, a valle delle casse di espansione, la mesh generata per lo Stato di Progetto non comprende i territori esterni ai nuovi rilevati arginali. Questo perché da Progetto Definitivo, anche per un tempo di ritorno di 200 anni, non si ammettono allagamenti residui nel Nucleo Industriale di Termoli.

La minore dimensione della griglia di calcolo per lo SdP rispetto a quella per lo SdF consente di simulare il riempimento delle casse e la laminazione del picco dell'idrogramma di piena in un tempo leggermente inferiore di circa 21 ore.

## *3.3.2.3 Valutazione delle condizioni al contorno*

All'interno del modello idraulico sviluppato per lo Stato di Progetto si sono implementate le seguenti condizioni al contorno.

*Condizione di monte:* Come nelle simulazioni dello Stato di Fatto, anche nelle simulazioni per lo Stato di Progetto associate ad un tempo di ritorno di 30 e 200 anni, come input al modello, si è assegnato l'idrogramma di piena scaricato a valle della diga dell'Invaso del Liscione. L'idrogramma inserito, ancora una volta, non corrisponde a quello considerato nella valutazione delle aree a rischio idraulico (Progetto PAI) e nella redazione del Progetto Preliminare; si è infatti deciso di utilizzare l'idrogramma di piena senza l'effetto laminativo dell'invaso artificiale del Liscione. Nella simulazione associata al tempo di ritorno 100 anni, invece, si è utilizzato come input l'idrogramma di piena a valle dell'affluenza del Vallone Scorciabove senza però considerare l'apporto delle due aste fluviali a monte della confluenza (Vallone della Terra e Vallone Scorciabove). Anche in questo caso l'idrogramma non considera l'effetto laminativo dell'invaso del Liscione. La condizione al contorno di monte, denominata BC\_Diga per tutte le simulazioni [\(Figura 82\)](#page-137-0), è stata implementata utilizzando la tipologia di BC "Idrogramma di deflusso".

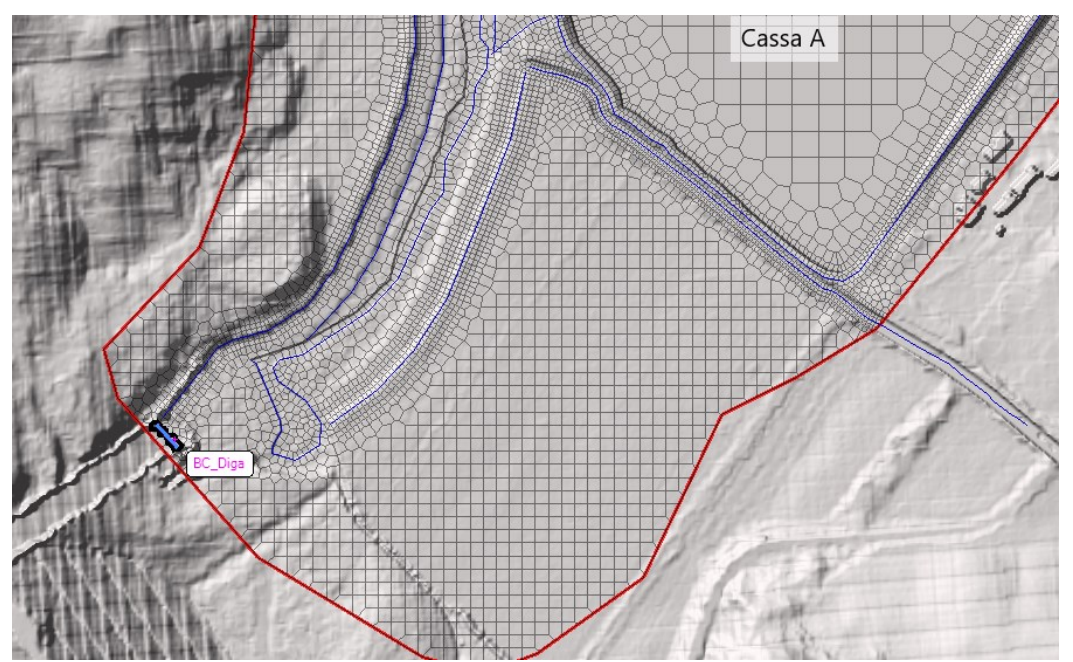

<span id="page-137-0"></span>Figura 82 - Condizione di monte (BC\_Diga) al modello per lo SdP.

*Condizioni interne:* In corrispondenza di tutte le confluenze già analizzate all'interno del capitolo "Idrologia di Input ai modelli" (capitolo 3.2) si è implementata una condizione interna della tipologia "Idrogramma di deflusso". Per le aste fluviali il quale idrogramma di piena era stato fornito dalla Regione si è inserito l'intero idrogramma. Per le aste fluviali oggetto di studio integrativo, per le stesse motivazioni già descritte nella valutazione delle condizioni al contorno per lo Stato di Fatto, si è inserito un idrogramma rettangolare della durata di 48 ore con valore di picco determinato attraverso il metodo razionale. Un esempio di condizione interna è riportato in [Figura 83.](#page-138-0)

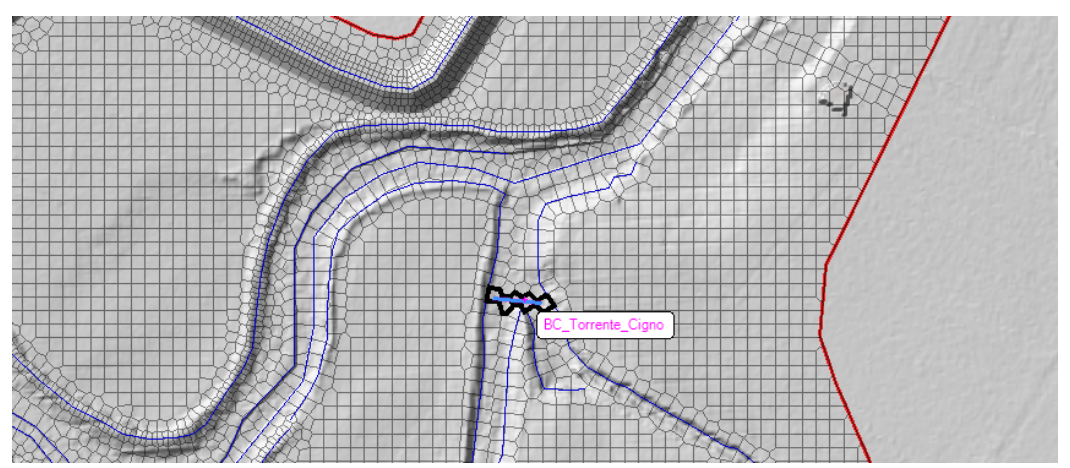

<span id="page-138-0"></span>Figura 83 - Esempio di condizione al contorno interna (BC\_Torrente\_Cigno) al modello per lo SdP.

*Condizione di valle:* Così come nel modello 2D implementato per lo SdF e come indicato all'interno del Progetto PAI (si veda il paragrafo 2.1.2) si è ipotizzato un sovralzo del livello del mare di 0.50 m rispetto al livello medio locale stimato sulla base di analisi mareografiche in considerazione della forte eventualità di una concomitanza di condizioni meteo marine avverse. Questa condizione al contorno, denominata BC\_Foce [\(Figura 84\)](#page-138-1), è stata implementata utilizzando la tipologia di BC "Livello" che assegna e mantiene un livello costante alle celle computazionali selezionate.

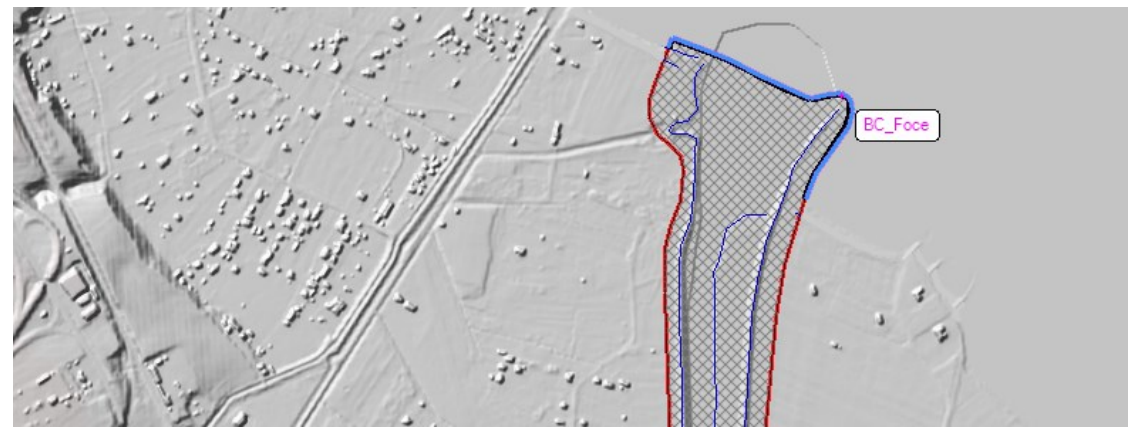

<span id="page-138-1"></span>Figura 84 - Condizione di valle (BC\_Foce) al modello per lo SdP.

## *3.3.2.4 Interferenze idrauliche*

All'interno della mesh di calcolo sono presenti 5 attraversamenti di tubazioni e 9 ponti con pile che interessano l'alveo del fiume Biferno che, in caso di piena, determinerebbero un ostacolo al naturale deflusso delle acque. Rispetto allo Stato di Fatto è presente un ulteriore ponte. Questo perché in futuro, nel tratto compreso tra il ponte della SS16ter Adriatica e l'Autostrada A14 Bologna-Bari-Taranto [\(Figura 85\)](#page-139-0), è prevista la realizzazione di un nuovo viadotto ferroviario della linea Pescara-Bari che interesserà l'alveo del fiume Biferno. Per implementare al meglio il nuovo viadotto si è fatto riferimento alle tavole del Progetto Definitivo fornite da Italferr.

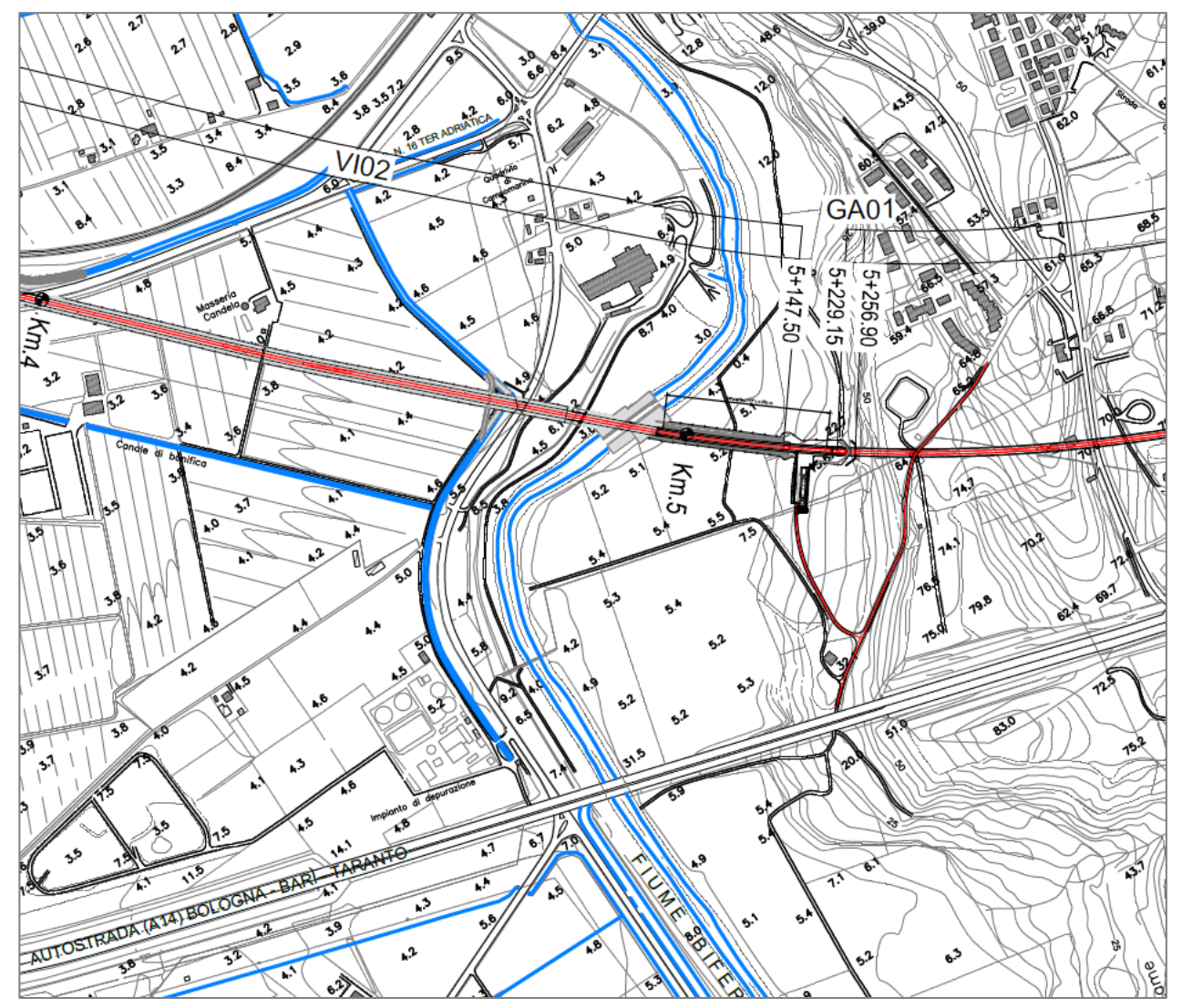

<span id="page-139-0"></span>Figura 85 - Estratto della planimetria di progetto della nuova linea ferroviaria Pescara-Bari: zona interessata dalla realizzazione del viadotto VI02 (Progetto Definitivo Italferr).

Un riepilogo di tutte le interferenze, partendo dalla foce fino alla diga del Liscione, è disponibile in [Tabella 25.](#page-140-0)

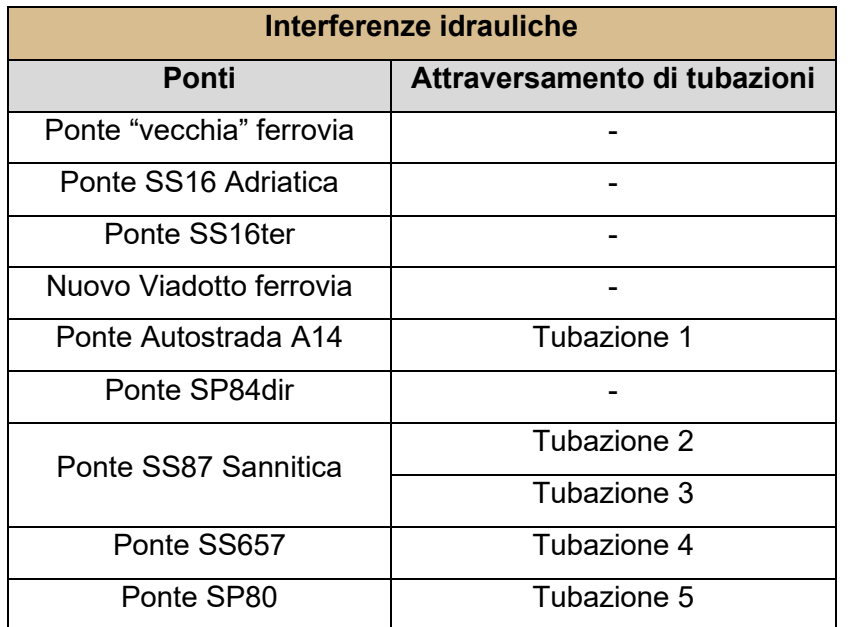

<span id="page-140-0"></span>Tabella 25 - Riepilogo di tutte le interferenze idrauliche (Ponti e attraversamenti di tubazioni) inserite all'interno del modello per lo SdP.

## *3.3.2.5 Valutazione dei coefficienti di scabrezza*

Seguendo il medesimo approccio per la valutazione dei coefficienti di scabrezza per il modello dello SdF, si è deciso di suddividere l'area appartenete alla mesh di calcolo in macro zone caratterizzate dal medesimo coefficiente di scabrezza. I Coefficienti utilizzati, scelti da letteratura, sono riportati nella seguente [Tabella 26.](#page-140-1)

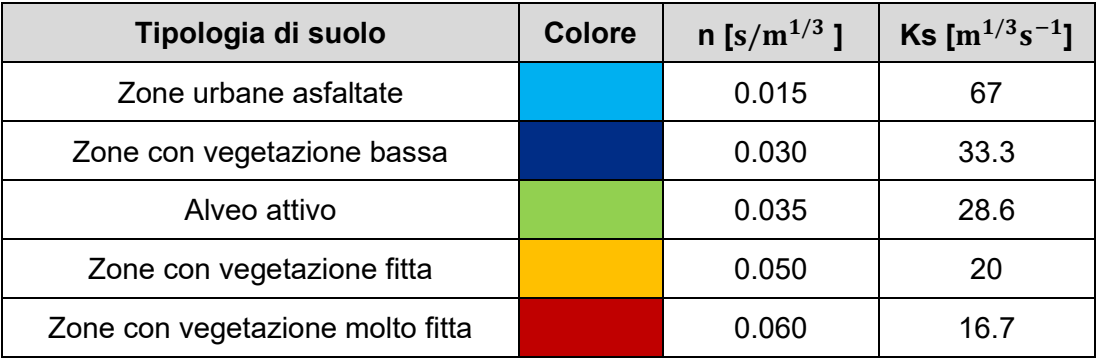

Tabella 26 - Coefficienti di scabrezza utilizzati all'interno del modello per lo SdP.

<span id="page-140-1"></span>Per quanto riguarda, invece, la suddivisione in zone ad uguale coefficiente di scabrezza, si è deciso di utilizzare come base la valutazione precedentemente effettuata per lo Stato di Fatto ad esclusione delle zone interne alle casse di espansione. Quest'ultime aree, infatti, subiranno importanti interventi di scavo e spianamento e, al termine dei lavori, dovranno essere oggetto di manutenzione continua in modo tale che la vegetazione sia sempre di altezza contenuta. Per tale motivo, alle zone interne alle casse di espansione, si è deciso di assegnare un coefficiente di Manning pari a  $n=0.030\ s/m^{1/3}.$ 

Il risultato della suddivisione del territorio in zone con il medesimo coefficiente di scabrezza all'interno del modello implementato per lo Stato di Progetto è riportato in [Figura 86.](#page-141-0)

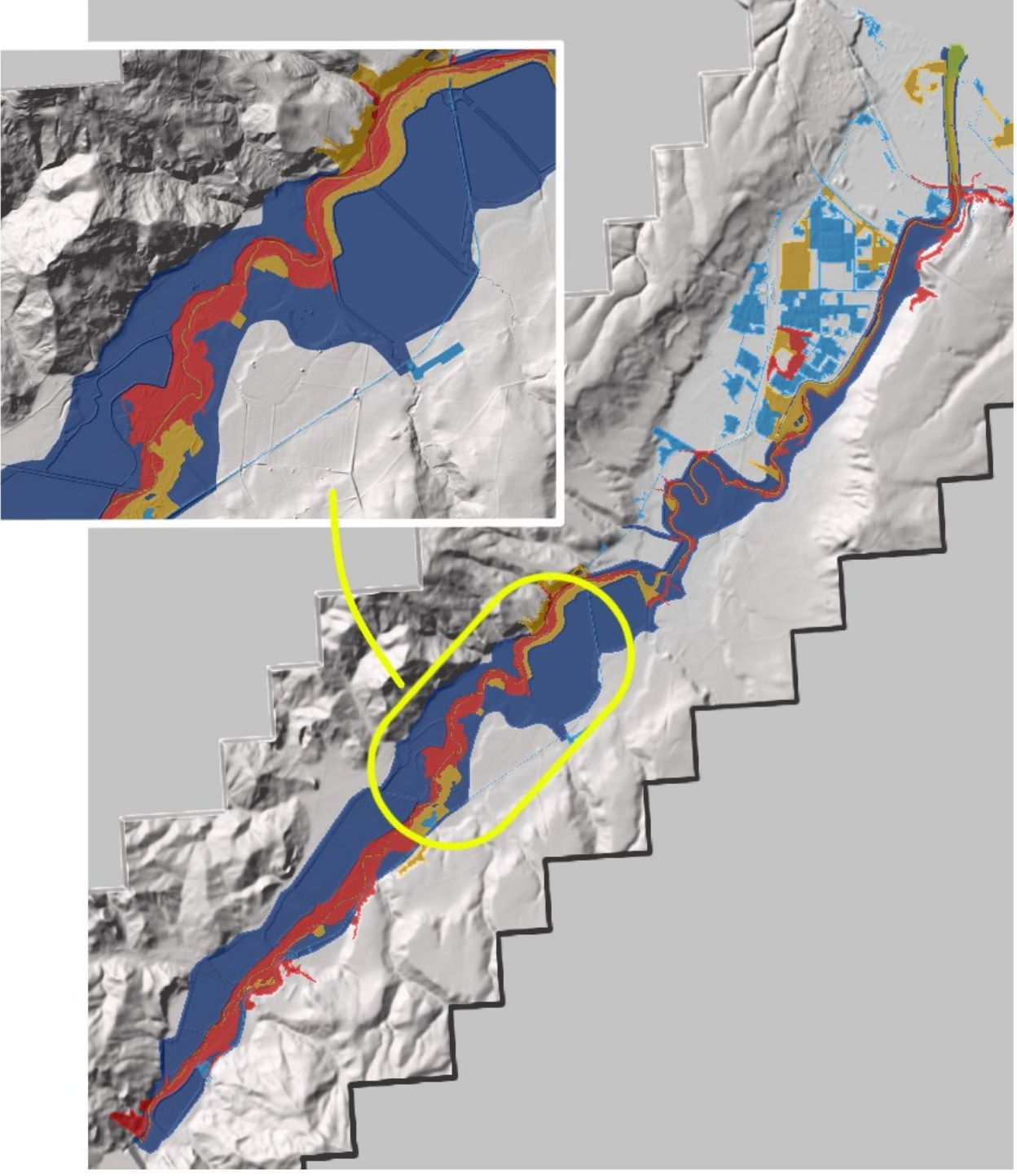

<span id="page-141-0"></span>Figura 86 – SdP: scomposizione in zone caratterizzate dal medesimo coefficiente di scabrezza.

# *3.3.2.6 Definizione del modello di infiltrazione*

Per la definizione del processo di infiltrazione nel modello per lo Stato di Progetto si è deciso di utilizzare la medesima configurazione utilizzata per il modello dello Stato di Fatto. Si ricorda brevemente che, avendo già precedentemente valutato i valori di CN per lo studio idrologico integrativo dei sottobacini per i quali non si avevano informazioni di portata disponibili, si è deciso di utilizzare il modello di infiltrazione SCS-Curve Number. I requisiti di input per il metodo di infiltrazione SCS-CN in HEC-RAS sono:

- valori di "*Curve Number*" (CN) [/];
- "*Initial Abstraction Ratio*" (Perdite iniziali), definito come  $I_a = 0.2 \cdot S$  [/];
- "*Minumun Infiltration Rate*" (Tasso minimo di infiltrazione) [mm/ora].

Anche nell'implementazione del modello di infiltrazione per lo SdP si è deciso di porre le ultime due quantità costanti e pari a:

*Initial Abstraction Ratio*  $(I_a) = 0.12$ 

Minumun Infiltration Rate =  $4$  mm/ora

Per ulteriori dettagli si rimanda alla definizione del modello di infiltrazione per il modello idraulico sviluppato per lo Stato di Fatto (paragrafo 3.3.1.5).

#### **3.3.3 Modello 1D a moto permanente**

Il modello 1D descritto di seguito è stato implementato al solo scopo di ottenere una progettazione di massima delle quote e delle lunghezze degli sfioratori di ingresso alle casse di espansione. Dato l'onere computazionale non trascurabile del modello idraulico 2D per lo Stato di Progetto, che fornisce risultati in circa 21 ore, lo sviluppo di un modello 1D si è reso necessario per poter variare le geometrie degli sfiori ottenendo risultati in pochi minuti. Il modello 1D a moto permanente, infatti, è stato altamente semplificato rispetto al modello 2D a moto vario implementato e precedentemente descritto. Per esempio, non sono state inserite le interferenze dovute ai ponti che interessano l'alveo del fiume Biferno ed inoltre, oltre a non sviluppare un modello di infiltrazione, anche la valutazione dei coefficienti di scabrezza è stata notevolmente semplificata considerando di fatto solo due valori di Manning per l'alveo attivo e l'alveo di magra. Nonostante queste semplificazioni, l'applicazione del modello 1D ha permesso di ottenere geometrie di riferimento per ogni sfioratore sulle quali si è basata successivamente l'effettiva progettazione definitiva con l'utilizzo del modello bidimensionale a moto vario.

L'idea alla base del modello 1D a moto permanente è la definizione della geometria di ogni soglia sfiorante di ingresso alle casse di espansione sulla base della portata massima che essa deve essere in grado di far defluire all'interno della cassa di espansione. Infatti, dal momento che l'estensione e i volumi di invaso di ogni singola cassa di espansione erano già stati definiti nel Progetto Preliminare del 2007 e visto che questi valori nel Progetto Definitivo non subiranno grosse variazioni (ad esclusione della cassa H) è possibile ipotizzare inizialmente di utilizzare i volumi di invaso massimi definiti nel Preliminare. Conoscendo quest'ultimi ed avendo a disposizione gli idrogramma di piena del fiume Biferno e dei suoi affluenti, in modo molto semplificato, è possibile valutare la riduzione del picco che ogni cassa di espansione deve comportare. Teoricamente è infatti sufficiente sottrarre il volume di ogni cassa d'espansione all'idrogramma di piena a monte di quest'ultima per determinare la portata che all'arrivo del picco lo sfioratore deve essere in grado di far defluire. Definito questo valore, all'interno del modello 1D è sufficiente modificare la geometria (lunghezza e quota) dello sfioratore per fare in modo di ottenere la medesima portata. Di seguito, in [Figura 87,](#page-144-0) è riportato schematicamente il procedimento appena descritto per la definizione di massima della geometria dello sfioratore di ingresso alla cassa A. Per definire la geometria degli sfioratori successivi è necessario ripetere il medesimo

137
ragionamento con l'accortezza che, prendendo ad esempio come riferimento la cassa B+C, l'idrogramma a monte del manufatto di ingresso dovrà corrispondere all'idrogramma laminato della cassa A. Inoltre, è importante osservare che, nel caso di due casse di espansione in serie, per lo schema implementato è necessario considerare il volume massimo invasabile complessivo. Con tale schema, quindi, non è stato possibile ottenere un dimensionamento di massima degli gli sfioratori intermedi delle casse multiple. Naturalmente, per il dimensionamento degli sfioratori successivi a quello della cassa A, è necessario tenere in considerazione le numerose affluenze al Biferno lungo il suo corso dalla diga del Liscione fino alla foce a mare.

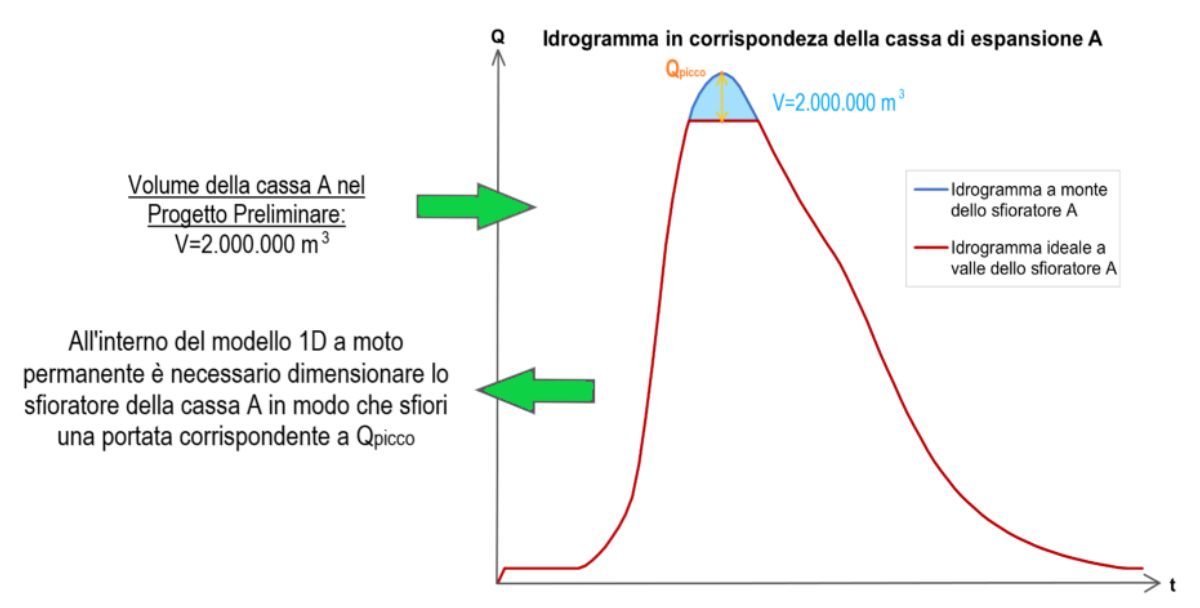

<span id="page-144-0"></span>Figura 87 - Schema utilizzato per la definizione delle caratteristiche di massima della soglia sfiorante di ingresso alla casse di espansione A.

Osservando lo schema in [Figura 87](#page-144-0) appare evidente che il funzionamento dello sfioratore è ideale e non aderente alla realtà. L'idrogramma a valle dello sfioratore, infatti, non potrà mai presentare un tratto perfettamente orizzontale in corrispondenza dell'inizio dell'invaso in relazione al fatto che il carico idraulico al di sopra dello sfioro non sarà mai costante. Per ottenere un idrogramma di valle di quel tipo si dovrebbe realizzare uno sfioratore infinitamente lungo. Infatti, individuato il livello per il quale nel fiume transita la portata massima che si intende lasciar defluire verso valle, se si immagina di realizzare uno sfioro infinitamente lungo e con quota pari a tale livello, il tirante all'interno del fiume non potrà mai salire oltre tale quota (per un incremento infinitesimo di livello la portata sfiorata in cassa è infatti infinita essendo lo sfioratore infinitamente lungo), pertanto tutta la portata in eccesso sarà scaricata all'interno della cassa di espansione (che per ipotesi possiede un volume sufficiente ad accoglierla).

Dal momento che queste considerazioni si basano esclusivamente sui valori di picco degli idrogrammi, si è deciso di implementare il modello 1D con il regime di moto permanente. Questa ipotesi semplificativa, però, porta ad un'ulteriore ed importante imprecisione. Infatti, gli idrogrammi di piena forniti dalla Regione Molise per gli affluenti al Biferno e l'idrogramma di piena del Biferno stesso non hanno i picchi di portata temporalmente coincidenti. Considerare immissioni costanti e pari al valore di picco vuol dire sovrastimare la portata fluente all'interno del Biferno.

Nonostante queste forti semplificazioni, il modello 1D implementato ha permesso di stimare con buona precisione l'ordine di grandezza della quota e della lunghezza degli sfioratori di ingresso alle casse di espansione. Nel seguito si descrive brevemente la definizione della geometria del modello, l'inserimento degli sfioratori di ingresso alle casse di espansione, la valutazione delle condizioni al contorno e la definizione dei coefficienti di scabrezza secondo Manning.

#### *3.3.3.1 Definizione della geometria del modello 1D*

La geometria del modello 1D è stata implementata sulla base del DTM modificato con l'inserimento delle casse di espansione. Per la definizione di un modello monodimensionale la prima operazione da svolgere è quella di tracciare il corso principale del fiume oggetto di studio. Dopo aver creato una nuova geometria, attraverso il comando "*Rivers*" è necessario tracciare le linee seguendo l'alveo attivo del fiume in virtù del fatto che, per ottenere risultati il più attendibili possibili, il "*Rivers*" deve essere parallelo alle linee di flusso. Dal momento, però, che il modello 1D implementato verrà utilizzato unicamente con portate associate ad un tempo di ritorno di 200 anni, si è deciso di non seguire l'alveo attivo del fiume Biferno. Con tali portate, infatti, il fiume esonda in modo talmente importante che il deflusso non segue più l'alveo inciso di magra ([Figura 88\)](#page-146-0). Definito il corso principale del Biferno, lo step successivo è quello di tracciare i "*Rivers*" per i corsi d'acqua affluenti. RAS-Mapper identifica automaticamente l'intersezione tra due "*Rivers*" e crea una "*Junction*" al quale è necessario assegnare un nome identificativo. In una seconda fase, in corrispondenza dei nodi creati sarà possibile assegnare specifiche condizioni al contorno.

Una volta schematizzato il reticolo idrografico, è necessario definire le sezioni attraverso il comando "*Cross Sections*". Le sezioni devono essere necessariamente tracciata dalla sinistra alla destra idraulica ed inoltre devono essere il più possibili perpendicolari alla

direzione del flusso (e dunque ai "*Rivers*" precedentemente tracciati). È buona norma fare in modo che la distanza tra due sezioni successive non sia maggiore rispetto alla larghezza dell'alveo. Nel modello implementato la distanza tra le sezioni è variabile tra i 30 m e 150 m a seconda dei tratti considerati. Tendenzialmente, infatti, è possibile aumentare la distanza tra le sezioni laddove siano presenti tratti rettilinei nei quali la geometria dell'alveo non varia. Al contrario, nelle zone caratterizzate da meandri e curve, è necessario diminuire il delta tra le sezioni. È infatti importante ricordare che, sebbene la geometria sia associata ad un Modello Digitale del Terreno, HEC-RAS per ricostruire il profilo trasversale tra una sezione e la successiva effettua delle interpolazioni; la mancanza di sezioni in zone caratterizzate da geometrie dell'alveo particolari può portare ad una errata riproduzione del corso d'acqua. Nel modello 1D implementato sono state tracciate manualmente 207 sezioni.

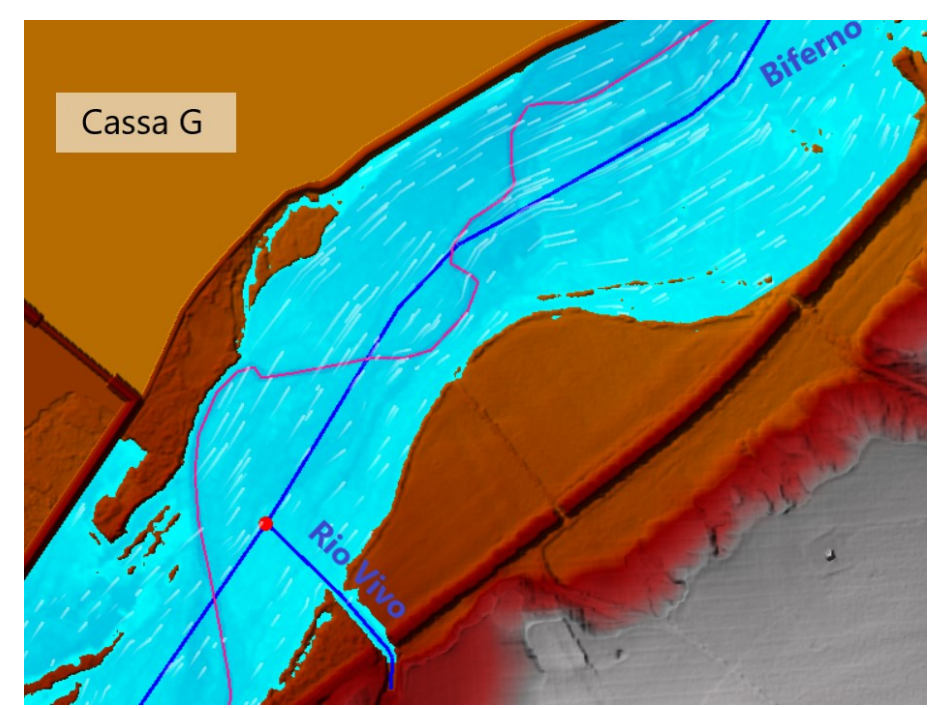

<span id="page-146-0"></span>Figura 88 – Differenza di tracciato tra la linea di "River" definita nel modello (in colore blu) e l'alveo inciso di magra (in colore viola). Si osservi la direzione del flusso rappresentata dalle linee bianche.

Tracciate le sezioni, è necessario definire le "*Bank Lines*". Queste linee vengono utilizzate per definire le sponde dell'alveo di magra del fiume per ogni sezione trasversale tracciata. Se le "*Bank Lines*" non vengono tracciate manualmente dall'utente, HEC-RAS le imposta automaticamente alle estremità delle sezioni trasversali. È consigliato tracciare una linea di riva in sinistra e una linea di riva in destra per ogni "*River*" ed è inoltre importante assicurarsi che queste linee non intersechino più volte una sezione trasversale. Le "*Bank Lines*" servono dunque per distinguere l'alveo di magra inciso dall'alveo di piena; in questo caso, come si vedrà in seguito, è possibile diversificare il coefficiente di scabrezza.

L'ultima operazione svolta per l'implementazione del modello 1D è stata la definizione delle "*Flow Paths*". Queste due linee, che devono essere tracciate da monte verso valle, dovrebbero essere posizionate in corrispondenza del centro di massa del flusso che avviene all'esterno dell'alveo di magra in destra e sinistra idraulica.

La geometria implementata è visualizzabile in [Figura 89.](#page-147-0)

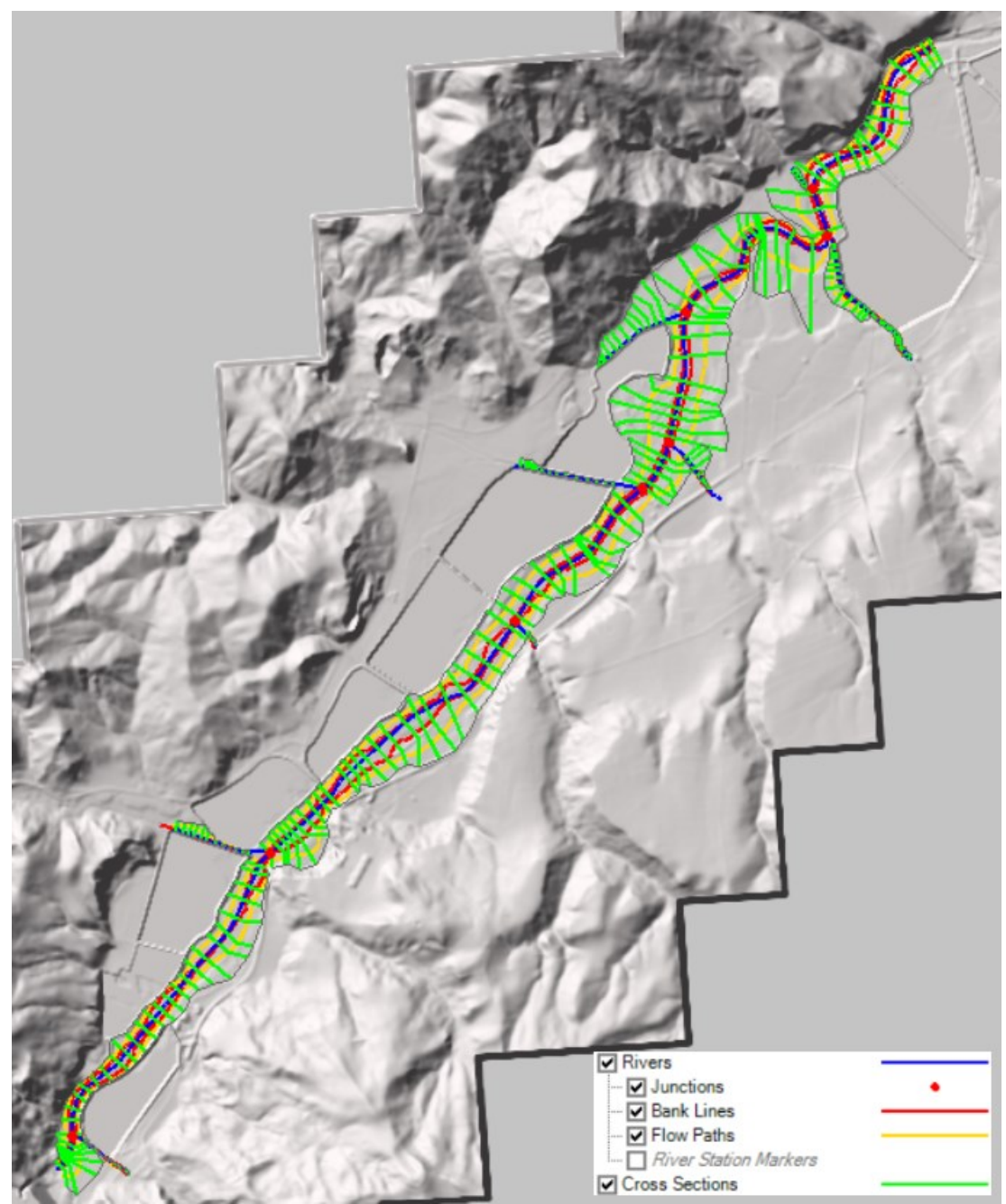

Figura 89 - Geometria del modello 1D implementato.

<span id="page-147-0"></span>Si osserva che è stato modellato esclusivamente il territorio compreso tra la diga del Liscione e l'ultima cassa di espansione dal momento che l'unico obiettivo del modello 1D implementato era quello di definire le caratteristiche geometriche degli sfioratori di ingresso. In [Figura 90](#page-148-0) è riportato un dettaglio della geometria implementata.

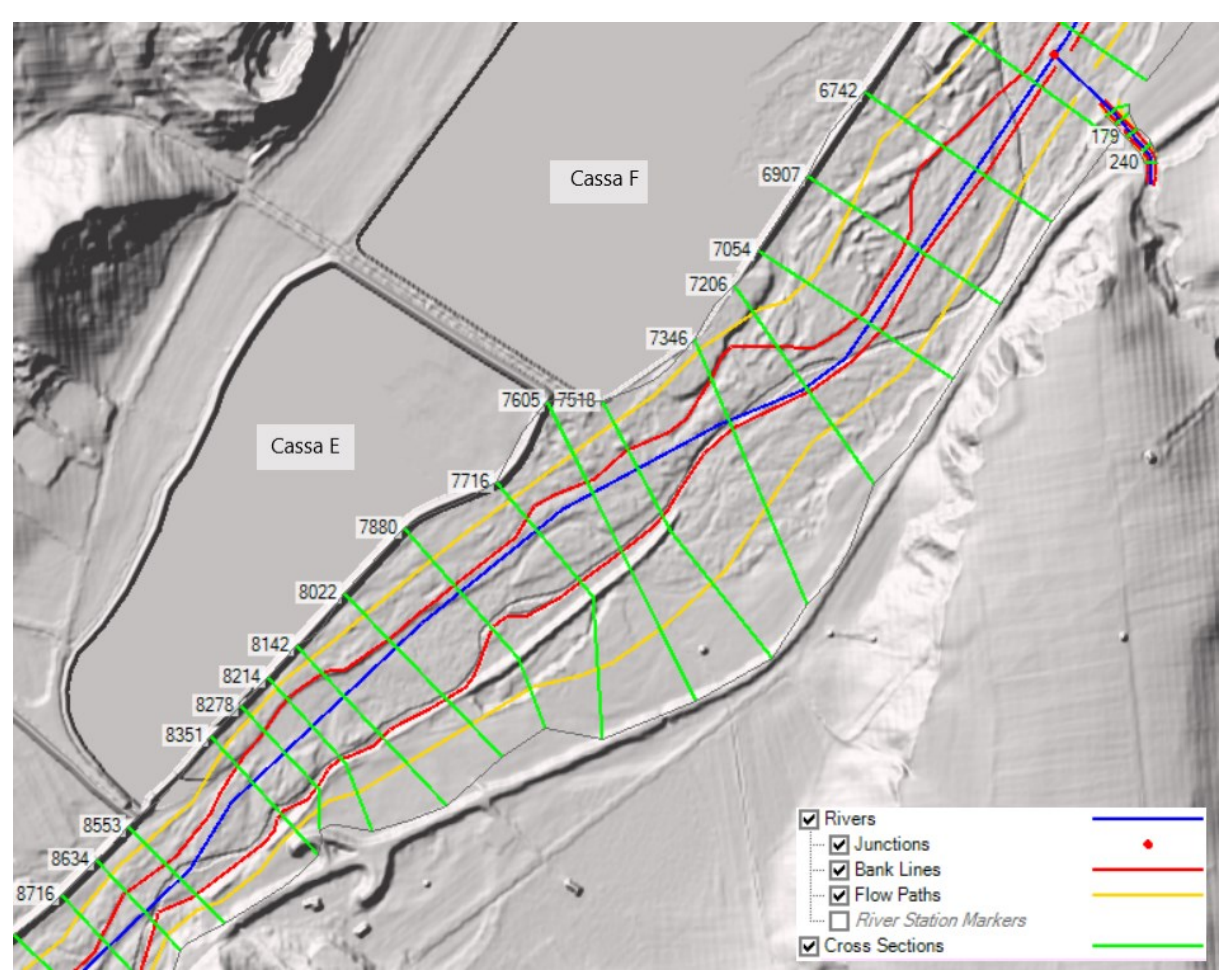

<span id="page-148-0"></span>Figura 90 - Geometria del modello 1D implementato: dettaglio in corrispondenza della cassa E.

#### *3.3.3.2 Implementazione degli sfioratori laterali*

Con le modalità già descritte al paragrafo 3.1.6 (Modellazione idraulica degli sfioratori laterali) sono stati inseriti nella geometria del modello monodimensionale i 7 sfioratori di ingresso alle casse di espansione. Ciascuna "*Lateral Structure*" è stata posizionata in corrispondenza dell'esatta posizione degli sfioratori laterali modellati nel DTM modificato. In [Figura 91](#page-149-0) è mostrato a titolo esemplificativo lo sfioratore di ingresso alla cassa A. Nel dettaglio, si è deciso di schematizzare ogni sfioratore come "*Sharp Crested Weir*" (sfioratore in parete sottile) impostando un coefficiente deflusso  $C_q = 0.41$ . Dal momento che il modello monodimensionale è stato implementato esclusivamente per la definizione di massima delle caratteristiche geometriche degli sfioratori, si è deciso di far defluire all'esterno del sistema la portate sfiorate senza approfondire dunque il processo di riempimento delle casse di espansione.

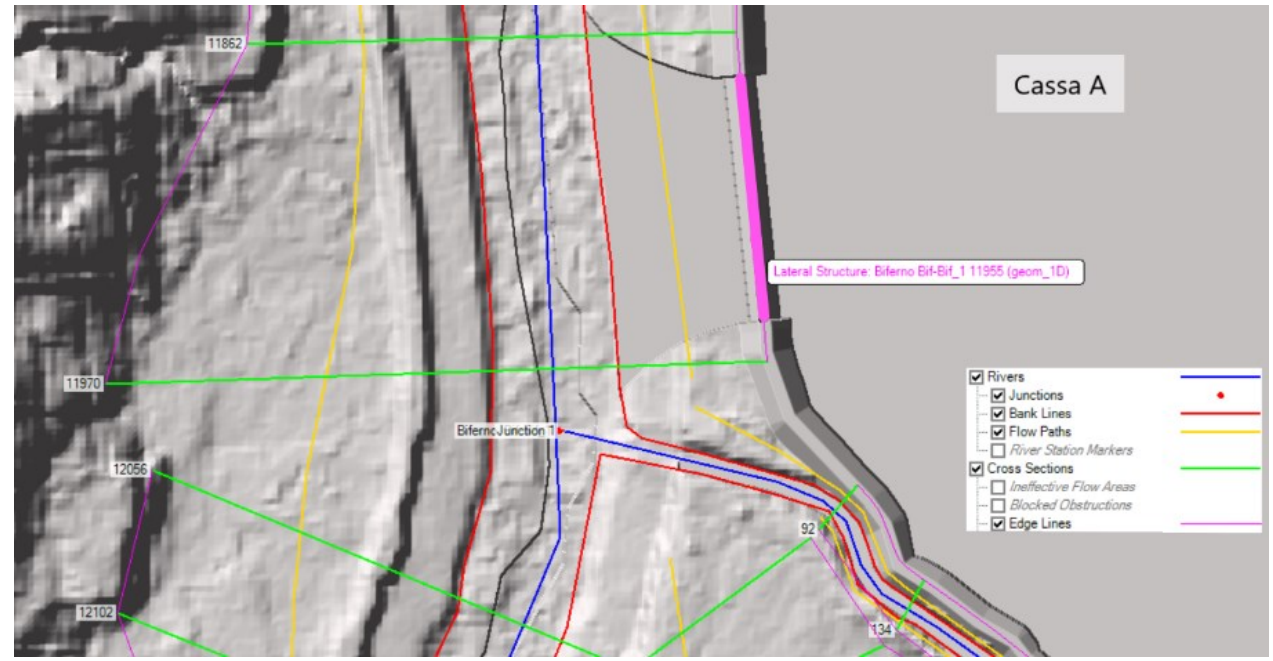

Figura 91 - Modello 1D: sfioratore laterale di ingresso alla cassa A.

# *3.3.3.3 Valutazione delle condizioni al contorno*

<span id="page-149-0"></span>Si ricorda che il modello idraulico 1D è stato implementato esclusivamente per la progettazione di massima delle soglie sfioranti. Per tale motivo, il modello è stato fatto girare unicamente con le portate associate al tempo di ritorno 200 anni. Si ricorda ulteriormente che il moto implementato è permanente; le portate sono pertanto costanti e pari al valore di picco. Le condizioni al contorno del modello 1D sono riportate di seguito.

*Condizione di monte:* Come input al modello 1D si è assegnato il valore di picco dell'idrogramma di piena scaricato a valle della diga dell'Invaso del Liscione. Il valore di picco utilizzato, in accordo con quanto implementato nel modello 2D a moto vario per lo Stato di Progetto, è quello corrispondente all'idrogramma di piena senza l'effetto laminativo dell'invaso artificiale del Liscione ( $Q = 1796 \ m^3/s$ ).

*Condizioni interne:* In corrispondenza di tutte le "*Junctions*" sono state inserite le portate di picco di ogni affluente del Biferno. All'interno del modulo di HEC-RAS per l'implementazione delle condizioni al contorno di un moto permanente 1D, è necessario indicare anche il valore della portata a monte e a valle di ciascun nodo.

*Condizione di valle:* Così come riportato al paragrafo 3.1.4.2 (Condizioni al contorno per il moto permanente 1D), dal momento che il regime di moto è lento, è stato necessario indicare le condizioni iniziali della superficie dell'acqua nella sezione più a valle del corso

d'acqua. In questa sezione si è dunque deciso di inserire una BC della tipologia "Profondità di moto uniforme". Tale "Boundary Condition", implementabile solo a valle, consente infatti di far defluire all'esterno del "*River*" la portata transitante.

#### *3.3.3.4 Valutazione dei coefficienti di scabrezza*

All'interno di un modello monodimensionale non è possibile eseguire una valutazione spaziale dei coefficienti di scabrezza come effettuata per i modelli bidimensionali. L'aver definito precedentemente le "*Bank Lines*" consente però di diversificare il coefficiente di scabrezza per ogni "*Cross Section*"; è possibile infatti definire un valore di scabrezza per il "*Left Overbank*" (zona golenale di sinistra), per il "*Right Overbank*" (zona golenale di destra) e per il "*Main Channel*" (alveo principale) [\(Figura 92\)](#page-150-0). Nel dettaglio, i valori di scabrezza secondo Manning assegnati a tutte le sezioni trasversali per ogni zona individuata dal tracciamento delle "*Bank Lines*" sono riportati in [Tabella 27.](#page-150-1)

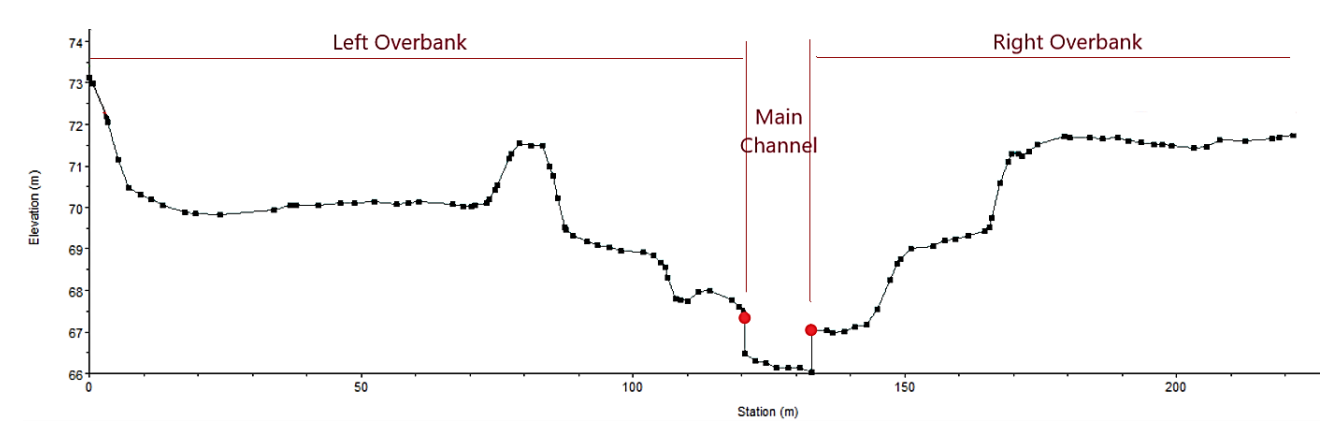

<span id="page-150-0"></span>Figura 92 – Distinzione di 3 zone (Left Overbank, Right Overbank e Main Channel) all'interno di una Cross Section. La suddivisione avviene in base a come sono state tracciate le Bank Lines.

|                       | n [s/m <sup>1/3</sup> ] | Ks $[m^{1/3}s^{-1}]$ |
|-----------------------|-------------------------|----------------------|
| <b>Left Overbank</b>  | 0.047                   | 21.3                 |
| <b>Main Channel</b>   | 0.035                   | 28.6                 |
| <b>Right Overbank</b> | በ በ47                   | 21.3                 |

Tabella 27 - Valori di coefficienti di scabrezza assegnati ad ogni Cross Section del modello 1D.

<span id="page-150-1"></span>Si osserva che il coefficiente scelto per l'alveo principale è il medesimo utilizzato all'interno dei modelli 2D. Per le zone golenali di destra e sinistra, invece, si è deciso di utilizzare un valore di Manning derivante da una media tra i coefficienti utilizzati nei modelli 2D; infatti:

$$
\frac{0.030 + 0.050 + 0.060}{3} = 0.047
$$
 s/m<sup>1/3</sup>

# **4. RISULTATI DELL'APPLICAZIONE DEI MODELLI**

Nel seguente capitolo vengono mostrati e descritti dettagliatamente i risultati ottenuti dall'esecuzione dei modelli precedentemente descritti per i diversi tempi di ritorno.

Con riferimento allo Stato di Fatto (SdF) si espongono le mappe degli allagamenti e di inviluppo dei tiranti massimi per gli scenari associati ai tempi di ritorno 30, 100 e 200 anni. È importante osservare che lo scenario tempo di ritorno 30 anni è stato utilizzato come riferimento per la calibrazione dei modelli idraulici sviluppati nell'ambito di questa Tesi. Tale scenario, infatti, presenta idrogrammi di piena con portate di picco simili a quelle registrate nell'evento alluvionale del gennaio 2003 nella bassa Valle del Biferno.

Successivamente, si espongono i risultati dello Stato di Progetto in termini di estensione degli allagamenti e di inviluppo dei tiranti massimi per gli scenari associati ai tempi di ritorno 30, 100 e 200 anni. Si ricorda che il dimensionamento delle casse di espansione e dei rilevati arginali è stato condotto per un tempo di ritorno di 200 anni. Si riportano inoltre diversi grafici e tabelle che descrivono nel dettaglio il funzionamento dell'intero sistema di laminazione e l'efficienza nell'abbattimento del valore di picco degli idrogrammi di piena di ogni singola cassa di espansione.

Infine, con l'obiettivo di valutare l'effettiva importanza delle realizzazione casse di espansione, si propone una variante allo Stato di Progetto nella quale si ipotizza di realizzare esclusivamente i rilevati arginali a valle del Viadotto Tanassi. Tali ipotesi di progetto risulta essere simile alla proposta di intervento contenuta all'interno del Progetto Definitivo I Stralcio redatto nel 2011. Anche per tale proposta di intervento si espongono i risultati in termini di estensione degli allagamenti e di inviluppo dei tiranti massimi per gli scenari associati ai tempi di ritorno 30, 100 e 200 anni. Tali risultati vengono poi confrontanti con i risultati ottenuti dallo Stato di Progetto originale.

# **4.1 STATO DI FATTO**

Sulla base degli schemi geometrici e delle condizioni al contorno illustrate nei precedenti paragrafi, sono state condotte le simulazioni idrauliche per lo Stato di Fatto degli eventi di piena associati ai tempi di ritorno pari a 30, 100, 200. Nel presente capitolo si riportano i risultati ottenuti per ognuno degli scenari analizzati, sia per quanto riguarda gli allagamenti in termini di tiranti idrici e velocità massime, sia per ciò che concerne il tirante idraulico in corrispondenza dell'alveo del Biferno.

#### **4.1.1 Scenario tempo di ritorno 30 anni**

Lo scenario con tempo di ritorno 30 anni definisce, secondo la vigente normativa, quella che è l'area a pericolosità idraulica alta (PI3).

Prima di presentare i risultati, è importante osservare che lo scenario tempo di ritorno 30 anni è stato utilizzato come riferimento per la calibrazione dei modelli idraulici sviluppati nell'ambito di questa Tesi. Tale scenario, infatti, presenta idrogrammi di piena con portate di picco simili a quelle registrate nell'evento alluvionale del gennaio 2003 nella bassa Valle del Biferno. Dal momento che di tale esondazione si conoscono le portate e i tiranti idrici raggiunti nel Nucleo Industriale di Termoli, l'obiettivo è stato quello di ottenere con il modello matematico risultati simili sia in termini di livelli che di estensione delle aree alluvionate. Di seguito si riporta dunque un breve confronto tra i risultati forniti dal modello idraulico per lo scenario tempo di ritorno 30 anni e le quote idriche nell'esondazione del gennaio 2003 ricostruita sulla base dei sopralluoghi effettuati nei giorni successivi all'evento e delle informazioni ricevute dai tecnici del Consorzio Industriale e dell'Autorità di Bacino.

Secondo i dati raccolti sull'evento del gennaio 2003, l'esondazione verificatasi a monte dell'idrometro di Altopantano, situato nei pressi del ponte della SS647 Bifernina [\(Figura 93\)](#page-153-0), ha raggiunto la quota idrica di 16.70 m s.m.m. in corrispondenza della Cooperativa Agricola AOM Conserve alimentari e la quota di 15.20-15.30 m s.m.m. nella zona dell'azienda IRCE CAVI. In corrispondenza dello Zuccherificio, dove si sono registrati i danni più ingenti, si è rilevata una quota idrica di 14.50 m s.m.m. In [\(Figura 94\)](#page-153-1) sono mostrati le quote dell'esondazione risultanti dall'applicazione del modello idraulico. Si può osservare come si riscontri un livello di 16.70 m s.m.m. in corrispondenza della Cooperativa Agricola Aom, un

146

livello di 15.00-15.50 m s.m.m. nella zona dell'azienda IRCE CAVI e un livello di 14.00-14.50 m s.m.m. in corrispondenza dello Zuccherificio, risultati in ottimo accordo con i valori misurati

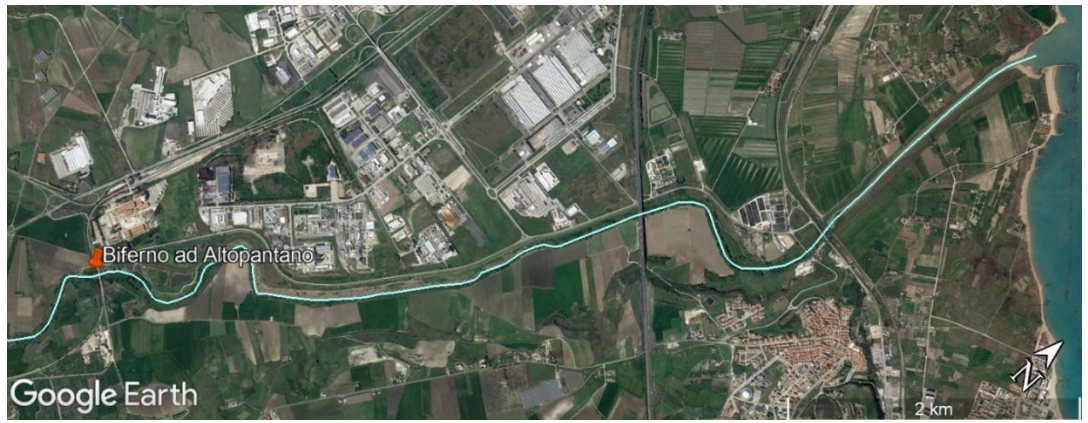

Figura 93 - Stazione idrometrica di Altopantano situata appena a monte del ponte della SP84dir.

<span id="page-153-0"></span>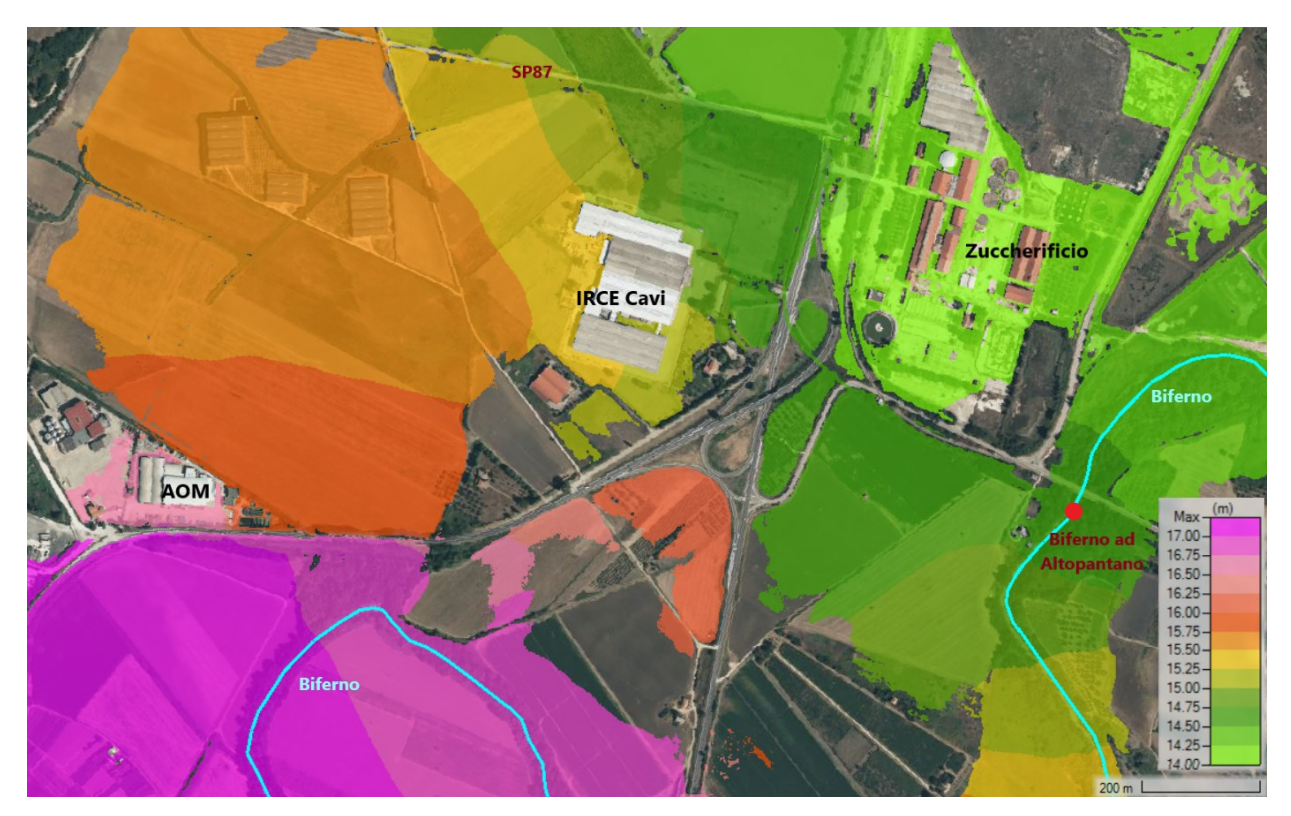

<span id="page-153-1"></span>Figura 94 – Scenario tempo di ritorno 30 anni: carta della quota massima raggiunta dagli allagamenti in prossimità della stazione idrometrica di Altopantano.

L'onda di sommersione si è poi diretta verso la zona industriale, sormontando la SP87 con livelli idrici di 15.40 m s.m.m. e di 14.50 m s.m.m. rilevati alle estremità della strada allagata. Anche la zona industriale B è stata in parte allagata; qui sono stati raggiunti livelli idrici rilevati di 12.30 m s.m.m. In [\(Figura 95\)](#page-154-0) sono riportate le quote massime di allagamento stimate dal modello idraulico. Si osserva che nella zona B del Nucleo Industriale di Termoli si riscontra un livello idrico medio di 11.50 m s.m.m.

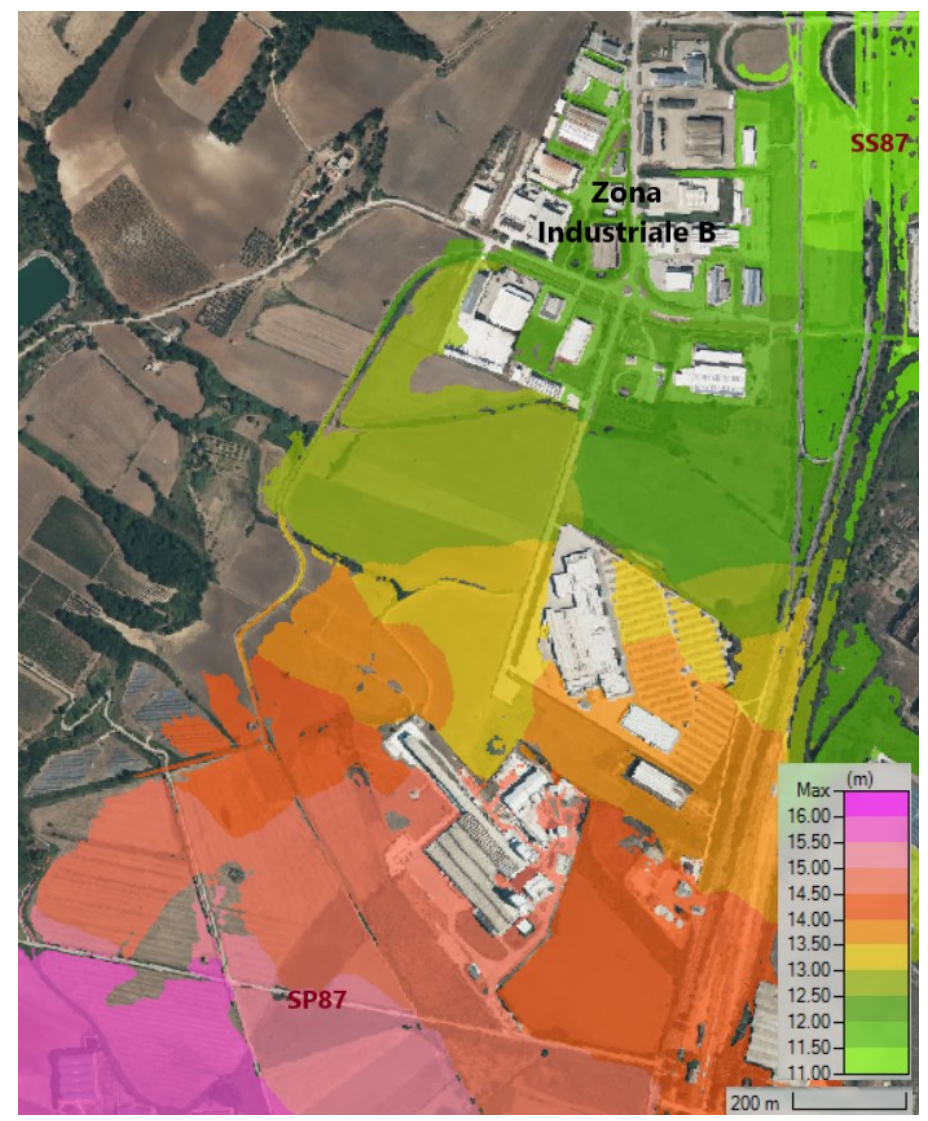

<span id="page-154-0"></span>Figura 95 - Scenario tempo di ritorno 30 anni: carta della quota massima raggiunta dagli allagamenti in prossimità della Zona Industriale B.

L'acqua ha successivamente sormontato la SS87 determinando allagamenti nell'area degli uffici del Consorzio Industriale con livelli idrici rilevati di 9.30 m s.m.m e nell'area dello stabilimento FIAT dove si è registrata una quota di 8.50 m s.l.m.. Come mostrato in [Figura](#page-155-0)  [96,](#page-155-0) per lo scenario tempo di ritorno 30 anni, il modello idraulico fornisce una quota di 9.00- 9.50 m s.m.m. e 7.80-9.00 m s.m.m. in corrispondenza degli uffici del COSIB e nello stabilimento della FIAT. Anche in questo caso l'accordo tra i risultati della modellazione e i valori rilevati risulta più che soddisfacente.

L'acqua ha successivamente invaso anche la zona SE2 dove si è stabilizzata alla quota di 5.70 m s.m.m. In [Figura 97](#page-155-1) è mostrato il livello medio sul medio mare restituito dal modello idraulico; si osserva che il valore stimato è 5.50 m s.m.m.

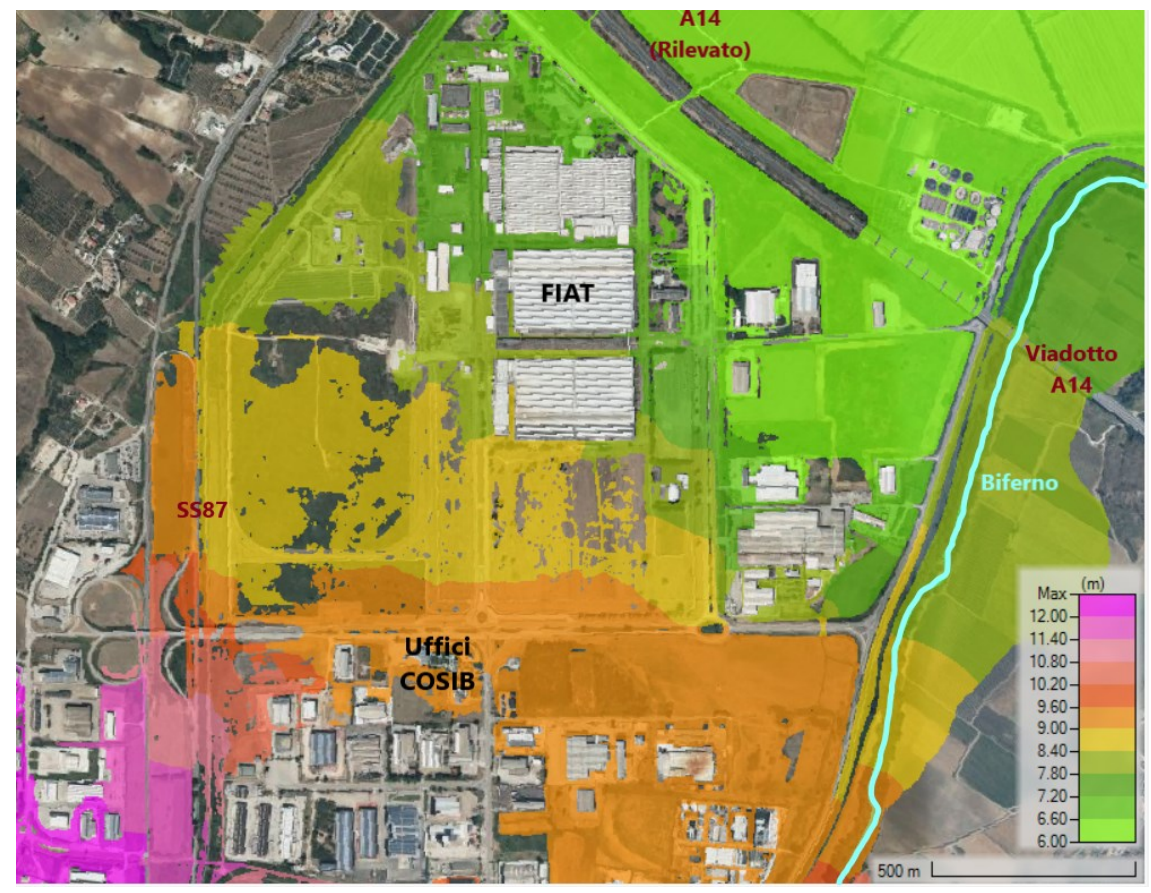

Figura 96 - Scenario tempo di ritorno 30 anni: carta della quota massima raggiunta dagli allagamenti in prossimità degli uffici del COSIB e dello stabilimento FIAT.

<span id="page-155-0"></span>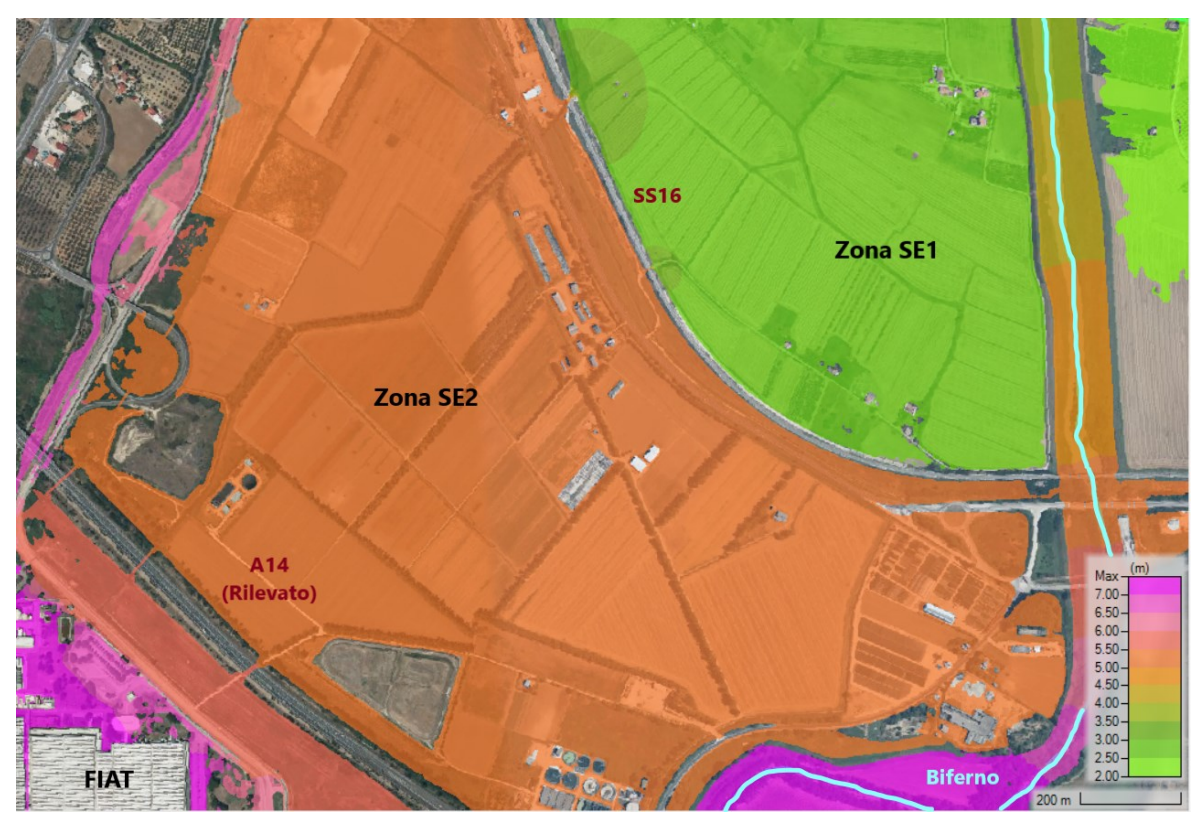

<span id="page-155-1"></span>Figura 97 - Scenario tempo di ritorno 30 anni: carta della quota massima raggiunta dagli allagamenti in corrispondenza della Zona SE2.

L'acqua proveniente dalla zona SE2, fluendo attraverso alcuni sottopassi stradali, si è riversata nella zona SE1 dove ha raggiunto un livello medio di 3.00 m s.m.m.. L'esondazione del Biferno è arrivata ad interessare anche il centro abitato di Termoli, determinando l'allagamento della frazione di Rio Vivo. Come si può vedere da [Figura 98,](#page-156-0) anche in questo caso il modello idraulico sviluppato ha saputo ricostruire con affidabilità l'esondazione realmente verificatasi in questi territori.

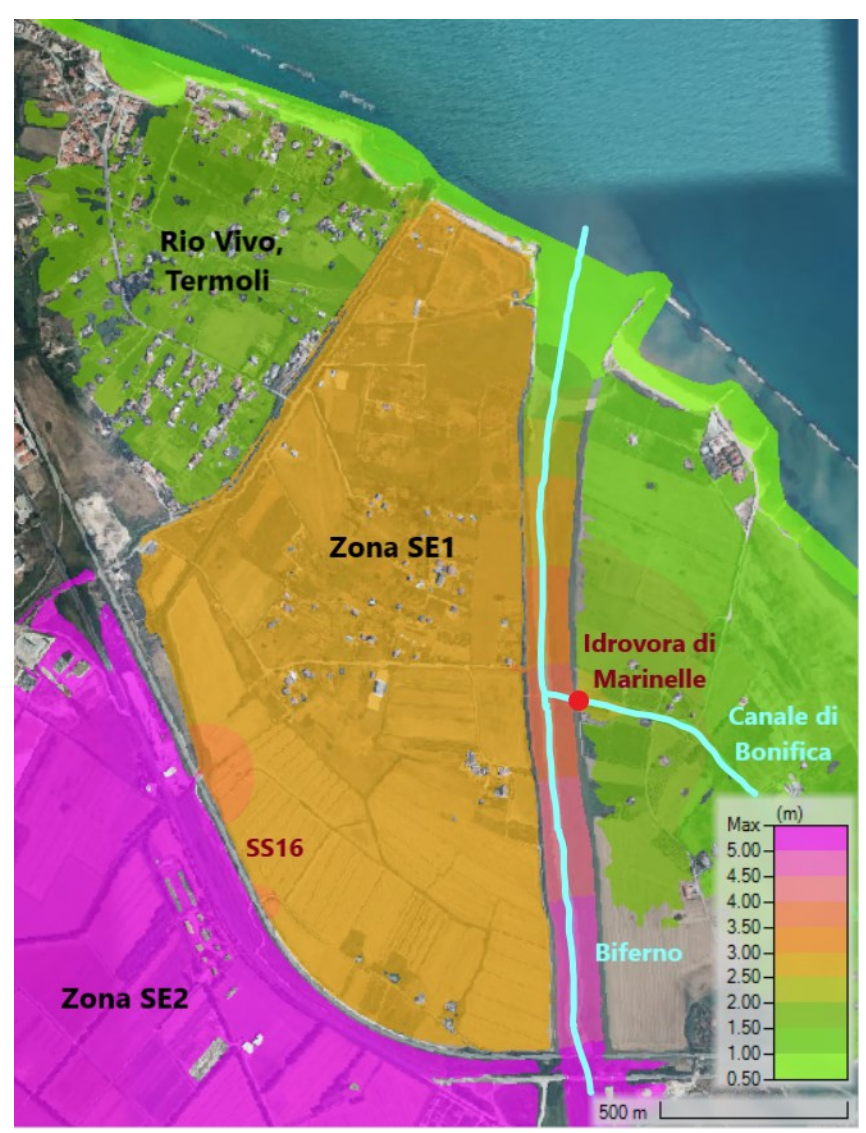

Figura 98 -Scenario tempo di ritorno 30 anni: carta della quota massima raggiunta dagli allagamenti in corrispondenza della Zona SE1 e della frazione di Rio Vivo.

<span id="page-156-0"></span>Infine, si sono registrati allagamenti anche in corrispondenza della Contrada Marinelle, nella frazione del Lido di Campomarino. In questo caso è noto l'esatto punto dove ha avuto inizio l'esondazione. In corrispondenza dell'idrovora di Marinelle, infatti, l'acqua ha superato la quota degli sbarramenti causando l'allagamento dei territori circostanti. Anche questa dinamica è stata ben rappresentata dal modello idraulico sviluppato [\(Figura 99\)](#page-157-0). In questa zona, molto prossima alla costa, il modello stima una quota idrica di 1.00 m s.m.m.; i tiranti risultano piuttosto contenuti in virtù della vicinanza alla costa con valori di circa 0.70 m nelle zone più depresse.

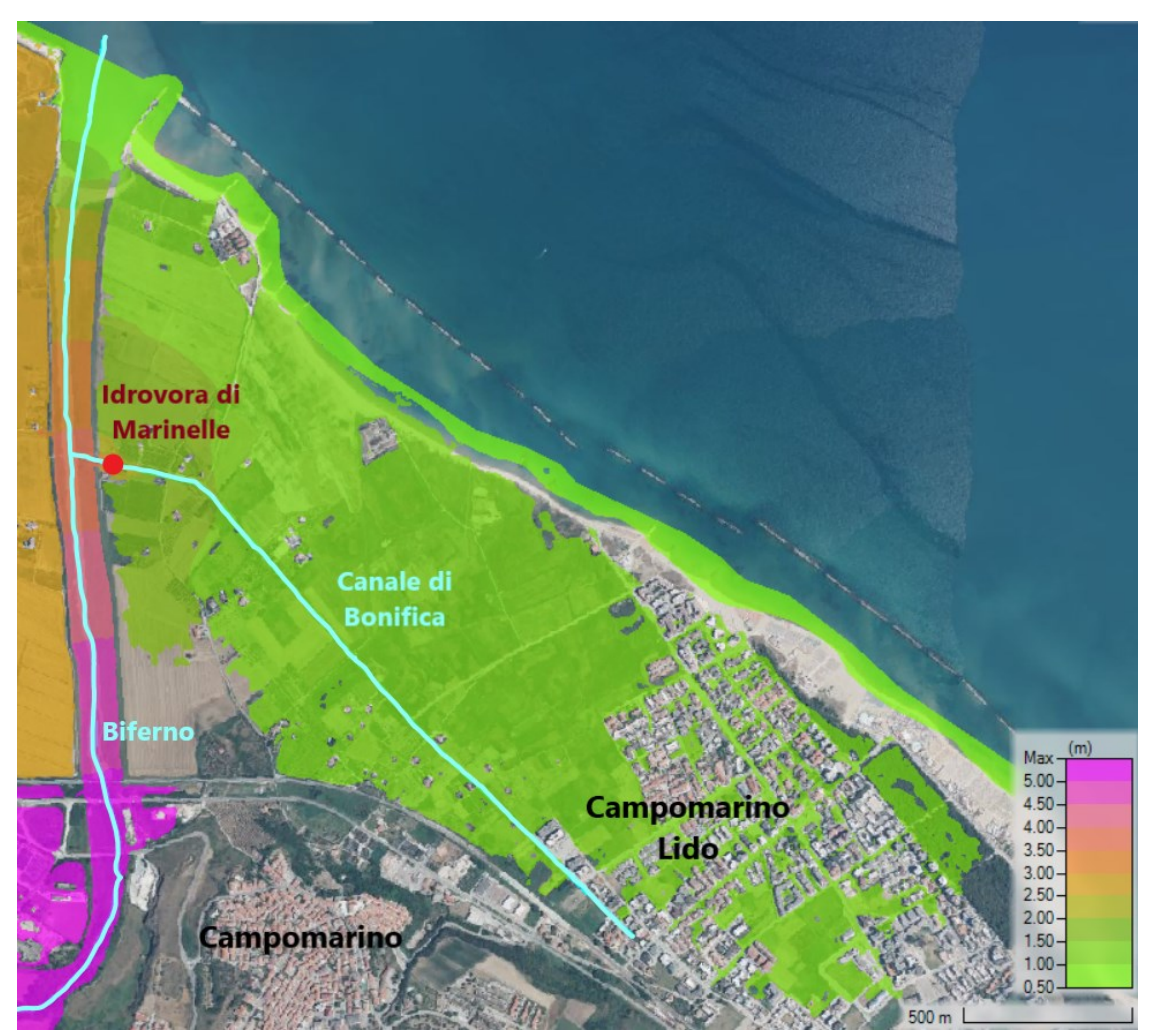

Figura 99 - Scenario tempo di ritorno 30 anni: carta della quota massima raggiunta dagli allagamenti in corrispondenza di Campomarino Lido.

<span id="page-157-0"></span>Come è stato mostrato, il modello idraulico con scenario tempo di ritorno 30 anni fornisce risultati in linea con gli allagamenti registrati nel Nucleo Industriale di Termoli nel gennaio 2003. Questo evento, però, ha determinato esondazioni del fiume Biferno anche nell'esteso tratto di territorio compreso tra la diga del Liscione e l'inizio del Nucleo Industriale. Per queste zone non interessate da stabilimenti di rilevante importanza non si hanno tuttavia informazioni riguardanti i livelli idrici raggiunti. Vista l'affidabilità del modello nella ricostruzione dei livelli nella zona industriale è stato possibile stimare i tiranti e l'estensione degli allagamenti anche per questi territori. In [Figura 100](#page-158-0) e [Figura 101](#page-159-0) vengono mostrate rispettivamente le mappe relative agli inviluppi dei tiranti massimi simulati sull'intera area per lo scenario associato ad un tempo di accadimento trentennale.

<span id="page-158-0"></span>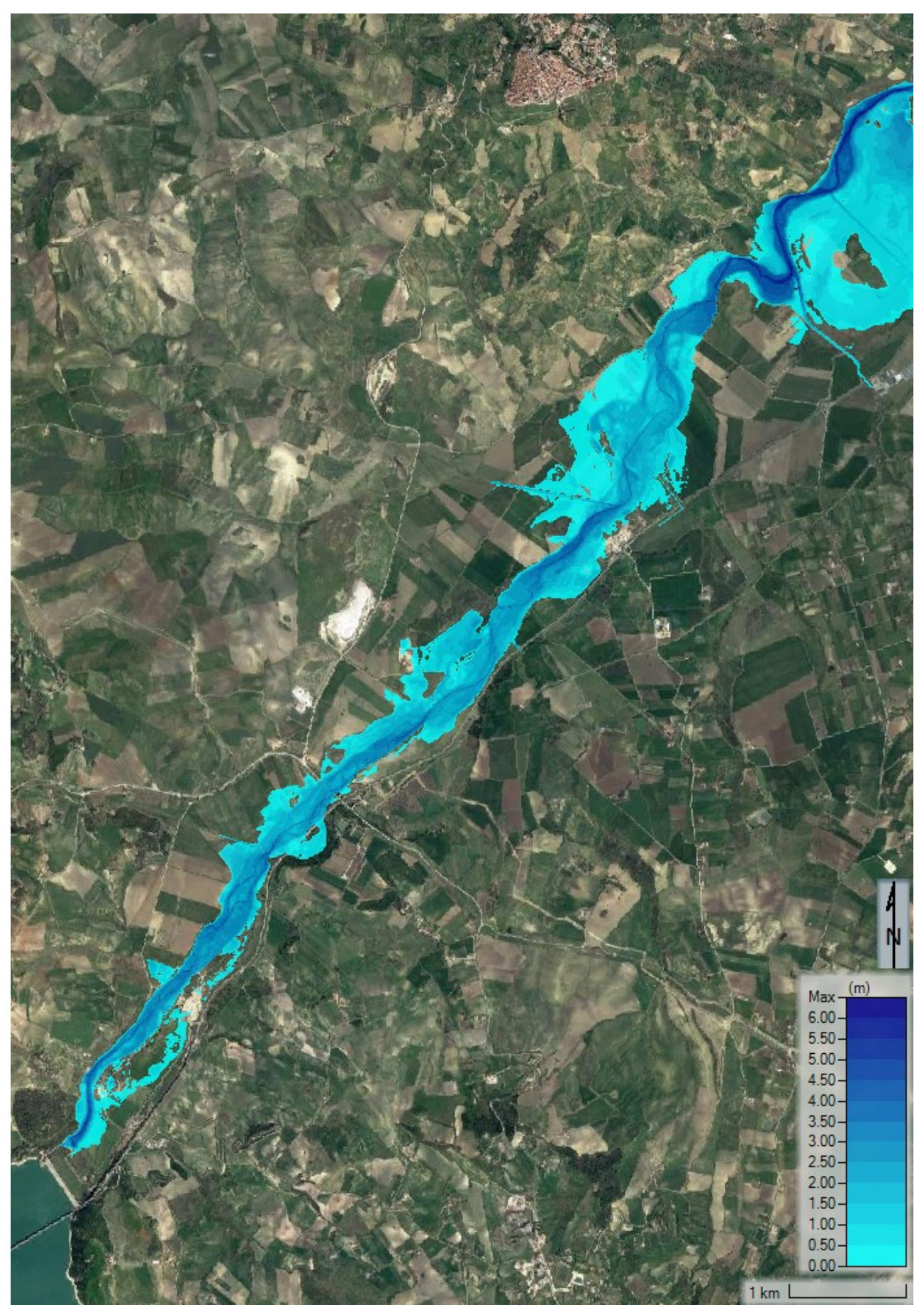

Figura 100 – SdF, scenario tempo di ritorno 30 anni: allagamenti a valle dell'invaso del Liscione risultanti dall'applicazione del modello idraulico.

<span id="page-159-0"></span>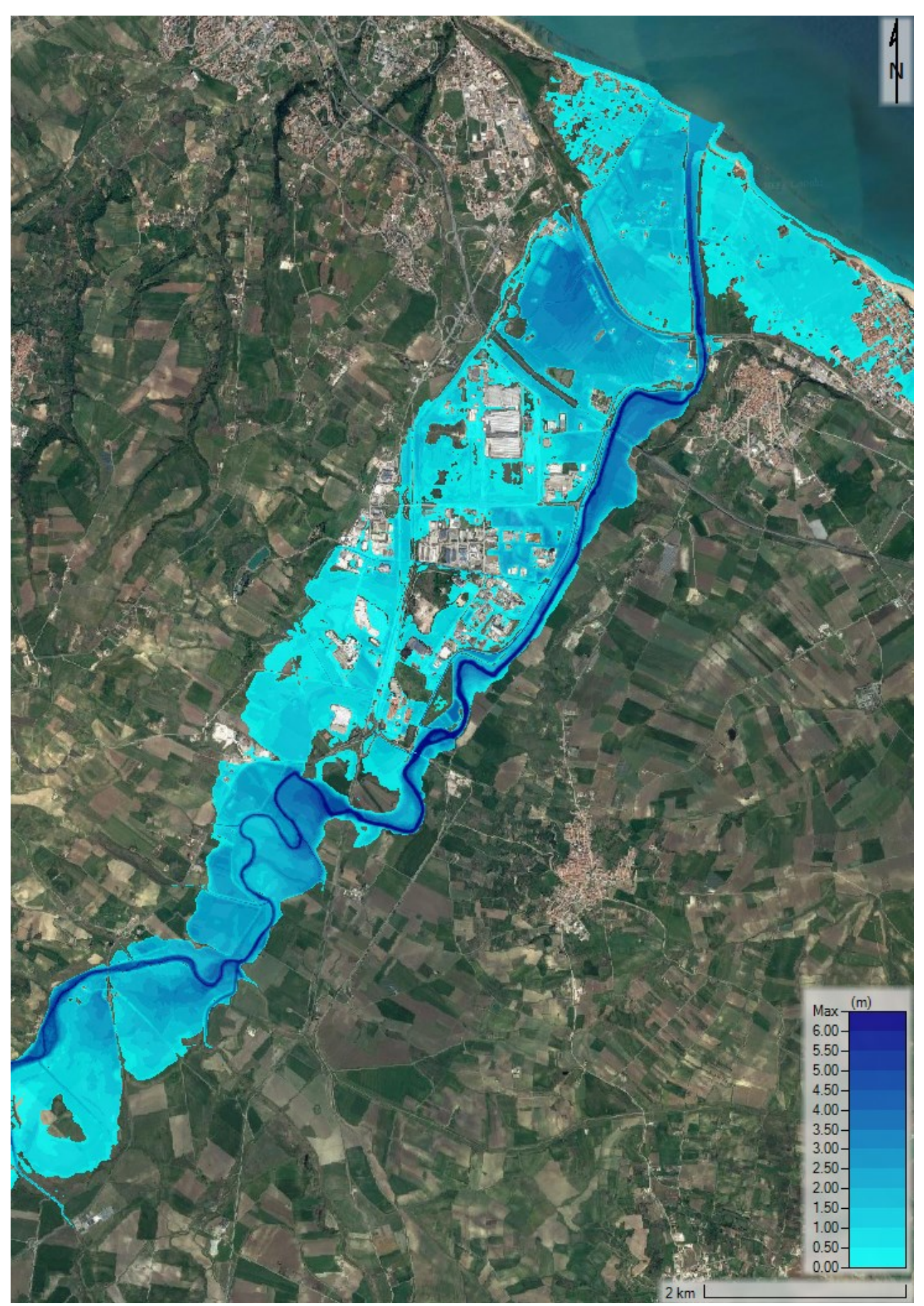

Figura 101 – SdF, scenario tempo di ritorno 30 anni: allagamenti nel Nucleo Industriale di Termoli risultanti dall'applicazione del modello idraulico.

Come riscontrato nelle verifiche idrauliche condotte a supporto del Piano Stralcio di Bacino per l'Assetto Idrogeologico, si nota come il fiume Biferno, nei territori immediatamente a valle della diga del Liscione, tende ad occupare con facilità le aree circostanti che comunque sono morfologicamente di stretta pertinenza fluviale in quanto sedi di barre di sedimenti, rami fluviali minori e tratti abbandonati.

Le prime esondazioni di una certa estensione si verificano in località Salcete, imputabili alle insufficienze di contenimento della sponda sinistra. Spostandosi più a valle, altre esondazioni di una rilevante importanza si verificano nella zona dello svincolo Biferno-Cigno presso Guglionesi, in prossimità del viadotto Tanassi della SS647 Bifernina, imputabili solo in parte al rigurgito indotto dalla presenza del ponte [\(Figura 102\)](#page-160-0).

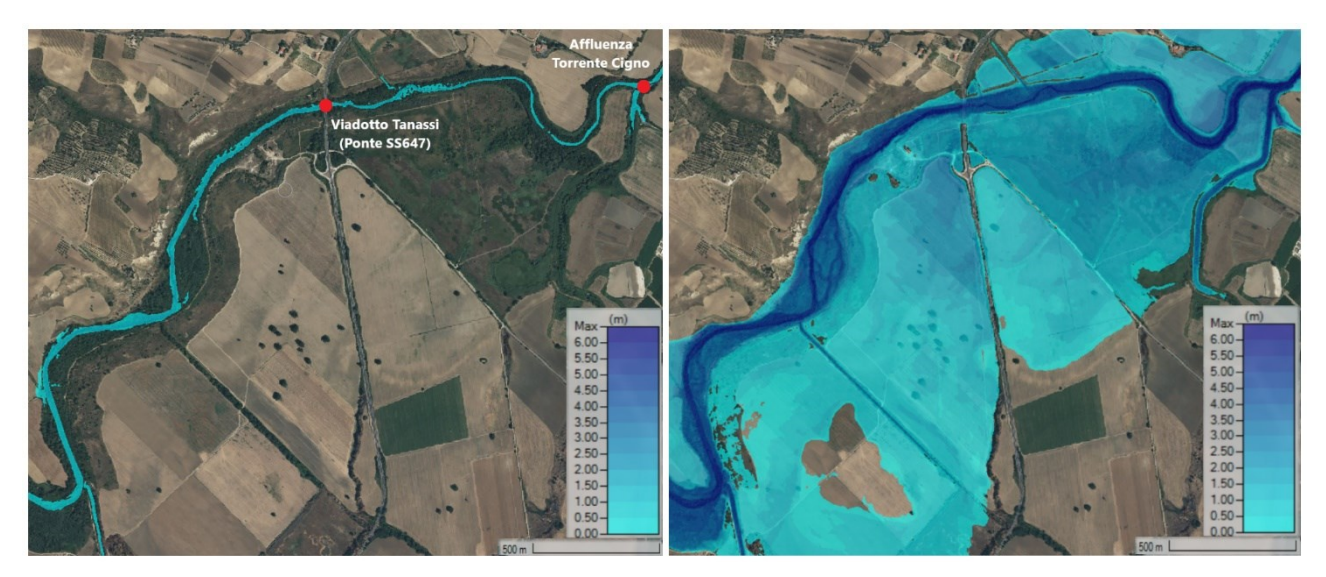

Figura 102 – SdF, scenario tempo di ritorno 30 anni: confronto tra situazione di magra e di piena in corrispondenza del Viadotto Tanassi (Ponte SS647)

<span id="page-160-0"></span>Infine, in [Figura 103](#page-161-0) e [Figura 104](#page-162-0) vengono mostrate le mappe relative agli inviluppi delle velocità di deflusso massime.

<span id="page-161-0"></span>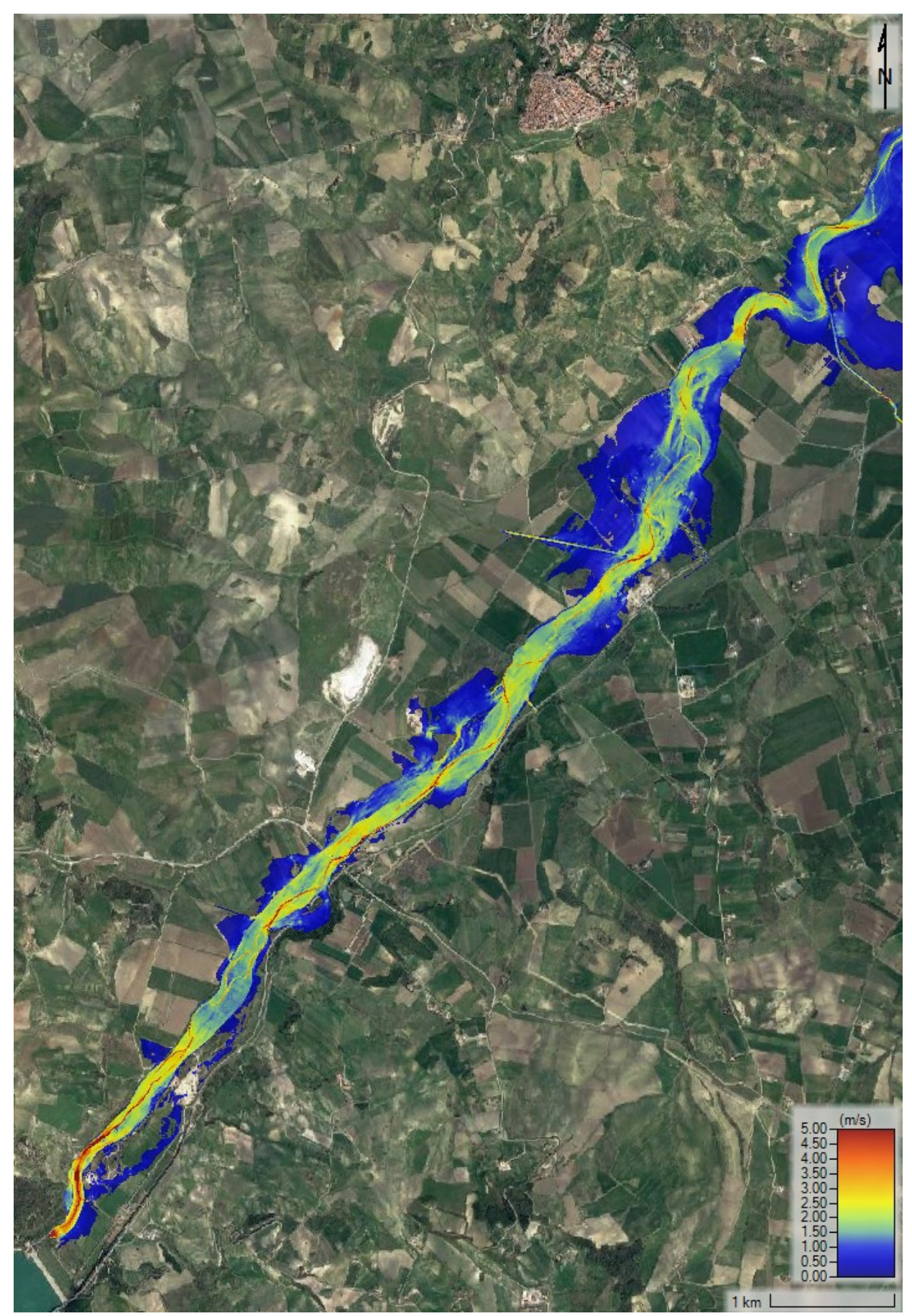

Figura 103 - SdF, scenario tempo di ritorno 30 anni: mappa degli inviluppi delle velocità massime di deflusso nei territori a valle dell'invaso del Liscione.

<span id="page-162-0"></span>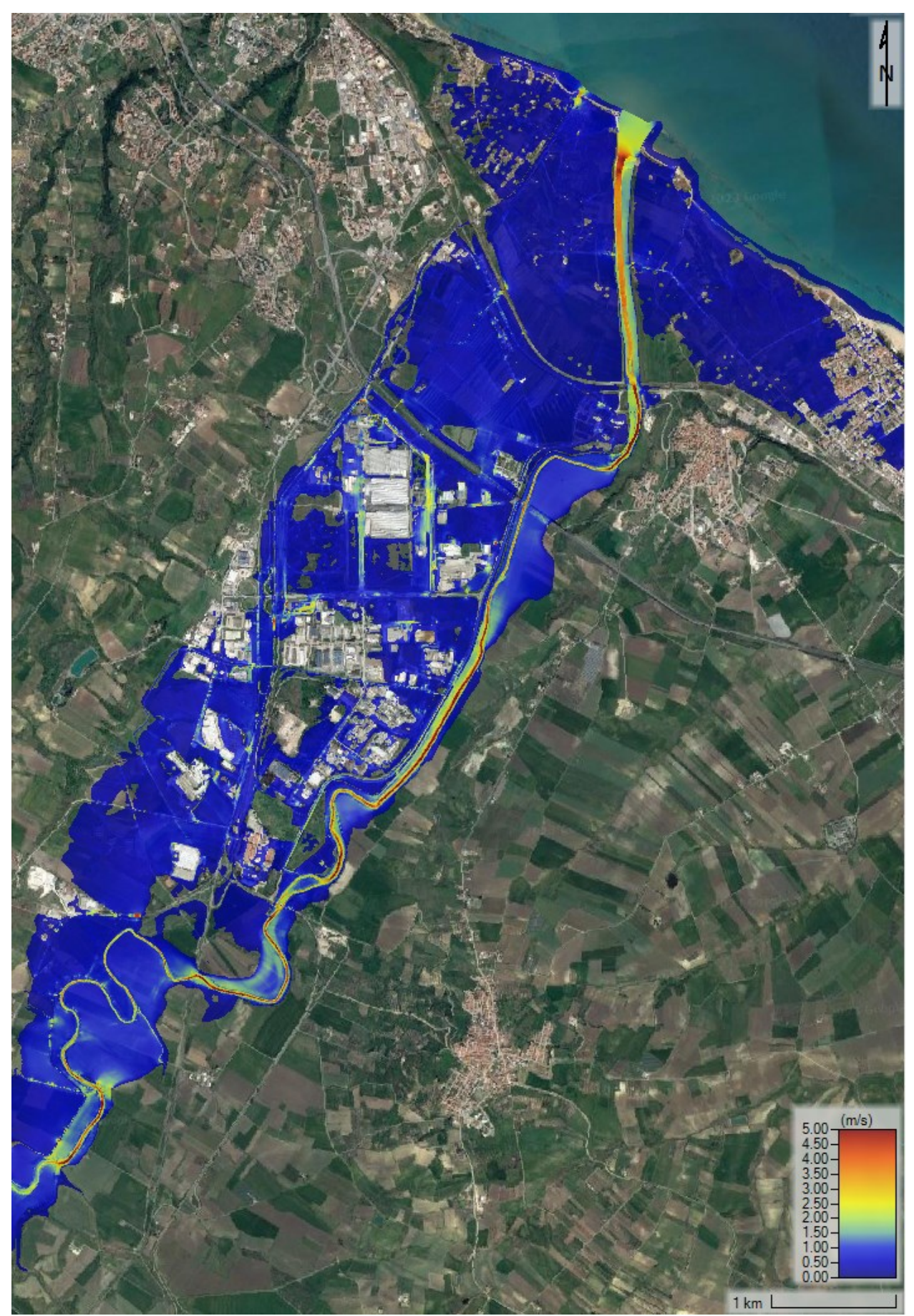

Figura 104 - SdF, scenario tempo di ritorno 30 anni: mappa degli inviluppi delle velocità massime di deflusso nel Nucleo Industriale di Termoli.

# **4.1.2 Scenario tempo di ritorno 100 anni**

Lo scenario di allagamento associato ad un evento con tempo di ritorno centennale, secondo la vigente normativa, non concorre alla definizione della perimetrazione delle fasce di pericolosità idraulica.

I risultati di questo scenario mostrano una significativa estensione dell'area allagabile all'interno dell'intero dominio di indagine, con una diversa distribuzione di tiranti al variare della zona. La dinamica dell'esondazione determinata da questo evento è però del tutto analoga a quella descritta per l'evento con tempo di ritorno 30 anni. L'incremento del volume di piena di questo evento rispetto a quello associato a maggior frequenza di accadimento, si manifesta principalmente in un incremento nei valori massimi di tiranti e velocità di deflusso dalla corrente sull'intera area. L'area allagabile del tratto di foce risulta ampiamente più estesa e con tiranti maggiori rispetto allo scenario trentennale.

In [Figura 105](#page-164-0) e [Figura 106](#page-165-0) vengono mostrate, rispettivamente, le mappe dei tiranti massimi simulati sull'intera area per lo scenario associato ad un tempo di ritorno centennale mentre in [Figura 107](#page-166-0) e [Figura 108](#page-167-0) sono riportate le rispettive mappe di inviluppo delle velocità di deflusso massime.

<span id="page-164-0"></span>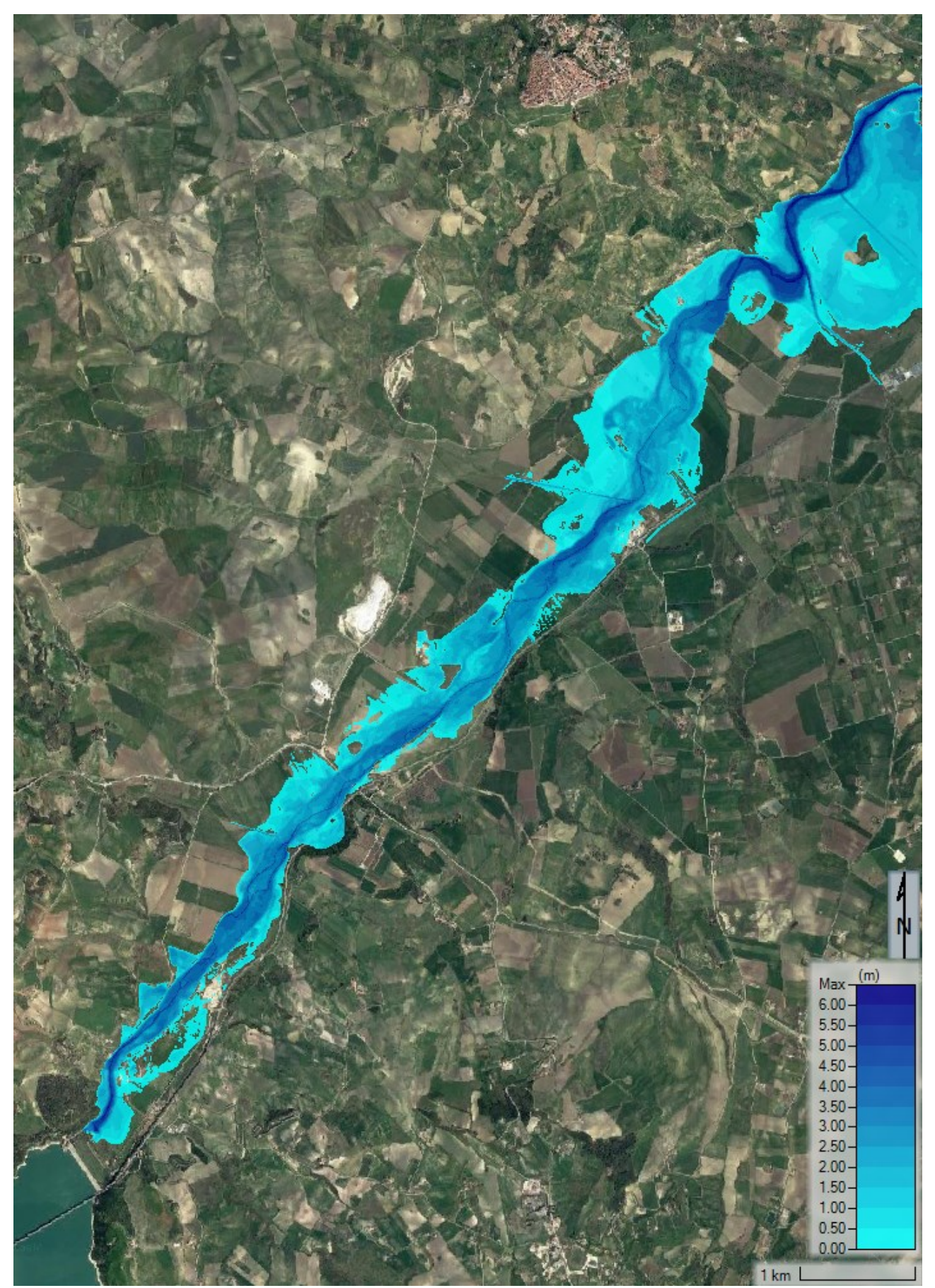

Figura 105 - SdF, scenario tempo di ritorno 100 anni: allagamenti a valle dell'invaso del Liscione risultanti dall'applicazione del modello idraulico.

<span id="page-165-0"></span>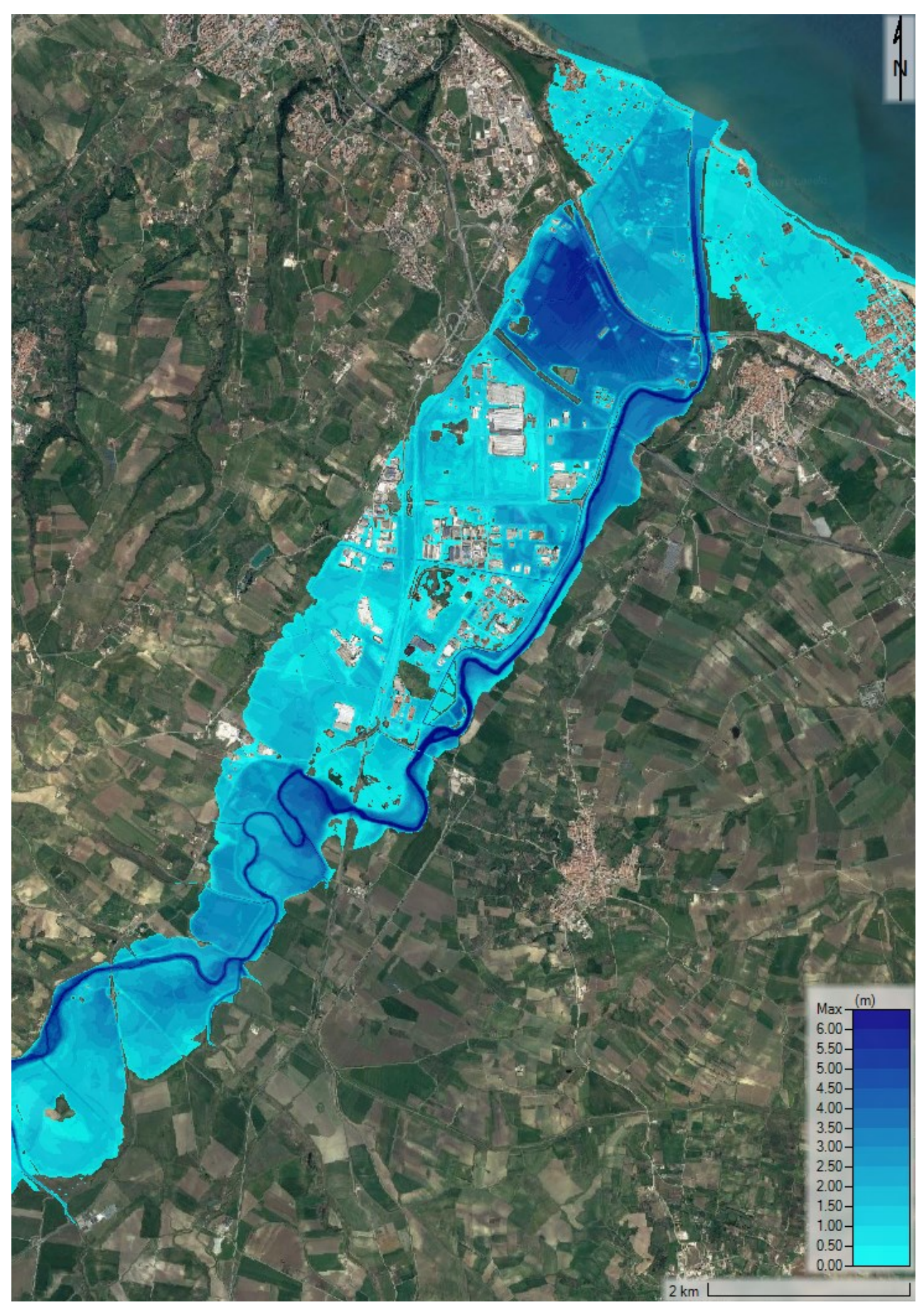

Figura 106 - SdF, scenario tempo di ritorno 100 anni: allagamenti nel Nucleo Industriale di Termoli risultanti dall'applicazione del modello idraulico.

<span id="page-166-0"></span>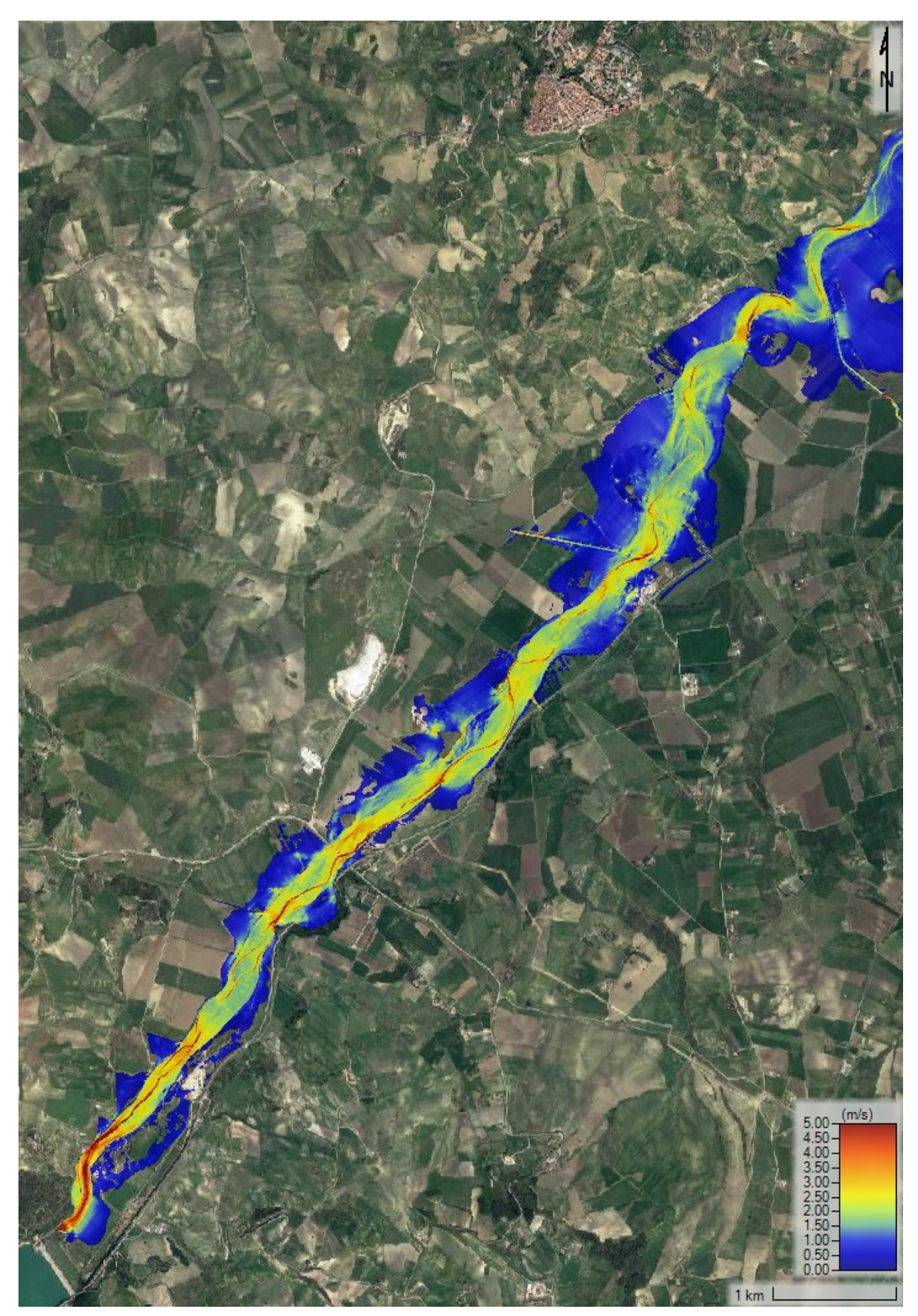

Figura 107 - SdF, scenario tempo di ritorno 100 anni: mappa degli inviluppi delle velocità massime di deflusso nei territori a valle dell'invaso del Liscione.

<span id="page-167-0"></span>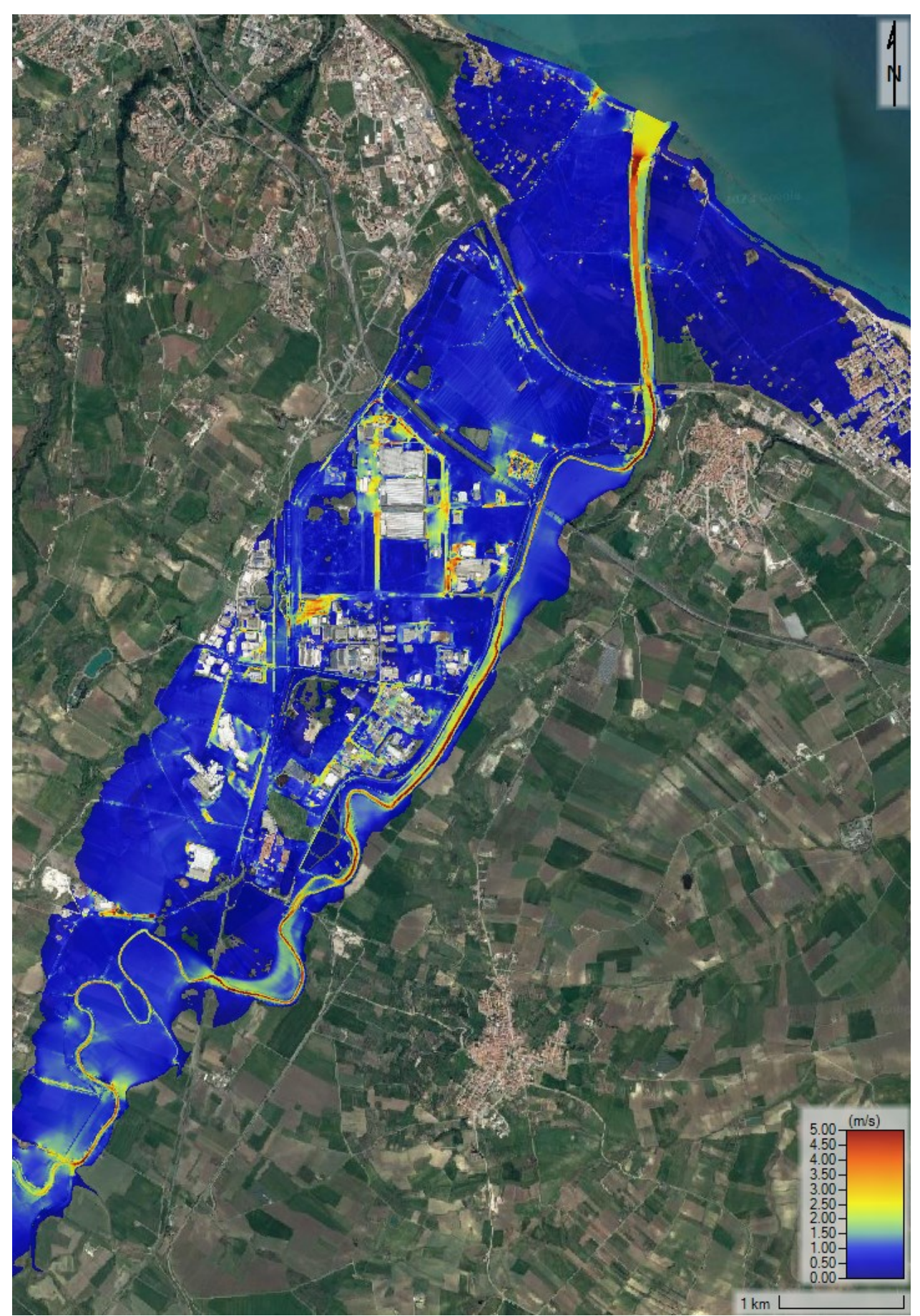

Figura 108 - SdF, scenario tempo di ritorno 100 anni: mappa degli inviluppi delle velocità massime di deflusso nel Nucleo Industriale di Termoli.

# **4.1.3 Scenario tempo di ritorno 200 anni**

Lo scenario con tempo di ritorno 200 anni definisce, secondo la vigente normativa, quella che è l'area a pericolosità idraulica moderata (PI2).

In [Figura 109](#page-169-0) e [Figura 110](#page-170-0) vengono mostrate le mappe dei tiranti massimi simulati sull'intera area per lo scenario associato ad un tempo di ritorno duecentennale mentre in [Figura 111](#page-171-0) e [Figura 112](#page-172-0) sono riportate le rispettive mappe di inviluppo delle velocità di deflusso massime.

La dinamica dell'esondazione determinata da questo evento è ancora una volta del tutto analoga a quella descritta per l'evento con tempo di ritorno 30 e 100 anni. L'incremento del volume di piena di questo evento rispetto a quelli caratterizzati da una maggiore frequenza di accadimento è tuttavia notevole e si manifesta principalmente in un incremento nei valori massimi di tiranti e velocità di deflusso della corrente sull'intera area.

<span id="page-169-0"></span>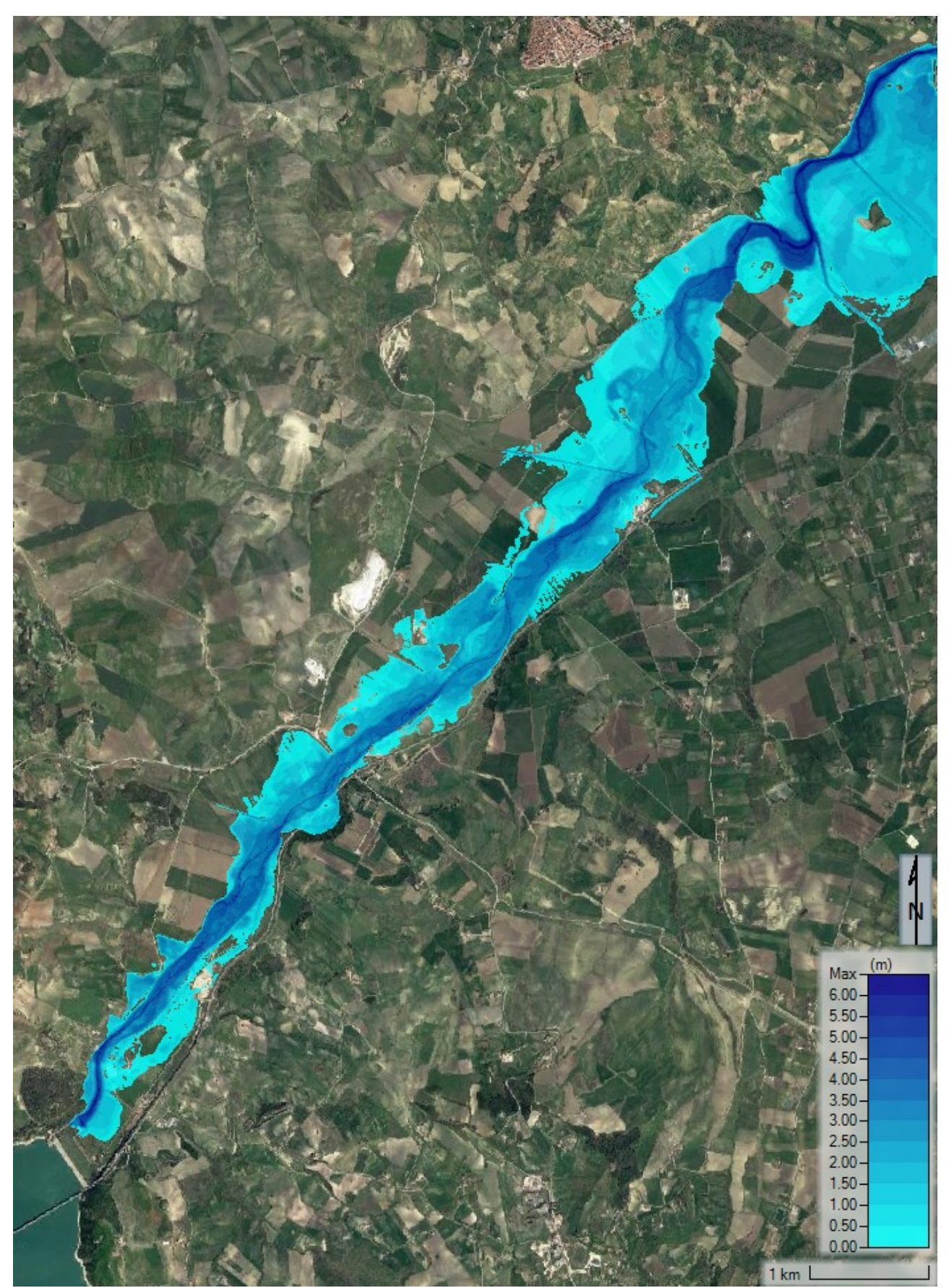

Figura 109 - SdF, scenario tempo di ritorno 100 anni: allagamenti a valle dell'invaso del Liscione risultanti dall'applicazione del modello idraulico.

<span id="page-170-0"></span>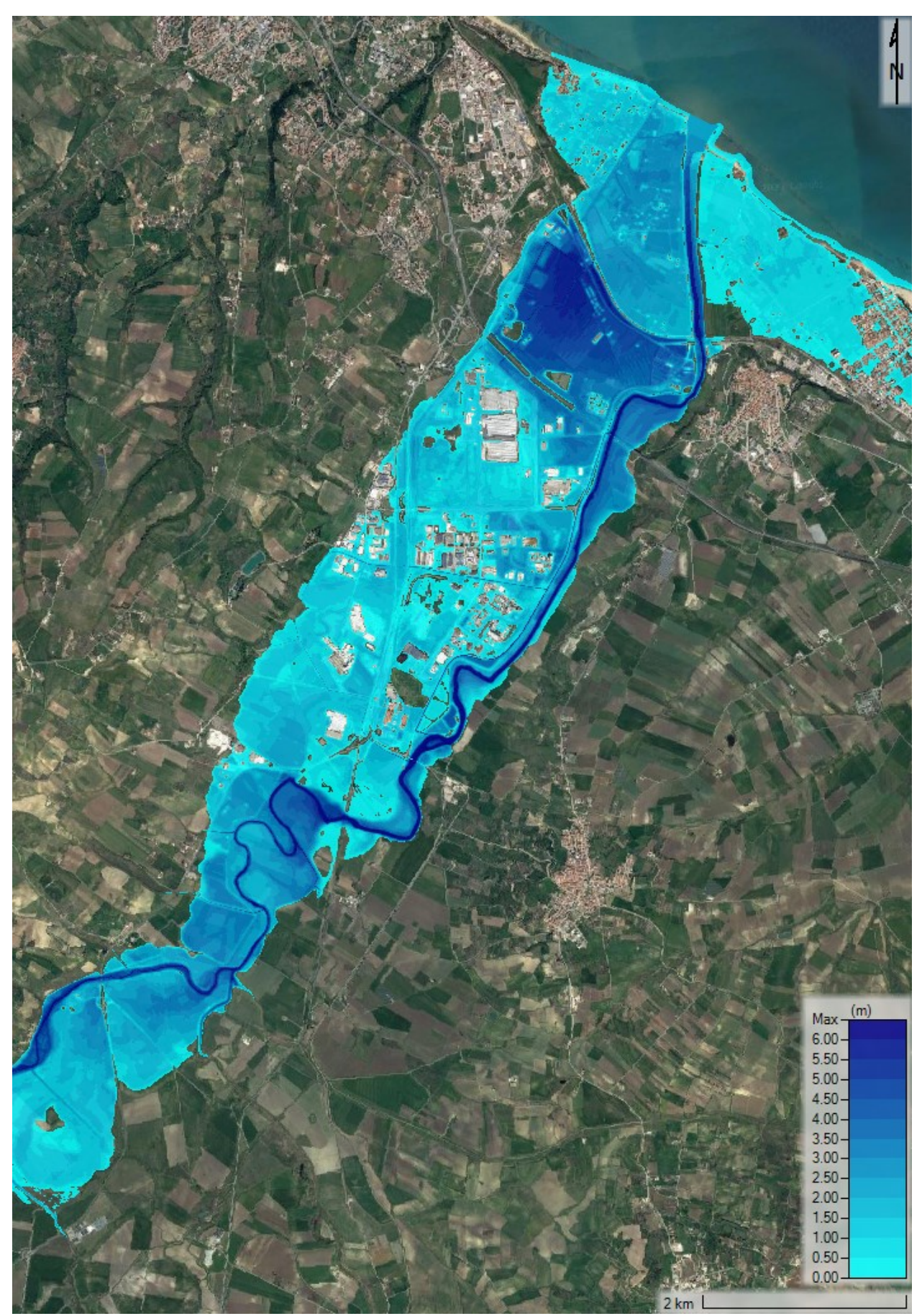

Figura 110 - SdF, scenario tempo di ritorno 200 anni: allagamenti nel Nucleo Industriale di Termoli risultanti dall'applicazione del modello idraulico.

<span id="page-171-0"></span>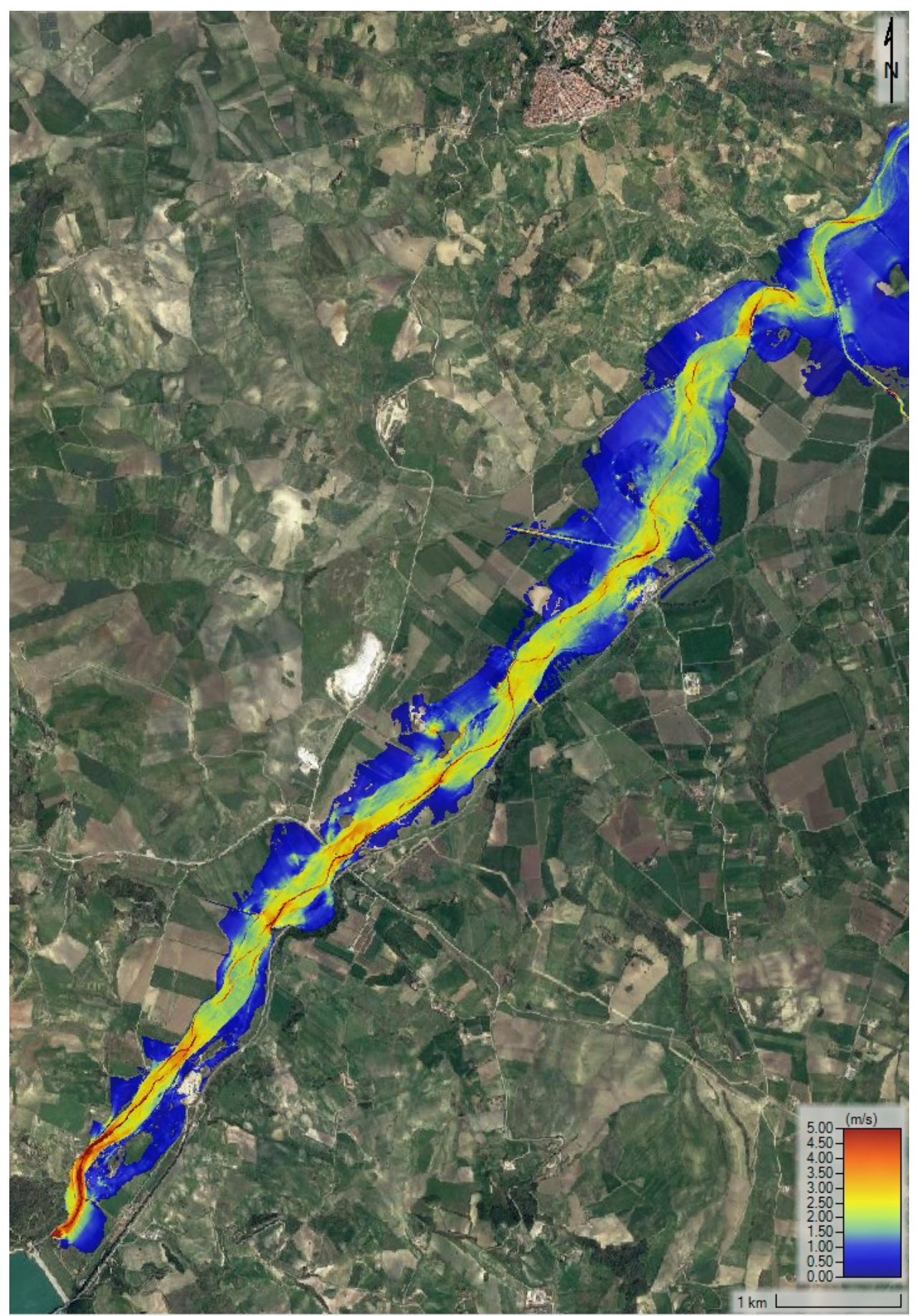

Figura 111 - SdF, scenario tempo di ritorno 200 anni: mappa degli inviluppi delle velocità massime di deflusso nei territori a valle dell'invaso del Liscione.

<span id="page-172-0"></span>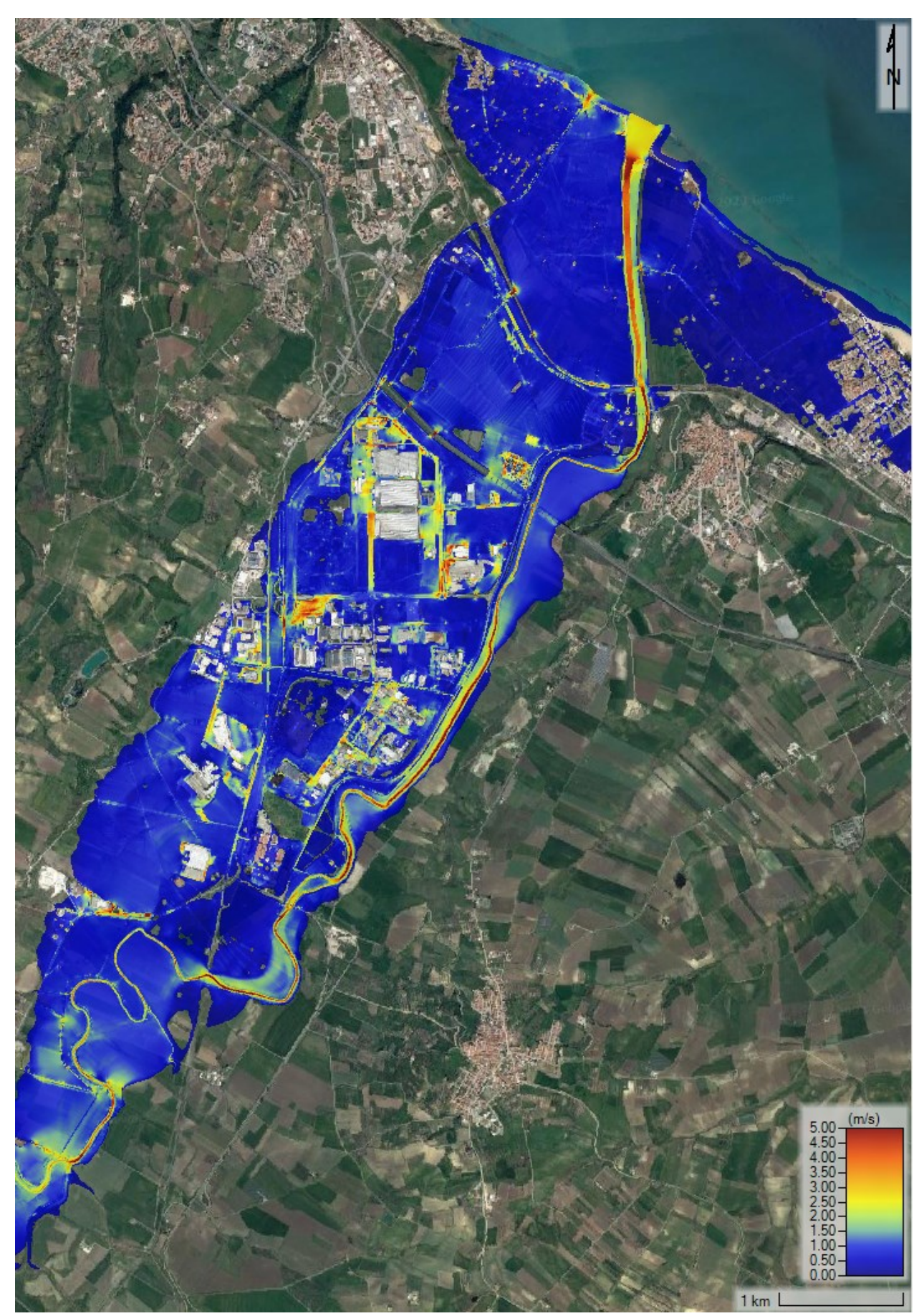

Figura 112 - SdF, scenario tempo di ritorno 200 anni: mappa degli inviluppi delle velocità massime di deflusso nel Nucleo Industriale di Termoli.

# **4.1.4 Profili longitudinali a valle del Viadotto Tanassi**

Nella [Figura 113](#page-173-0) è riportato il confronto tra i profili longitudinali degli inviluppi dei livelli massimi nel fiume Biferno nello Stato di Fatto nel tratto compreso tra il Viadotto Tanassi e la foce a mare al variare del tempo di ritorno.

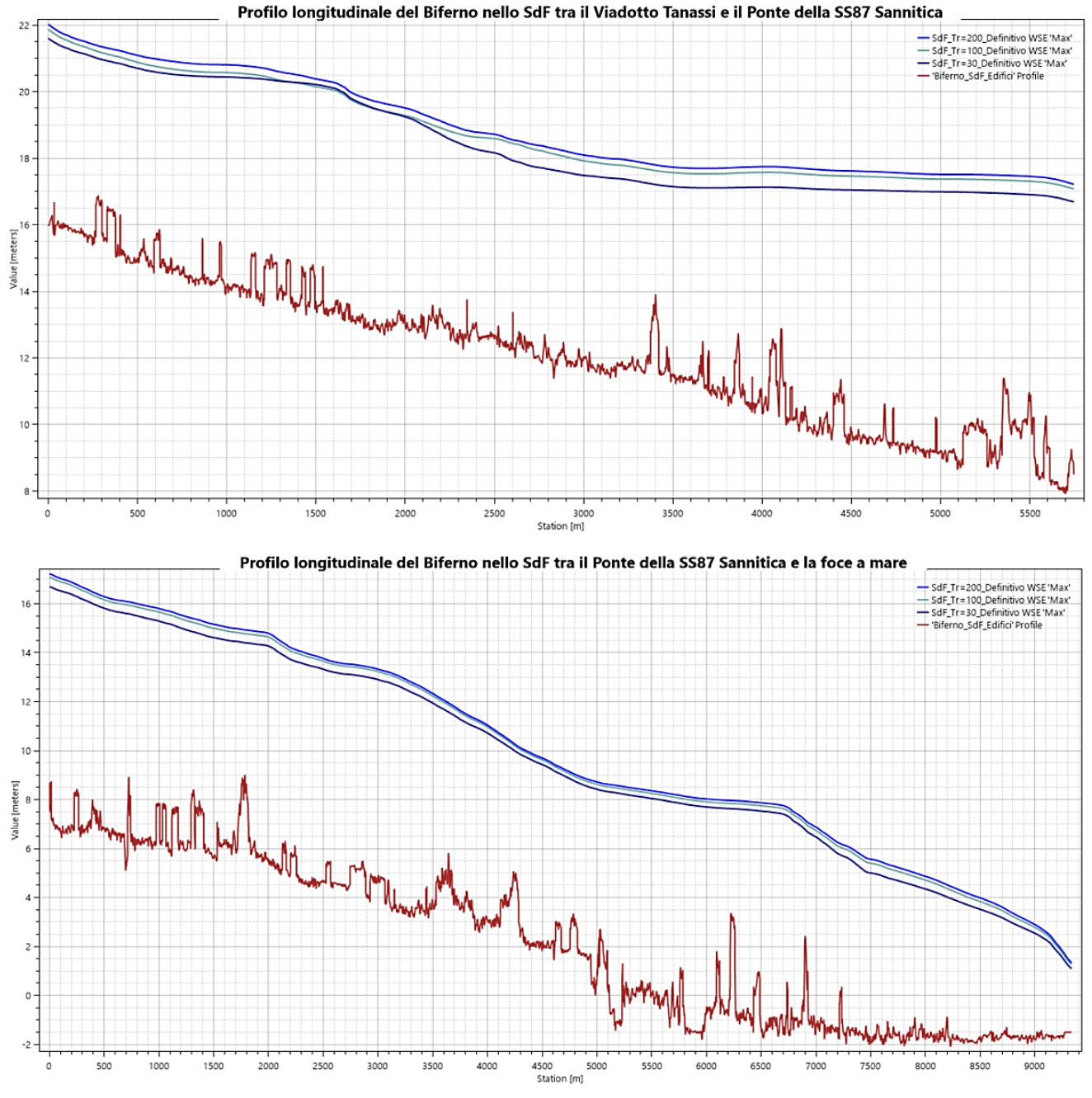

<span id="page-173-0"></span>Figura 113 - Confronto tra il profilo longitudinale del fiume Biferno nello SdF nel tratto compreso tra il Viadotto Tanassi e la foce a mare al variare del tempo di ritorno.

Mediamente, si osserva che i livelli che si instaurano all'interno dell'alveo del Biferno in occasione di una piena duecentennale sono più alti di 60 cm rispetto alla piena trentennale e di 15 cm rispetto alla piene centennale.

## **4.2 STATO DI PROGETTO**

Sulla base degli schemi geometrici e delle condizioni al contorno al modello illustrate nei precedenti paragrafi, sono state condotte le simulazioni idrauliche per lo Stato di Progetto degli eventi di piena associati ai tempi di ritorno pari a 30, 100, 200. Si ricorda che la progettazione definitiva degli interventi di sistemazione idraulica della bassa Valle del Biferno, oggetto di studio in questa Tesi, è stata condotta per un tempo di ritorno di 200 anni. Nel presente capitolo, dunque, oltre a riportare le caratteristiche delle opere progettate, si espongono i risultati ottenuti per ognuno degli scenari analizzati, sia per ciò che concerne le grandezze idrauliche in alveo, di cui si riportano i profili idrometrici, che a livello areale in termini di mappatura di tiranti idrici e velocità massime.

#### **4.2.1 Il Progetto Definitivo delle opere di sistemazione idraulica**

Si ritiene interessante riportare inizialmente i risultati ottenuti dall'applicazione del modello 1D a moto permanente per la definizione di massima della geometria degli sfioratori di alimentazione delle casse. Successivamente, vengono esposti i risultati definitivi della progettazione idraulica di questi manufatti condotta utilizzando il modello 2D a moto vario.

# *4.2.1.1 Risultati del predimensionamento delle opere di presa secondo il modello 1D a moto permanente*

Come precedentemente menzionato, il modello 1D a moto permanente è stato implementato al solo scopo di ottenere una progettazione di massima delle quote e delle lunghezze degli sfioratori di ingresso alle casse di espansione dato l'onere computazionale non trascurabile del modello idraulico 2D a moto vario. In [Tabella 28](#page-175-0) vengono riportate le caratteristiche principali delle opere di presa risultanti dall'applicazione del modello 1D. In particolare, vengono indicate la lunghezza e la quota di ogni soglia sfiorante tali per cui si ottiene una portata sfiorante corrispondente alla portata massima laminata al picco dell'idrogramma di piena. Si ricorda (si veda il paragrafo 3.3.3 – Modello 1D a moto permanente) che quest'ultima portata è determinata dalla sottrazione del volume massimo invasabile della cassa di espansione considerata all'idrogramma di piena immediatamente a monte dell'opera di presa. Tali geometrie sono state successivamente utilizzate come

un'importante e mirata base di partenza nel modello 2D per la progettazione definitiva delle soglie sfioranti alle casse di espansione.

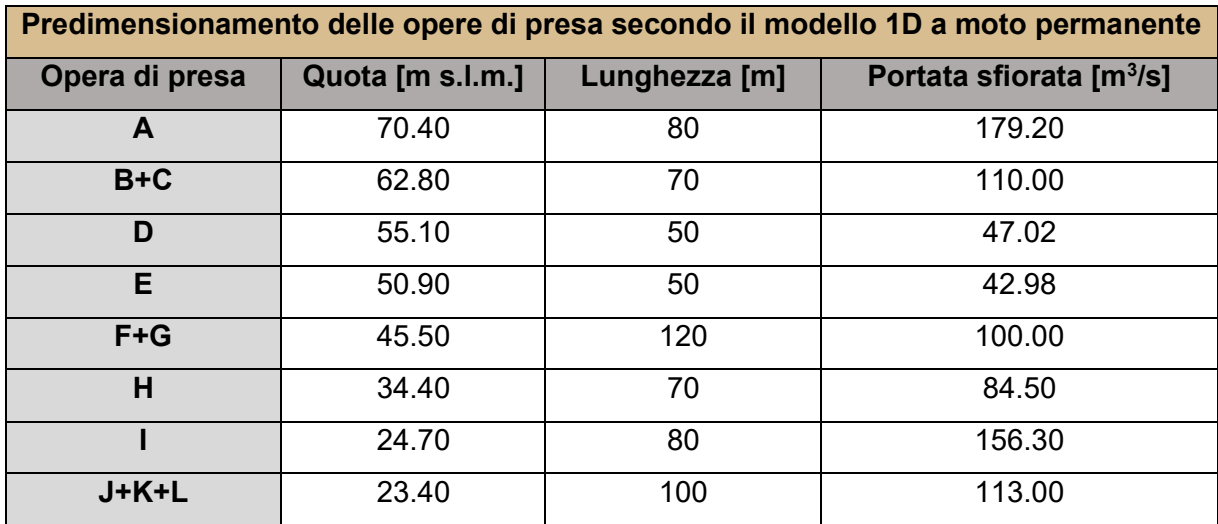

<span id="page-175-0"></span>Tabella 28 - Risultati del predimensionamento delle opere di presa da modello 1D a moto permanente.

Si è deciso di utilizzare le lunghezze delle soglie sfioranti indicate nel Progetto Preliminare variando dunque solo la quota delle soglie stesse.

È interessante confrontare i valori di portata di picco che il modello 1D restituisce a valle delle casse di espansione con e senza l'effetto di laminazione:

> $Q_{valle\ SdF\ 1D}=2504\ m^3/s$  $Q_{valle\ SdP\ 1D}=1680\ m^3/s$

Secondo il modello 1D a moto permanete, la realizzazione delle casse di espansione permette una laminazione del picco di piena a monte del Nucleo Industriale di Termoli di:

 $Q_{TOT\,laminata} = 824\ m^3/s$ 

# *4.2.1.2 Risultati del dimensionamento delle opere di sistemazione idraulica secondo il modello 2D a moto vario*

Sulla base dei risultati forniti dall'applicazione del modello monodimensionale sono state effettuate numerose simulazioni con il modello bidimensionale al fine di definire la corretta lunghezza e quota di tutte le soglie sfioranti. Oltre ai dati geometrici delle opere di presa si sono definite le quote del fondo, una stima del volume massimo invasabile e le quote dei rilevati arginali di ciascuna cassa di espansione. Successivamente, considerando l'idrogramma di piena laminato a valle delle casse di espansione, si sono definite le quote dei nuovi rilevati arginali in protezione del Nucleo Industriale di Termoli e dei territori limitrofi.

Si precisa che il funzionamento e la verifica delle soglie sfioranti di troppo pieno non è stato oggetto di studio in questa Tesi in quanto, come scelta progettuale, si è deciso di non prevedere la loro attivazione per eventi di piena con portate associate a tempi di ritorno inferiori o uguali a 200 anni. Lo svuotamento delle casse di espansione avverrà attraverso la realizzazione di paratoie posizionate in corrispondenza degli sfioratori di troppo pieno al termine dell'evento.

Di seguito vengono analizzati uno ad uno, dalla diga del Liscione alla foce a mare, gli interventi previsti e dimensionati nell'ambito del Progetto Definitivo. Si precisa che in questo paragrafo sono riportate esclusivamente le caratteristiche geometriche delle opere dimensionate per un tempo di ritorno di 200 anni; per l'analisi del loro funzionamento si rimanda al paragrafo 4.2.2. È importante osservare, inoltre, che il volume massimo invasabile indicato per ogni cassa di espansione rappresenta il volume massimo che la cassa può trattenere prima dell'entrata in funzione dello sfioratore di troppo pieno.

La tavola degli interventi areali previsti dal Progetto Definitivo è consultabile in appendice alla presente Tesi.

#### **Intervento A**

In [Tabella 29](#page-176-0) si riportano la quota di sfioro e la lunghezza di progetto dell'opera di presa e dei rilevati arginali, la superficie, una stima del volume massimo invasabile e la quota media del fondo della cassa di espansione A.

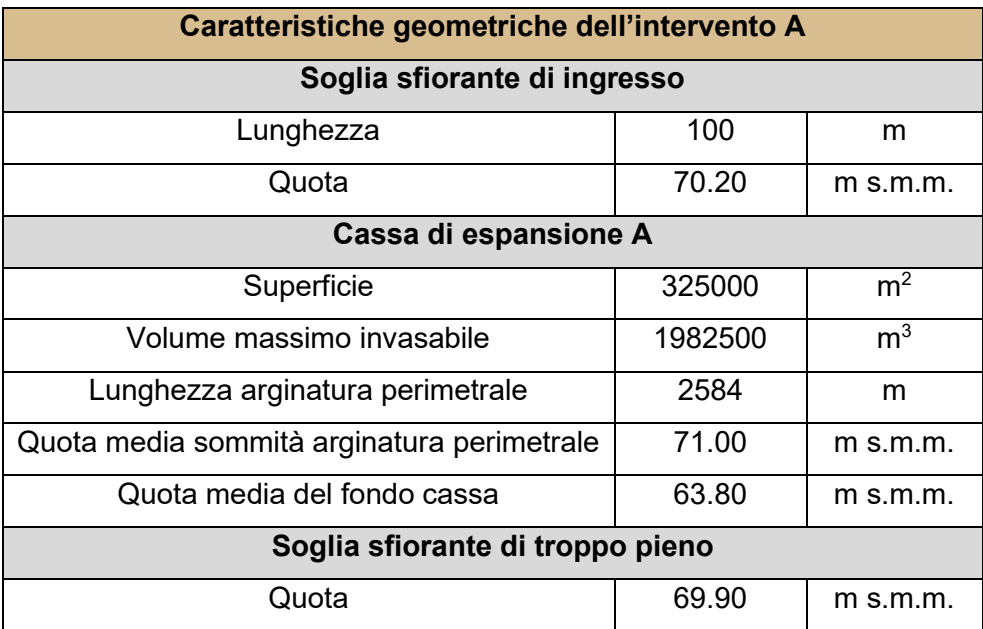

<span id="page-176-0"></span>Tabella 29 – Progetto Definitivo: caratteristiche geometriche delle opere comprese nell'intervento A.

### **Intervento B+C**

In [Tabella 30](#page-177-0) si riportano la quota di sfioro e la lunghezza di progetto dell'opera di presa e dei rilevati arginali, la superficie, una stima del volume massimo invasabile e la quota del fondo della cassa di espansione in serie B+C.

| Caratteristiche geometriche dell'intervento B+C |         |                |  |  |
|-------------------------------------------------|---------|----------------|--|--|
| Soglia sfiorante di ingresso                    |         |                |  |  |
| Lunghezza                                       | 70      | m              |  |  |
| Quota                                           | 62.95   | $m$ s.m.m.     |  |  |
| Cassa di espansione B                           |         |                |  |  |
| Superficie                                      | 261440  | m <sup>2</sup> |  |  |
| Volume massimo invasabile                       | 705888  | m <sup>3</sup> |  |  |
| Lunghezza arginatura perimetrale                | 1728    | m              |  |  |
| Quota media sommità arginatura perimetrale      | 63.30   | $m$ s.m.m.     |  |  |
| Quota media del fondo cassa                     | 59.60   | $m$ s.m.m.     |  |  |
| Soglia sfiorante intermedia                     |         |                |  |  |
| Lunghezza                                       | 100     | m              |  |  |
| Quota                                           | 62.30   | $m$ s.m.m.     |  |  |
| Cassa di espansione C                           |         |                |  |  |
| Superficie                                      | 471437  | m <sup>2</sup> |  |  |
| Volume massimo invasabile                       | 1862176 | m <sup>3</sup> |  |  |
| Lunghezza arginatura perimetrale                | 2495    | m              |  |  |
| Quota media sommità arginatura perimetrale      | 63      | $m$ s.m.m.     |  |  |
| Quota media del fondo cassa                     | 58.05   | $m$ s.m.m.     |  |  |
| Soglia sfiorante di troppo pieno                |         |                |  |  |
| Quota                                           | 62      | $m$ s.m.m.     |  |  |

<span id="page-177-0"></span>Tabella 30 – Progetto Definitivo: caratteristiche geometriche delle opere comprese nell'intervento B+C.

#### **Intervento D**

In [Tabella 31](#page-178-0) si riportano la quota di sfioro e la lunghezza di progetto dell'opera di presa e dei rilevati arginali, la superficie, una stima del volume massimo invasabile e la quota del fondo della cassa di espansione D.

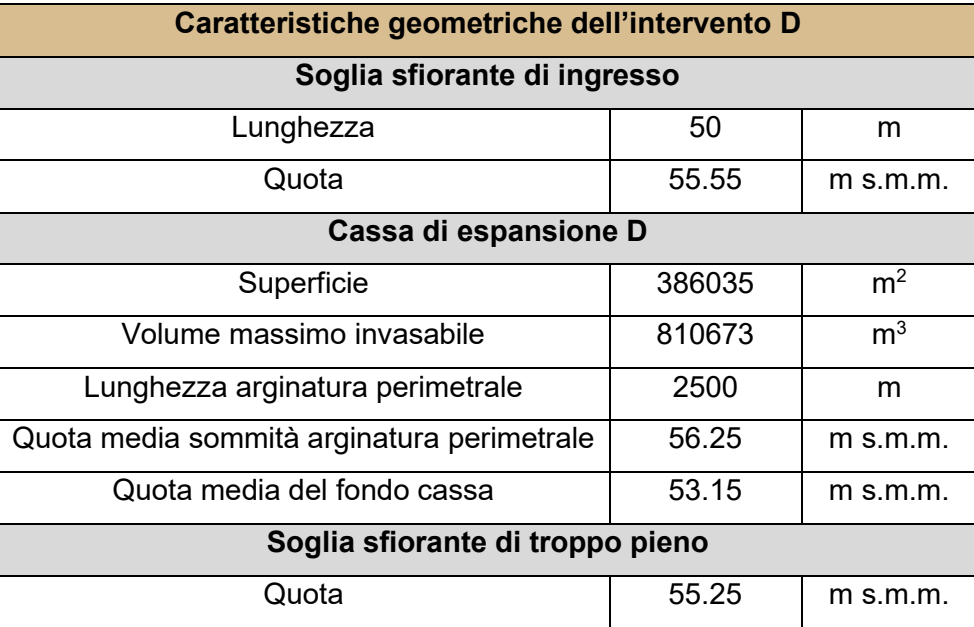

<span id="page-178-0"></span>Tabella 31 – Progetto Definitivo: caratteristiche geometriche delle opere comprese nell'intervento D.

#### **Intervento E**

In [Tabella 32](#page-178-1) si riportano la quota di sfioro e la lunghezza di progetto dell'opera di presa e dei rilevati arginali, la superficie, una stima del volume massimo invasabile e la quota del fondo della cassa di espansione E.

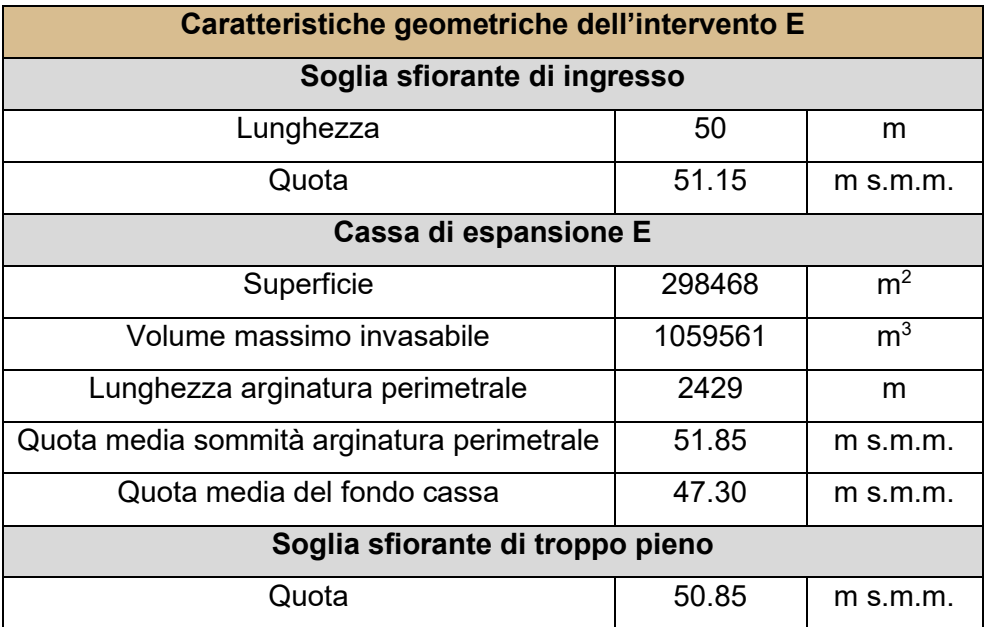

<span id="page-178-1"></span>Tabella 32 – Progetto Definitivo: caratteristiche geometriche delle opere comprese nell'intervento E.

### **Intervento F+G**

In [Tabella 33](#page-179-0) si riportano la quota di sfioro e la lunghezza di progetto dell'opera di presa e dei rilevati arginali, la superficie, una stima del volume massimo invasabile e la quota del fondo della cassa di espansione in serie F+G.

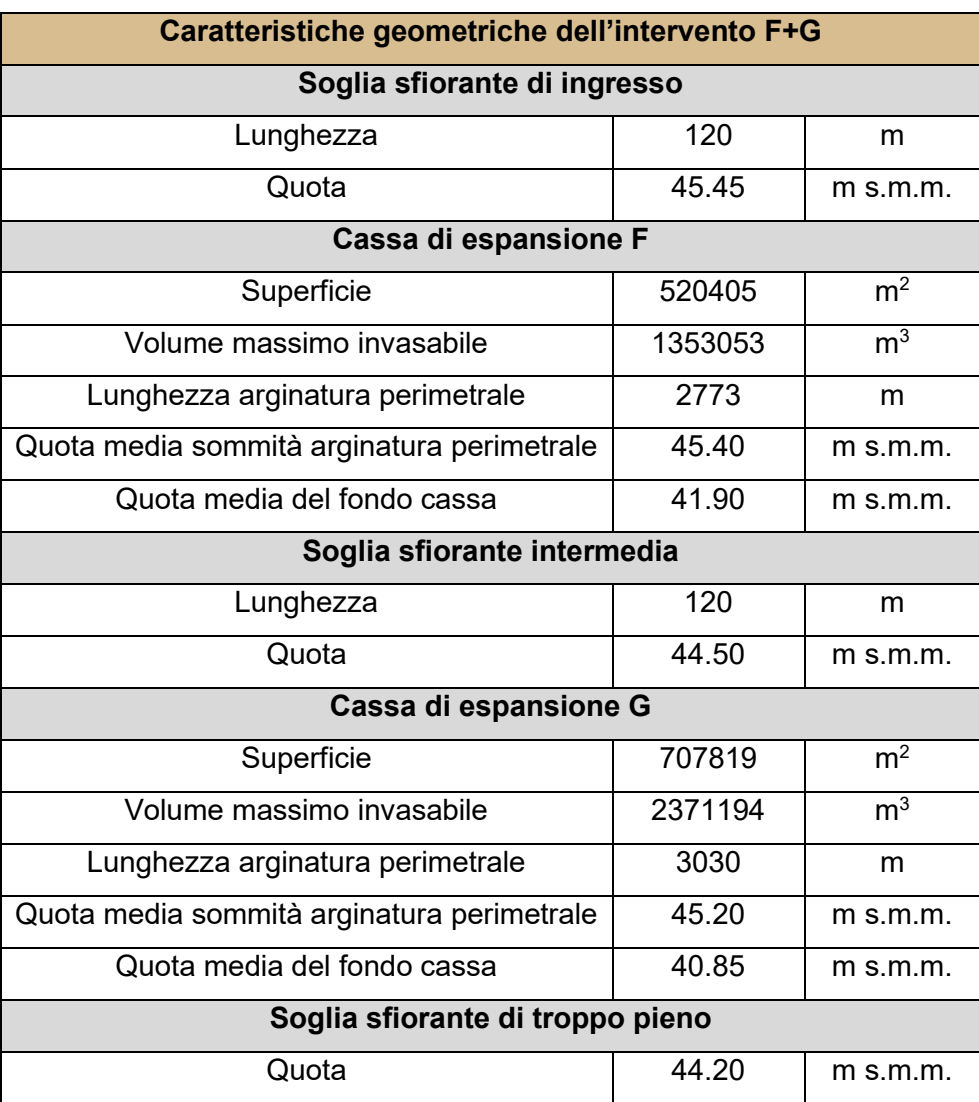

<span id="page-179-0"></span>Tabella 33 – Progetto Definitivo: caratteristiche geometriche delle opere comprese nell'intervento F+G.

#### **Intervento H**

In [Tabella 34](#page-180-0) si riportano la quota di sfioro e la lunghezza di progetto dell'opera di presa e dei rilevati arginali, la superficie, una stima del volume massimo invasabile e la quota del fondo della cassa di espansione H.
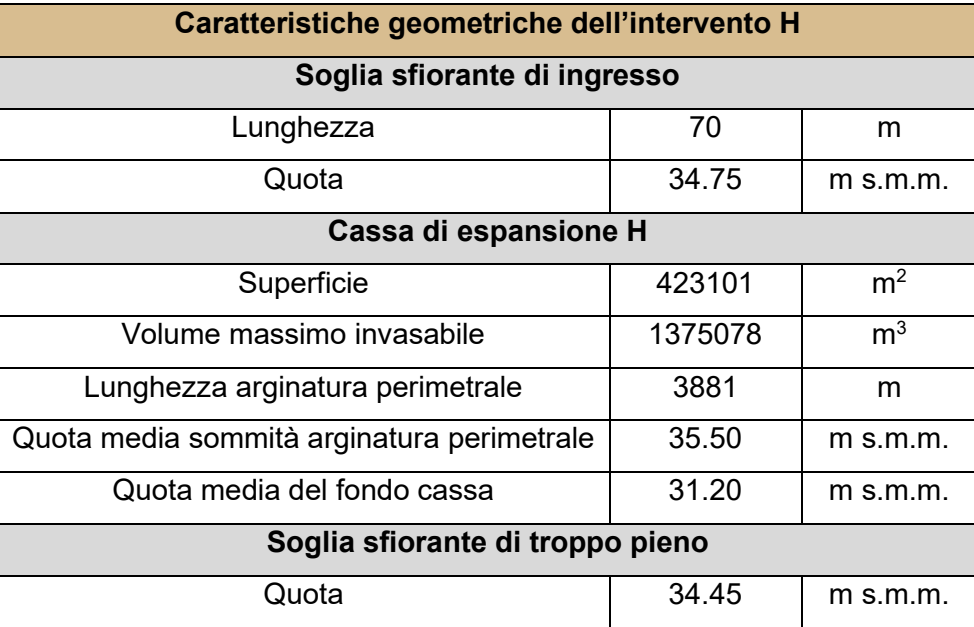

Tabella 34 – Progetto Definitivo: caratteristiche geometriche delle opere comprese nell'intervento H.

#### **Intervento I**

In [Tabella 35](#page-180-0) si riportano la quota di sfioro e la lunghezza di progetto dell'opera di presa e dei rilevati arginali, la superficie, una stima del volume massimo invasabile e la quota del fondo della cassa di espansione I.

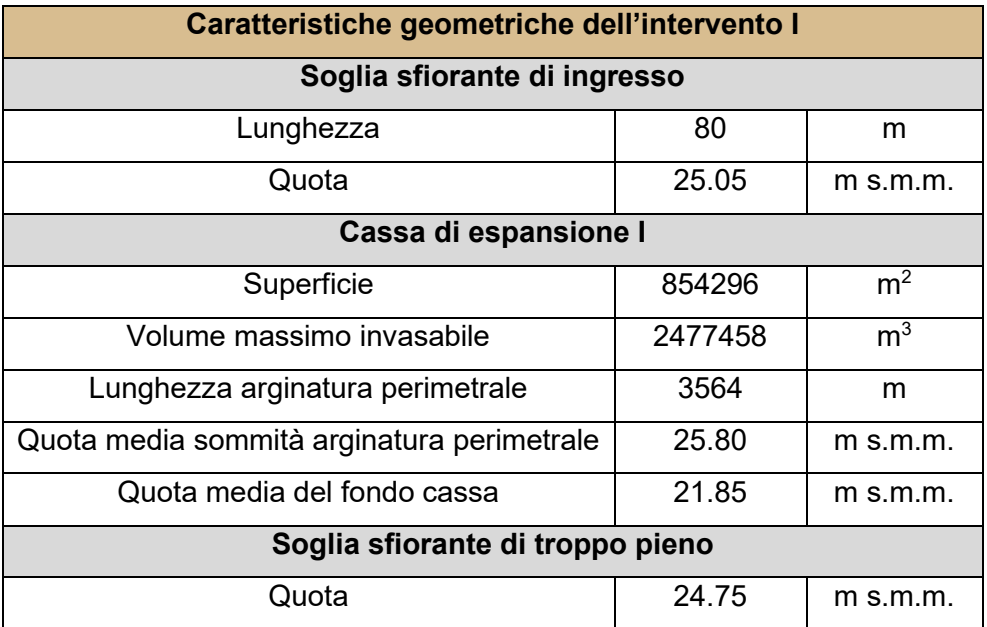

<span id="page-180-0"></span>Tabella 35 – Progetto Definitivo: caratteristiche geometriche delle opere comprese nell'intervento I.

#### **Intervento J+K+L**

In [Tabella 36](#page-182-0) si riportano la quota di sfioro e la lunghezza di progetto dell'opera di presa e dei rilevati arginali, la superficie, una stima del volume massimo invasabile e la quota del fondo della cassa di espansione in serie J+K+L.

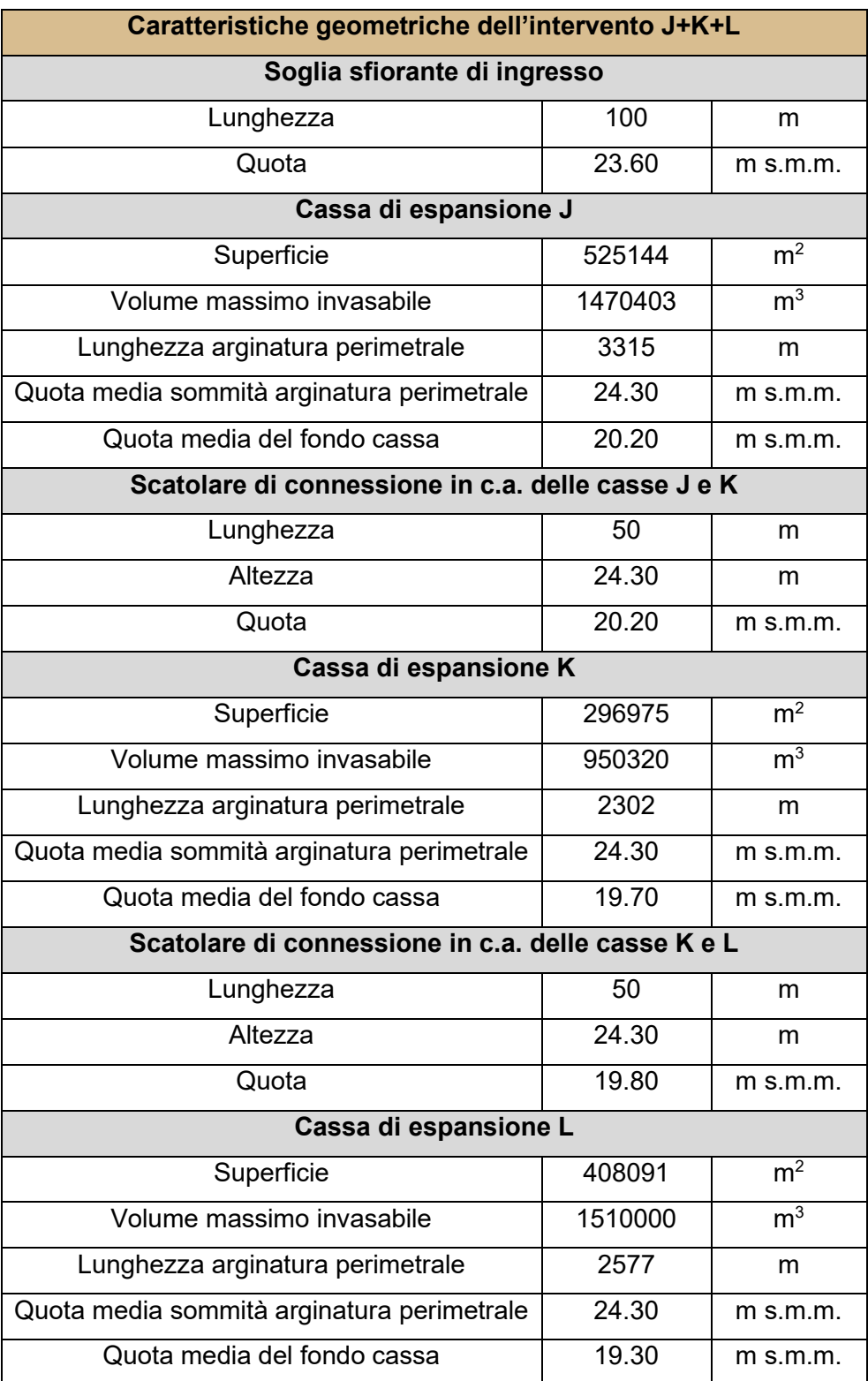

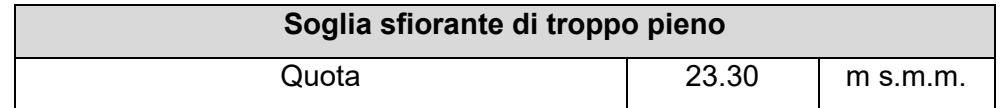

<span id="page-182-0"></span>Tabella 36 – Progetto Definitivo: caratteristiche geometriche delle opere comprese nell'intervento J+K+L.

L'insieme delle casse delle 12 casse di espansione è in grado di invasare temporaneamente una notevole quantità di volume d'acqua pari a:

$$
V_{TOT\,PD}\cong18000000\ m^3
$$

In [Tabella 37](#page-183-0) è possibile osservare il confronto tra le principali caratteristiche geometriche degli sfioratori e delle casse di espansione forniti dal Progetto Preliminare (PP) e dall'applicazione del modello 2D a moto vario e del modello 1D a moto permanente. Si osserva che le quote degli sfiori e del fondo delle casse sono riportate in metri rispetto al livello medio del mare mentre le lunghezze degli sfiori sono riportate in metri.

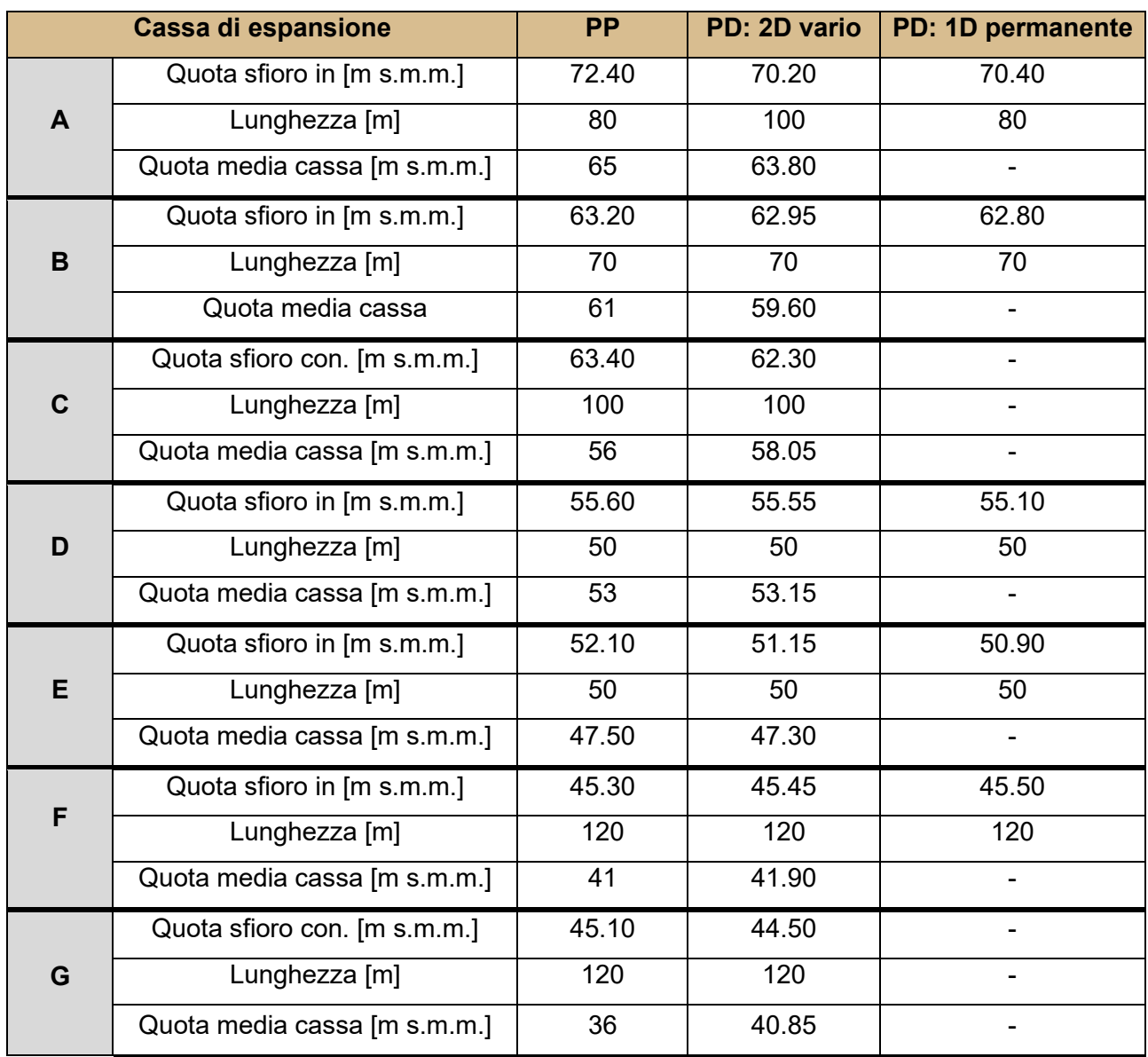

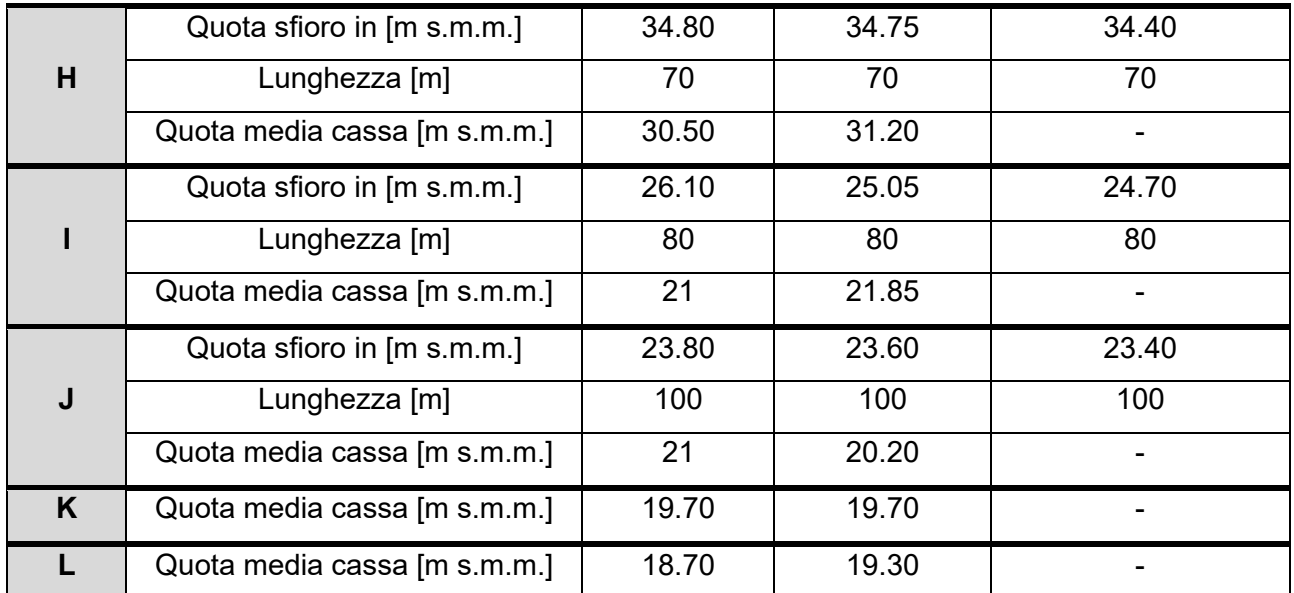

<span id="page-183-0"></span>Tabella 37 - Geometria degli sfioratori e delle casse di espansione: confronto tra dimensionamento nel PP e nel PD (con modello 2D a moto vario e modello 1D a moto permanente).

In generale, si osserva che i risultati forniti dal modello monodimensionale a moto permanente, per i soli sfioratori di ingresso, hanno costituito un'ottima base di partenza per il successivo dimensionamento con il modello bidimensionale a moto vario. Per quanto riguarda, invece, il confronto tra il dimensionamento svolto nel Progetto Preliminare e il dimensionamento svolto in questa Tesi si notano notevoli differenze, soprattutto per quanto riguarda la quota di alcuni sfioratori (si veda sfioratore di ingresso alla cassa A) e la quota media del fondo di alcune casse di espansione.

#### **Rilevati arginali a valle delle casse d'espansione**

La realizzazione delle casse di espansione permette di ottenere una forte riduzione del picco dell'idrogramma di piena. Ciononostante, questo non è sufficiente a garantire la sicurezza idraulica ai territori a valle del Viadotto Tanassi (Ponte SS647). È stato dunque necessario prevedere la realizzazione di nuovi rilevati arginali e, dove necessario, l'adeguamento in quota delle arginature presenti. In generale, per le nuove arginature si è previsto un rilevato largo in sommità 4.0 m e caratterizzato da sponde inclinate 1:2. Qualora l'altezza del rilevato dovesse essere superiore a 4.0 m, si prevederà la realizzazione di una doppia banca con una ulteriore pista di manutenzione larga 4.0 m. La doppia banca dovrà essere presente sia sul lato fiume che sul lato a campagna del rilevato. Per i sovralzi arginali, invece, si prevede un ringrosso dell'argine esistente sul lato campagna con una larghezza in testa sempre di 4,00 m.

Il profilo altimetrico delle nuove arginature e dei sovralzi arginali è stato determinato considerando un franco di +1 metro rispetto all'inviluppo dei livelli a moto vario determinato mediante la simulazione della propagazione dell'evento di piena con tempo di ritorno pari a 200 anni (a tale riguardo si veda il paragrafo 4.2.2.9 - Profili longitudinali a valle delle casse di espansione). Nella definizione delle quote altimetriche delle arginature si è tenuto in considerazione il benefico prodotto dalle casse di espansione che verranno realizzate a monte del tratto arginato.

Di seguito, in [Tabella 38,](#page-184-0) vengono riportate tutte le caratteristiche geometriche degli interventi di arginature previsti nel Progetto Definitivo a valle delle casse di espansione. La nomenclatura assegnata agli interventi lineari è la medesima riportata nel Progetto Preliminare (si veda paragrafo 2.5.2 – Interventi lineari).

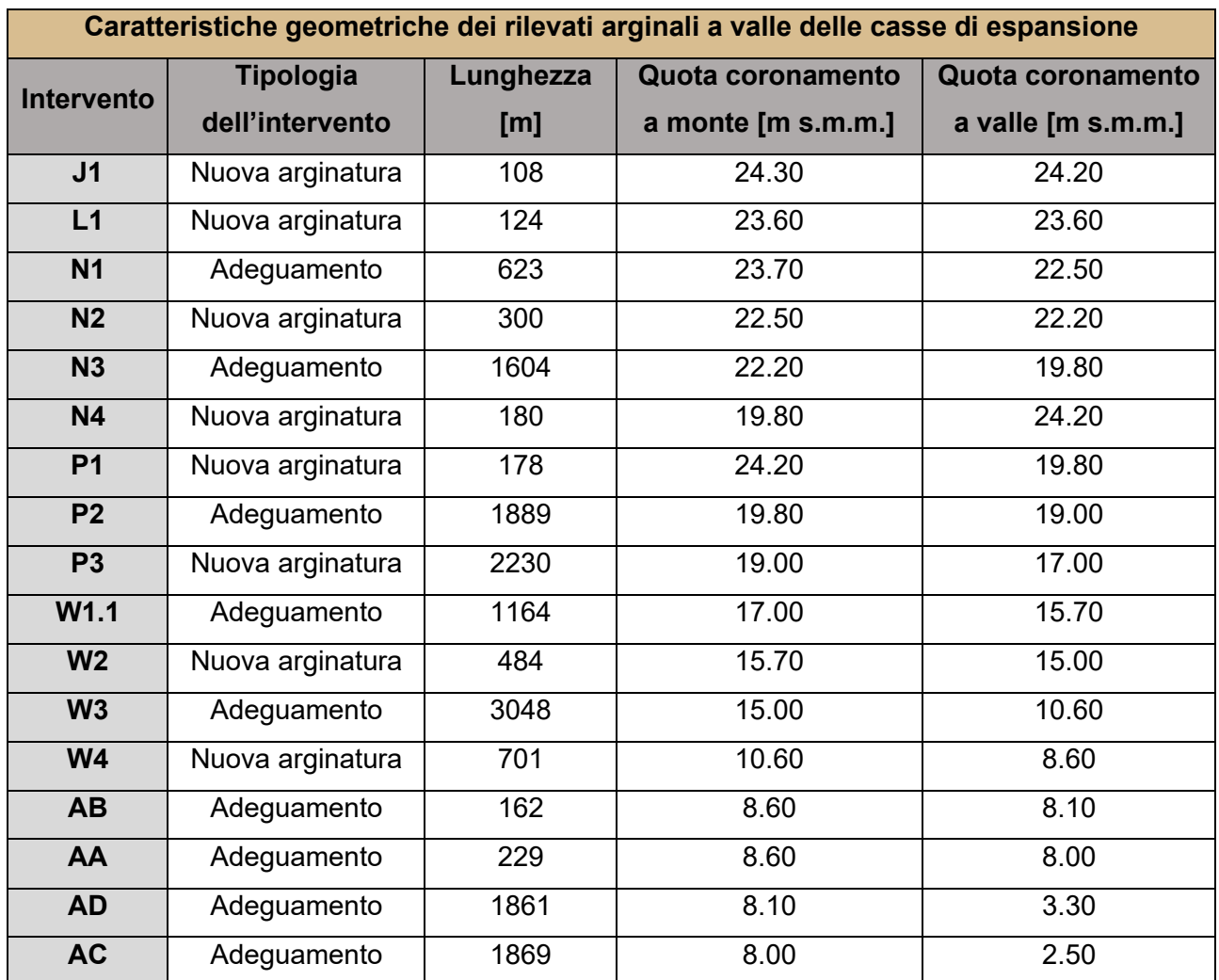

<span id="page-184-0"></span>Tabella 38 - Caratteristiche geometriche principali degli interventi lineari previsti nel Progetto Definitivo.

La tavola degli interventi lineari previsti dal Progetto Definitivo è consultabile in appendice alla Tesi.

# **4.2.2 Analisi del comportamento delle opere per gli scenari di tempo di ritorno 200, 100 e 30 anni**

Definite le caratteristiche degli interventi areali e lineari per un tempo di ritorno di 200 anni è importante analizzare come l'intero sistema risponda ad eventi di piena con portate associate a tempi di ritorno inferiori. In particolare, in questo paragrafo, si vuole studiare l'effetto di ogni cassa di espansione qualora vengano interessati da eventi di piena con tempo di ritorno di 200, 100 e 30 anni.

Per una maggior comprensione delle tabelle appare opportuno definire:

- $Q_{monte} \rightarrow$  portata massima transitante in alveo a monte dell'opera di presa;
- $Q_{value} \rightarrow$  portata massima transitante in alveo a valle dell'opera di presa;
- $Q_{sf in} \rightarrow$  portata massima all'opera di presa;
- $Q_{\text{sf conn}} \rightarrow$  portata massima all'opera di connessione;
- $Y_{max} \rightarrow$  tirante massimo all'interno della cassa di espansione;
- $V_{max} \rightarrow$  volume massimo invasabile nella cassa di espansione;
- $V_{inv} \rightarrow$  volume effettivamente invasato nella cassa di espansione;
- $E = 100 \left(\frac{V_{max} V_{inv}}{V}\right)$  $\frac{dx-\nu_{\textit{inv}}}{v_{\textit{max}}} \times 100 \big) \rightarrow$  efficienza della cassa di espansione, intesa come percentuale di riempimento.

Si ricorda che il volume massimo invasabile per ogni cassa di espansione rappresenta il volume massimo che la cassa può trattenere prima dell'entrata in funzione dello sfioratore di troppo pieno.

#### *4.2.2.1 Intervento A*

In [Tabella 39](#page-186-0) è riportato un confronto al variare del tempo di ritorno dell'evento di piena del comportamento idraulico dell'intervento A.

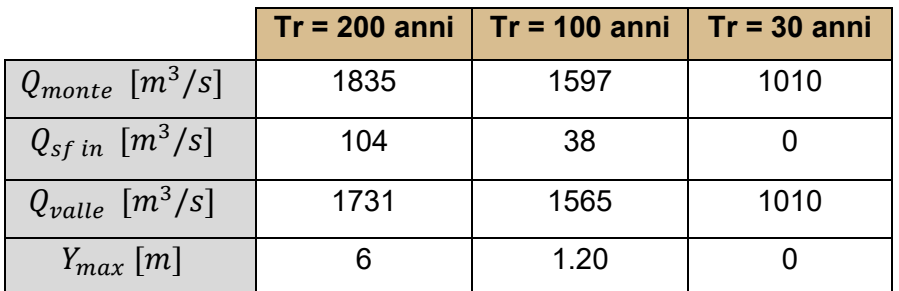

| $V_{max}\,[m^3]$ | 1982500 |        |  |
|------------------|---------|--------|--|
| $V_{inv}[m^3]$   | 1956000 | 386000 |  |
| $E\,$ [%]        | 98.7    | 19.5   |  |

Tabella 39 – SdP: analisi idraulica dell'intervento A al variare del tempo di ritorno.

<span id="page-186-0"></span>In [Figura 114](#page-186-1) si riportano le curve del volume invasato nel tempo mentre in [Figura 115](#page-186-2) si riportano gli idrogrammi di piena in alveo a monte e valle dell'opera di presa, nonché l'idrogramma della portata entrante nella cassa di espansione A attraverso l'opera di presa.

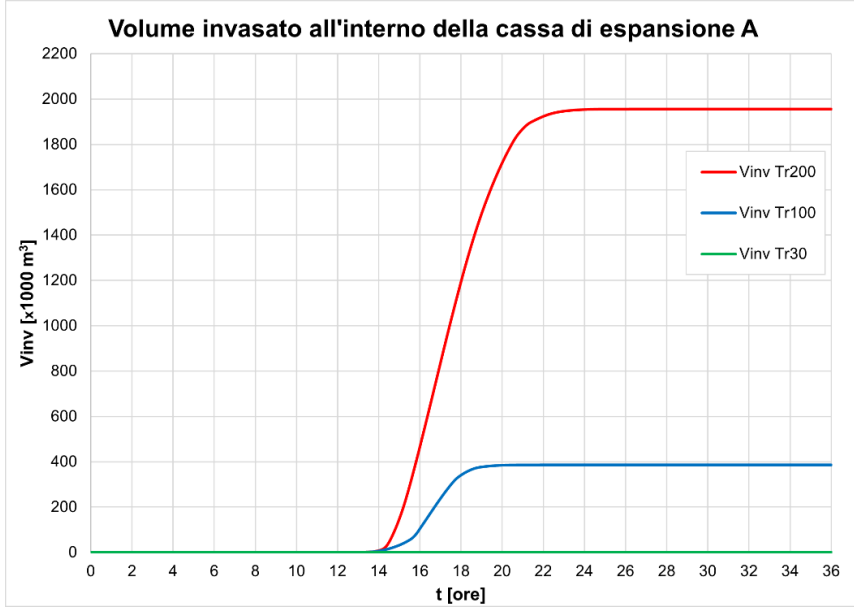

Figura 114 - SdP: volume invasato dalla cassa A al variare del tempo di ritorno.

<span id="page-186-1"></span>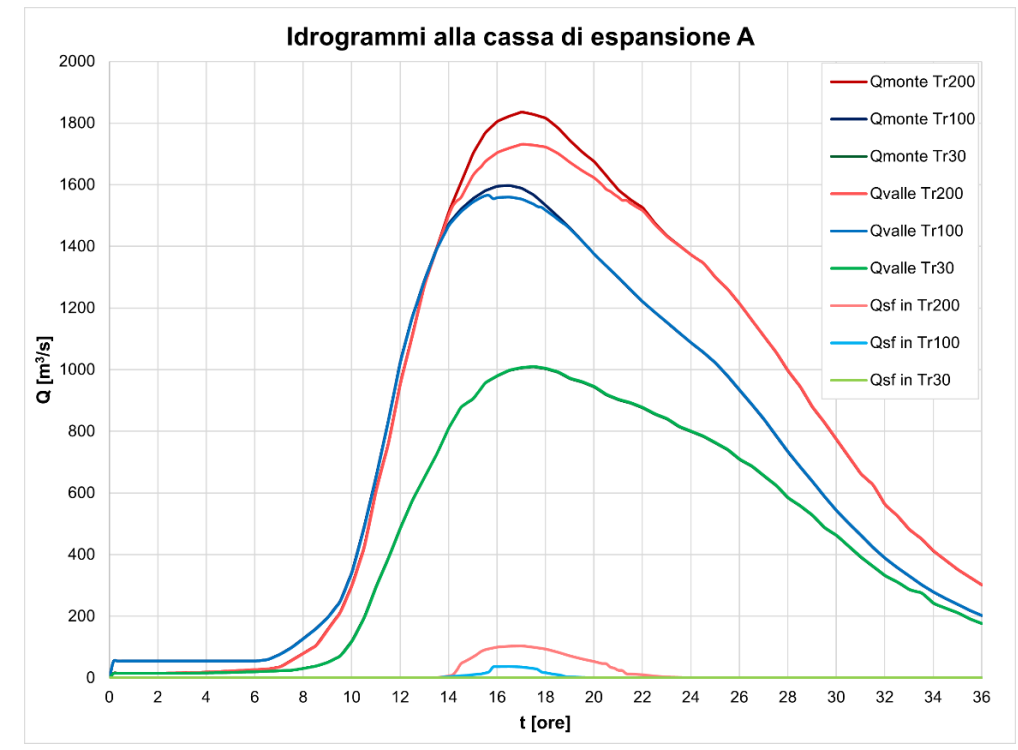

<span id="page-186-2"></span>Figura 115 - SdP: idrogrammi in corrispondenza della cassa A al variare del tempo di ritorno.

## *4.2.2.2 Intervento B+C*

In [Tabella 40](#page-187-0) è riportato un confronto al variare del tempo di ritorno dell'evento di piena del comportamento idraulico dell'intervento B+C.

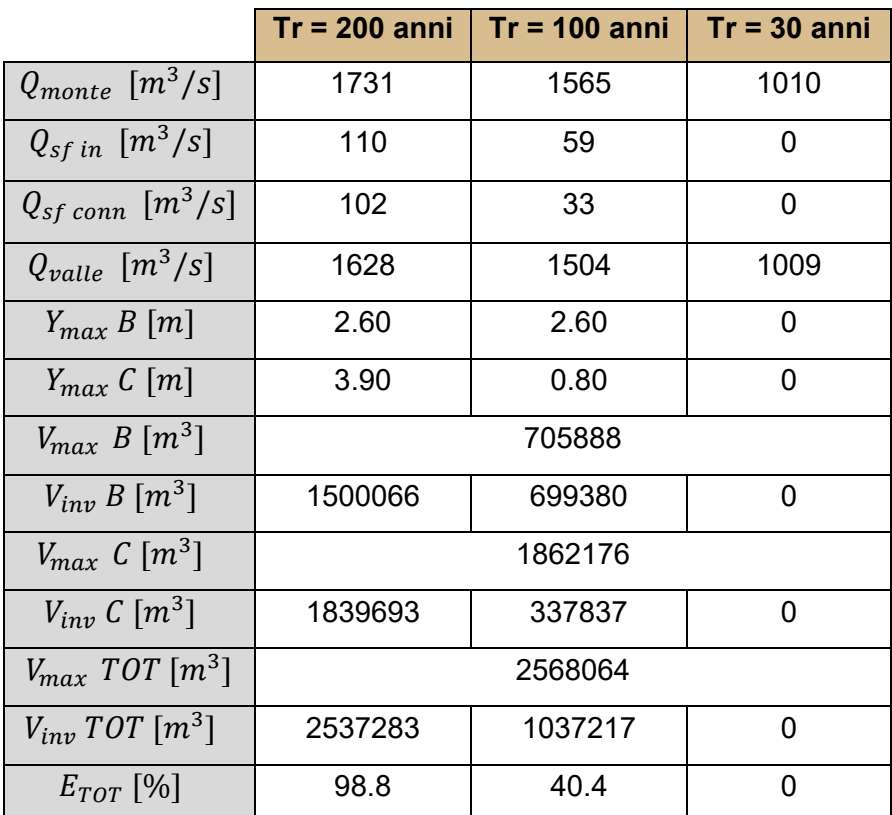

Tabella 40 – SdP: analisi idraulica dell'intervento B+C al variare del tempo di ritorno.

<span id="page-187-0"></span>In [Figura 116](#page-187-1) si riportano le curve del volume invasato nel tempo.

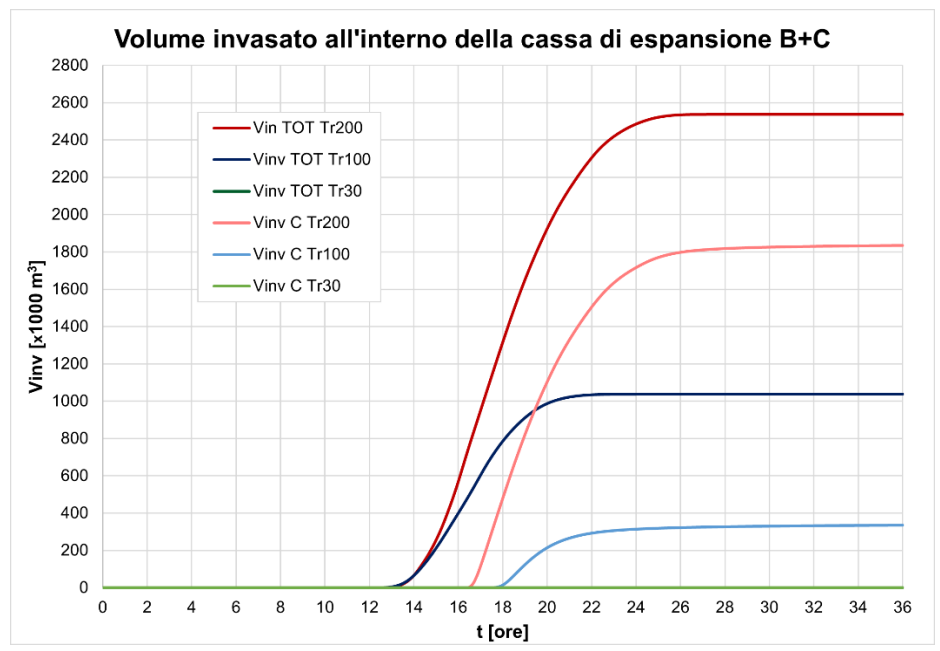

<span id="page-187-1"></span>Figura 116 - SdP: volume invasato dalla cassa B+C al variare del tempo di ritorno.

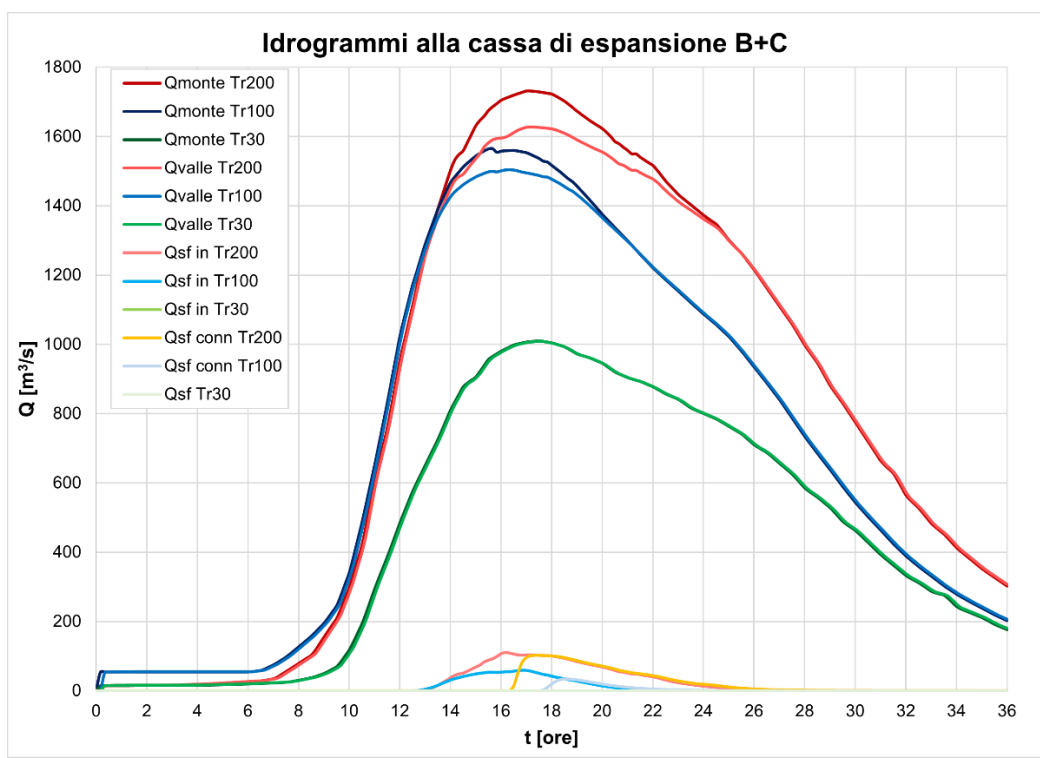

In [Figura 117](#page-188-0) si riportano invece gli idrogrammi alla cassa di espansione B+C.

<span id="page-188-0"></span>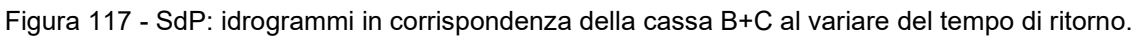

## *4.2.2.3 Intervento D*

In [Tabella 41](#page-188-1) è riportato un confronto al variare del tempo di ritorno dell'evento di piena del comportamento idraulico dell'intervento D.

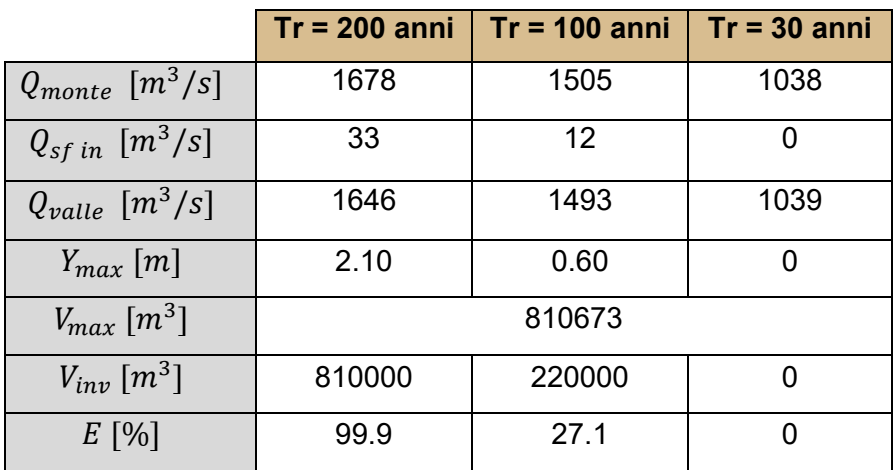

Tabella 41 – SdP: analisi idraulica dell'intervento D al variare del tempo di ritorno.

<span id="page-188-1"></span>In [Figura 118](#page-189-0) si riportano le curve di volume nel tempo.

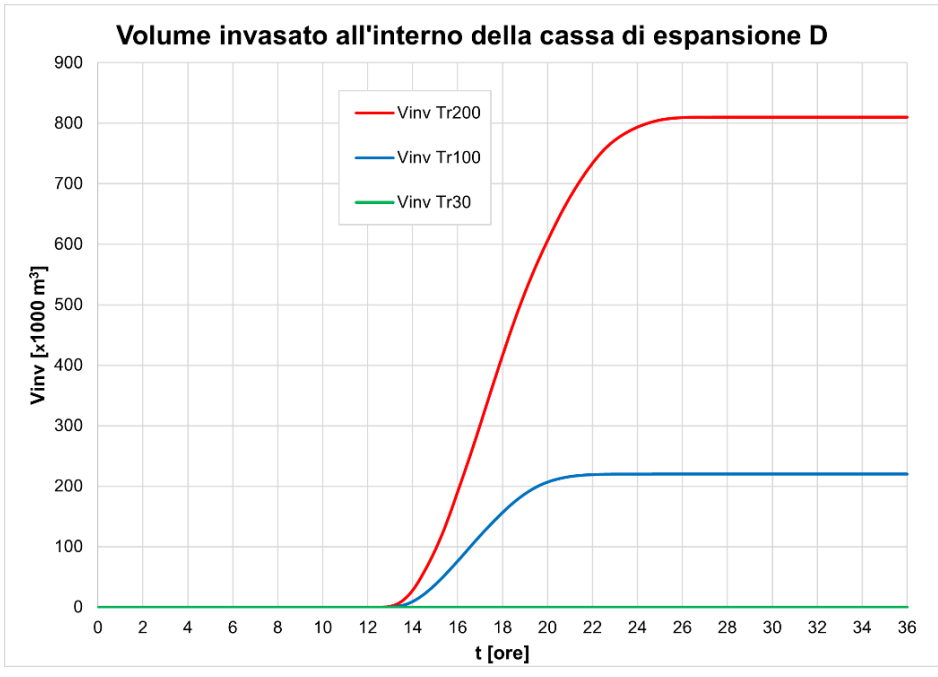

Figura 118 - SdP: volume invasato dalla cassa D al variare del tempo di ritorno.

<span id="page-189-0"></span>In [Figura 119](#page-189-1) si riportano gli idrogrammi di piena in alveo a monte e valle dell'opera di presa, nonché l'idrogramma della portata entrante nella cassa di espansione D attraverso l'opera di presa.

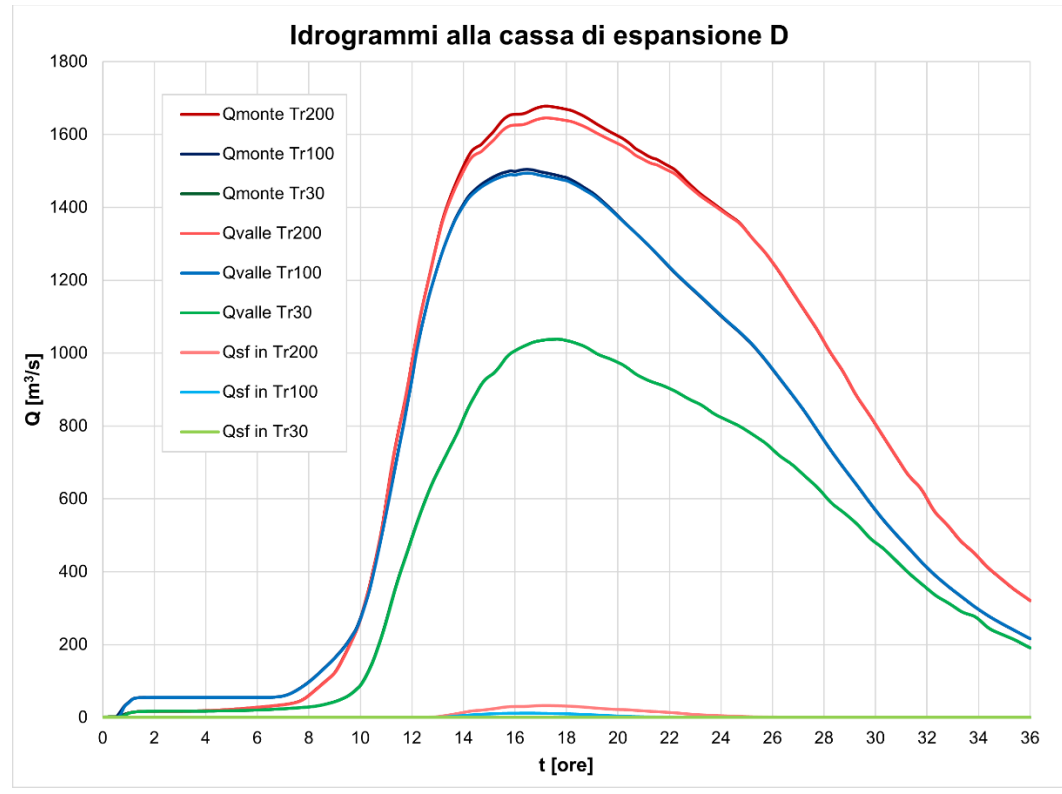

<span id="page-189-1"></span>Figura 119 - SdP: idrogrammi in corrispondenza della cassa D al variare del tempo di ritorno.

## *4.2.2.4 Intervento E*

In [Tabella 42](#page-190-0) è riportato un confronto al variare del tempo di ritorno dell'evento di piena del comportamento idraulico dell'intervento E.

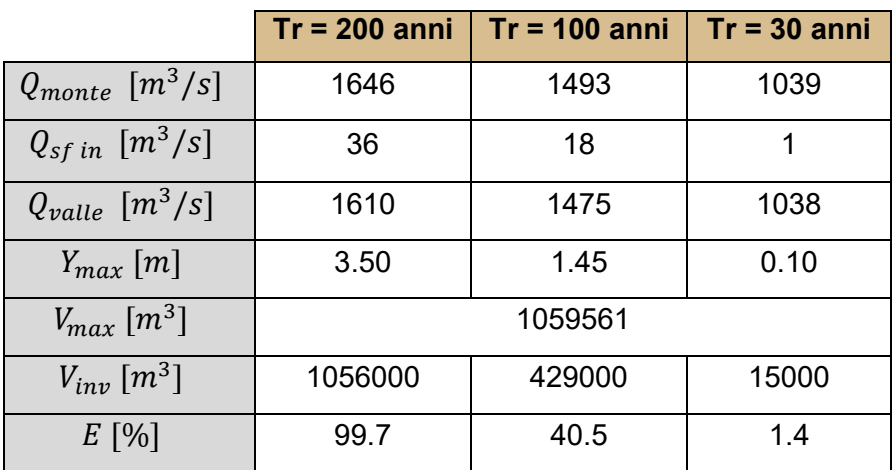

Tabella 42 – SdP: analisi idraulica dell'intervento E al variare del tempo di ritorno.

<span id="page-190-0"></span>In [Figura 120](#page-190-1) si riportano le curve di volume nel tempo.

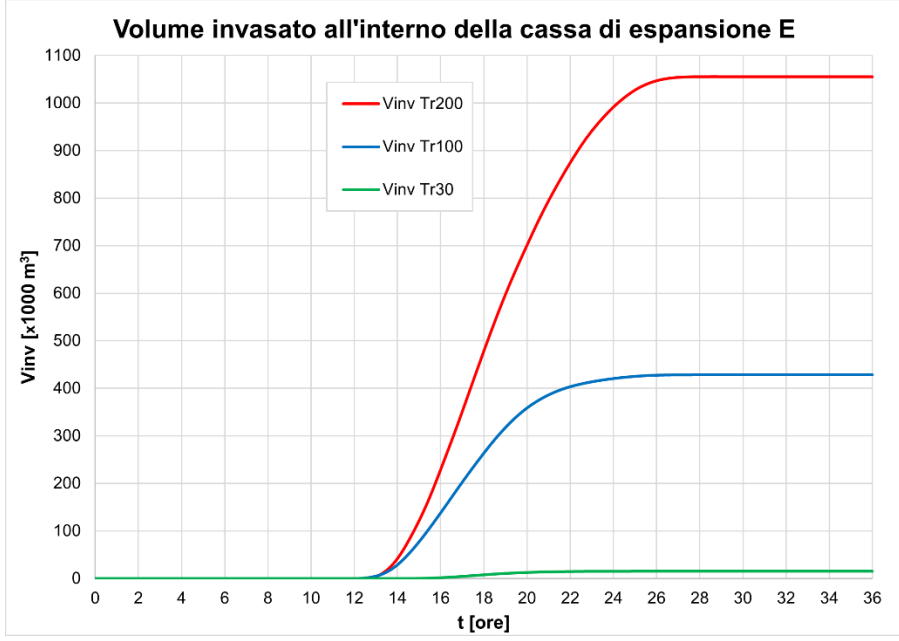

Figura 120 - SdP: volume invasato dalla cassa E al variare del tempo di ritorno.

<span id="page-190-1"></span>In [Figura 121](#page-191-0) si riportano gli idrogrammi di piena in alveo a monte e valle dell'opera di presa, nonché l'idrogramma della portata entrante nella cassa di espansione E attraverso l'opera di presa.

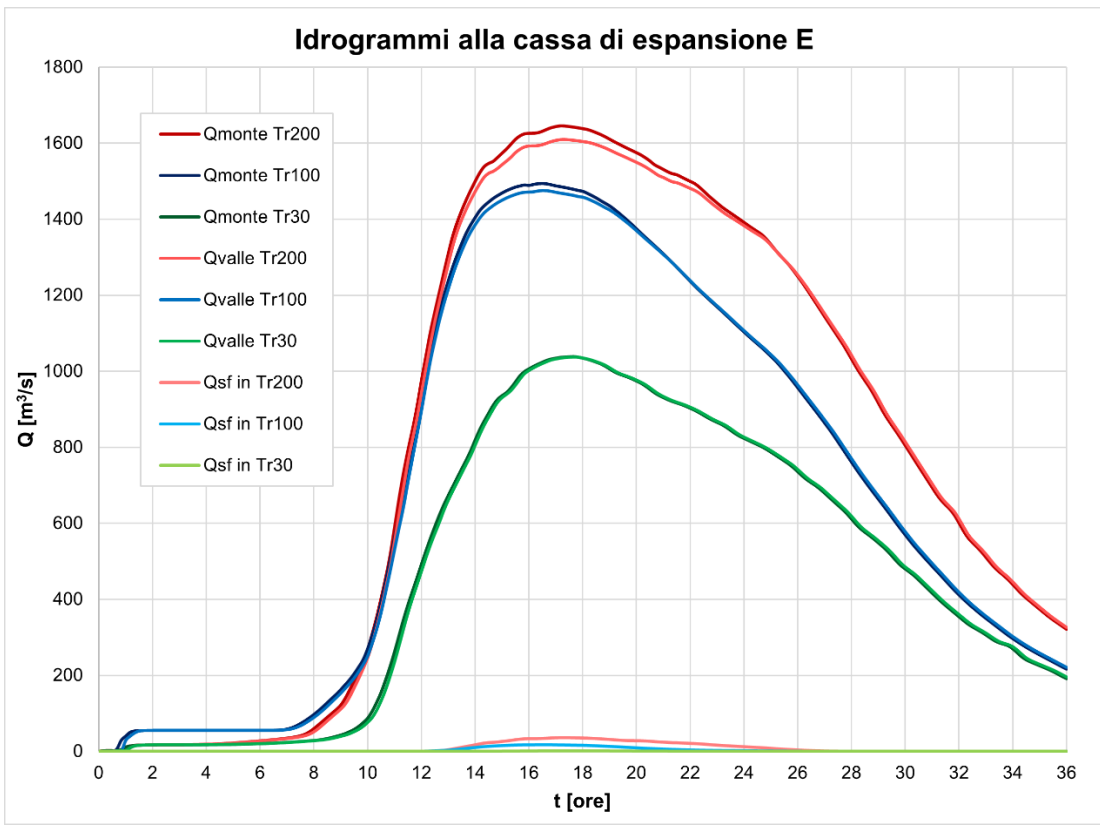

<span id="page-191-0"></span>Figura 121 - SdP: idrogrammi in corrispondenza della cassa E al variare del tempo di ritorno.

#### *4.2.2.5 Intervento F+G*

In [Tabella 43](#page-192-0) è riportato un confronto al variare del tempo di ritorno dell'evento di piena del comportamento idraulico dell'intervento B+C.

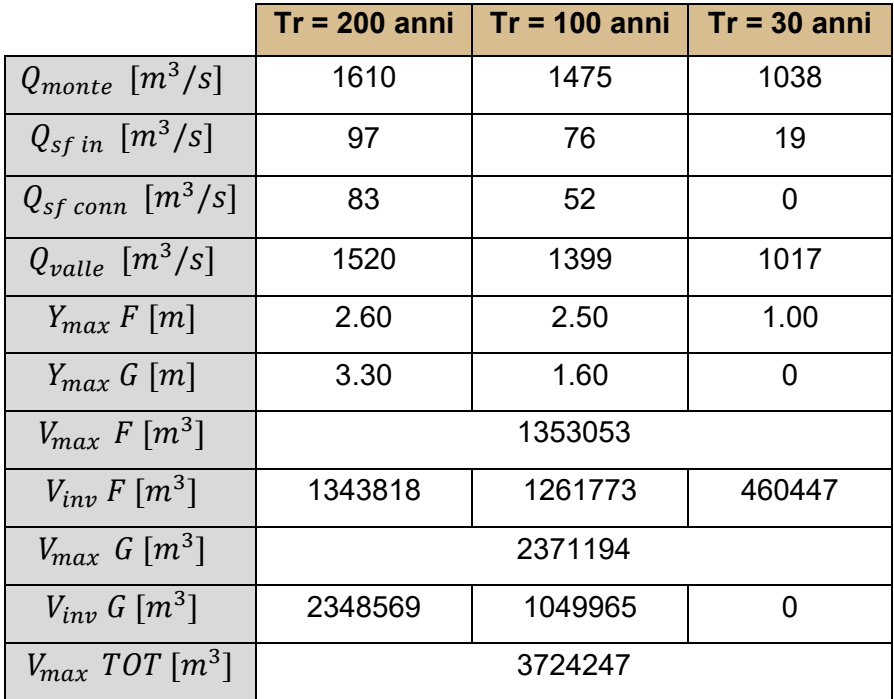

| $V_{inv}$ TOT $[m^3]$ | 3692387 | 2311738 | 460447 |
|-----------------------|---------|---------|--------|
| $E_{TOT}$ [%]         | 99.1    | 62.1    | 124    |

Tabella 43 – SdP: analisi idraulica dell'intervento F+G al variare del tempo di ritorno.

<span id="page-192-0"></span>In [Figura 122](#page-192-1) si riportano le curve del volume invasato nel tempo mentre in [Figura 123](#page-192-2) gli idrogrammi in corrispondenza della cassa di espansione F+G.

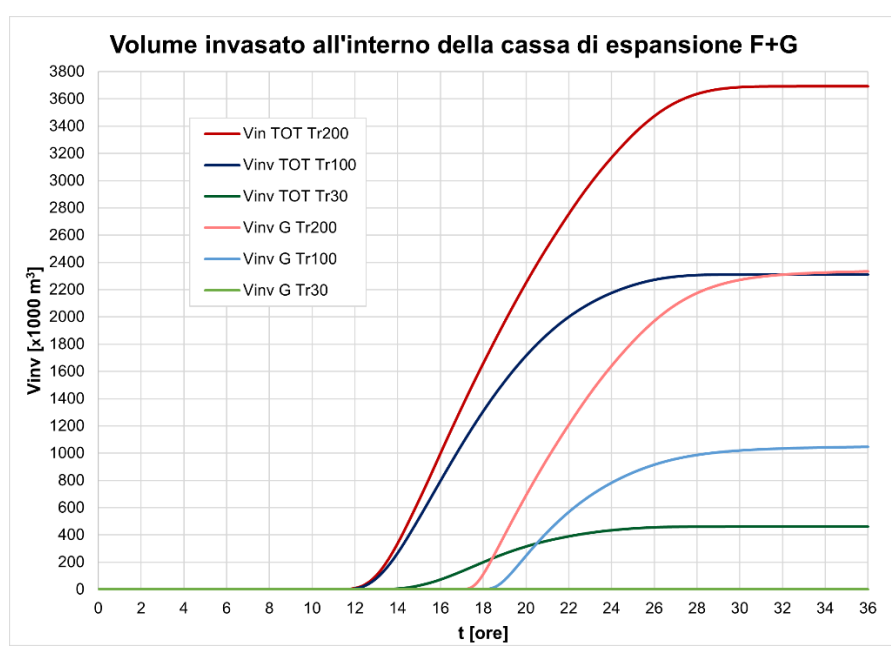

Figura 122 - SdP: volume invasato dalla cassa F+G al variare del tempo di ritorno.

<span id="page-192-1"></span>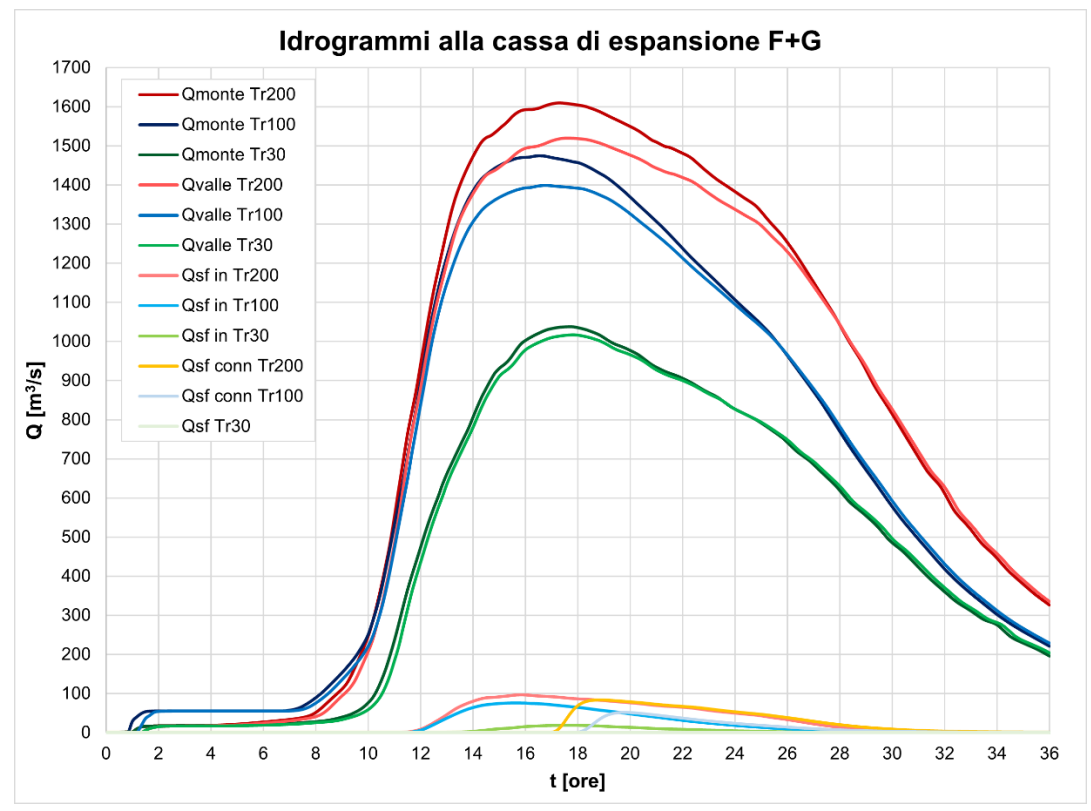

<span id="page-192-2"></span>Figura 123 - SdP: idrogrammi in corrispondenza della cassa F+G al variare del tempo di ritorno.

## *4.2.2.6 Intervento H*

In [Tabella 44](#page-193-0) è riportato un confronto al variare del tempo di ritorno dell'evento di piena del comportamento idraulico dell'intervento H.

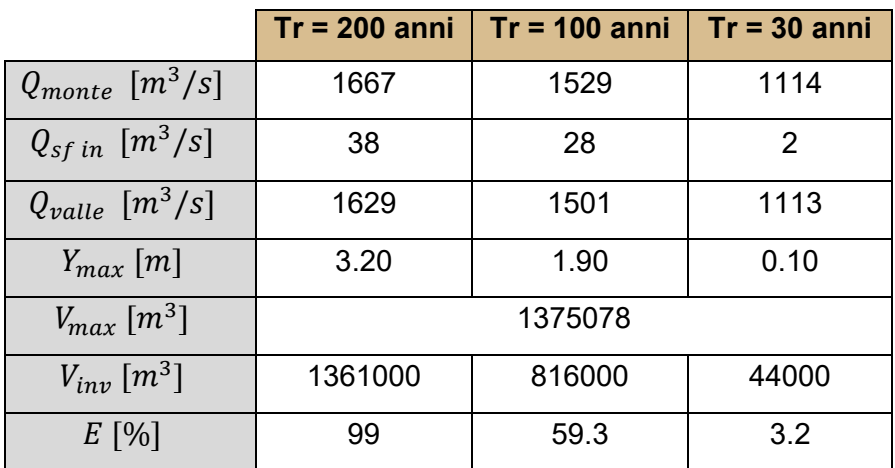

Tabella 44 – SdP: analisi idraulica dell'intervento H al variare del tempo di ritorno.

<span id="page-193-0"></span>In [Figura 124](#page-193-1) si riportano le curve di volume nel tempo.

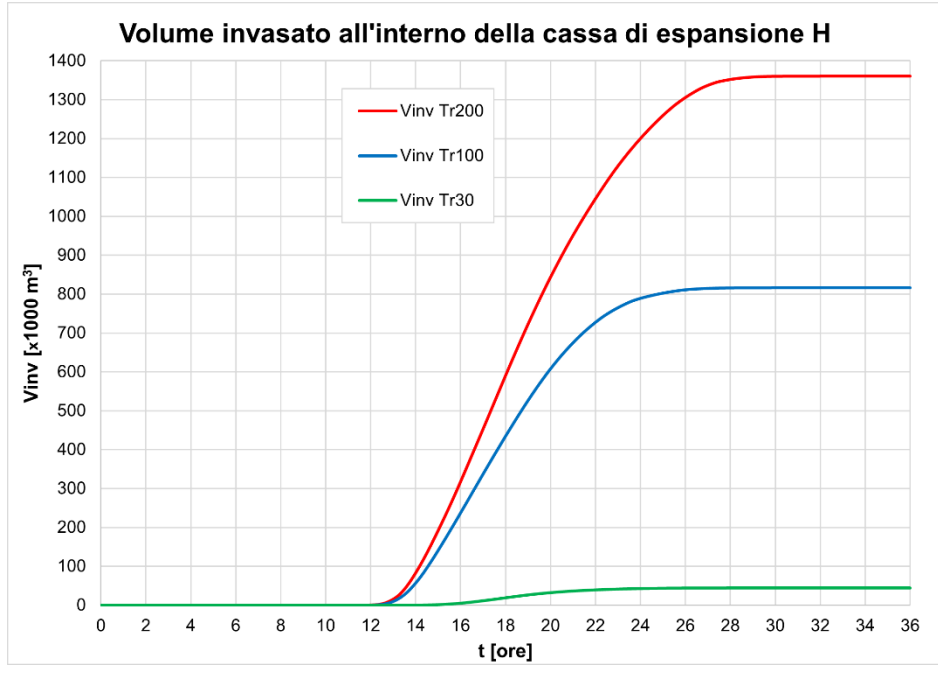

Figura 124 - SdP: volume invasato dalla cassa H al variare del tempo di ritorno.

<span id="page-193-1"></span>In [Figura 125](#page-194-0) si riportano gli idrogrammi di piena in alveo a monte e valle dell'opera di presa, nonché l'idrogramma della portata entrante nella cassa di espansione H attraverso l'opera di presa.

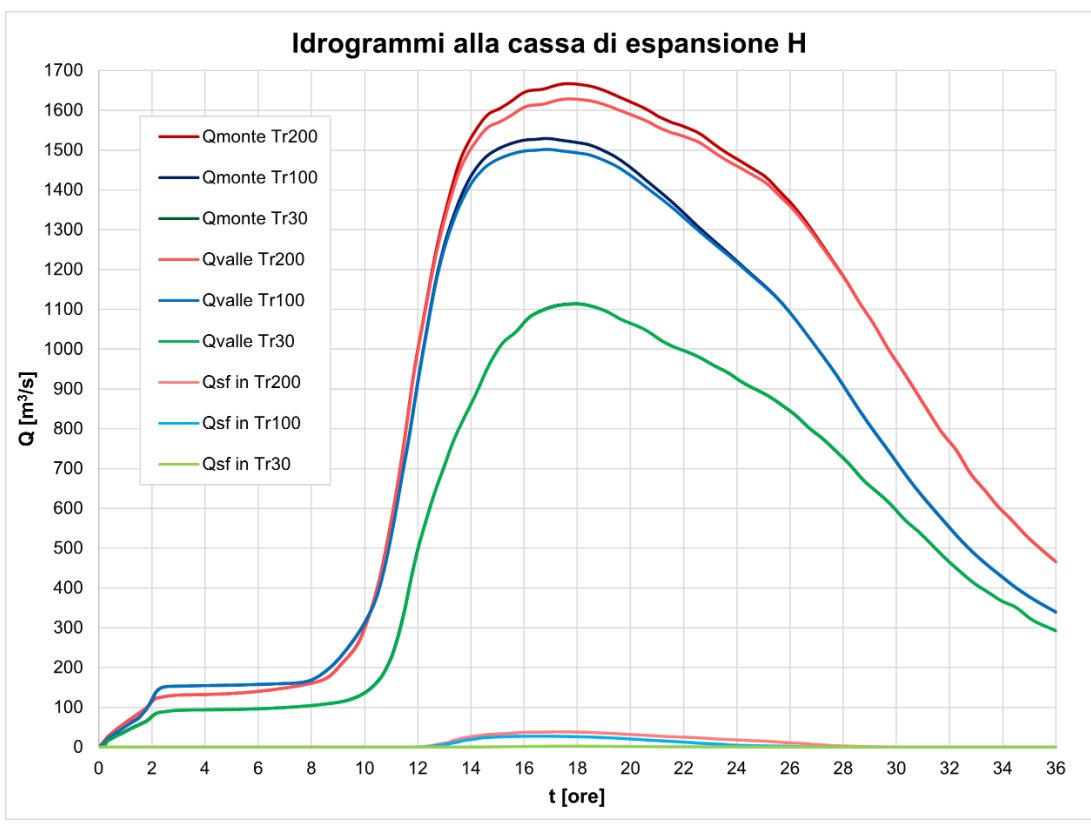

<span id="page-194-0"></span>Figura 125 - SdP: idrogrammi in corrispondenza della cassa H al variare del tempo di ritorno.

## *4.2.2.7 Intervento I*

In [Tabella 45](#page-194-1) è riportato un confronto al variare del tempo di ritorno dell'evento di piena del comportamento idraulico dell'intervento I.

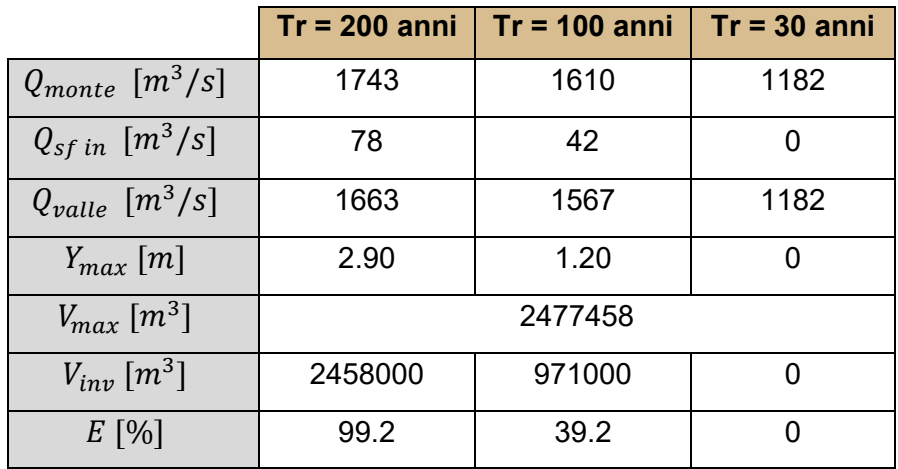

Tabella 45 – SdP: analisi idraulica dell'intervento I al variare del tempo di ritorno.

<span id="page-194-1"></span>In [Figura 126](#page-195-0) si riportano le curve di volume nel tempo mentre in [Figura 127](#page-195-1) si riportano gli idrogrammi di piena in alveo a monte e valle dell'opera di presa, nonché l'idrogramma della portata entrante nella cassa di espansione I attraverso l'opera di presa.

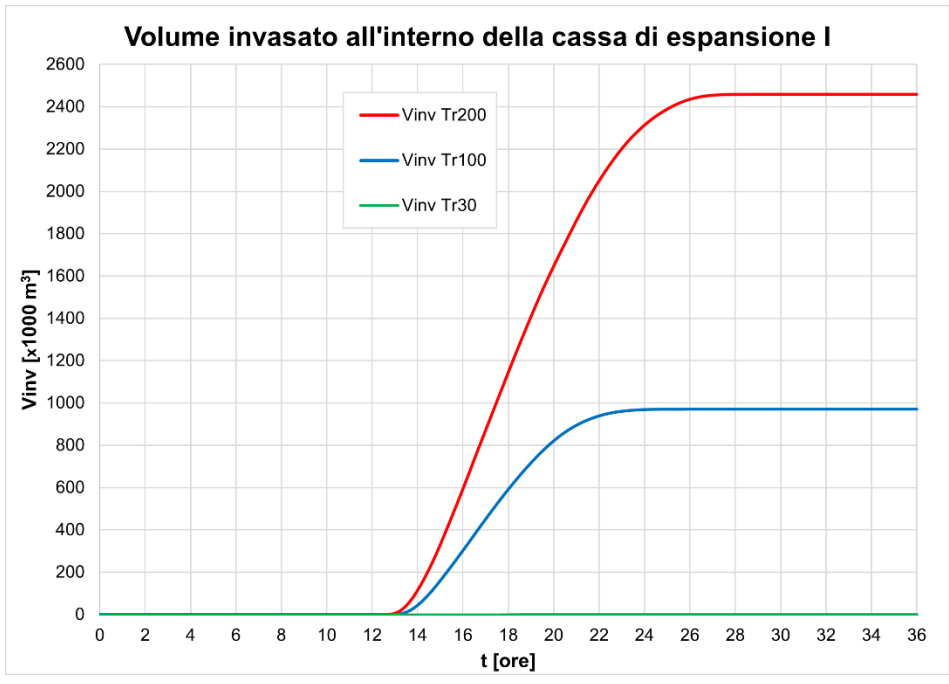

Figura 126 - SdP: volume invasato dalla cassa I al variare del tempo di ritorno.

<span id="page-195-0"></span>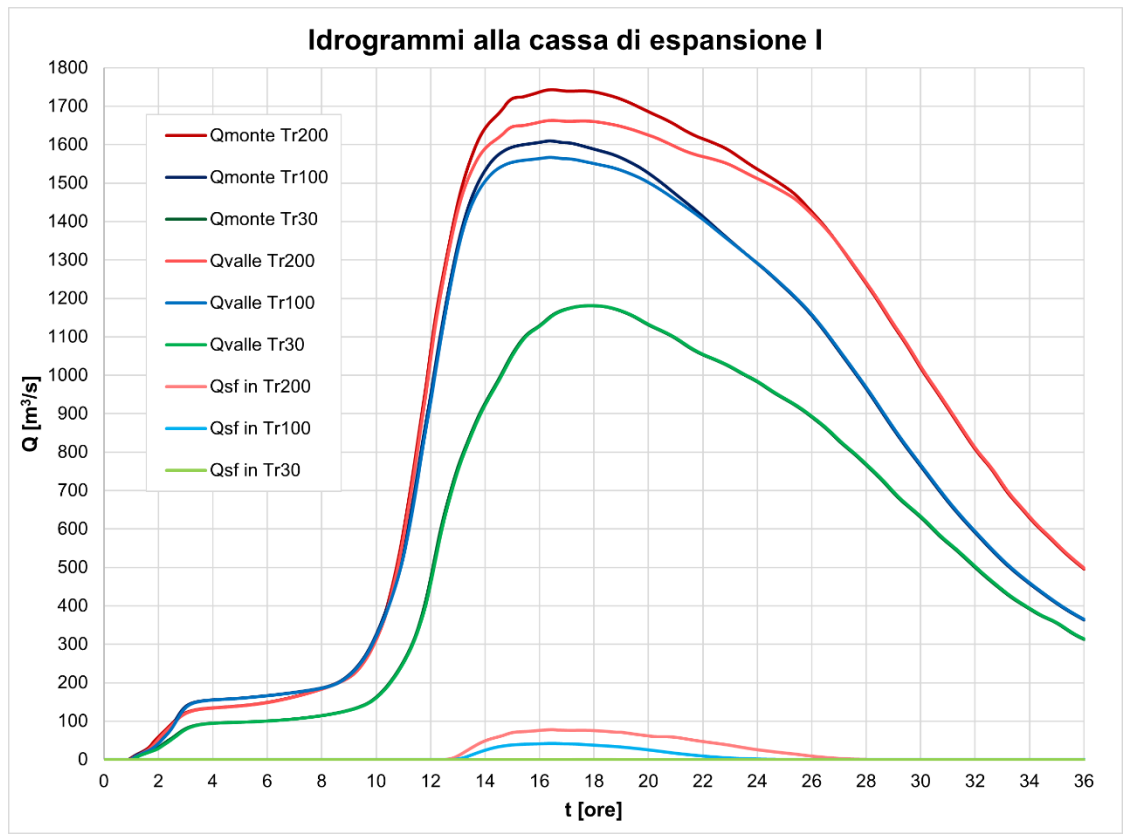

<span id="page-195-1"></span>Figura 127 - SdP: idrogrammi in corrispondenza della cassa I al variare del tempo di ritorno.

#### *4.2.2.8 Intervento J+K+L*

In [Tabella 46](#page-196-0) è riportato un confronto al variare del tempo di ritorno dell'evento di piena del comportamento idraulico dell'intervento J+K+L.

|                                   |         | $Tr = 200$ anni   Tr = 100 anni | $Tr = 30$ anni |
|-----------------------------------|---------|---------------------------------|----------------|
| $Q_{monte}$ [ $m^3/s$ ]           | 1711    | 1609                            | 1214           |
| $Q_{sf in} [m^3/s]$               | 107     | 70                              | 0              |
| $Q_{value}$ [m <sup>3</sup> /s]   | 1604    | 1538                            | 1214           |
| $Y_{max}$ [m]                     | 2.80    | 1.60                            | 0              |
| $Y_{max} K$ [m]                   | 3.20    | 2.00                            | 0              |
| $Y_{max} L$ [m]                   | 3.70    | 2.50                            | 0              |
| $V_{max}$ TOT $\lceil m^3 \rceil$ | 3975340 |                                 |                |
| $V_{inv}$ TOT $\lceil m^3 \rceil$ | 3969000 | 1934000                         | O              |
| $E_{TOT}$ [%]                     | 99.8    | 48.7                            | ∩              |

Tabella 46 – SdP: analisi idraulica dell'intervento J+K+L al variare del tempo di ritorno.

<span id="page-196-0"></span>Si ricorda inoltre che le 3 casse J, K ed L costituiscono 3 moduli di un'unica cassa di espansione e dunque, dal momento che non sono separate da opere di connessione, al termine dell'evento la quota media sul livello del mare del livello d'acqua sarà il medesimo.

In [Figura 128](#page-196-1) si riportano le curve di volume nel tempo mentre in [Figura 129](#page-197-0) si riportano gli idrogrammi di piena in alveo a monte e valle dell'opera di presa, nonché gli idrogrammi della portata entrante nella cassa di espansione J attraverso l'opera di presa.

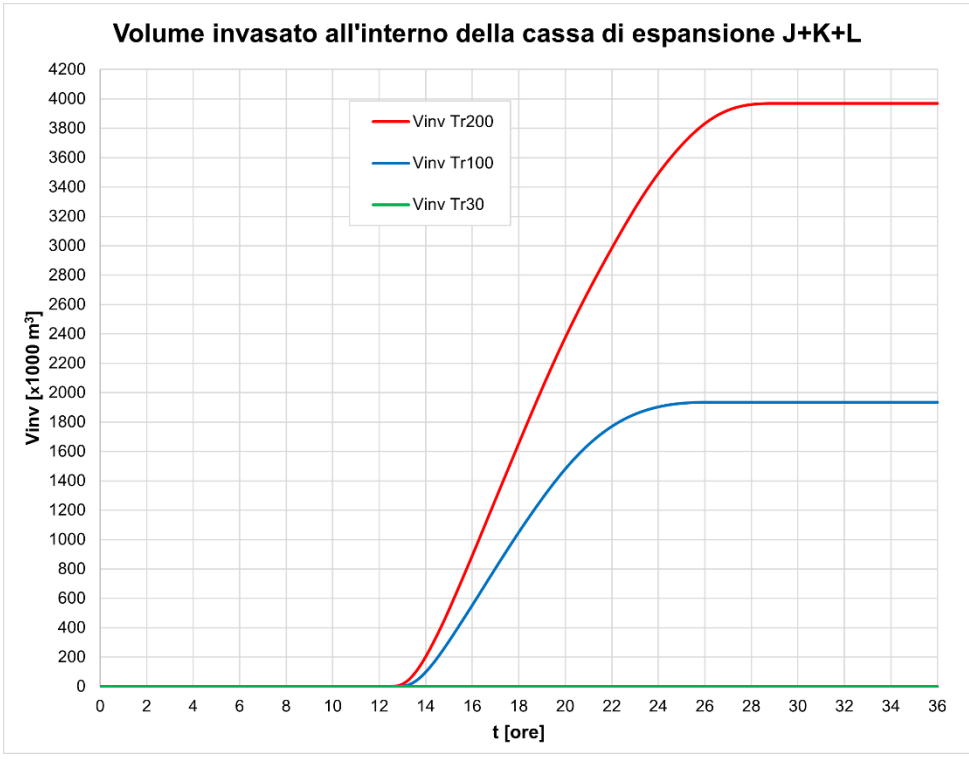

<span id="page-196-1"></span>Figura 128 - SdP: volume invasato dalla cassa J+K+L al variare del tempo di ritorno.

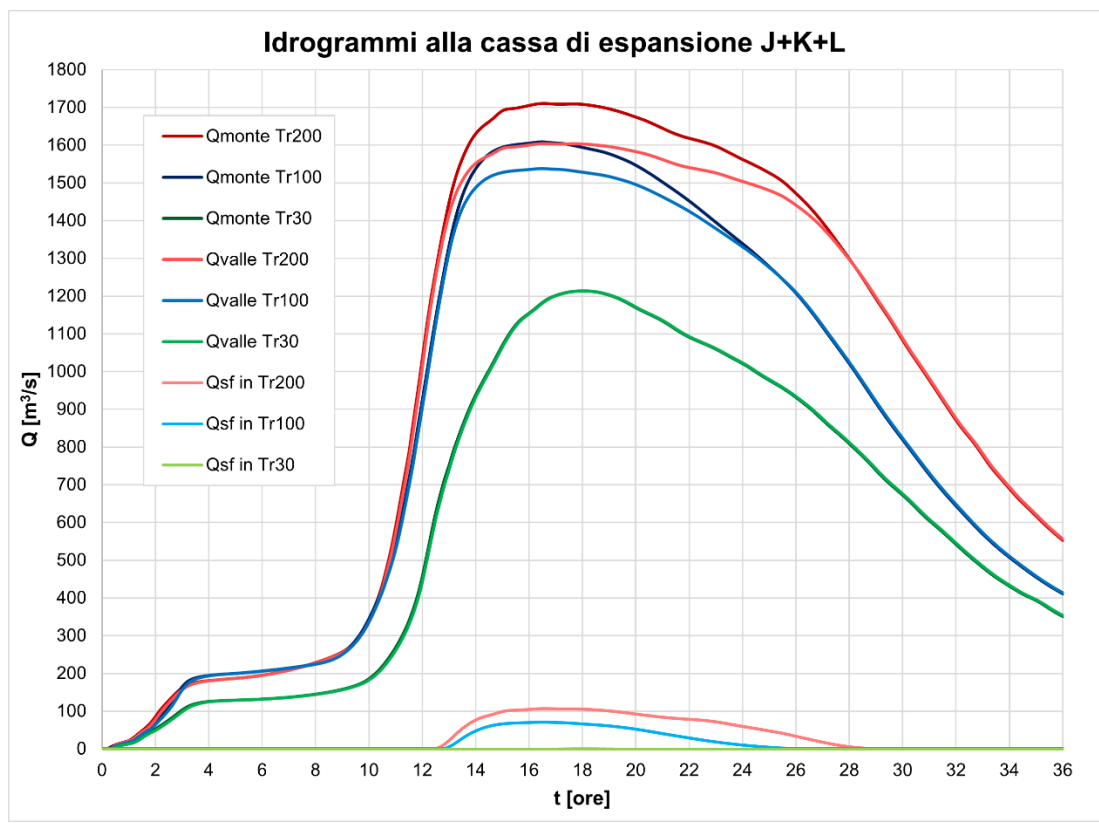

<span id="page-197-0"></span>Figura 129 - SdP: idrogrammi in corrispondenza della cassa I al variare del tempo di ritorno.

Dai risultati ottenuti con il calcolo appare evidente come le casse di espansione contribuiscano efficacemente alla riduzione del picco dell'idrogramma di piena associato ad un tempo di ritorno di 200 anni. La risposta del sistema ad eventi con tempi di ritorno inferiori, però, non è ideale, soprattutto se si fa riferimento all'evento alluvionale trentennale. Nel dettaglio, l'efficacia dell'interno sistema di casse al variare del tempo di ritorno è riportata in [Tabella 47.](#page-197-1)

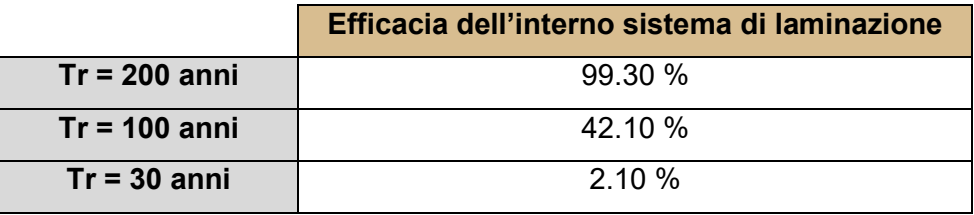

Tabella 47 – Efficacia dell'intero sistema laminativo al variare del tempo di ritorno.

<span id="page-197-1"></span>Nelle [Figura 130](#page-198-0) e [Figura 131](#page-199-0) è riportato l'inviluppo dei livelli massimi raggiunti all'interno del dominio oggetto di analisi per un tempo di ritorno di 30 anni. In [Figura 132](#page-200-0) e [Figura 133](#page-201-0) è invece riportato l'inviluppo dei livelli massimi raggiunti per un tempo di ritorno di 100 anni. Infine, in [Figura 134](#page-202-0) e [Figura 135](#page-203-0) è riportato l'inviluppo dei livelli massimi raggiunti all'interno del dominio oggetto di analisi per un tempo di ritorno di 200 anni.

<span id="page-198-0"></span>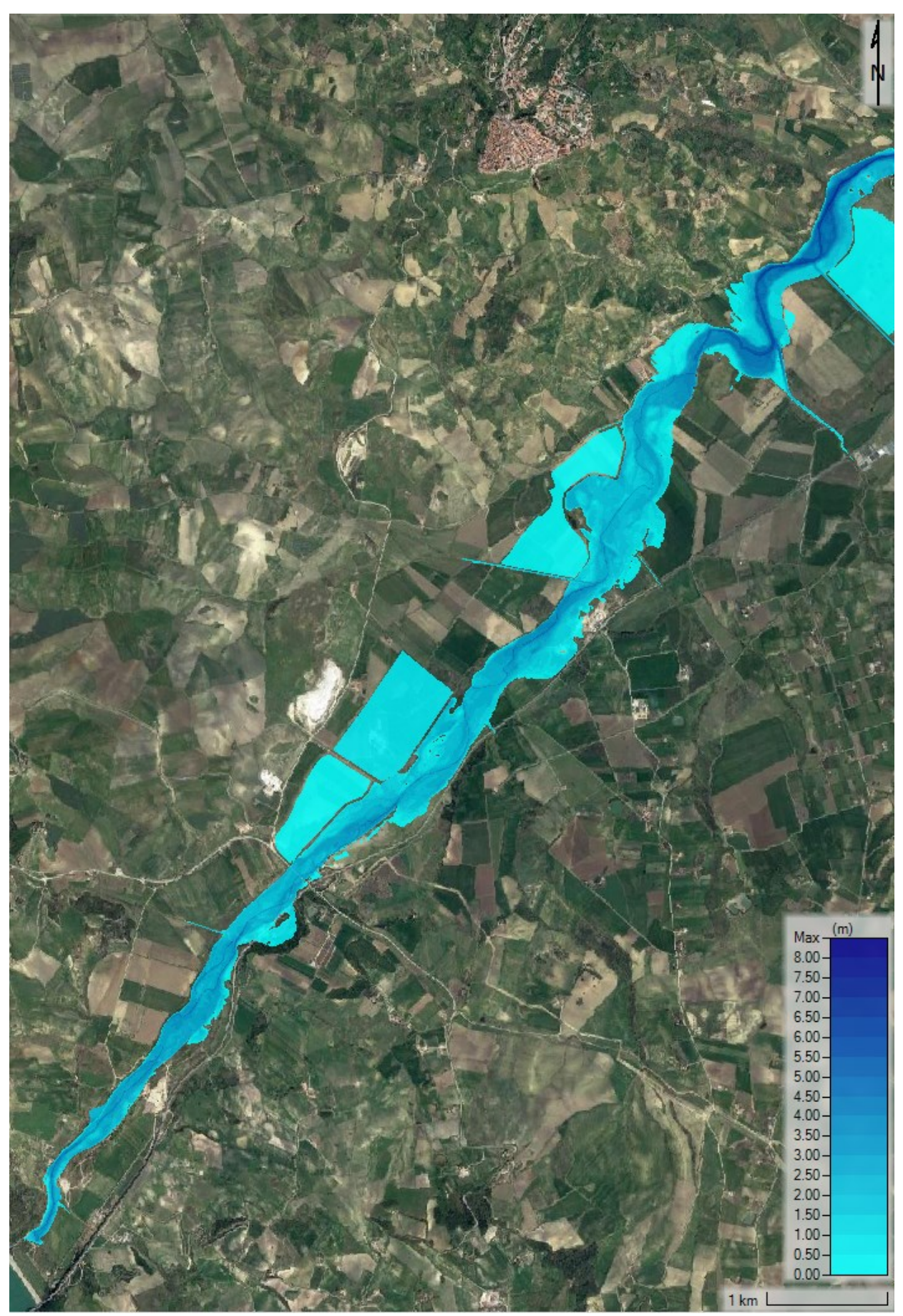

Figura 130 – SdP, scenario tempo di ritorno 30 anni: inviluppo dei tiranti massimi a valle dell'invaso del Liscione risultanti dall'applicazione del modello idraulico.

<span id="page-199-0"></span>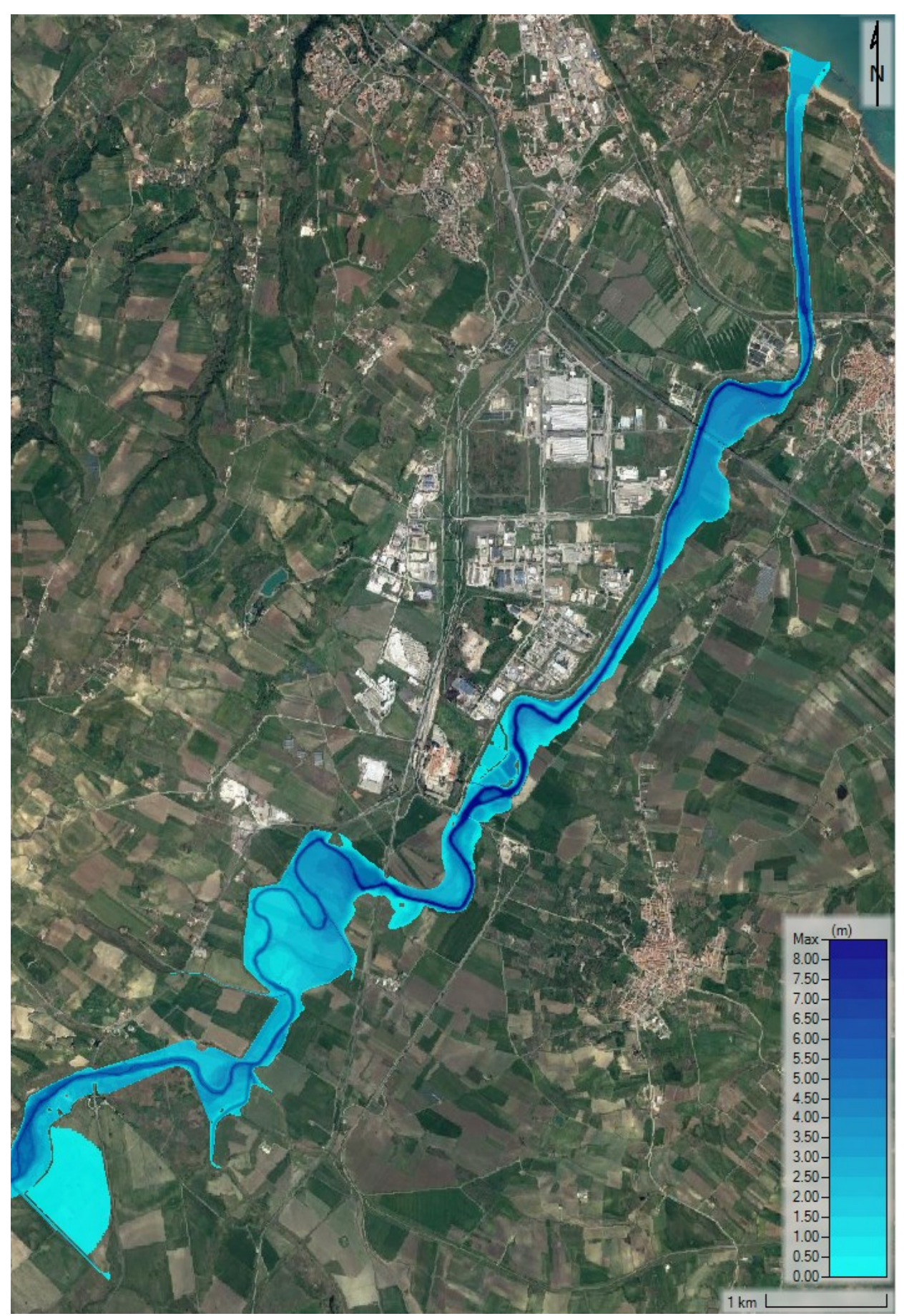

Figura 131 – SdP, scenario tempo di ritorno 30 anni: inviluppo dei tiranti massimi in corrispondenza del Nucleo Industriale di Termoli.

<span id="page-200-0"></span>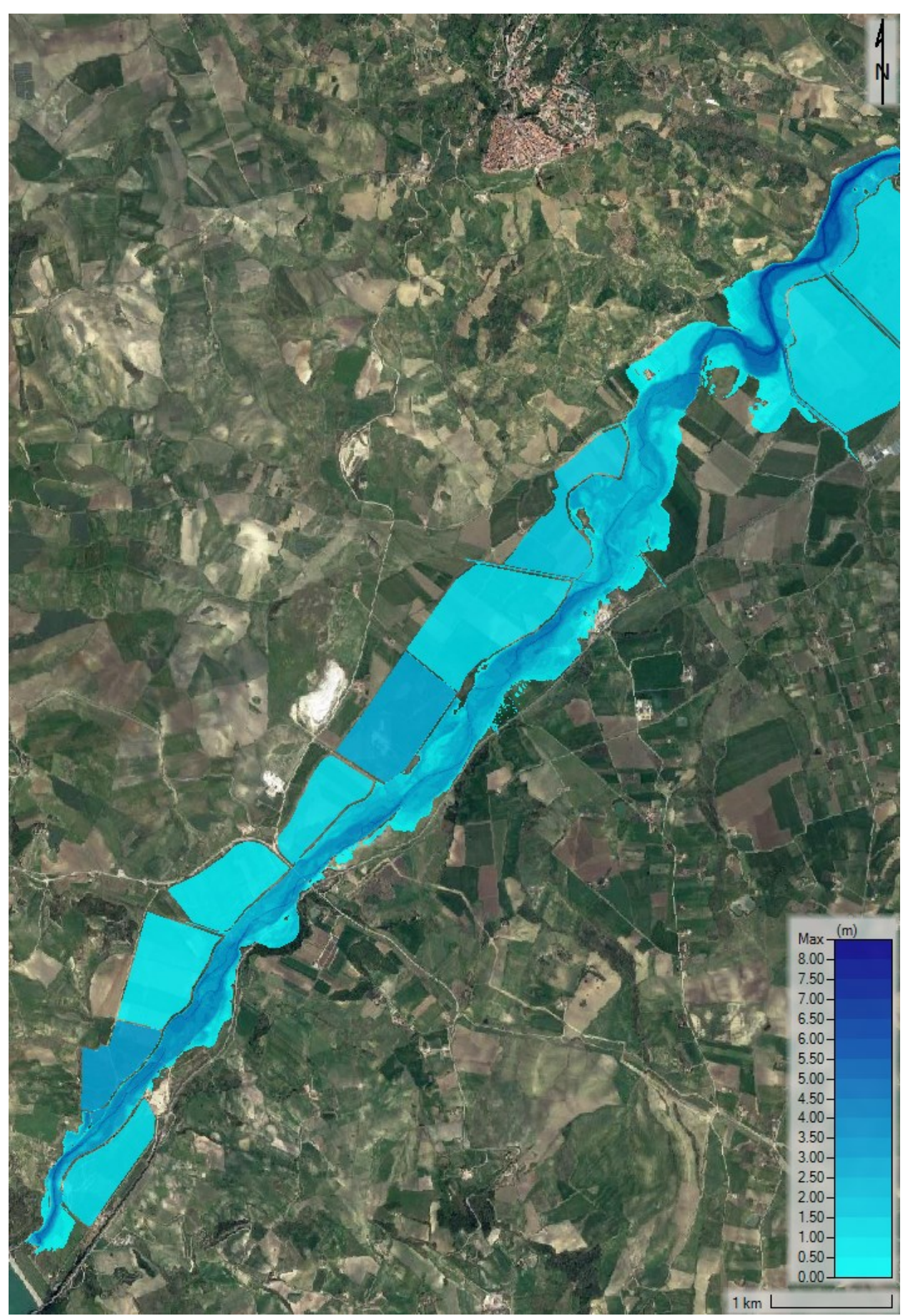

Figura 132 – SdP, scenario tempo di ritorno 100 anni: inviluppo dei tiranti massimi a valle dell'invaso del Liscione risultanti dall'applicazione del modello idraulico.

<span id="page-201-0"></span>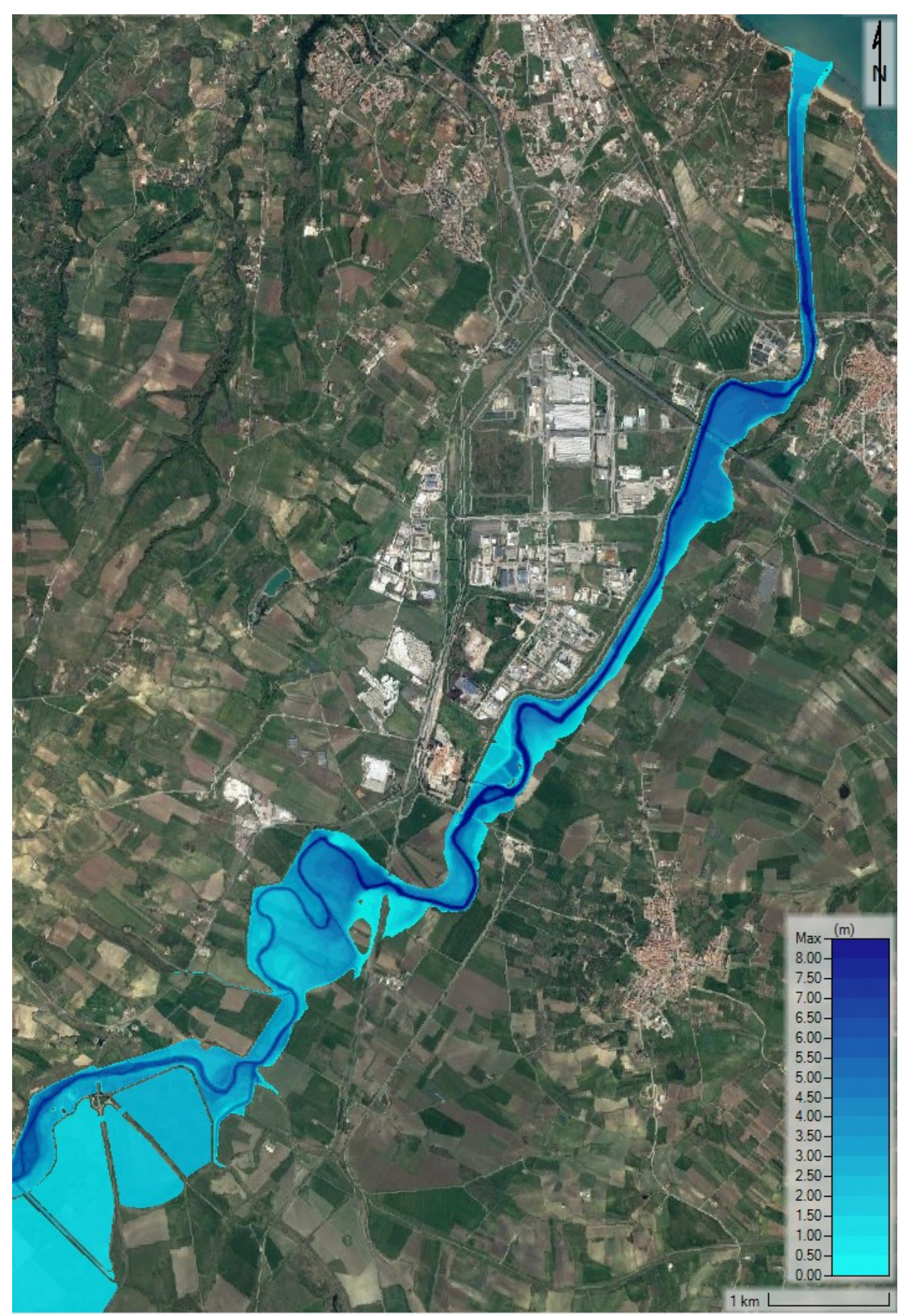

Figura 133 - SdP, scenario tempo di ritorno 100 anni: inviluppo dei tiranti massimi in corrispondenza del Nucleo Industriale di Termoli.

<span id="page-202-0"></span>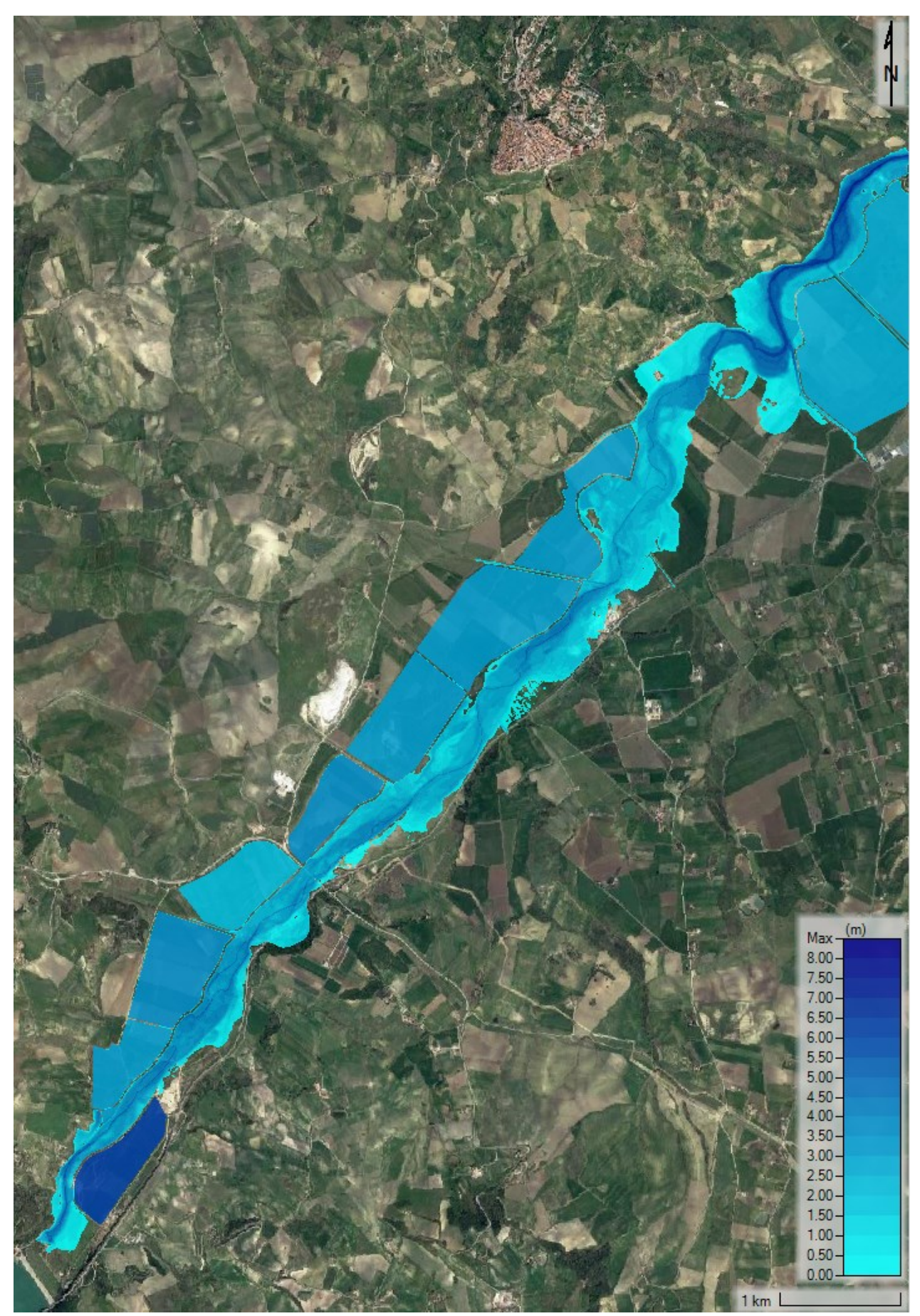

Figura 134 - SdP, scenario tempo di ritorno 200 anni: inviluppo dei tiranti massimi a valle dell'invaso del Liscione risultanti dall'applicazione del modello idraulico.

<span id="page-203-0"></span>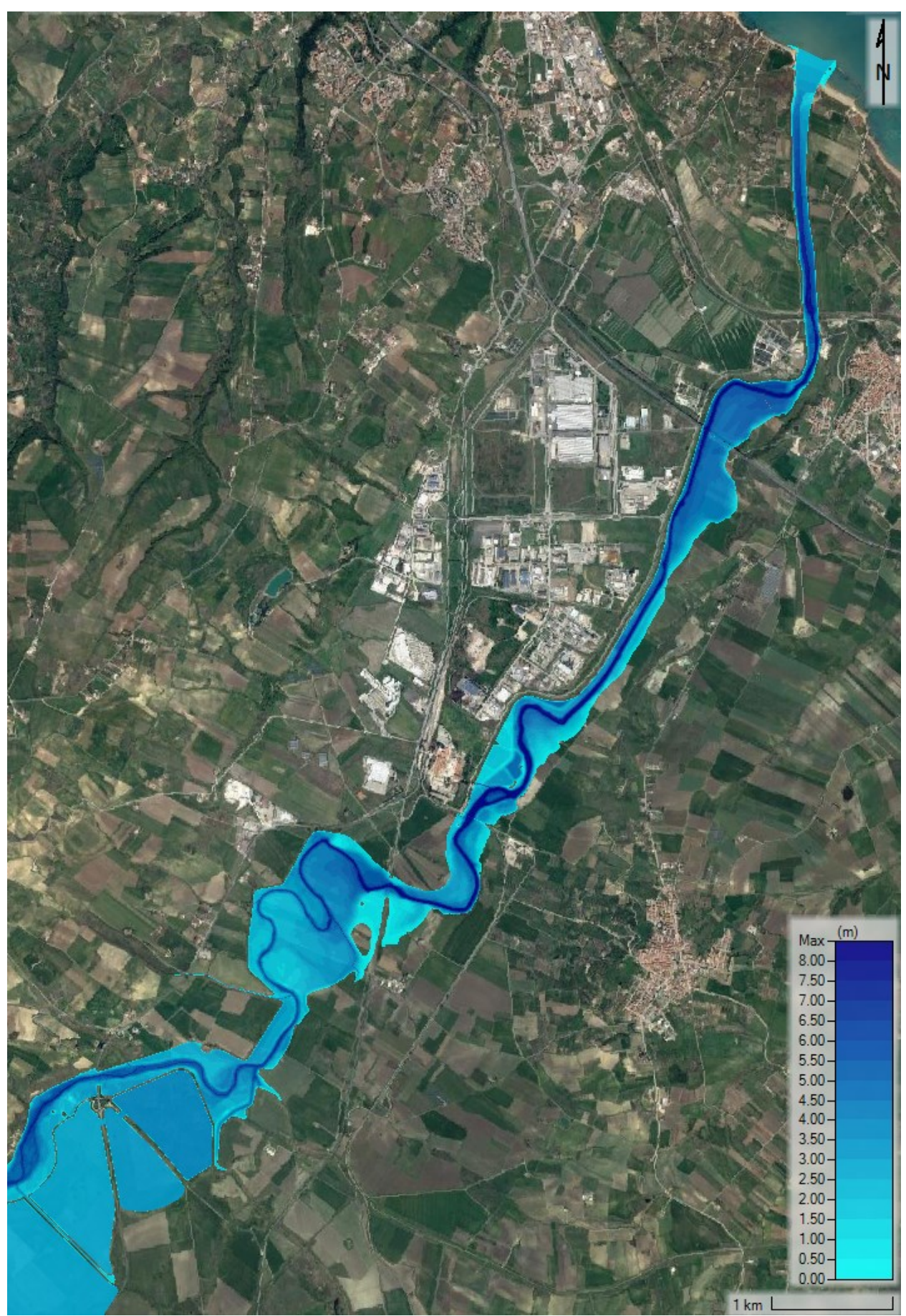

Figura 135 - SdP, scenario tempo di ritorno 200 anni: inviluppo dei tiranti massimi in corrispondenza del Nucleo Industriale di Termoli.

#### *4.2.2.9 Profili longitudinali a valle delle casse di espansione*

Nella [Figura 136](#page-204-0) è riportato il confronto tra il profilo longitudinale relativo all'inviluppo dei massimi livelli lungo il corso del fiume Biferno nello Stato di Progetto nel tratto compreso tra il Viadotto Tanassi e la foce a mare al variare del tempo di ritorno.

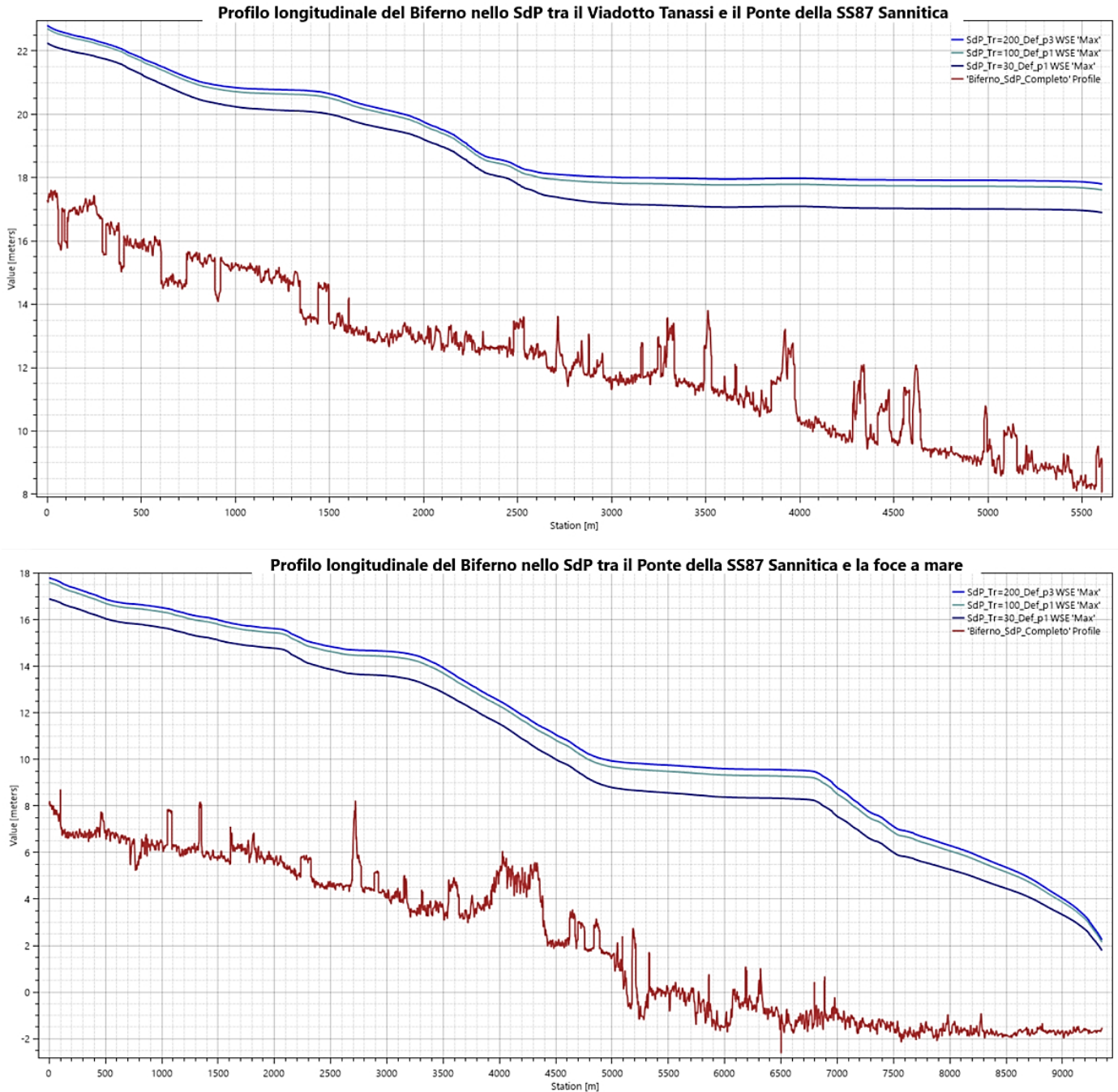

<span id="page-204-0"></span>Figura 136 - Confronto tra il profilo longitudinale del fiume Biferno nello SdP nel tratto compreso tra il Viadotto Tanassi e la foce a mare al variare del tempo di ritorno.

Mediamente, si osserva che i livelli che si instaurano all'interno dell'alveo del Biferno in occasione di una piena duecentennale sono più alti di 70 cm rispetto alla piena trentennale e di 20 cm rispetto alla piena centennale.

## **4.2.3 Confronto tra Stato di Fatto e Stato di Progetto**

Nel seguente paragrafo si effettua un confronto tra lo Stato di Fatto e lo Stato di Progetto al fine di mostrare l'efficacia che le casse di espansione hanno nella riduzione del picco dell'idrogramma di piena. Scelta come riferimento la sezione trasversale in corrispondenza del Viadotto Tanassi, situato immediatamente a valle dell'ultima soglia sfiorante alle casse di espansione, si riporta in [Figura 137](#page-205-0) il confronto tra gli idrogrammi di piena al variare del tempo di ritorno considerato.

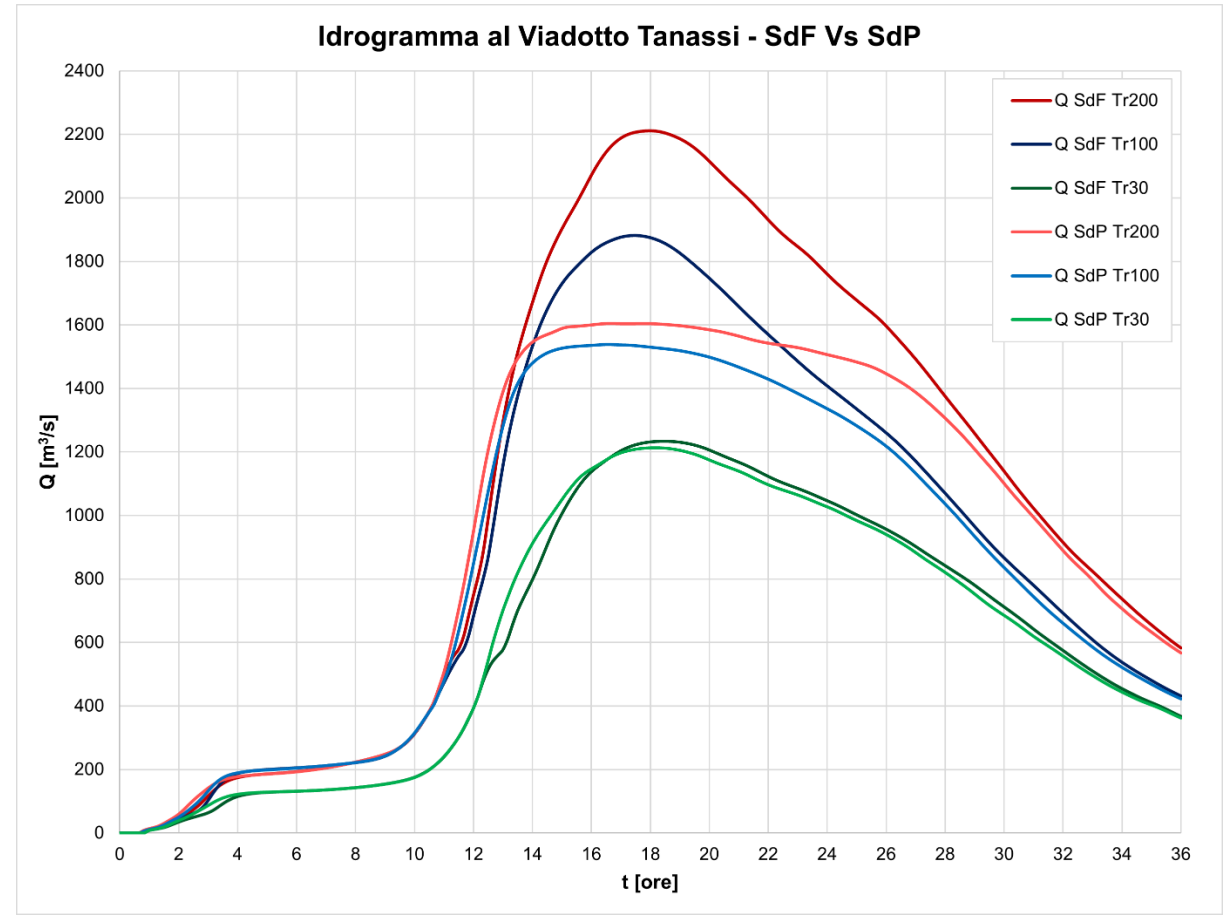

Figura 137 - SdF Vs SdP: idrogramma al Viadotto Tanassi al variare del tempo di ritorno.

<span id="page-205-0"></span>In [Tabella 48](#page-205-1) sono riportati invece i valori di picco degli idrogrammi di piena con la rispettiva percentuale di riduzione.

<span id="page-205-1"></span>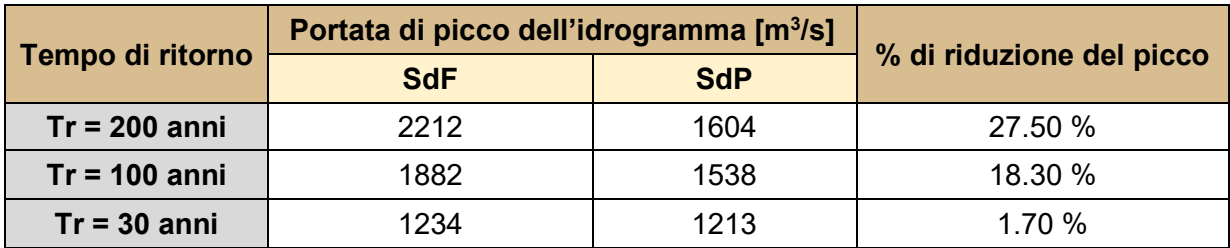

Tabella 48 - SdF Vs SdP: confronto tra i valori di picco

Considerando il tratto di Biferno a valle delle casse di espansione, nonostante la realizzazione dei rilevati arginali, che di fatto impediscono al fiume di espandersi liberamente mantenendo contenuti i livelli in alveo, nello Stato di Progetto i tiranti idrici sono solo lievemente maggiori rispetto allo Stato di Fatto. Con riferimento ad una sezione trasversale di controllo a valle della confluenza del Torrente Cigno [\(Figura 138\)](#page-206-0), all'interno della [Tabella](#page-206-1)  [49](#page-206-1) si riportano le quote dei livelli idrici stimate dal modello idraulico sia per lo Stato di Progetto che per lo Stato di Fatto al variare del tempo di ritorno.

|                  | Quota del livello idrico massimo [m s.m.m.] |            |                |
|------------------|---------------------------------------------|------------|----------------|
| Tempo di ritorno | <b>SdF</b>                                  | <b>SdP</b> | Differenza [m] |
| $Tr = 200$ anni  | 19.60                                       | 20.10      | + 0.50         |
| $Tr = 100$ anni  | 19.40                                       | 19.95      | $+0.55$        |
| $Tr = 30$ anni   | 19.40                                       | 19.50      | $+0.10$        |

Sezione di riferimento **Biferno Torrente Cigno**  $1.00$ 

<span id="page-206-1"></span>Tabella 49 - SdF Vs SdP: quote dei livelli idrici massimi alla sezione di riferimento al variare del Tr.

Figura 138 – Ubicazione della sezione di riferimento dove sono stati stimati i livelli massimi.

<span id="page-206-0"></span>Tali differenze nei livelli sono mediamente riscontrabili anche in altre sezioni di riferimento sparse lungo il tratto di Biferno considerato. È dunque evidente che la realizzazione delle opere previste nel Progetto Definitivo comporta a valle delle casse di espansione un aumento dei livelli in alveo del fiume Biferno nonostante la minor portata di picco transitante. Tale problema è però risolto dalla realizzazione e dall'adeguamento in quota dei rilevati arginali a protezione del Nucleo Industriale di Termoli.

## **4.3 STATO DI PROGETTO ALTERNATIVO**

Come mostrato nel precedente capitolo, la realizzazione delle opere previste nel Progetto Definitivo permette di mettere in sicurezza i territori a valle dell'invaso del Liscione, in particolare il Nucleo Industriale di Termoli, fino ad eventi di piena duecentennali.

La realizzazione della totalità degli interventi previsti, oltre a richiedere molto tempo vista la loro estensione e complessità, necessita di un'ingente quantità di denaro. Si ricorda infatti che l'ammontare dei costi di realizzazione delle opere previste nel Progetto Preliminare del 2010 era stata stimata attorno ai 50 milioni di euro; per l'esecuzione delle opere previste nel qui analizzato Progetto Definitivo si presume che questa cifra potrà essere anche maggiore. Dal momento che, come verificatosi in occasione dell'approvazione del Progetto Preliminare, potrebbe essere messa a disposizione solo una piccola parte della somma richiesta per il completamento definitivo delle opere, è importante domandarsi quali fra tutti gli interventi debbano avere priorità nella realizzazione.

Essendo a conoscenza che l'obiettivo fondamentale del Progetto Definitivo è la messa in sicurezza del Nucleo Industriale di Termoli, osservando i risultati forniti dal modello idraulico per lo Stato di Progetto originale, è intuitivo pensare che gli interventi con maggiore priorità debbano essere i rilevati arginali a valle del Viadotto Tanassi.

Per tale motivo, sulla base dei modelli bidimensionali descritti nei capitoli precedenti, si è deciso di implementare un'ulteriore scenario nel quale è prevista unicamente la realizzazione dei rilevati arginali a valle dei territori destinati alla costruzione delle casse di espansione. È fondamentale osservare che le arginature implementate in tale scenario sono quelle precedentemente dimensionate per un tempo di ritorno di 200 anni tenuto in considerazione l'effetto benefico delle casse di espansione nella riduzione del picco e del volume dell'idrogramma di piena (si veda il paragrafo 4.2.1.2 - Rilevati arginali a valle delle casse d'espansione). Tale scenario, da ora in poi indicato come Stato di Progetto alternativo, è altresì fondamentale per stabilire se la realizzazione delle casse di espansione è effettivamente necessaria.

# **4.3.1 Confronto tra Stato di Fatto, Stato di Progetto originale e Stato di Progetto alternativo**

Viene di seguito analizzato nel dettaglio il confronto tra lo Stato di Progetto originale (casse di espansione e rilevati arginali a valle di quest'ultime), lo Stato di Progetto alternativo (solo argini a protezione della Zona Industriale) e lo stato di Fatto per gli scenari con tempo di ritorno 30, 100 e 200 anni.

In [Figura 139](#page-208-0) sono riportati i vari idrogrammi di piena stimati dal modello idraulico implementato in corrispondenza del Viadotto Tanassi, ponte situato a valle delle casse di espansione.

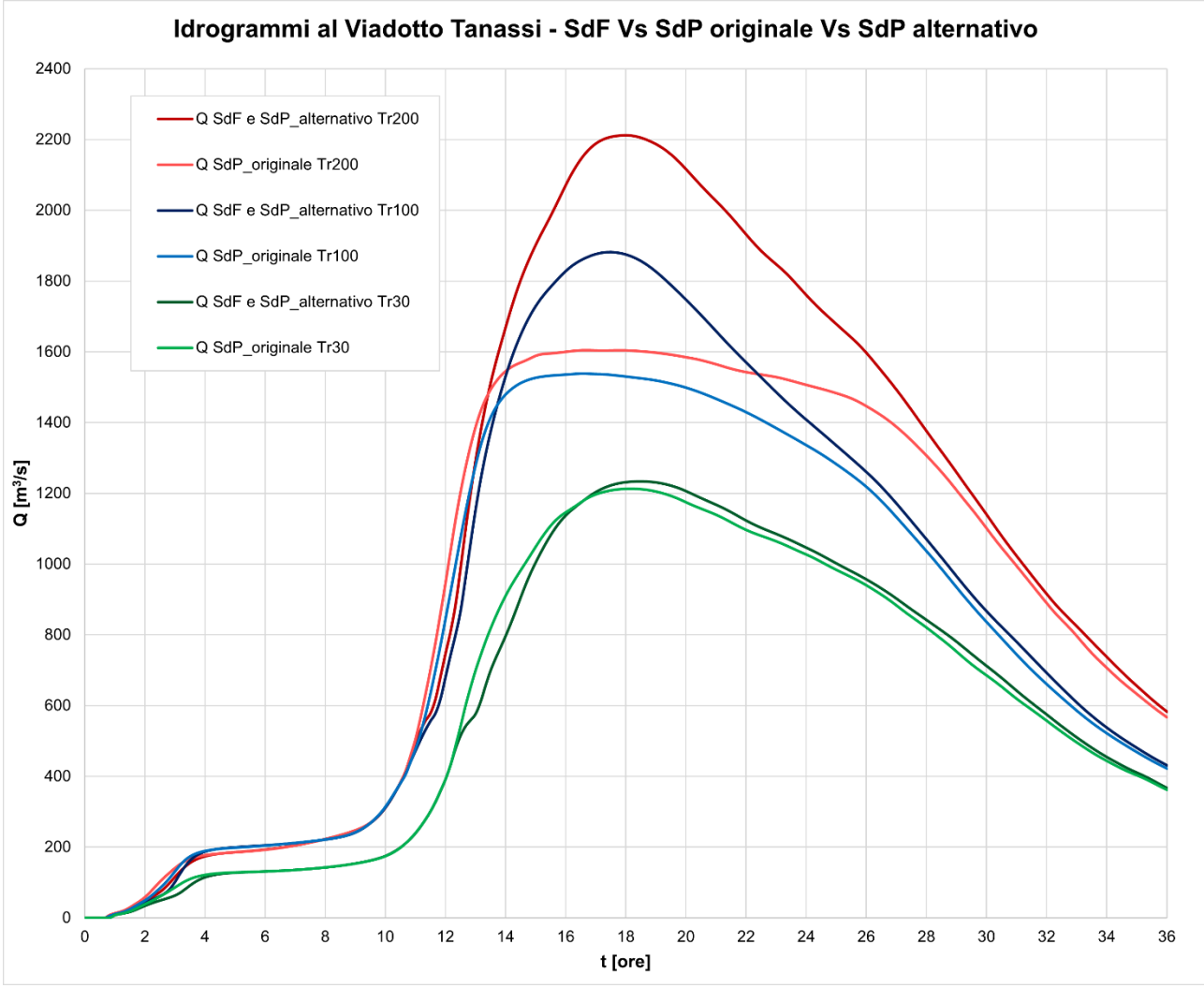

<span id="page-208-0"></span>Figura 139 – Confronto tra SdF, SdP originale e SdP alternativo: idrogrammi di piena in corrispondenza del Viadotto Tanassi per ogni tempo di ritorno considerato.

Come era lecito aspettarsi, nello scenario Stato di Progetto alternativo, per ogni tempo di ritorno considerato, gli idrogrammi di piena sono perfettamente coincidenti a quelli stimati per lo Stato di Fatto.

Secondo questa ipotesi di progetto, dunque, nel caso di eventi di piena trentennali, centennali o duecentennali, i territori a monte del Viadotto Tanassi presenterebbero i medesimi allagamenti riprodotti nel capitolo 4.1 – Stato di Fatto.

L'obiettivo è verificare se, nel caso in cui le casse di espansione venissero realizzate solo in un secondo momento o nel caso in cui venisse deciso di non realizzarle, i rilevati arginali dimensionati per l'idrogramma laminato (idrogramma Q SdP\_originale Tr200 di [Figura 139\)](#page-208-0) siano ancora efficaci nel prevenire esondazioni nel Nucleo Industriale di Termoli. Alla medesima sezione di riferimento di [Figura 138](#page-206-0) sono stati dunque stimati i livelli massimi per ogni tempo di ritorno considerato. Si ricorda che la sezione scelta è ubicata immediatamente a valle della confluenza del Torrente Cigno con il Biferno. In [Tabella 50,](#page-209-0) oltre ad essere riportate le quote massime del livello idrometrico per ogni tempo di ritorno considerato, è indicata la quota di progetto di coronamento del rilevato arginale per la sezione di riferimento. In [Tabella 51,](#page-209-1) invece, sono riportate le differenze tra i valori di tirante massimo nella sezione di riferimento al variare del tempo di ritorno.

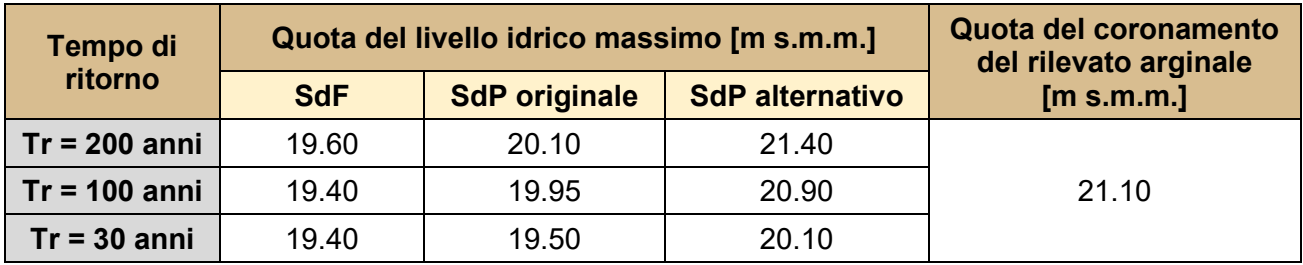

<span id="page-209-0"></span>Tabella 50 - Confronto tra SdF, SdP originale e SdP alternativo: quote massime del livello idrico in corrispondenza della sezione di riferimento.

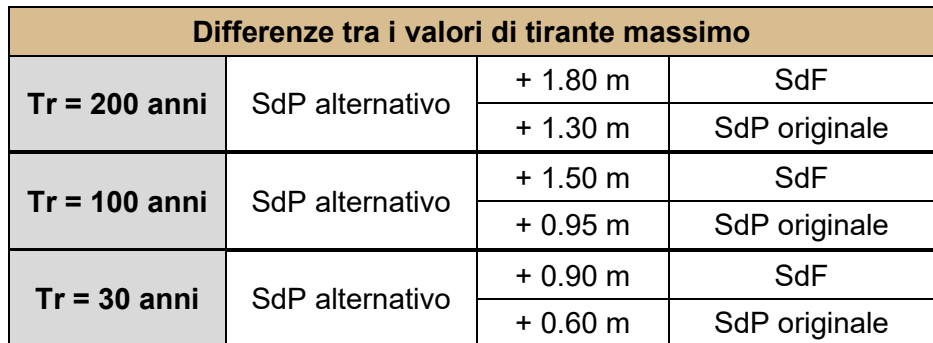

<span id="page-209-1"></span>Tabella 51 - Confronto tra SdF, SdP originale e SdP alternativo: differenza tra i valori di tirante massimo in corrispondenza della sezione di riferimento.

Le differenze nei livelli massimi indicati sono mediamente riscontrabili anche in altre sezioni di riferimento sparse lungo il tratto di Biferno compreso tra il Viadotto Tanassi e la foce a mare. Si osserva come, per tutti i tempi di ritorno considerati, la decisione di non realizzare le casse di espansione a monte del Viadotto Tanassi (SdP alternativo) comporterebbe un significativo aumento dei tiranti massimi in alveo nei territori a valle rispetto allo Stato attuale e allo Stato di progetto originale.

È inoltre possibile effettuare alcune importanti considerazioni:

- con riferimento allo scenario tempo di ritorno 200 anni, si nota immediatamente che il livello idrometrico all'interno del fiume Biferno supera la quota di coronamento dei rilevati arginali posti a +1 m rispetto alla quota del livello massimo riscontrato nello Stato di Progetto originale. Alla luce di tale risultato è possibile affermare che, se si decidesse inizialmente di realizzare unicamente i rilevati arginali a valle del Viadotto Tanassi, qualora si verificasse un evento alluvionale con portate duecentennali il Nucleo Industriale di Termoli non sarebbe adeguatamente protetto. Le modalità di allagamento, in tal caso, sarebbero molto simili agli scenari già descritti nel capitolo 4.1 – Stato di Fatto;
- con riferimento allo scenario tempo di ritorno 100 anni, si osserva come il livello idrometrico all'interno del fiume Biferno risulti essere inferiore di 20 cm rispetto alla quota del coronamento dei rilevati arginali. Il franco di +1 m, evidentemente, non è rispettato; per escludere l'eventualità di un'esondazione nel Nucleo Industriale di Termoli dovrebbero essere condotte analisi più approfondite valutando i livelli idrici lungo tutto il tracciato dei rilevati arginali;
- con riferimento allo scenario tempo di ritorno 30 anni, si nota come, nonostante un aumento del tirante massimo in alveo di circa 60 cm rispetto allo Stato di Progetto originale, il franco di un metro venga rispettato.

Si può concludere affermando che, nel caso in cui venissero realizzati solo i rilevati arginali dimensionati tenendo in considerazione l'effetto benefico delle casse di espansione, la sicurezza idraulica dei territori a valle del Viadotto Tanassi, compreso il Nucleo Industriale di Termoli, è garantita solo per eventi alluvionali con portate associate ad un tempo di ritorno di 30 anni.

In [Figura 140](#page-212-0) e [Figura 141,](#page-213-0) per completezza, è riportato l'inviluppo dei livelli massimi raggiunti all'interno del dominio oggetto di analisi per un tempo di ritorno di 30 anni. Tale scenario è l'unico per il quale si può affermare che l'idrogramma di piena è completamente contenuto all'interno dei rilevati arginali. In [Figura 142](#page-214-0) e [Figura 143](#page-215-0) è riportato invece l'inviluppo delle velocità massime di deflusso.

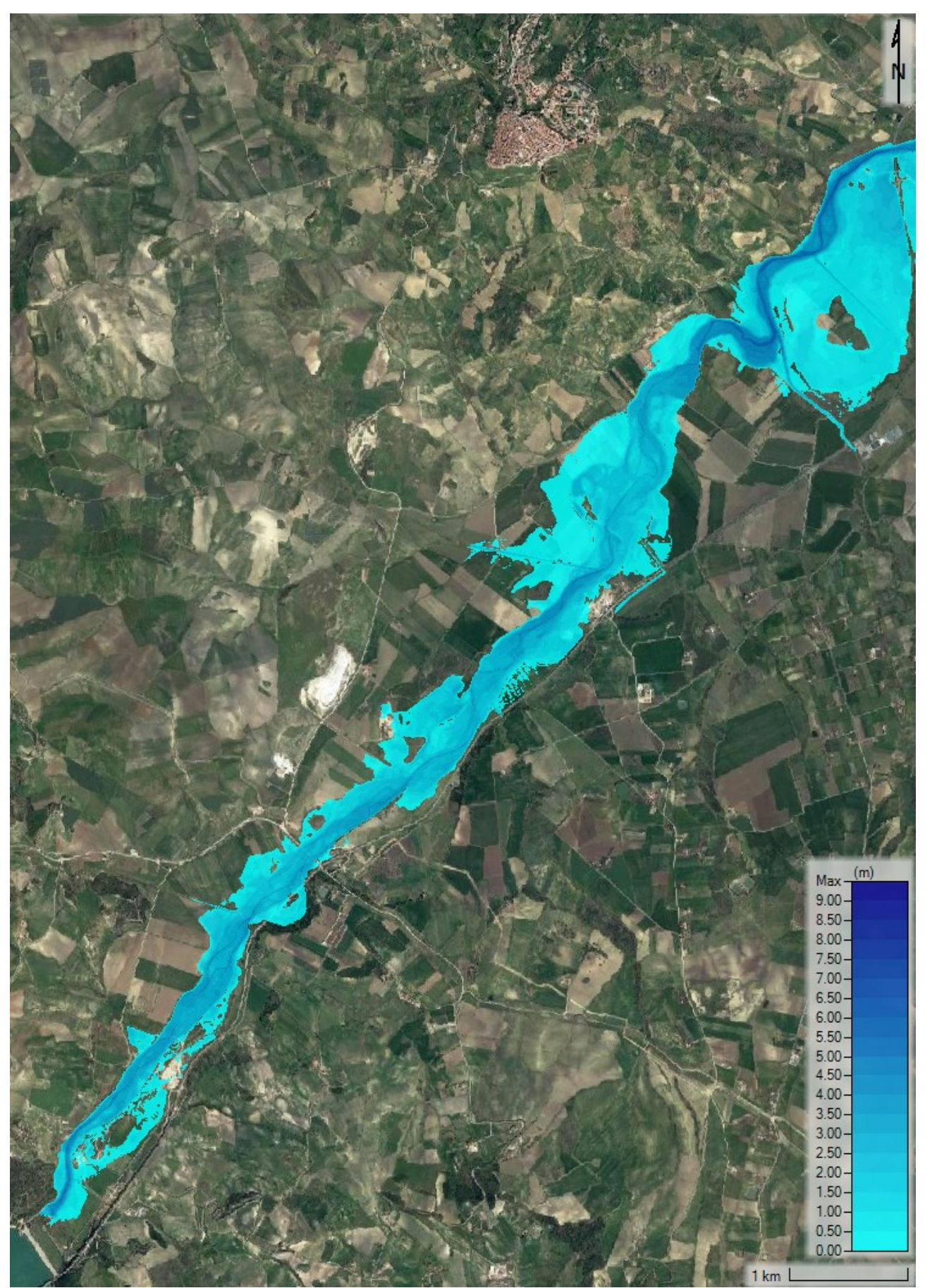

<span id="page-212-0"></span>Figura 140 – SdP alternativo, scenario tempo di ritorno 30 anni: inviluppo dei tiranti massimi nei territori a valle dello scarico della diga dell'invaso del Liscione.

<span id="page-213-0"></span>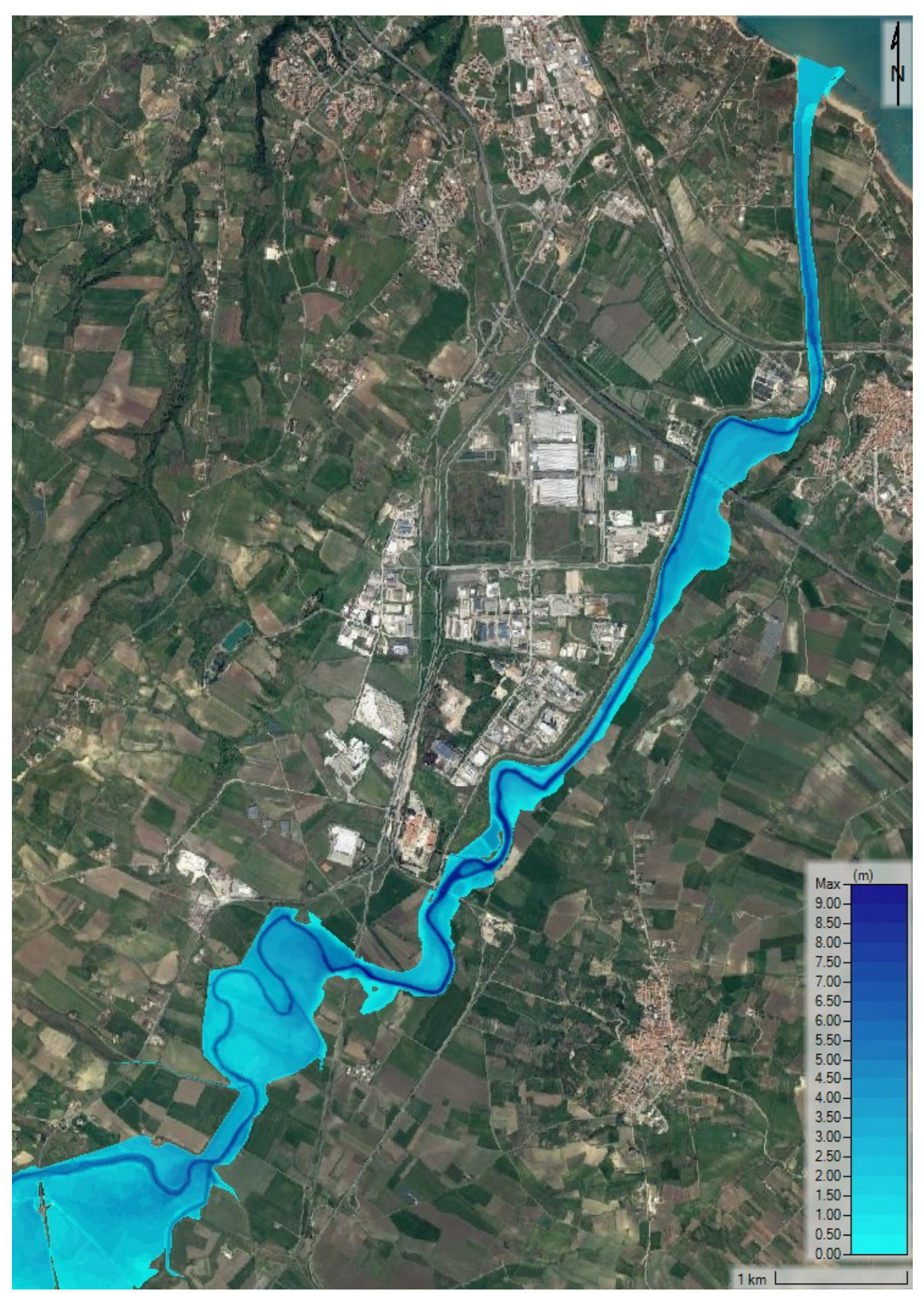

Figura 141 - SdP alternativo, scenario tempo di ritorno 30 anni: inviluppo dei tiranti massimi in corrispondenza del Nucleo Industriale di Termoli.

<span id="page-214-0"></span>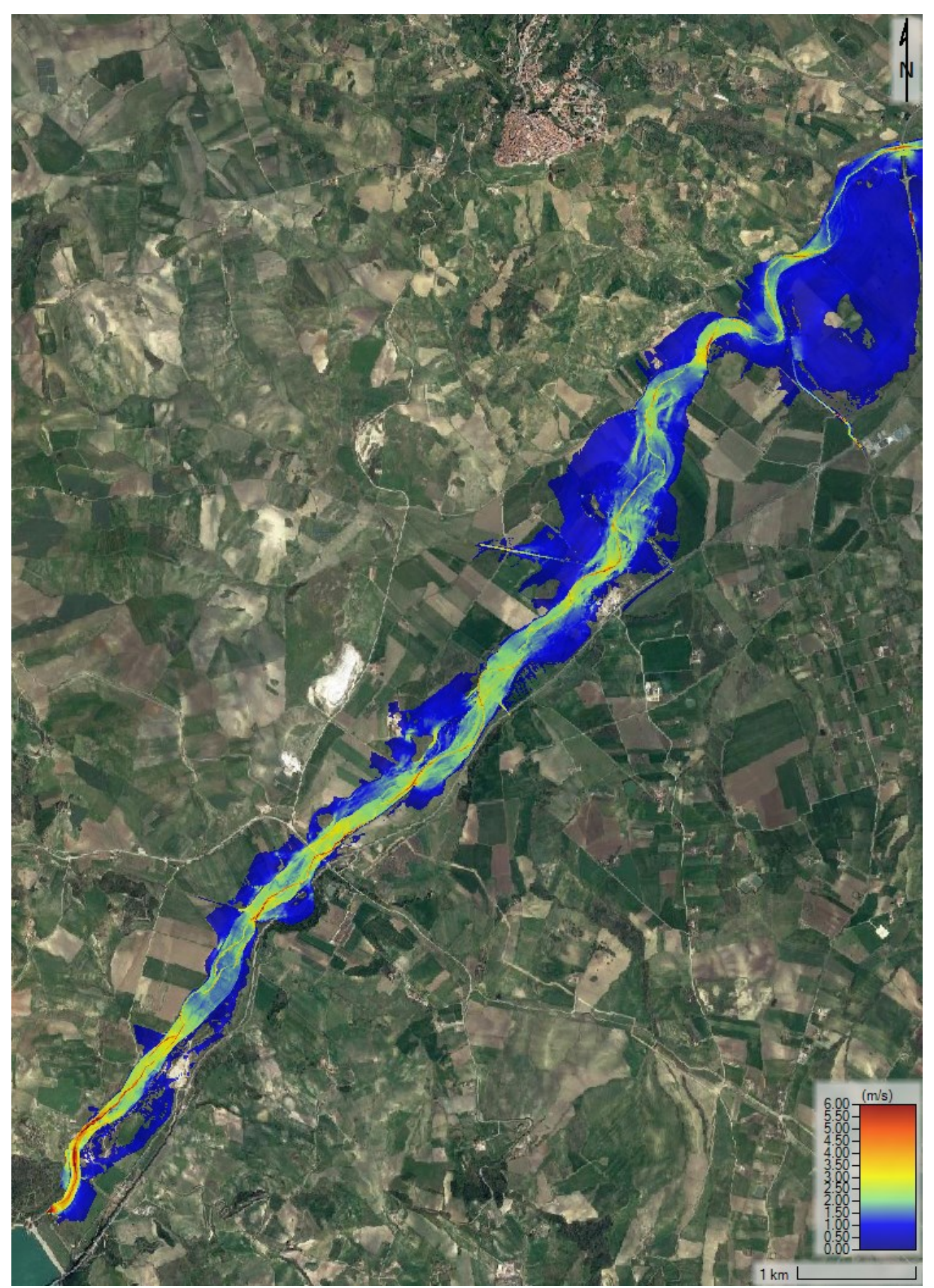

Figura 142 – SdP alternativo, scenario tempo di ritorno 30 anni: mappa degli inviluppi delle velocità massime di deflusso nei territori a valle dell'invaso del Liscione.

<span id="page-215-0"></span>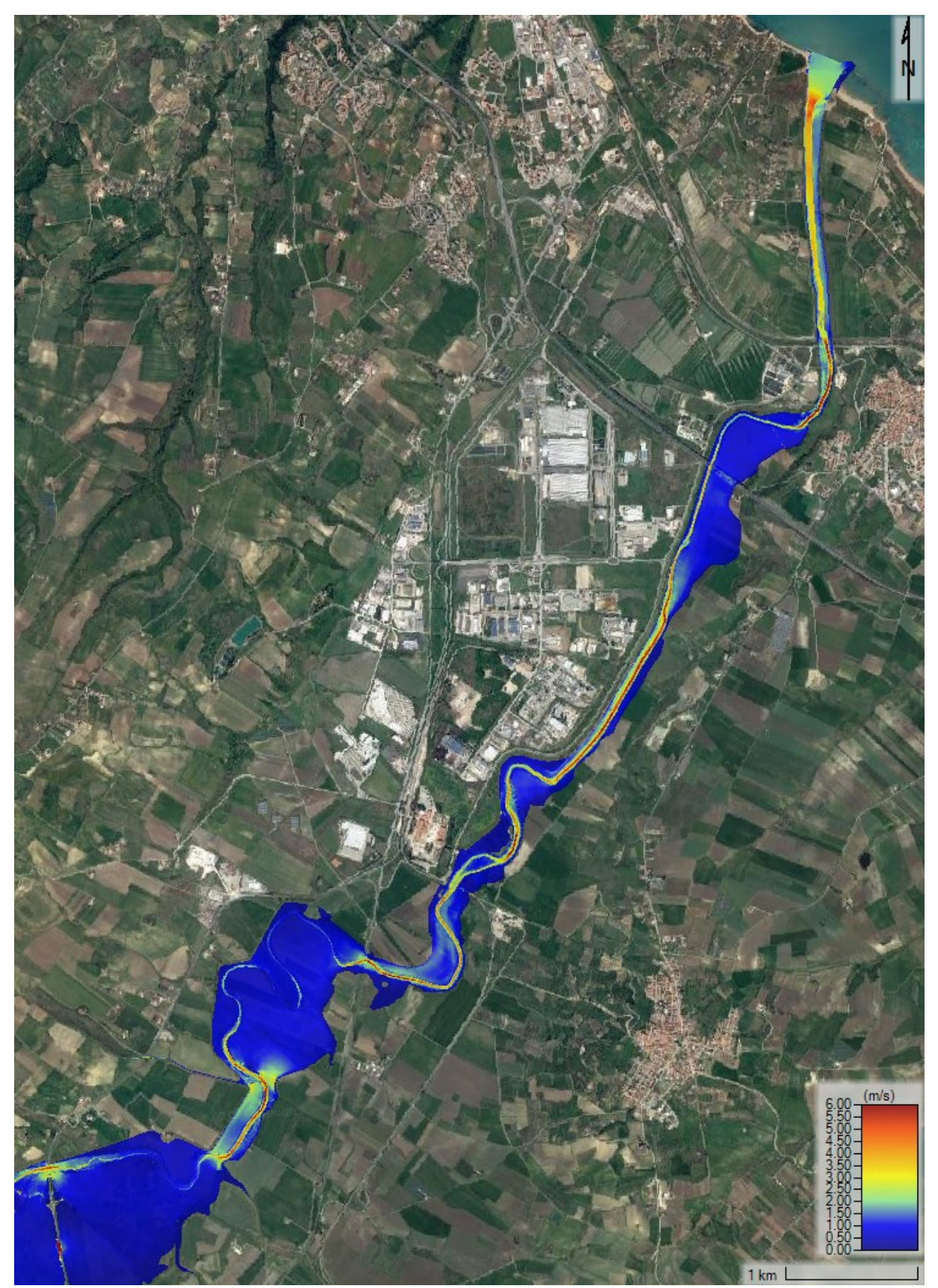

Figura 143 – SdP alternativo, scenario tempo di ritorno 30 anni: mappa degli inviluppi delle velocità massime di deflusso nel Nucleo Industriale di Termoli.
## **CONCLUSIONI**

Il territorio sul quale è insediato il Nucleo Industriale di Termoli, come si è potuto constatare osservando i diversi risultati dei modelli idraulici sviluppati nel corso di questa Tesi Magistrale, non è certamente uno dei più adatti ad ospitare un tessuto industriale così esteso e complesso caratterizzato anche dalla presenza di stabilimenti chimici potenzialmente molto pericolosi per l'ambiente. In tal senso, l'evento alluvionale che ha interessato la bassa Valle del Biferno nel gennaio del 2003 deve fare riflettere; una piena con probabilità di accadimento così relativamente elevata (tempo di ritorno stimato di circa 30 anni) ha causato danni economici per oltre 50 milioni di euro ponendo in serio pericolo anche la vita di migliaia di persone.

L'obiettivo di questa Tesi, svolta durante un periodo di stage di 5 mesi presso la società Technital S.p.A., è stato quello di proseguire l'iter progettuale, iniziato nel 2010, con la redazione della parte idraulica del Progetto Definitivo delle opere di sistemazione dei territori lungo il corso del fiume Biferno nel tratto compreso tra la Diga di Ponte Liscione e la foce a mare.

Al fine di redigere tale Progetto Definitivo, data l'importanza che tali interventi rivestono per l'amministrazione locale e regionale, è stato necessario ripercorre tutte le fasi progettuali che avevano portato all'elaborazione del Progetto Preliminare. In tale progetto, però, al fine di dimensionare idraulicamente le opere previste, si era deciso di utilizzare un modello monodimensionale che poco si adatta alla riproduzione di fenomeni di esondazione in territori estesi e complessi come quello oggetto di studio. Per tale motivo, utilizzando il software HEC-RAS 6.3.1, si è deciso di implementare un modello bidimensionale a moto vario sia per la valutazione delle criticità idrauliche proprie dello Stato di Fatto, sia per la stima del comportamento idraulico del sistema nello Stato di Progetto.

L'implementazione di questi modelli idraulici dettagliati, oltre che un notevole onere computazionale, ha richiesto un'approfondita conoscenza del territorio. A tale scopo, sono stati effettuati numerosi sopralluoghi sul campo, sono state condotte analisi idrologiche integrative e sono stati eseguiti numerosi rilievi topografici in corrispondenza delle interferenze idrauliche, come i ponti, che si trovano lungo questo tratto di fiume Biferno lungo circa 30 Km. Al termine di questo lavoro approfondito i risultati sono molto chiari.

In primis, grazie al modello implementato per lo Stato di Fatto, è stato possibile riprodurre con ottima affidabilità l'evento alluvionale che nel gennaio 2003 ha interessato il territorio compreso tra la Diga dell'invaso artificiale del Liscione e la foce a mare causando ingenti danni. La calibrazione del modello idraulico su questo evento ha permesso di valutare l'impatto che fenomeni di piena più gravosi, come quello centennale e duecentennale, potrebbero avere sul territorio oggetto di studio. In entrambi i casi i risultati descrivono scenari di esondazione devastanti sia per il Nucleo Industriale di Termoli che per la frazione di Rio Vivo del comune di Termoli, per la località Lido di Campomarino e per i territori a monte del Viadotto Tanassi. Alla luce di tali evidenze appare fuori questione che la realizzazione di opere per la messa in sicurezza idraulica di questi territori sia assolutamente necessaria.

In secondo luogo, l'applicazione del modello idraulico per lo Stato di Progetto ha messo in evidenza che, con riferimento all'evento di progetto che si ricorda avere tempo di ritorno pari a 200 anni, per ridurre sufficientemente la portata di picco è necessario disporre di un volume di 18 milioni di metri cubi da poter utilizzare come invaso. Per ricavare tale volume è necessaria la realizzazione di 12 casse di espansione con le relative 7 opere di presa disposte parallelamente al corso del fiume Biferno. Come visto, la simulazione di un evento con portate duecentennali attraverso il modello 2D ha fornito dei risultati di dimensionamento completamente diversi da quelli ottenuti nel Progetto Preliminare. Sempre con riferimento allo scenario tempo di ritorno 200 anni, la notevole riduzione della portata di picco dell'idrogramma di piena prodotta dall'intero sistema di casse di laminazione (da 2212 m $3$ /s nello Stato di Fatto a 1604 m $3$ /s nello Stato di Progetto), non è comunque sufficiente a garantire la sicurezza idraulica dei territori a valle del Viadotto Tanassi. È stato dunque necessario prevedere l'adeguamento e la realizzazione di nuovi rilevati arginali a protezione del Nucleo Industriale di Termoli.

Infine, qualora si decidesse in un primo momento di non realizzare le casse di espansione, è stato dimostrato che i rilevati arginali a valle del Viadotto Tanassi dimensionati tenuto in considerazione l'effetto benefico delle casse di espansione nella riduzione del picco dell'idrogramma di piena duecentennale, non saranno in grado di proteggere la Zona Industriale da piene associate ad un tempo di ritorno di 100 e 200 anni.

## **BIBLIOGRAFIA**

Regione Molise. (2017). *Piano Stralcio di Bacino per l'Assetto Idrogeologico dei fiumi Biferno e minori (PAI).*

Consorzio per lo sviluppo industriale della Valle del Biferno (COSIB). (2010). *Opere di sistemazione idraulica del fiume Biferno nel tratto compreso tra la diga di Ponte Liscione e la foce a mare – Progetto Preliminare.*

Consorzio per lo sviluppo industriale della Valle del Biferno (COSIB). (2011). *Opere di sistemazione idraulica del fiume Biferno nel tratto compreso tra la diga di Ponte Liscione e la foce a mare – Progetto Definitivo Interventi Prioritari.*

Regione Molise. (2001). *Studio del Rischio Idrogeologico nella Regione Molise.*

DHI. (2022). *Studio idraulico di dettaglio nell'area del Nucleo Industriale della Valle del Biferno finalizzato all'aggiornamento delle carte di pericolosità del fiume Biferno.*

US Army Corps of Engineers. (2022). *HEC-RAS Hydraulic Reference Manual.*

US Army Corps of Engineers. (2022). *HEC-RAS 2D User's Manual.*

US Army Corps of Engineers. (2022). *HEC-RAS Mapper User's Manual.*

US Army Corps of Engineers. (2022). *HEC-RAS User's Manual.*

Servizio di Protezione Civile – Comune di Termoli (CB). (2007). *Piano Comunale di Emergenza – Rischio Idrogeologico.*

ARPA Molise. (2016). *Piano di Tutela delle Acque.*

GROUND Engineering. (2021). *Diga di Ponte Liscione sul fiume Biferno – Relazione sulle Indagini e Prove Geotecniche.*

George J. Arcement, Verne R. Schneider. United States Geological Survey Water-Supply Paper 2339. (1989). *Guide for Selecting Manning's Roughness Coefficients for Natural Channels and Flood Plains.*

MODIMAR Ingegneria Idraulica e Marittima. (2017). *Progetto Esecutivo dei lavori di dragaggio dei fondali portuali del porto di Termoli – Studio Meteomarino.*

Regione Molise – Servizio di Protezione Civile. (2017). *Piano di Emergenza per la Diga di Ponte Liscione.*

Ing. Giacomo Negretto. (2017). *The impact of spatial representation on flood hazard assessment: a comparison between 1D, quasi-2D and fully 2D hydrodynamic models of Rio Marano (Rimini).*

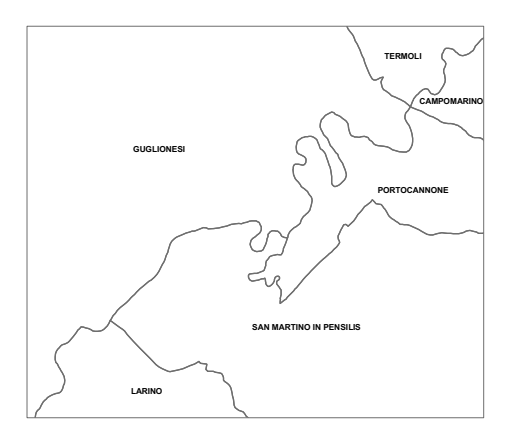

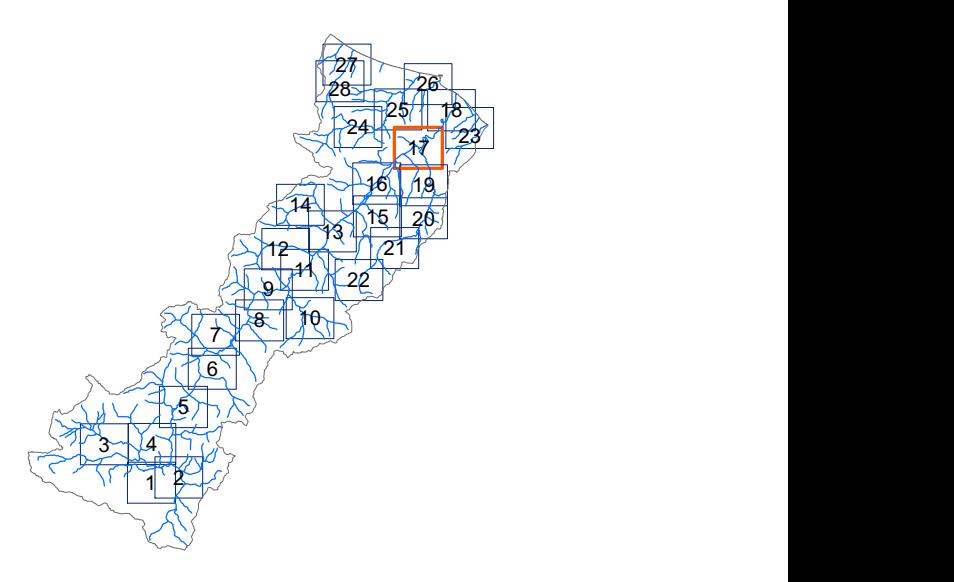

## CARTA DEL RISCHIO IDRAULICO

### SCALA 1:10.000

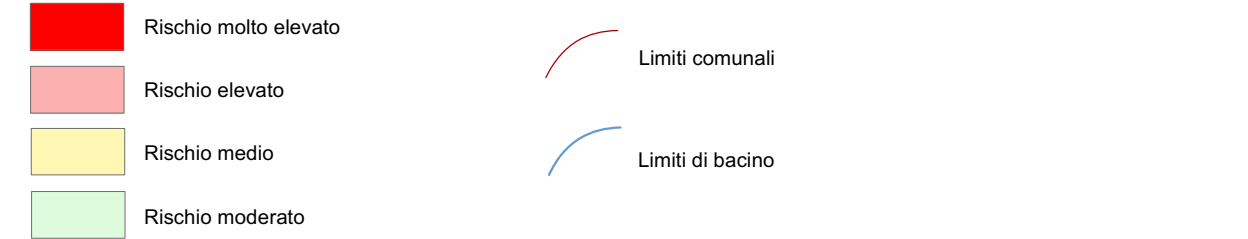

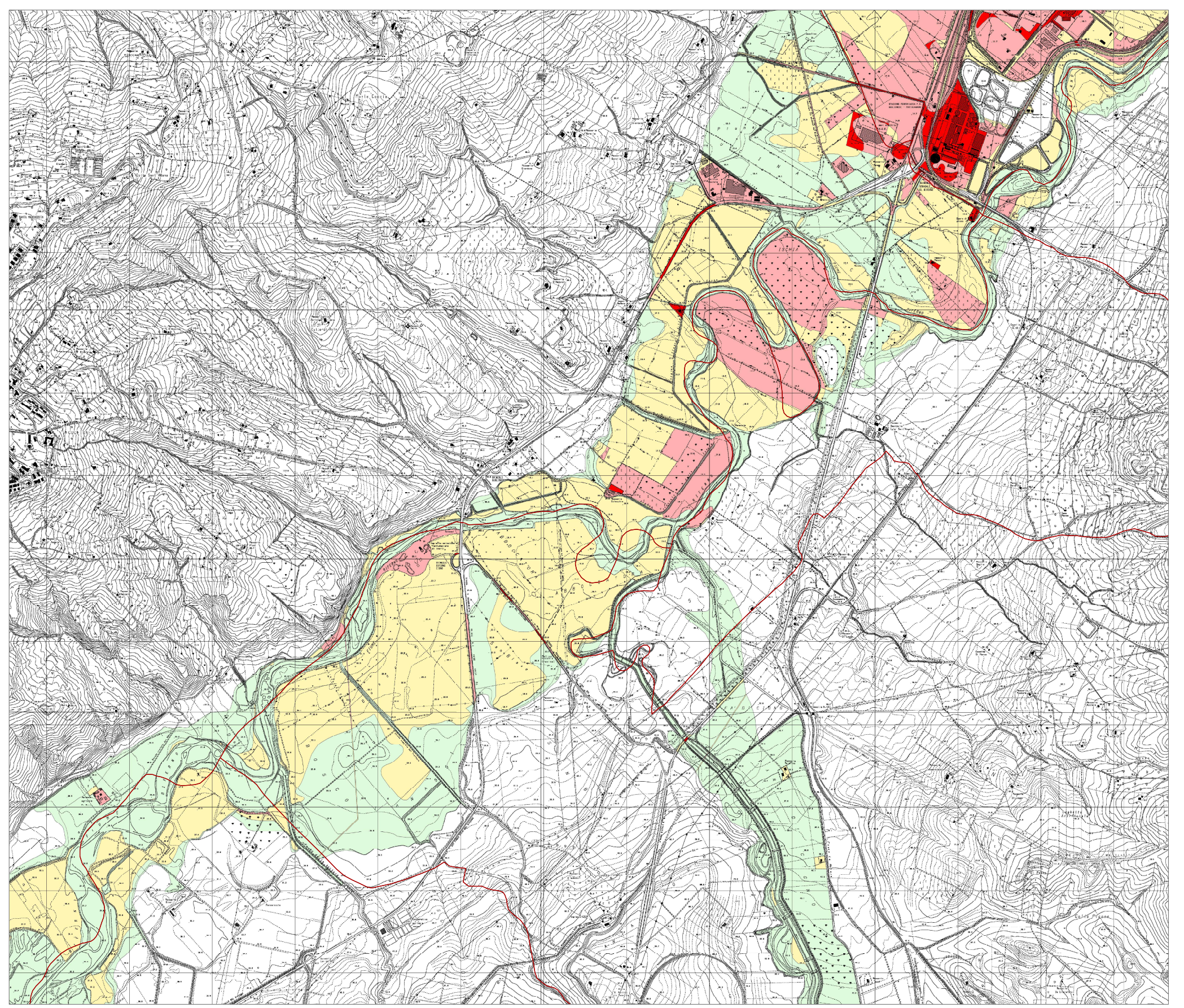

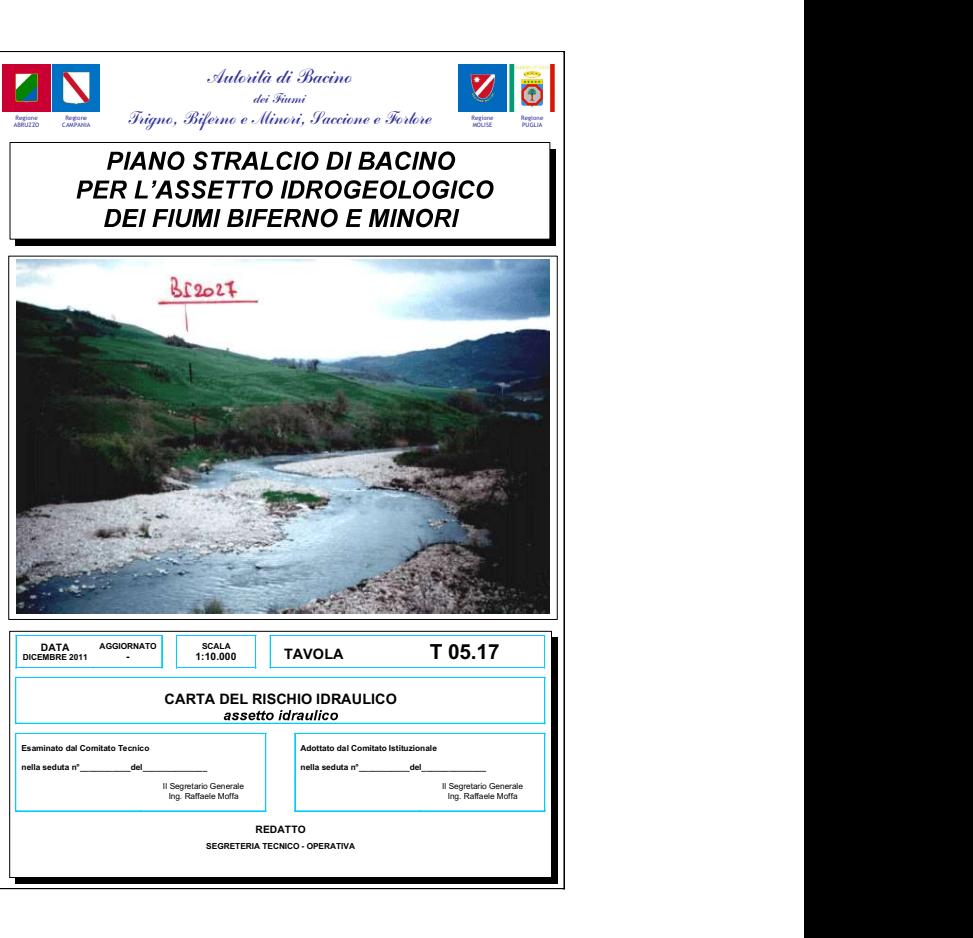

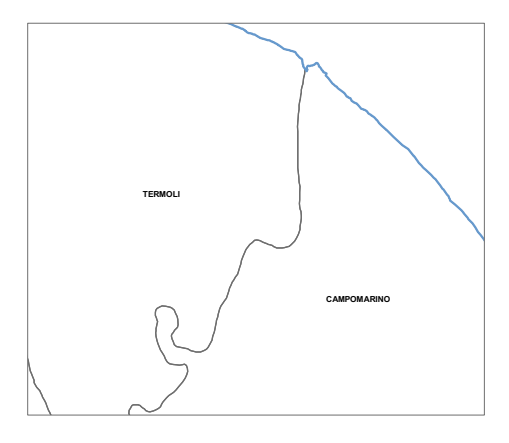

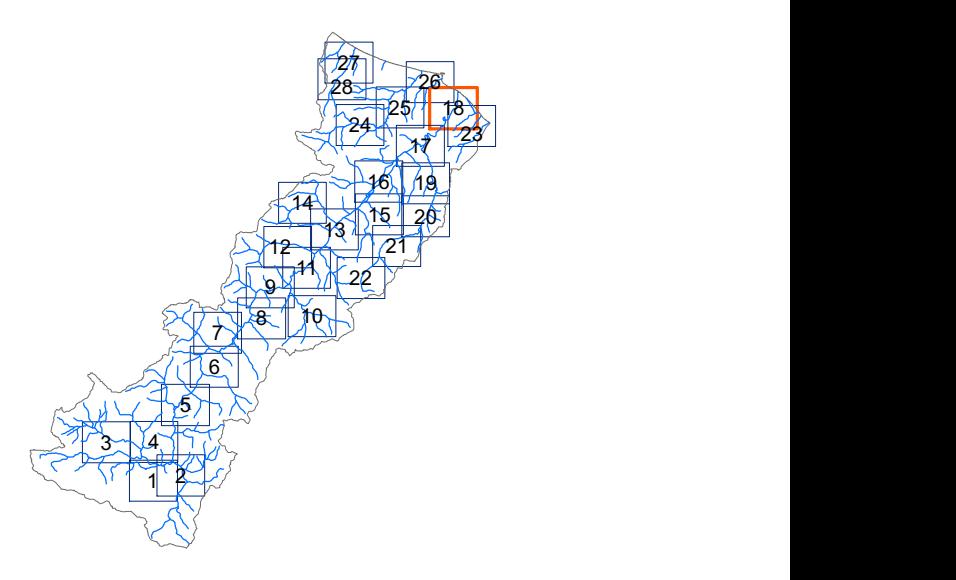

SCALA 1:10.000

## CARTA DEL RISCHIO IDRAULICO

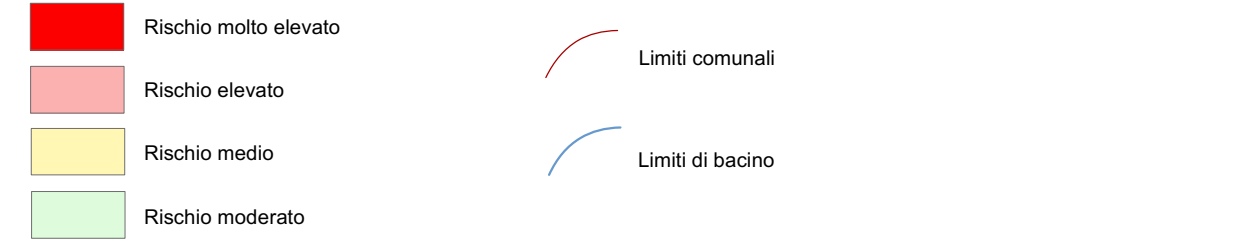

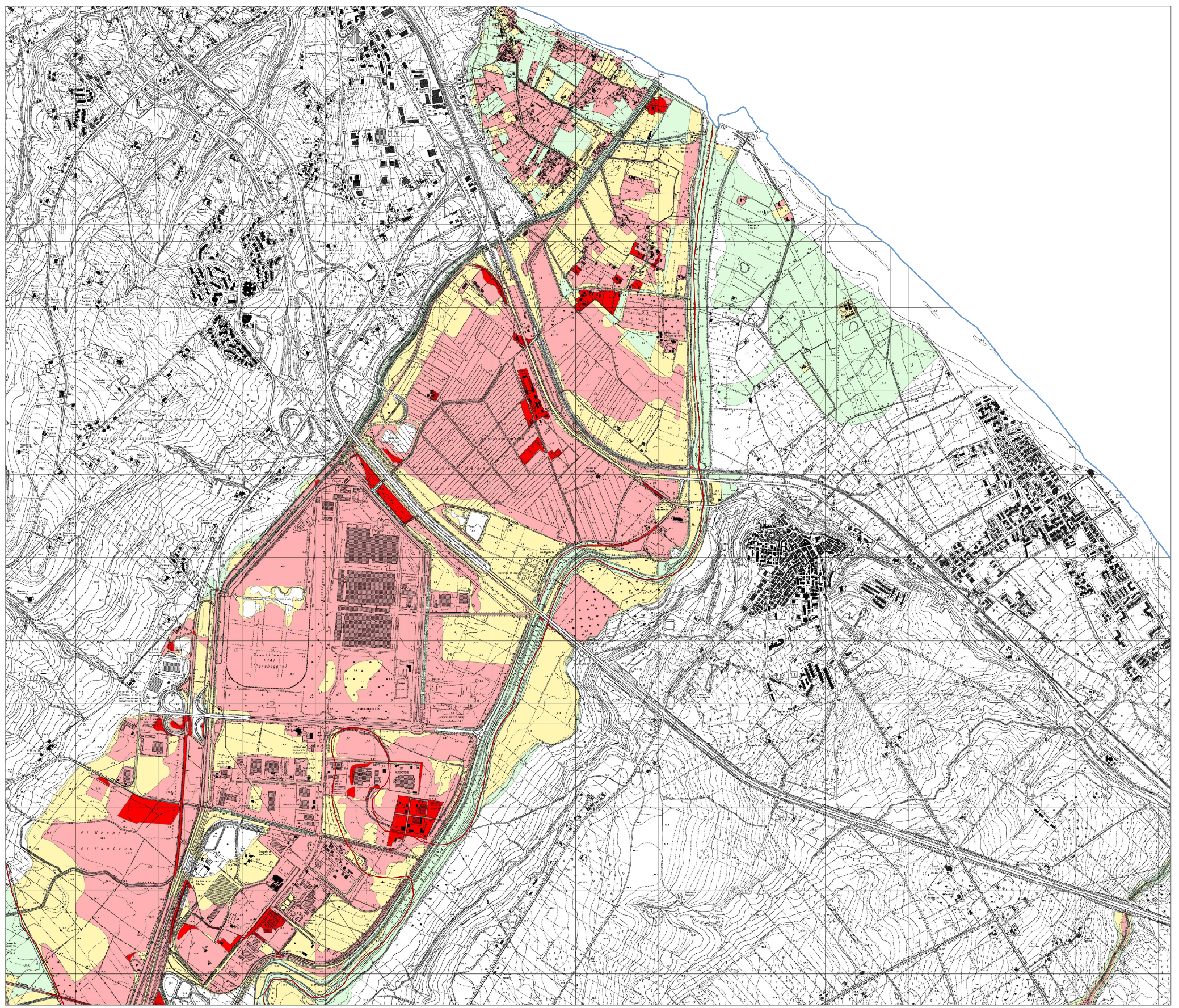

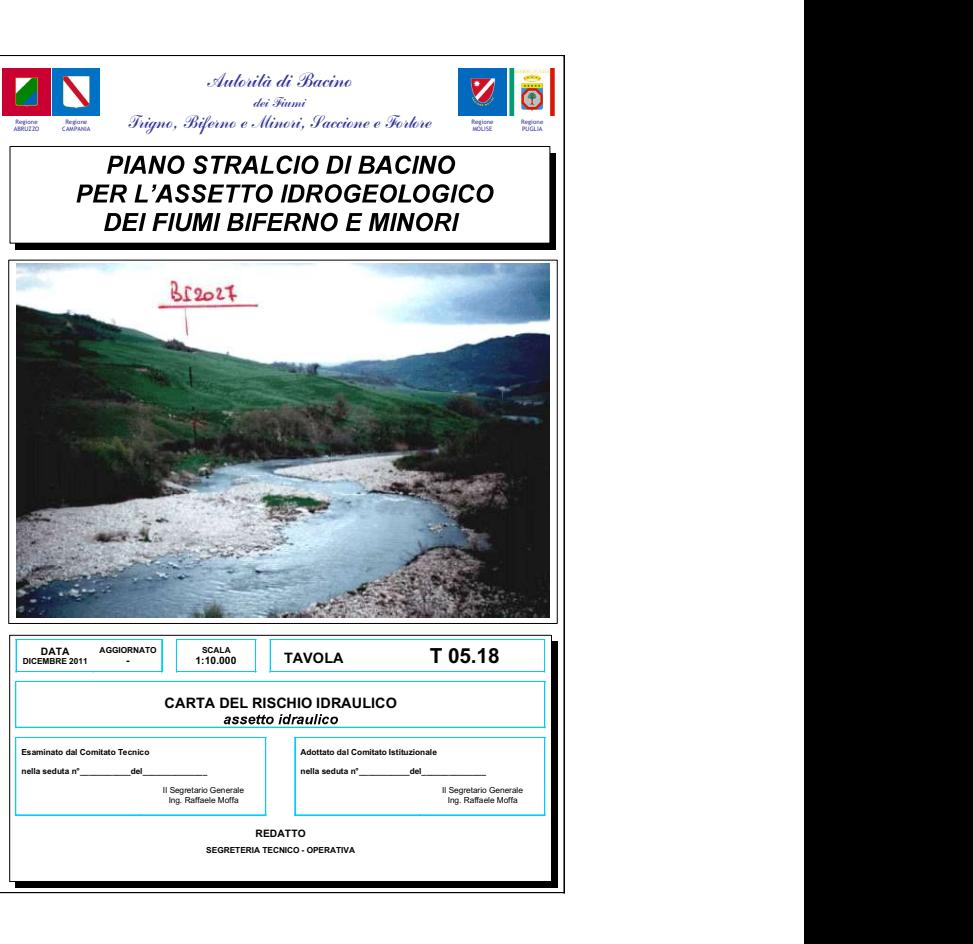

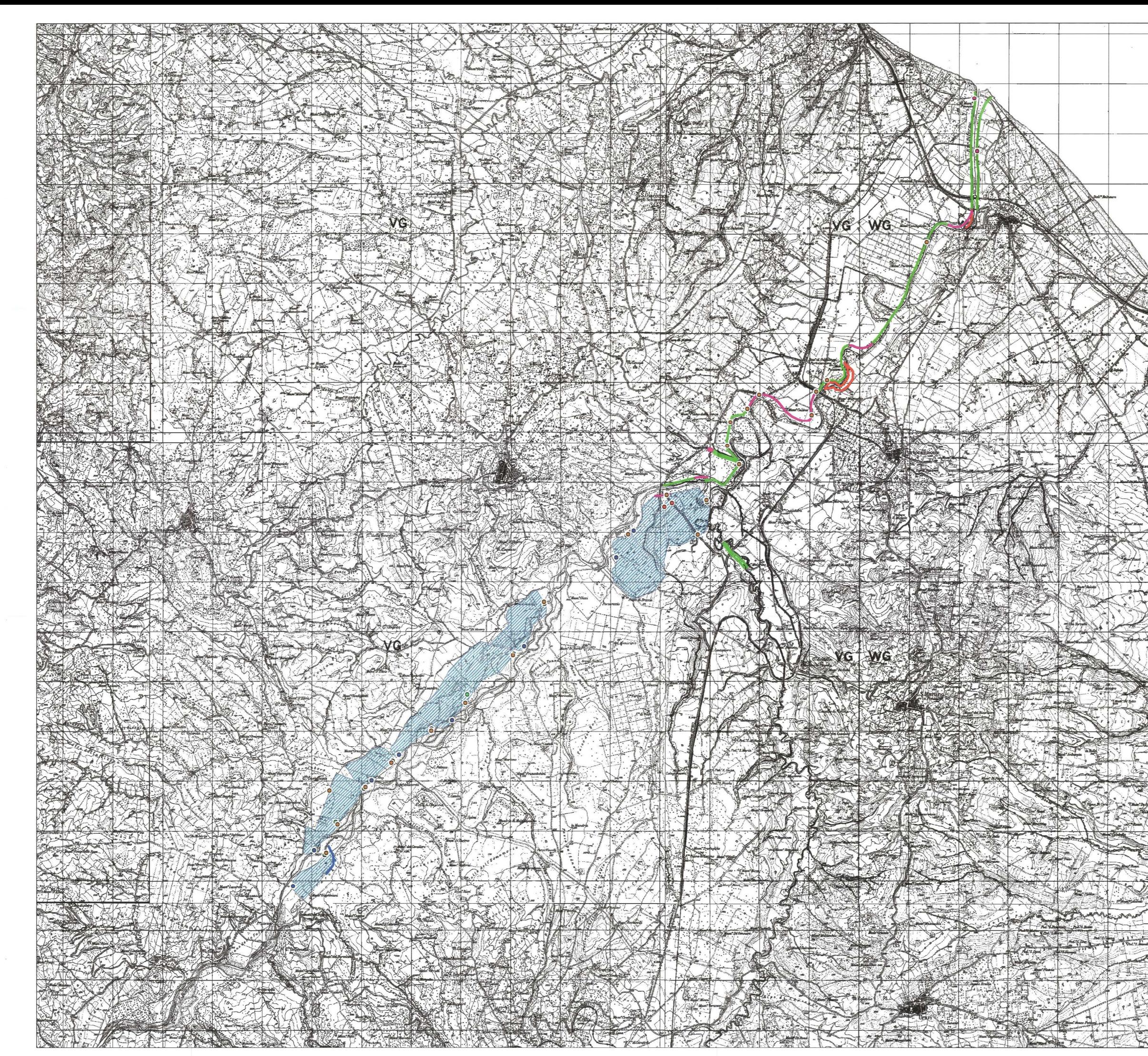

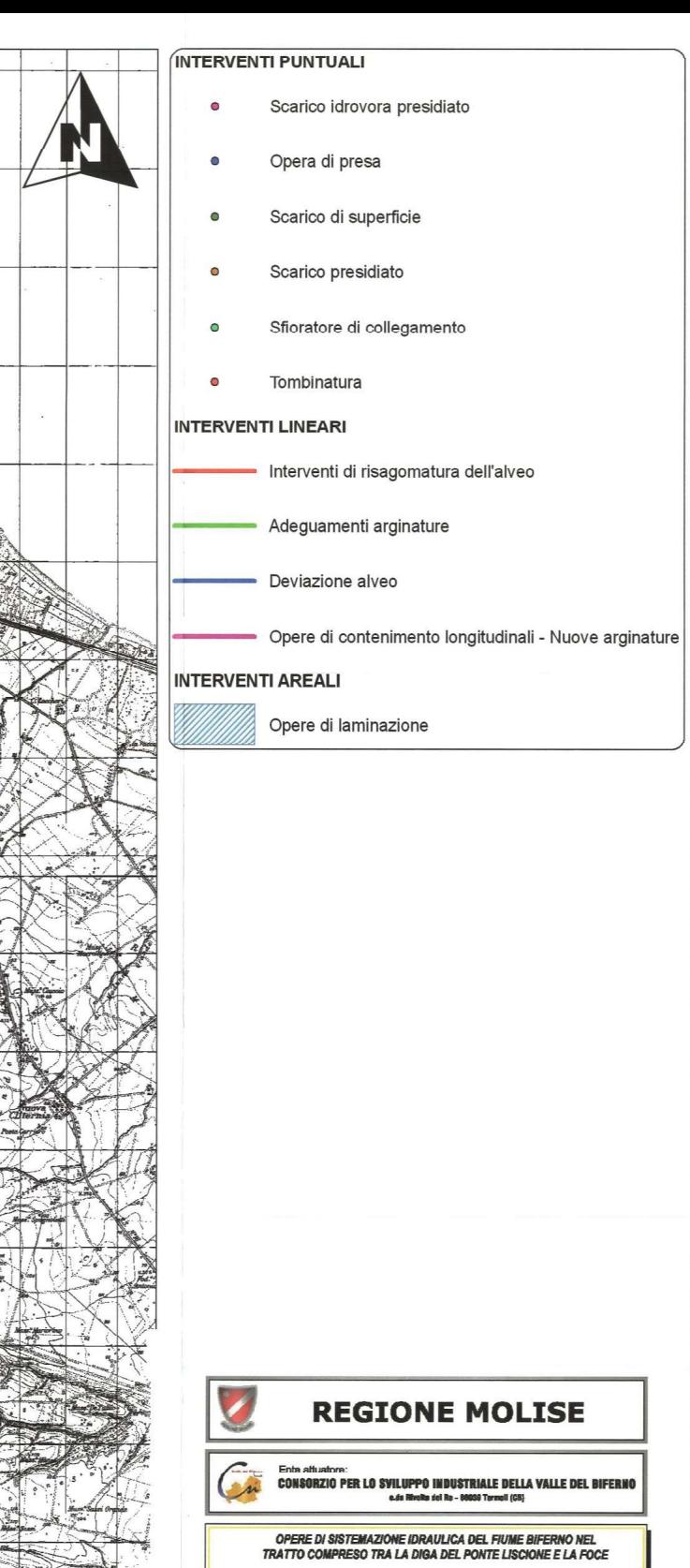

**PROGETTO PRELIMINARE**<br>(D.igs. 12/04/2008 n.183 e se*m*inii. - DPR 654/99)

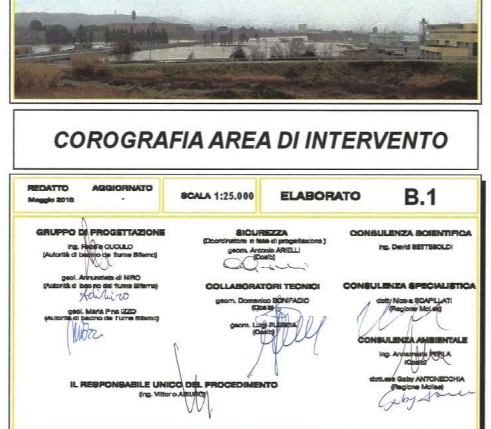

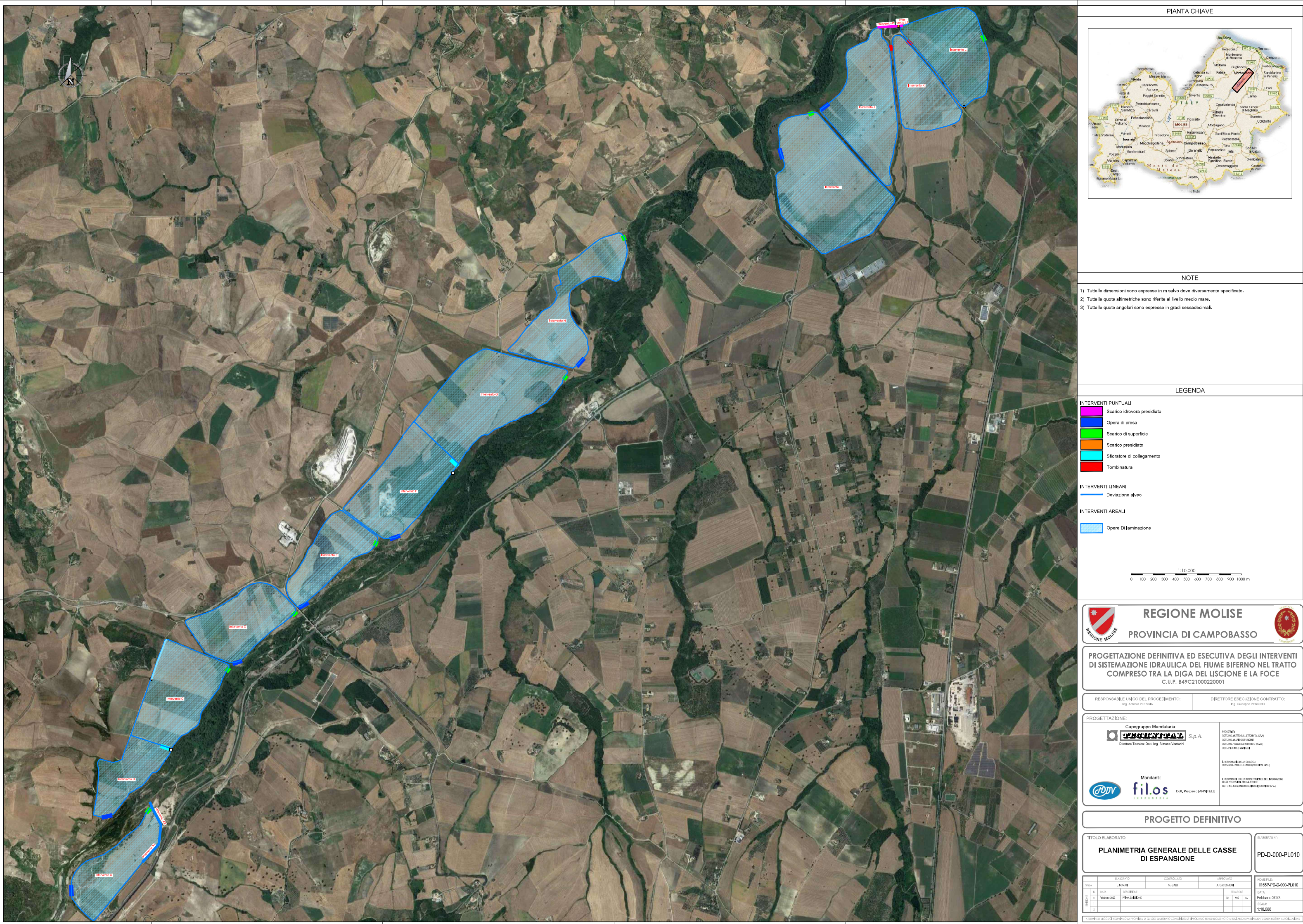

- 
- 
- 

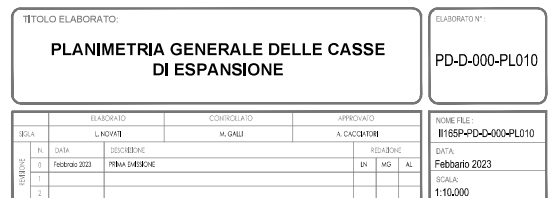

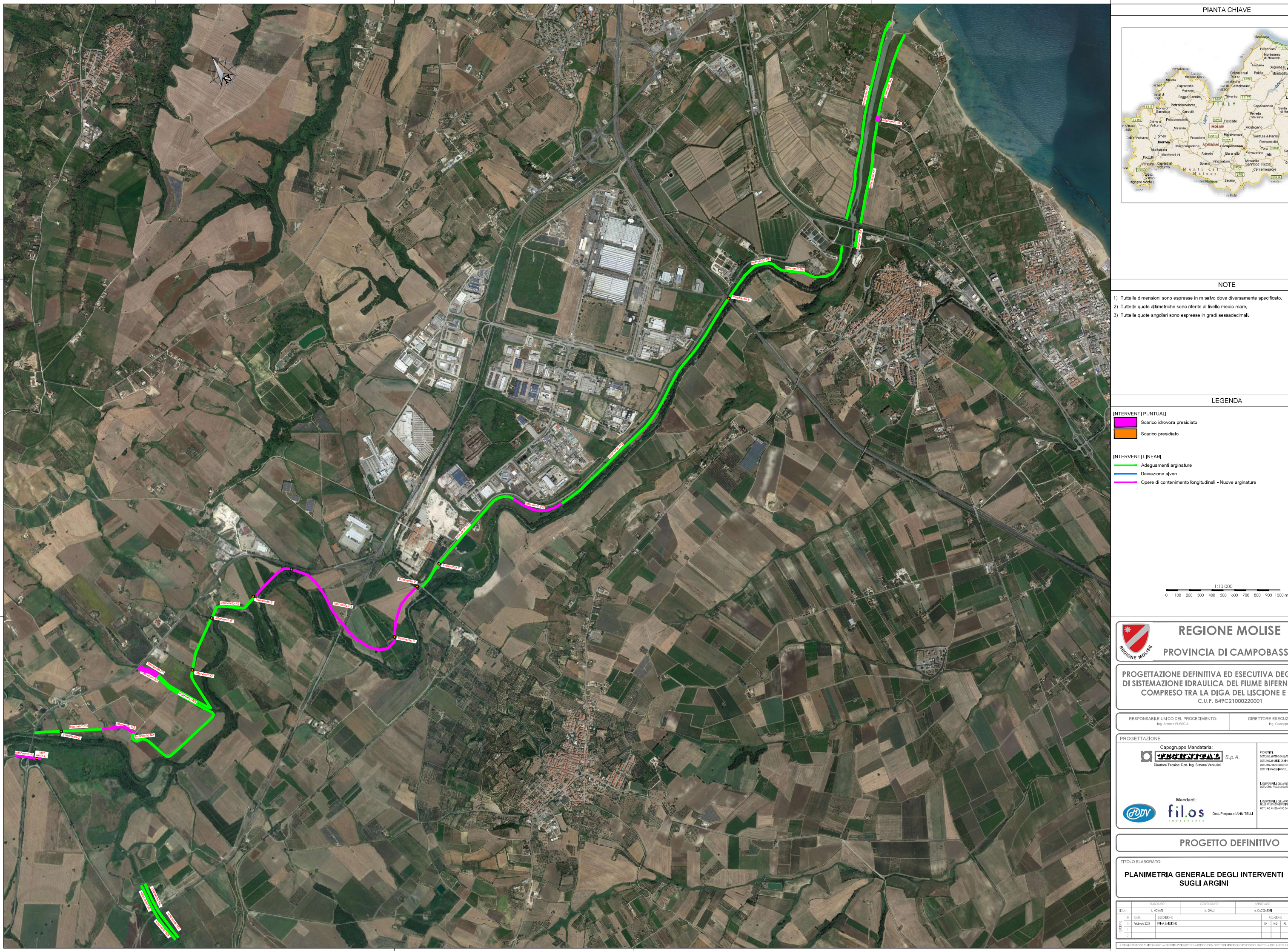

### PIANTA CHIAVE

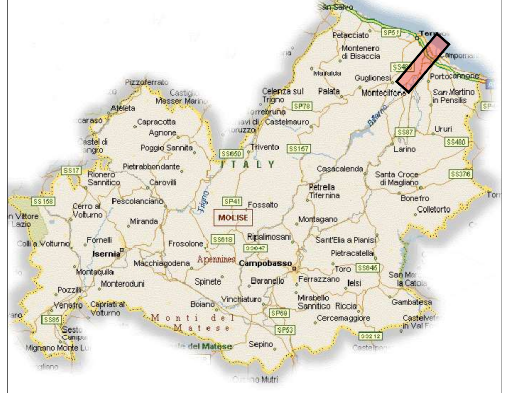

### **NOTE**

- -
- 

### LEGENDA

.<br>Scarico presidiato

# 

100 200 300 400 500 600 700

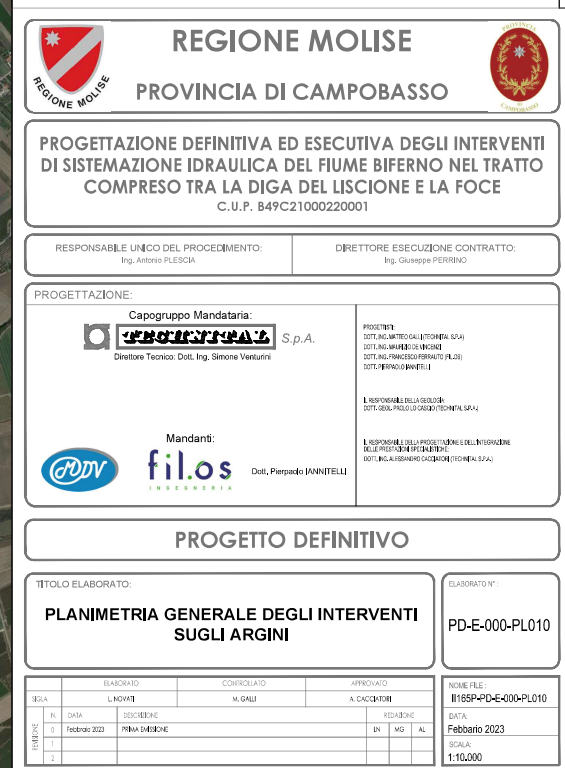